#### **МИНОБРНАУКИ РОССИИ**

**Федеральное государственное бюджетное образовательное учреждение высшего образования «Воронежский государственный университет»**

**УТВЕРЖДЕНО**

Ученым советом ФГБОУ ВО «ВГУ» от  $31.0820$   $31.1000$  г. протокол №  $6^\circ$ 

# **Основная профессиональная образовательная программа высшего образования**

09.04.02 Информационные системы и технологии

Профиль подготовки: Анализ и синтез информационных систем

Уровень высшего образования: магистратура

Квалификация: магистр

Форма обучения: очная

Год начала подготовки: 2021

СОГЛАСОВАНО Представитель работодателя:

Генеральный директор АО ИК «ИНФОРМСВЯЗЬ-ЧЕРНОЗЕМЬЕ»

Даньшин Б.И.

Воронеж 2021

М.П.

 $70336000$ 

# **Утверждение изменений в ОПОП для реализации в 20\_\_/20\_\_ учебном году**

ООП пересмотрена, обсуждена и одобрена для реализации в 20\_\_/20\_\_ учебном году на заседании ученого совета университета \_\_\_\_\_.20\_\_ г. протокол № \_\_\_

Заместитель председателя Ученого совета ФГБОУ ВО «ВГУ» \_\_\_\_\_\_\_\_\_\_\_\_\_\_ Е.Е. Чупандина

 $\overline{.20}$  г.

#### **Утверждение изменений в ОПОП для реализации в 20\_\_/20\_\_ учебном году**

ООП пересмотрена, обсуждена и одобрена для реализации в 20\_\_/20\_\_ учебном году на заседании ученого совета университета \_\_.\_\_.20\_\_ г. протокол № \_\_

Заместитель председателя Ученого совета ФГБОУ ВО «ВГУ»

\_\_\_\_\_\_\_\_\_\_\_\_\_\_ Е.Е. Чупандина

\_\_.\_\_.20\_\_ г.

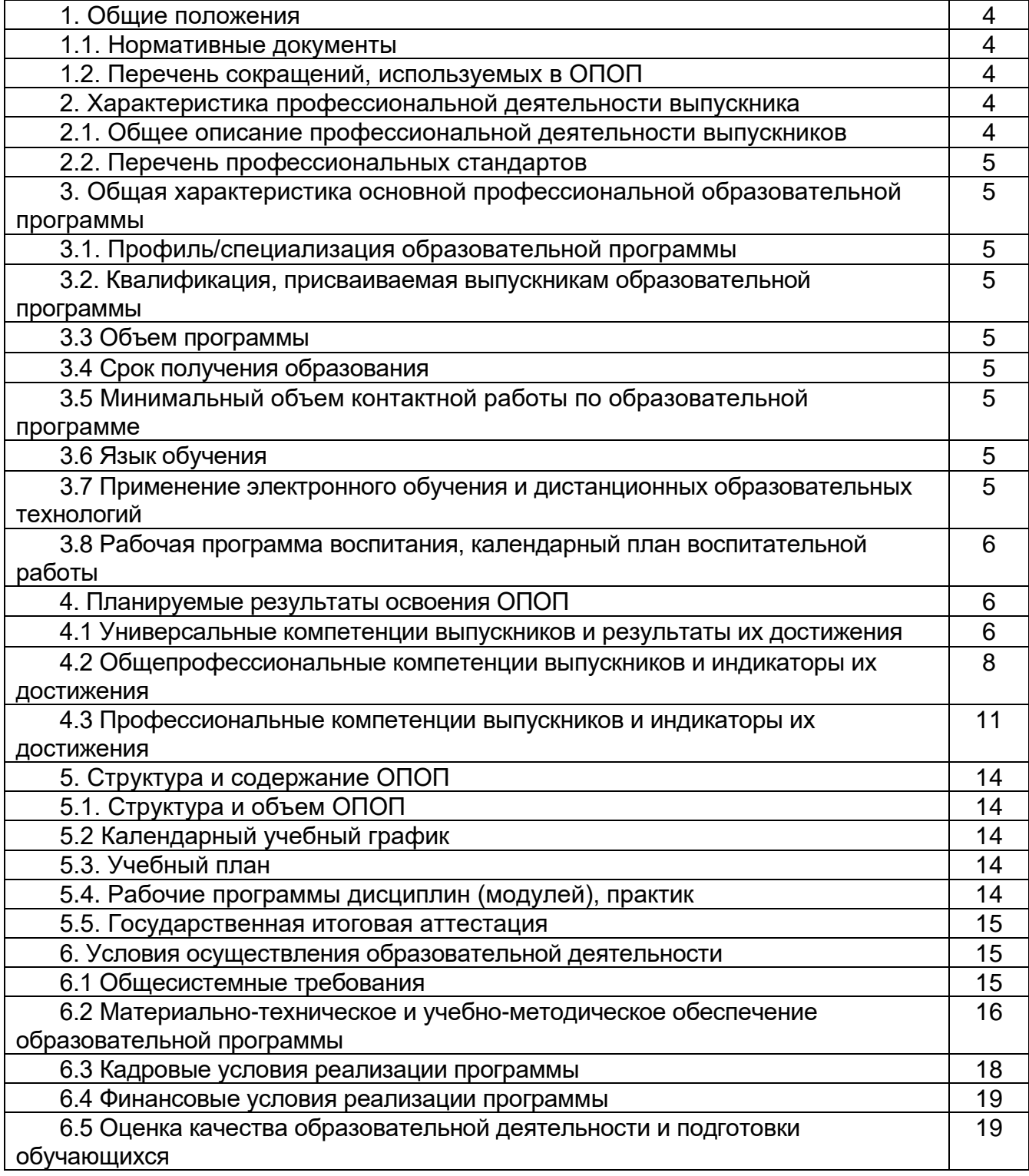

#### **1. Общие положения**

Основная профессиональная образовательная программа (далее – ОПОП) по направлению подготовки 09.04.02 Информационные системы и технологии представляет собой комплекс основных характеристик образования (объем, содержание, планируемые результаты) и организационно-педагогических условий (материально-техническое, учебно-методическое, кадровое и финансовое обеспечение), который представлен в виде учебного плана, календарного учебного графика, рабочих программ учебных предметов, курсов, дисциплин (модулей), иных компонентов, оценочных и методических материалов, а также рабочей программы воспитания, календарного плана воспитательной работы, форм аттестации.

#### **1.1. Нормативные документы**

− Федеральный закон от 29.12.2012 № 273 – ФЗ «Об образовании в Российской Федерации»;

− Федеральный государственный образовательный стандарт по направлению подготовки 09.04.02 Информационные системы и технологии высшего образования, утвержденный приказом Минобрнауки России от «26» ноября 2020 г. № 1456 (далее – ФГОС ВО);

### **1.2 Перечень сокращений, используемых в ОПОП**

ФГОС ВО – федеральный государственный образовательный стандарт высшего образования;

ФУМО – федеральное учебно-методическое объединение;

УК - универсальные компетенции;

ОПК – общепрофессиональные компетенции;

ПК - профессиональные компетенции;

ПООП - примерная основная образовательная программа;

ОПОП – основная профессиональная образовательная программа;

ОТФ - обобщенная трудовая функция;

- ТФ трудовая функция;
- ТД трудовое действие;

ПС – профессиональный стандарт

#### **2. Характеристика профессиональной деятельности выпускников**

#### **2.1. Общее описание профессиональной деятельности выпускников**

Области профессиональной деятельности, в которых выпускники, освоившие программу магистратуры, могут осуществлять профессиональную деятельность:

06 Связь, информационные и коммуникационные технологии

40 Сквозные виды профессиональной деятельности.

01 Образование и наука

Сферами профессиональной деятельности, в которых выпускники, освоившие программу, могут осуществлять профессиональную деятельность, являются): научные исследования, проектирование, разработка и тестирование информационных систем и программного обеспечения; создание, разработка автоматизированных систем управления производством*.*

Выпускники могут осуществлять профессиональную деятельность и в других областях и (или) сферах профессиональной деятельности при условии соответствия

уровня их образования и полученных компетенций требованиям к квалификации работника.

В рамках освоения образовательной программы выпускники готовятся к решению задач профессиональной деятельности следующих типов:

- научно-исследовательский (основной);
- производственно-технологический;
- проектный.

#### **2.2. Перечень профессиональных стандартов**

Перечень используемых профессиональных стандартов, соотнесенных с федеральным государственным образовательным стандартом по направлению подготовки/специальности 09.04.02 Информационные системы и технологии и используемых при формировании ОПОП приведен в приложении 1.

Перечень обобщённых трудовых функций и трудовых функций, имеющих отношение к профессиональной деятельности выпускника данной образовательной программы, представлен в приложении 2.

#### **3. Общая характеристика основной профессиональной образовательной программы**

#### **3.1. Профиль/специализация образовательной программы**

Профиль образовательной программы в рамках направления подготовки/специальности - Анализ и синтез информационных систем.

#### **3.2. Квалификация, присваиваемая выпускникам образовательной программы**

Квалификация, присваиваемая выпускникам образовательной программы: магистр.

#### **3.3. Объем программы**

Объем программы составляет 120 зачетных единиц вне зависимости от применяемых образовательных технологий, реализации программы по индивидуальному учебному плану.

Объем программы, реализуемый за один учебный год, составляет не более 70 з.е. вне зависимости от применяемых образовательных технологий, реализации программы по индивидуальному учебному плану (за исключением ускоренного обучения), а при ускоренном обучении – не более 80 з.е.

#### **3.4. Срок получения образования:**

в очной форме обучения составляет 2 года.

#### **3.5 Минимальный объем контактной работы**

Минимальный объем контактной работы по образовательной программе составляет 1096 часов.

#### **3.6 Язык обучения**

Программа реализуется на русском языке.

#### **3.7 Применение электронного обучения и дистанционных образовательных технологий**

Реализация программы возможна с применением электронного обучения, дистанционных образовательных технологий в электронной информационнообразовательной среде (ЭИОС) университета и с использованием массовых открытых онлайн курсов (МООК), размещенных на открытых образовательных платформах.

**3.8 Рабочая программа воспитания, календарный план воспитательной работы** представлены в Приложении 7.

# **4. Планируемые результаты освоения ОПОП**

#### **4.1 Универсальные компетенции выпускников и индикаторы их достижения**

В результате освоения программы магистратуры у выпускника должны быть сформированы следующие **универсальные компетенции:**

### **Таблица 4.1**

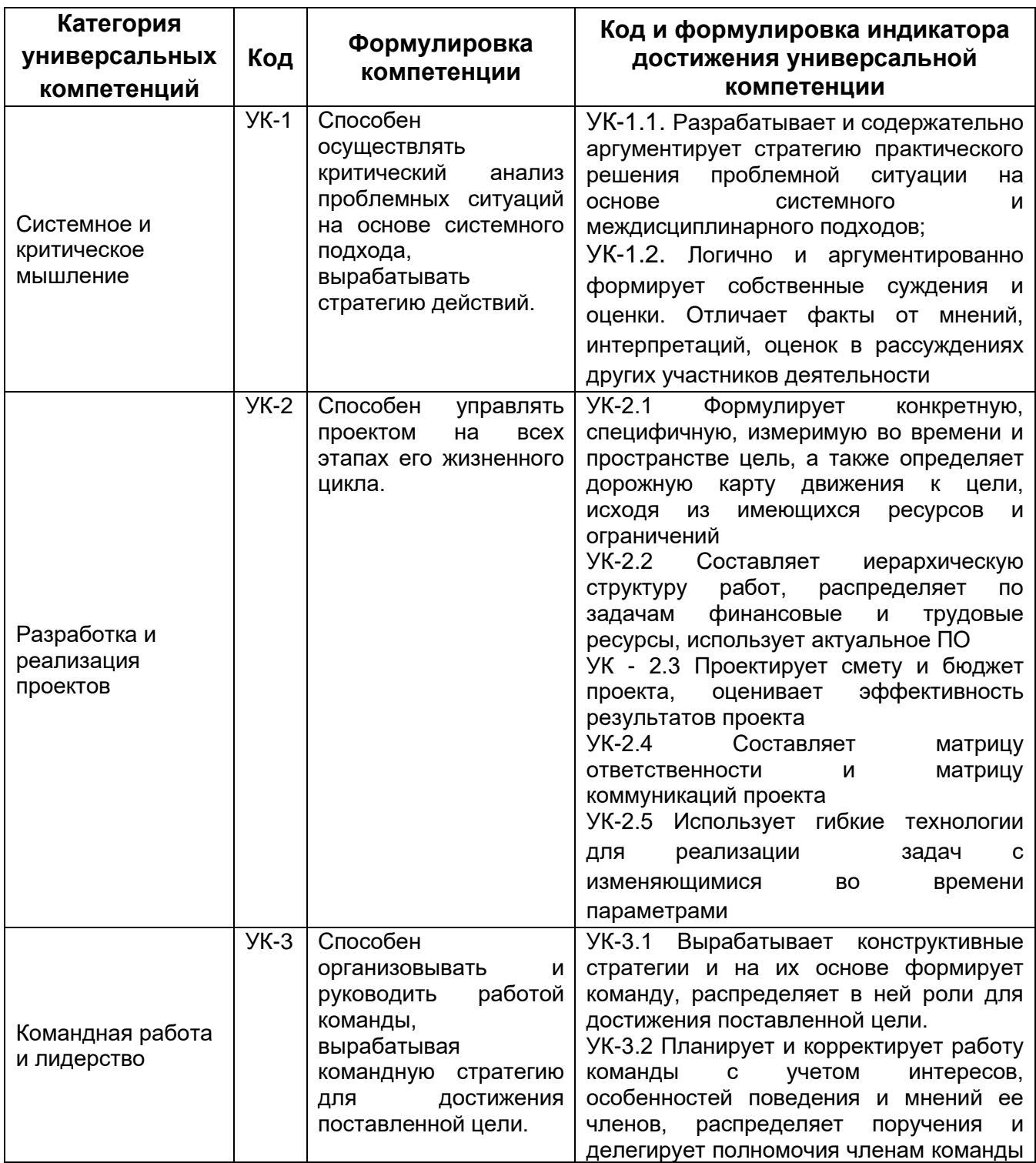

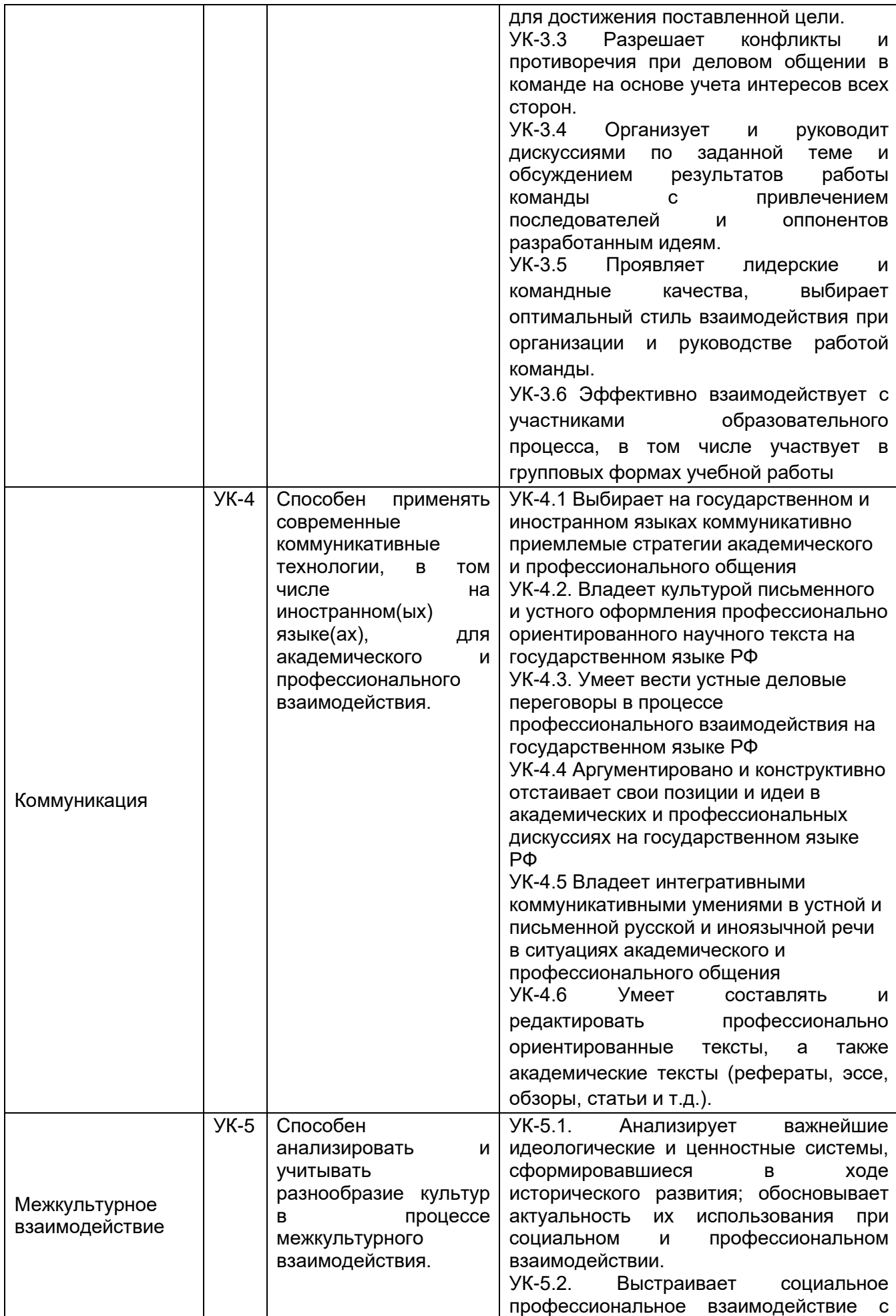

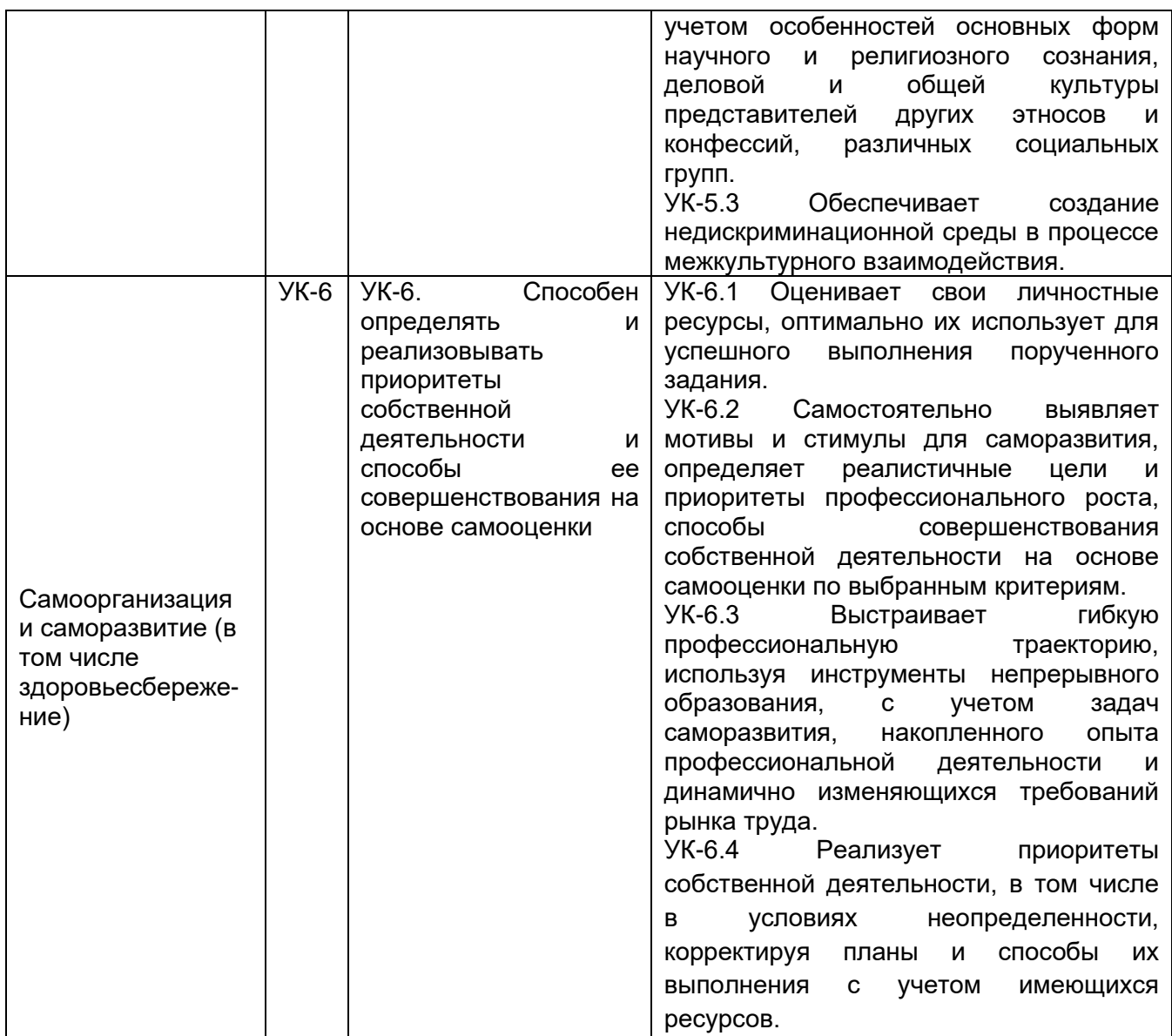

#### **4.2. Общепрофессиональные компетенции выпускников и индикаторы их достижения**

В результате освоения программы у выпускника должны быть сформированы следующие **общепрофессиональные компетенции**:

# **Таблица 4.2**

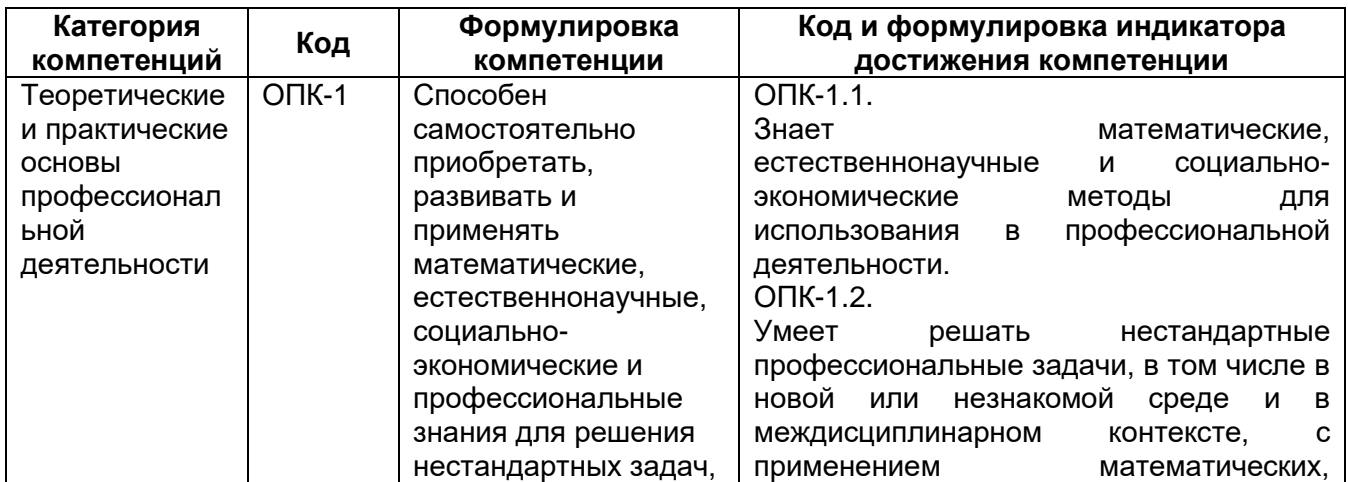

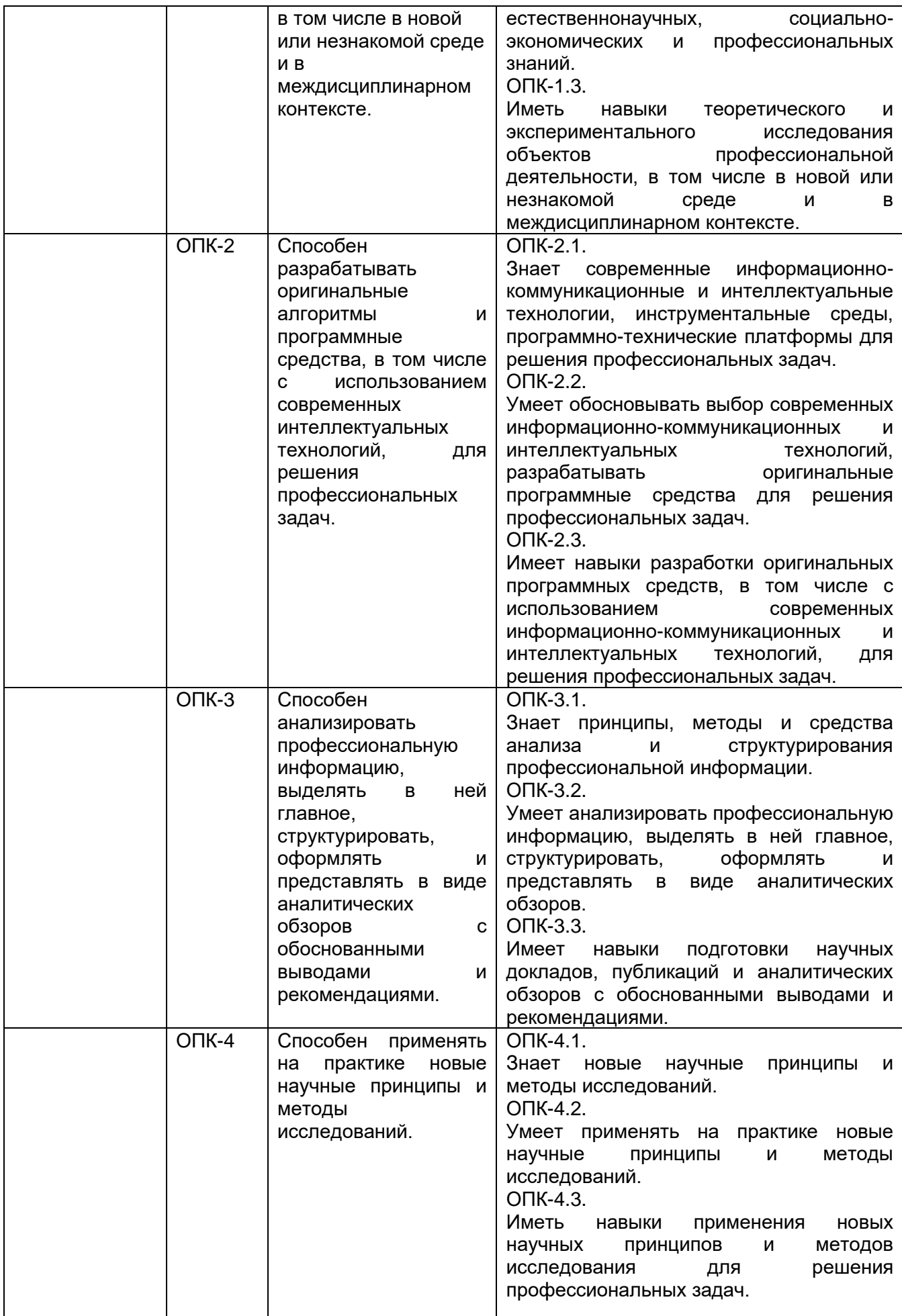

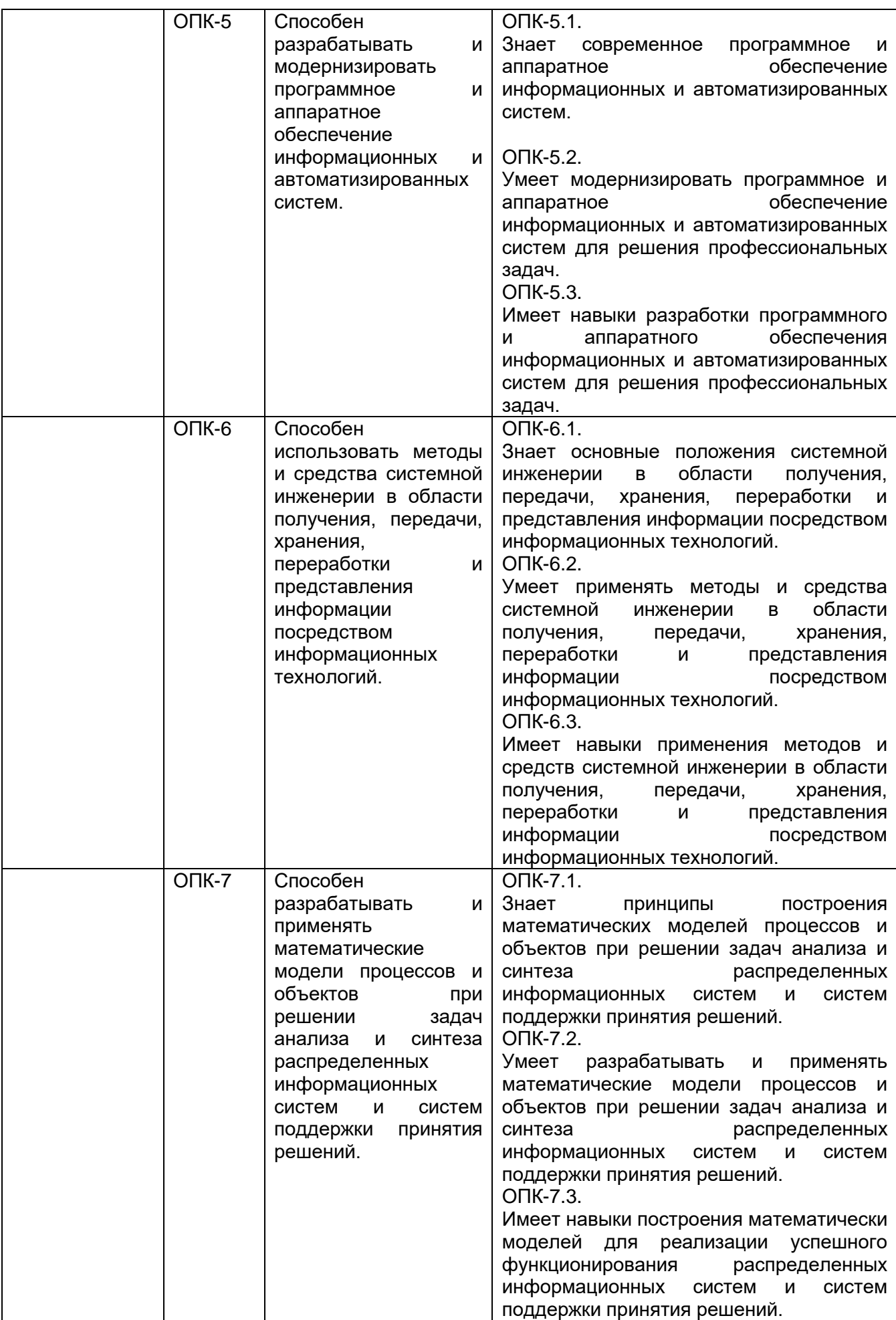

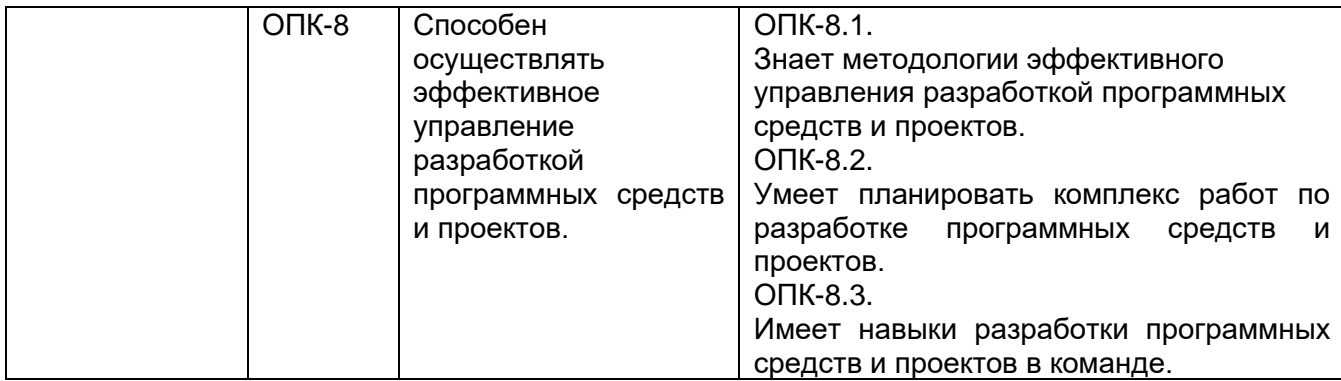

# **4.3. Профессиональные компетенции выпускников и индикаторы их достижения**

В результате освоения программы у выпускника должны быть сформированы следующие **профессиональные компетенции**:

# **Таблица 4.3**

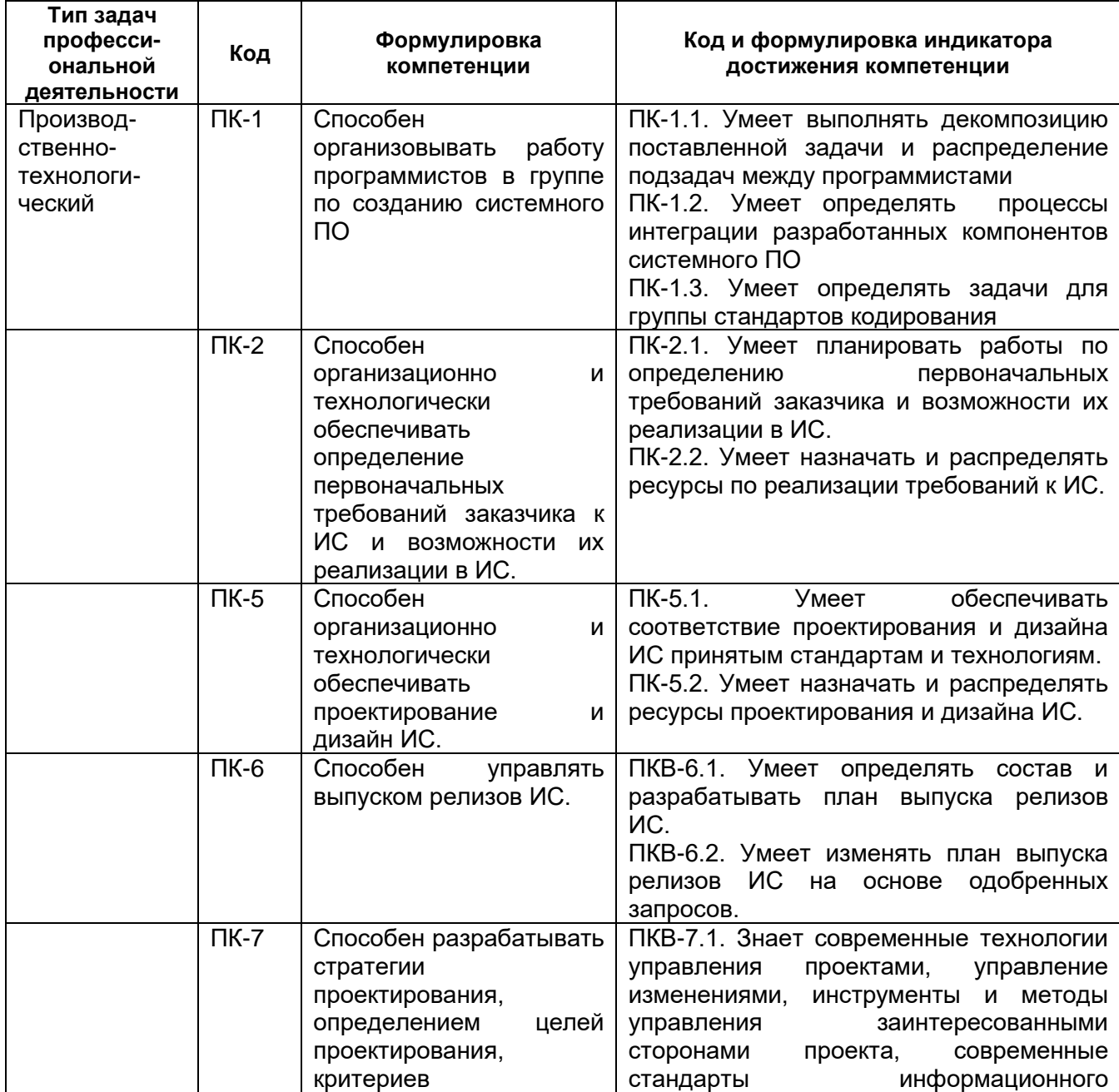

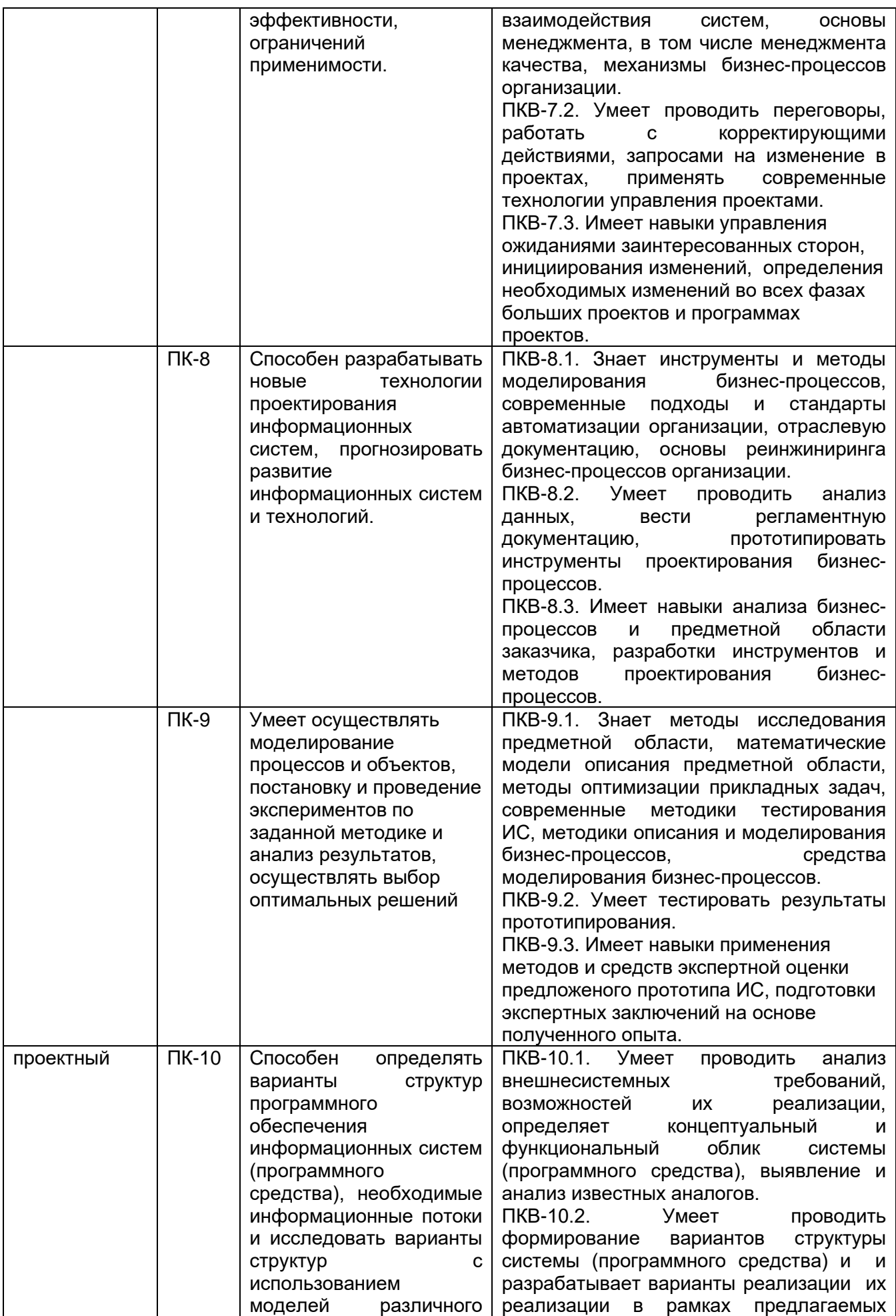

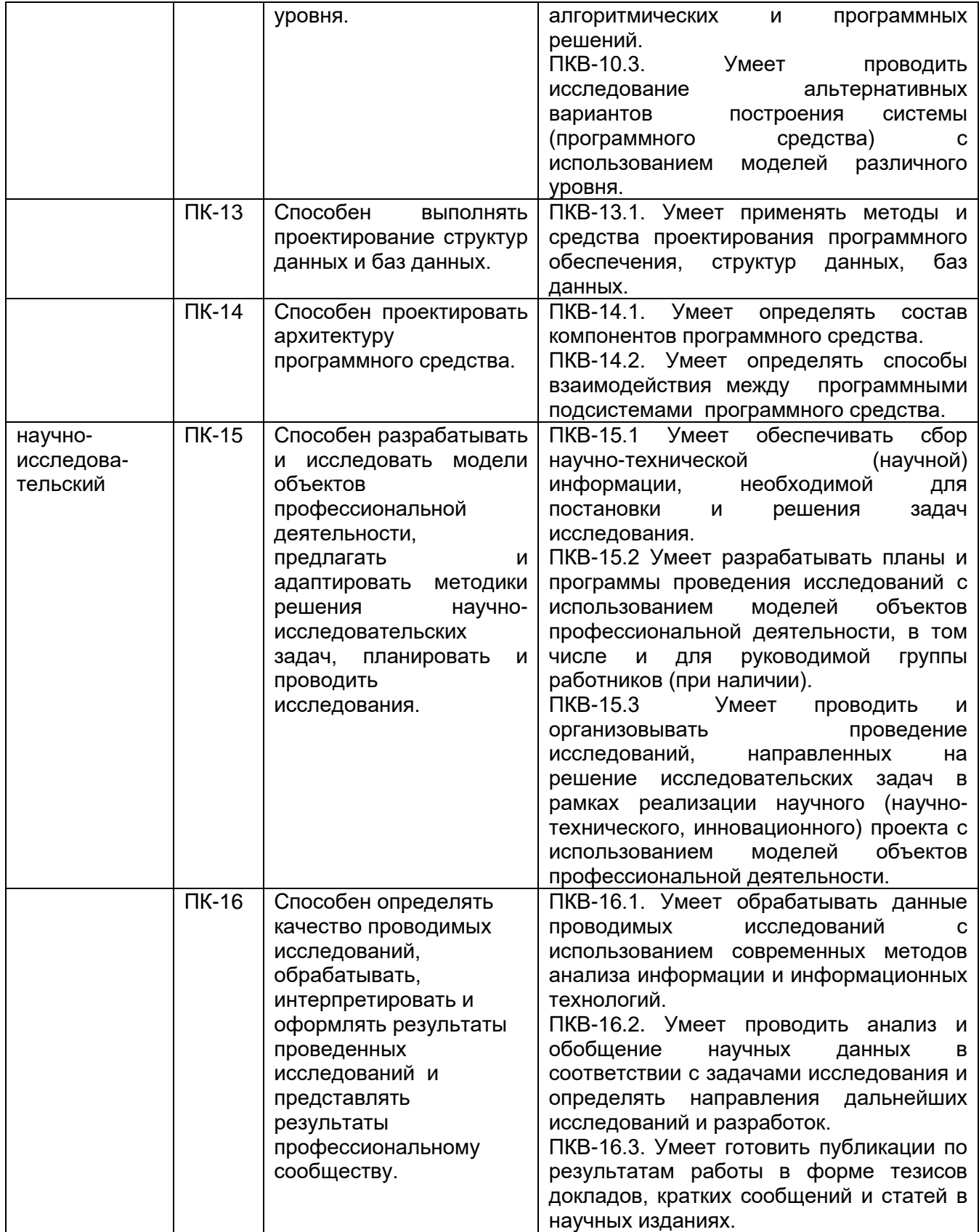

#### **5. Структура и содержание ОПОП**

### **5.1 Структура и объем ОПОП**

ОПОП включает обязательную часть и часть, формируемую участниками образовательных отношений (вариативную).

Образовательная программа включает следующие блоки:

Таблица 5.1

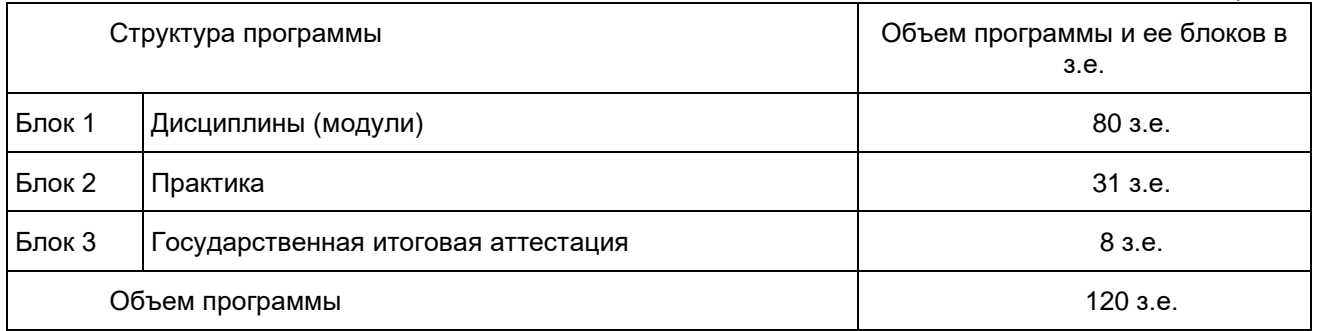

Матрица соответствия компетенций, индикаторов их достижения и элементов ОПОП приведена в приложении 3*.*

В Блок 2 Практика включены следующие виды практик – *учебная и производственная*. В рамках ОПОП проводятся следующие практики: (указываются типы практик по учебному плану: *учебная ознакомительная, производственная практика - научно-исследовательская работа, производственная проектнотехнологическая.* Формы, способы и порядок проведения практик устанавливаются соответствующим Положением о порядке проведения практик.

В Блок 3 «Государственная итоговая аттестация» входит*: выполнение и защита квалификационной работы.*

Объем обязательной части, без учета объема государственной итоговой аттестации, составляет 57 % общего объема образовательной программы, что соответствует п. 2.7 ФГОС ВО.

#### **5.2 Календарный учебный график.**

Календарный учебный график определяет периоды теоретического обучения, практик, НИР, экзаменационных сессий, государственной итоговой аттестации, каникул и их чередования в течение периода обучения, а также сводные данные по бюджету времени (в неделях).

#### **5.3 Учебный план**

Документ, определяющий перечень дисциплин (модулей), практик, их объем (в зачетных единицах и академических часах), распределение по семестрам, по видам работ (лекции, практические, лабораторные, самостоятельная работа), наличие курсовых работ, проектов, форм промежуточной аттестации.

#### **5.4 Рабочие программы дисциплин (модулей), практик**

Аннотации рабочих программ дисциплин представлены в Приложении 8, аннотации рабочих программ практик представлены в Приложении 9.

Рабочие программы размещены в ЭИОС ВГУ. Каждая рабочая программа содержит оценочные материалы для проведения текущей и промежуточной аттестации обучающихся по дисциплине (модулю), практике.

#### **5.5 Государственная итоговая аттестация**

Государственная итоговая аттестация (ГИА) проводится после освоения обучающимся основной профессиональной образовательной программы в полном объеме.

Порядок проведения, формы, содержание, оценочные материалы, критерии оценки и методические материалы, определяющие процедуры оценивания результатов освоения образовательной программы регламентируется Положением о порядке проведения государственной итоговой аттестации по образовательным программам высшего образования – программам бакалавриата, программам специалитета и программам магистратуры Воронежского государственного университета, утвержденным Ученым советом ВГУ и программой государственной итоговой аттестации по образовательной программе, утвержденной Ученым советом факультета компьютерных наук. Программа ГИА размещена в ЭИОС ВГУ.

# **6. Условия осуществления образовательной деятельности**

### **6.1 Общесистемные требования**

Университет располагает материально-технической базой, соответствующей действующим противопожарным правилам и нормам для проведения всех видов аудиторных занятий, практической и научно-исследовательской работ обучающихся, предусмотренных учебным планом.

Каждый обучающийся в течение всего периода обучения обеспечен индивидуальным неограниченным доступом к ЭИОС из любой точки, в которой имеется доступ к информационно-телекоммуникационной сети "Интернет, как на территории университета, так и вне ее.

ЭИОС университета обеспечивает:

- доступ к учебным планам, рабочим программам дисциплин (модулей), практик, электронным учебным изданиям и электронным образовательным ресурсам, указанным в рабочих программах дисциплин (модулей), практик;
- формирование электронного портфолио обучающегося, в том числе сохранение его работ и оценок за эти работы;
- доступ к электронно-библиотечным системам (электронным библиотекам):
- 1. «Университетская библиотека online» Контракт № 3010-06/05-20 от 28.12.2020;
- 2. «Консультант студента» Контракт № 3010-06/06-20 от 28.12.2020;
- 3. ЭБС «Лань» Контракт №3010-06/04-21 от 10.03.2021;
- 4. ЭБС «Лань» Контракт №3010-06/03-21 от 10.03.2021;
- 5. «РУКОНТ» (ИТС Контекстум) Договор ДС-208 от 01.02.2021.

Для дисциплин, реализуемых с применением ЭО и ДОТ электронная информационно-образовательная среда Университета дополнительно обеспечивает: фиксацию хода образовательного процесса, результатов промежуточной аттестации и результатов освоения программы;

- проведение учебных занятий, процедур оценки результатов обучения, реализация которых предусмотрена с применением электронного обучения, дистанционных образовательных технологий;
- взаимодействие между участниками образовательного процесса, в том числе синхронное и (или) асинхронное взаимодействия посредством сети "Интернет".

Функционирование электронной информационно-образовательной среды обеспечивается соответствующими средствами информационно-коммуникационных технологий и квалификацией работников, ее использующих и поддерживающих. Функционирование электронной информационно-образовательной среды соответствует законодательству Российской Федерации.

#### **6.2 Материально-техническое и учебно-методическое обеспечение программы**

6.2.1. Помещения представляют собой учебные аудитории для проведения учебных занятий, предусмотренных данной программой, оснащены оборудованием, техническими средствами обучения, программными продуктами, состав которых определяется в РПД, РПП.

Помещения для самостоятельной работы оснащены компьютерной техникой с возможностью подключения к сети Интернет и обеспечением доступа в электронную информационно-образовательную среду Университета.

В учебных помещениях (в лекционных аудиториях, кабинетах для практических занятий) при необходимости выделяется по 1(2) места для студентов с инвалидностью по каждому виду нарушений здоровья – зрения, слуха, опорнодвигательного аппарата. Необходимо первые столы в ряду у окна и в среднем ряду предусмотреть для обучающихся с нарушениями слуха и зрения (расстояние между рядами столов – не менее 0,6 м; между столами в ряду - не менее 0,5 м; между рядами столов и стенами без оконных проемов - не менее 0,7 м; между рядом столов и стеной с оконными проемами - не менее 0,5 м). Для лиц с нарушением опорнодвигательного аппарата учебное место предполагает увеличение размера зоны на одно место с учетом подъезда и разворота кресла-коляски, увеличения ширины прохода между столов. Для обучающихся, передвигающихся в кресле-коляске выделяется 1-2 первых стола в ряду у дверного проема.

6.2.2. Университет обеспечен необходимым комплектом лицензионного и свободно распространяемого программного обеспечения, в том числе отечественного производства (состав определяется в рабочих программах дисциплин (модулей) и подлежит обновлению при необходимости).

Университет располагает звукоусиливающей аппаратурой, мультимедийными средствами, специализированной компьютерной техникой и оборудованием для обучающихся с инвалидностью и ОВЗ (читальные залы ЗНБ ВГУ). Это современные системы экранного увеличения, считывания с экрана, программы распознавания речи и шрифта Брайля, то есть представлен уникальный комплекс программного обеспечения, включающий в себя функцию экранного увеличения, синтезатор речи, возможность ввода/вывода текста посредством шрифта Брайля, преобразования текстовой информации в аудио. Также принтеры для печати рельефно-точечным шрифтом Брайля, машины сканирующие (читающие) – это инновационное устройство для чтения для незрячих и слабовидящих людей, клавиатуры адаптированные для людей с ограничением по зрению и многое другое.

6.2.3. При использовании в образовательном процессе печатных изданий библиотечный фонд укомплектован печатными изданиями из расчета не менее 0,25 экземпляра каждого из изданий, указанных в рабочих программах дисциплин (модулей), практик, на одного обучающегося из числа лиц, одновременно осваивающих соответствующую дисциплину (модуль), проходящих соответствующую практику.

На основании договора на информационное, библиотечно-библиографическое и справочное обслуживание с КУК ВО «Воронежская областная специальная библиотека для слепых им. В.Г. Короленко» обеспечена возможность обслуживания студентов из числа инвалидов и лиц с ОВЗ по межбиблиотечному абонементу (МБА) документами в помощь образовательному процессу, в том числе книгами специального формата (книги рельефно-точечным шрифтом (шрифт Брайля), «говорящие» книги (на кассетах и дисках), на флеш-картах).

6.2.4. Обучающимся обеспечен доступ (удаленный доступ), в том числе в случае применения электронного обучения, дистанционных образовательных технологий, к современным профессиональным базам данных и информационным справочным системам, состав которых определяется в рабочих программах дисциплин (модулей) и подлежит обновлению (при необходимости).

С целью повышения качества получения высшего образования обучающимися с инвалидностью и лицами с ОВЗ создан Портал, обеспечивающий информационнотехнологическую поддержку дистанционного обучения данной категории студентов (www.umcvpo.ru).

Портал содержит материалы для организации учебного процесса: адаптированные образовательные программы, учебные и методические материалы. Электронная библиотека позволяет получить доступ к учебной и научной литературе, к формирующейся единой общероссийской коллекции методических материалов по обучению студентов с инвалидностью и ОВЗ.

Университет располагает специальными условиями для получения образования по АОП, включающие в себя использование специальных методов обучения и воспитания, специальных технических средств обучения коллективного и индивидуального пользования, предоставление услуг тьютора, оказывающего обучающимся необходимую техническую помощь, проведение групповых и индивидуальных коррекционных занятий, обеспечение доступа в здания организаций и другие условия, без которых невозможно или затруднено освоение АОП.

Образовательный процесс для студентов с нарушениями зрения/слуха/опорнодвигательного аппарата/соматическими нарушениями возможно осуществлять с применением социально-активных и рефлексивных методов обучения, технологий социокультурной реабилитации с целью оказания помощи в установлении полноценных межличностных отношений с другими обучающимися, создании комфортного психологического климата в студенческой группе. Подбор и разработка учебных материалов может производиться с учетом специфических особенностей восприятия, переработки материала обучающимися с инвалидностью и лицами с ограниченными возможностями здоровья, материал может представляться в различных формах (визуально, аудиально или с помощью тифлоинформационных устройств).

Обучающиеся из числа лиц с ограниченными возможностями здоровья обеспечены печатными и (или) электронными образовательными ресурсами (программы, учебники, учебные пособия, материалы для самостоятельной работы и т.д.) в формах, адаптированных к ограничениям их здоровья, а также техническими средствами передачи информации из имеющихся неадаптированных ресурсов.

В целях доступности получения высшего образования по АОП лицам с ограниченными возможностями здоровья Университетом обеспечивается:

Для лиц с ограниченными возможностями здоровья по зрению:

− наличие альтернативной версии официального сайта организации в сети «Интернет»;

− размещение в доступных для обучающихся, являющихся слепыми или слабовидящими, местах и в адаптированной форме (с учетом их особых потребностей) справочной информации о расписании учебных занятий (информация выполнена крупным рельефно-контрастным шрифтом (на белом или желтом фоне) или продублирована шрифтом Брайля);

− обеспечение выпуска альтернативных форматов печатных материалов (крупный шрифт или аудиофайлы);

− обеспечение доступа обучающегося, являющегося слепым и использующего собаку-проводника, к зданию организации;

– наличие брайлевской компьютерной техники, электронных луп, видеоувеличителей, программ невизуального доступа к информации, программсинтезаторов речи и других технических средств приема-передачи учебной информации в доступных формах.

Для лиц с ограниченными возможностями здоровья по слуху:

− дублирование звуковой справочной информации о расписании учебных занятий визуальной;

− наличие звукоусиливающей аппаратуры, технологии беспроводной передачи звука (FM-системы), мильтимедийных средств, видеоматериалов и других технических средств приема-передачи учебной информации в доступных формах;

– учебные аудитории, в которых обучаются студенты с нарушением слуха оборудованы радиоклассом, компьютерной техникой, аудиотехникой (акустический усилитель и колонки), видеотехникой (мультимедийный проектор, телевизор), интерактивными досками, документ-камерой, мультимедийной системой.

Для лиц с нарушением опорно-двигательного аппарата:

– беспрепятственный доступ обучающихся в учебные помещения, столовые, туалетные и другие помещения организации, а также пребывания в указанных помещениях (доступность путей движения, наличие средств информационнонавигационной поддержки, оборудование пандусов, лестниц с поручнями, расширенных дверных проемов, лифтов, локальное понижение стоек-барьеров, наличие специальных кресел и других приспособлений);

– наличие компьютерной техники, адаптированной для инвалидов со специальным программным обеспечением, альтернативных устройств ввода информации и других технических средств приема-передачи учебной информации в доступных формах.

Комплексное сопровождение образовательного процесса студентов с нарушениями зрения/слуха/опорно-двигательного аппарата/соматическими заболеваниями реализуется Центром инклюзивного образования и включает в себя: организационное, педагогическое, психологическое, социальное и информационное сопровождение образовательного процесса обучающихся с инвалидностью и ОВЗ.

Организационное сопровождение включает мониторинг контингента студентовинвалидов и студентов с особыми образовательными потребностями;

Педагогическое сопровождение направленно на коррекцию взаимодействия преподаватель-студент-инвалид в учебном процессе, консультирование преподавателей и работников по психофизиологическим особенностям студентовинвалидов, коррекцию ситуаций затруднений.

Психологическое сопровождение осуществляется для студентов-инвалидов, имеющих проблемы в обучении, общении и социальной адаптации. Психологическое сопровождение направлено на изучение, развитие и коррекцию личности студентаинвалида, ее профессиональное становление с помощью психодиагностических процедур, психопрофилактики и коррекции личностных искажений.

Социальное сопровождение – совокупность мероприятий, сопутствующих образовательному процессу и направленных на социальную поддержку инвалидов при их инклюзивном обучении, включая содействие в решении бытовых проблем, проживания в общежитии, социальных выплат, выделения материальной помощи, стипендиального обеспечения, а также создание в вузе толерантной социокультурной среды.

Информационное сопровождение включает размещение информации о наличии условий для обучения инвалидов и лиц с ограниченными возможностями здоровья на сайте вуза.

Перечень материально-технического оборудования и программного обеспечения представлен в Приложении 6

#### **6.3 Кадровые условия реализации программы**

Реализация программы обеспечивается педагогическими работниками университета, а также лицами, привлекаемыми к реализации программы на иных условиях.

Квалификация педагогических работников Университета отвечает

квалификационным требованиям, указанным в квалификационных справочниках, и (или) профессиональных стандартах (при наличии).

100 процентов численности педагогических работников Университета, участвующих в реализации программы, и лиц, привлекаемых к реализации программы бакалавриата на иных условиях (исходя из количества замещаемых ставок, приведенного к целочисленным значениям), ведут научную, учебно-методическую и (или) практическую работу, соответствующую профилю преподаваемой дисциплины (модуля), что соответствует п. 4.4.3 ФГОС ВО.

11 процентов численности педагогических работников Университета, участвующих в реализации программы бакалавриата, и лиц, привлекаемых к реализации программы бакалавриата на иных условиях (исходя из количества замещаемых ставок, приведенного к целочисленным значениям), являются руководителями и (или) работниками иных организаций, осуществляющими трудовую деятельность в профессиональной сфере, соответствующей профессиональной деятельности, к которой готовятся выпускники (имеют стаж работы в данной профессиональной сфере не менее 3 лет), что соответствует п. 4.4.4 ФГОС ВО.

71 процент численности педагогических работников Университета и лиц, привлекаемых к образовательной деятельности Университета на иных условиях (исходя из количества замещаемых ставок, приведенного к целочисленным значениям), имеют ученую степень и (или) ученое звание, что соответствует п. 4.4.5 ФГОС ВО.

#### **6.4 Финансовые условия реализации программы**

Финансовое обеспечение реализации программы осуществляется в объеме не ниже значений базовых нормативов затрат на оказание государственных услуг по реализации образовательных программ высшего образования - программ магистратуры и значений корректирующих коэффициентов к базовым нормативам затрат, определяемых Минобрнауки России.

#### **6.5. Оценка качества образовательной деятельности и подготовки обучающихся**

Качество образовательной деятельности и подготовки обучающихся по программе определяется в рамках системы внутренней оценки, а также внешней оценки качества образования.

В целях совершенствования программы при проведении регулярной внутренней оценки качества образовательной деятельности и подготовки обучающихся по программе привлекаются работодатели и (или) их объединения, иные юридические и (или) физические лица, включая педагогических работников Университета.

Внутренняя оценка качества образовательной деятельности проводится в рамках текущей, промежуточной и государственной (итоговой) аттестаций.

В рамках внутренней системы оценки качества образовательной деятельности по программе обучающимся предоставляется возможность оценивания условий, содержания, и качества образовательного процесса в целом и отдельных дисциплин (модулей) и практик.

Система внутренней оценки качества образования реализуется в соответствии с планом независимой оценки качества, утвержденным ученым советом факультета.

Внешняя оценка качества образовательной деятельности по программе проводится в рамках процедуры государственной аккредитации с целью подтверждения соответствия образовательной деятельности по программе требованиям ФГОС ВО с учетом соответствующей ПООП.

Нормативно-методические документы и материалы, регламентирующие и обеспечивающие качество подготовки обучающихся:

Положение о текущей аттестации обучающихся по программам высшего образования Воронежского государственного университета, утвержденное ученым советом ВГУ;

Положение о проведении промежуточной аттестации обучающихся по образовательным программам высшего образования, утвержденное решением Ученого совета ВГУ;

Положение о порядке проведения государственной итоговой аттестации по образовательным программам высшего образования - программам бакалавриата, программам Воронежского магистратуры специалитета И программам государственного университета, утвержденное Ученым советом ВГУ;

Положение о независимой оценке качества образования в Воронежском государственном университете

Разработчики ОПОП:

А.А. Крыловецкий Декан факультета Д.Н. Борисов Руководитель (куратор) программы

Программа рекомендована Ученым советом факультета компьютерных наук от 07.06.2021 г. протокол № 6.

Перечень профессиональных стандартов, соотнесенных с федеральным<br>ударственным образовательным стандартом направления 09.04.02 государственным образовательным стандартом направления 09.04.02 Информационные системы и технологии используемых при разработке образовательной программы в рамках направления подготовки - Анализ и синтез информационных систем.

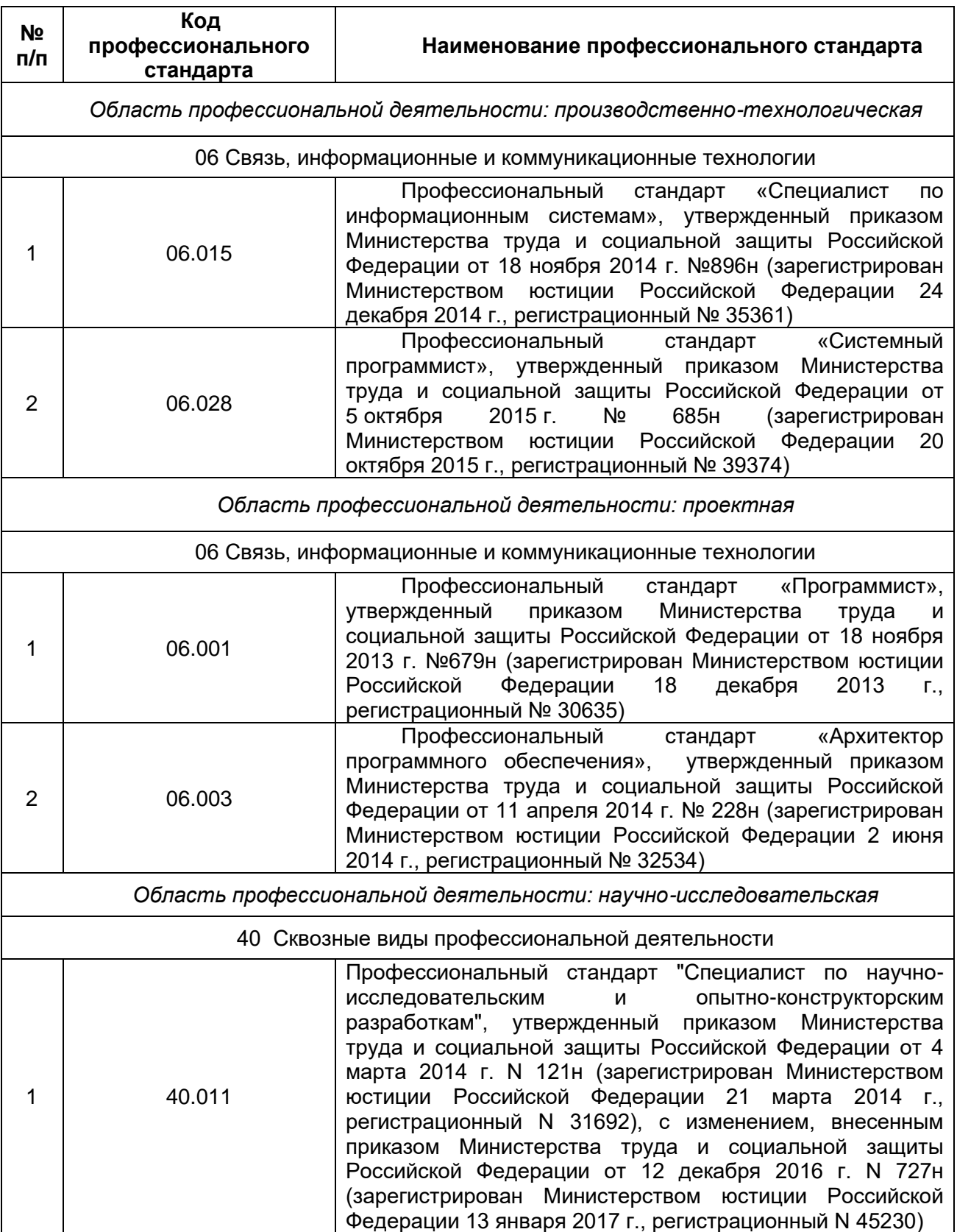

Перечень обобщённых трудовых функций и трудовых функций, имеющих отношение к профессиональной деятельности выпускника Образовательная программа *Анализ и синтез информационных систем* Уровень образования<br>*Направление подготовки* Направление подготовки *09.04.02 Информационные системы и технологии*

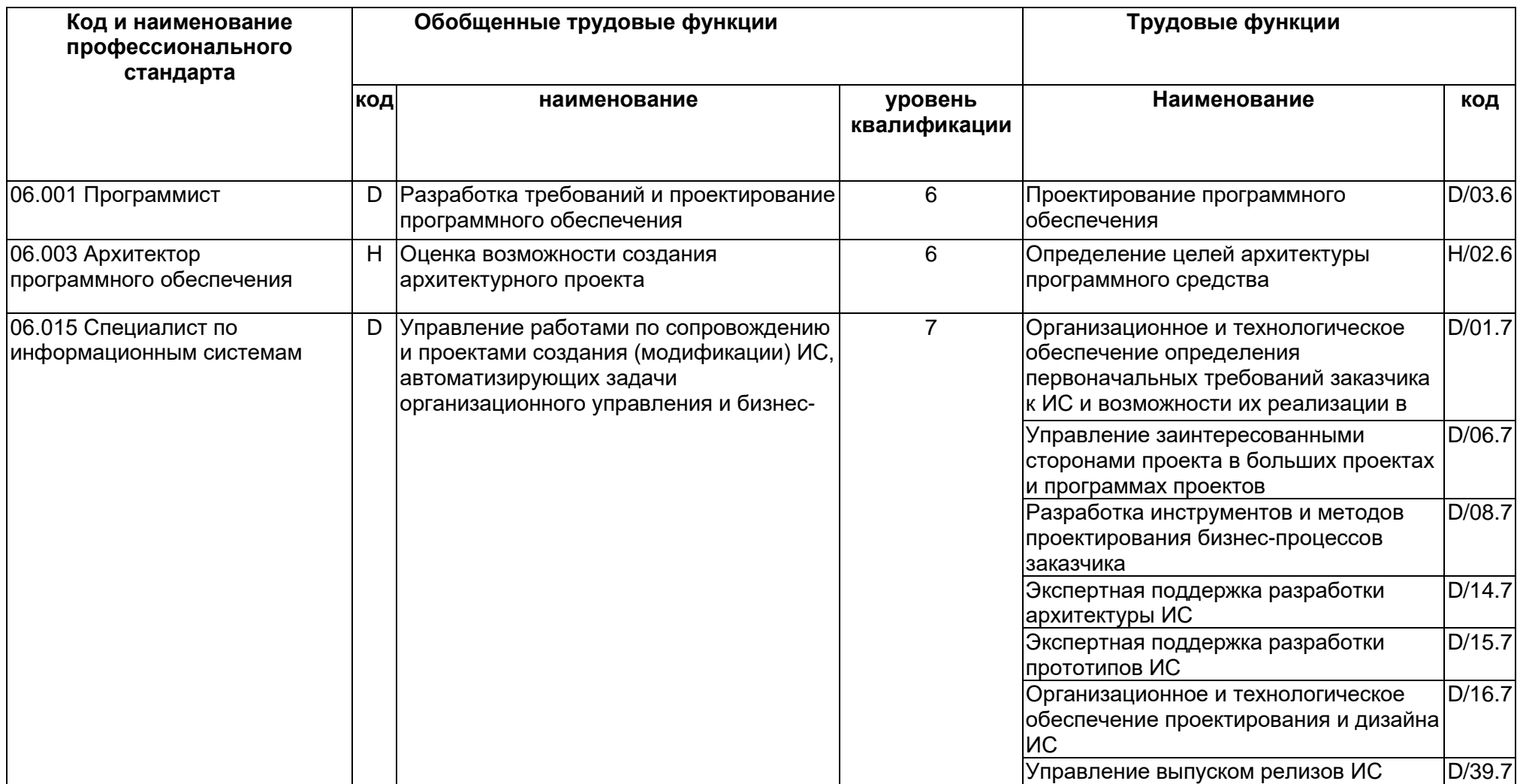

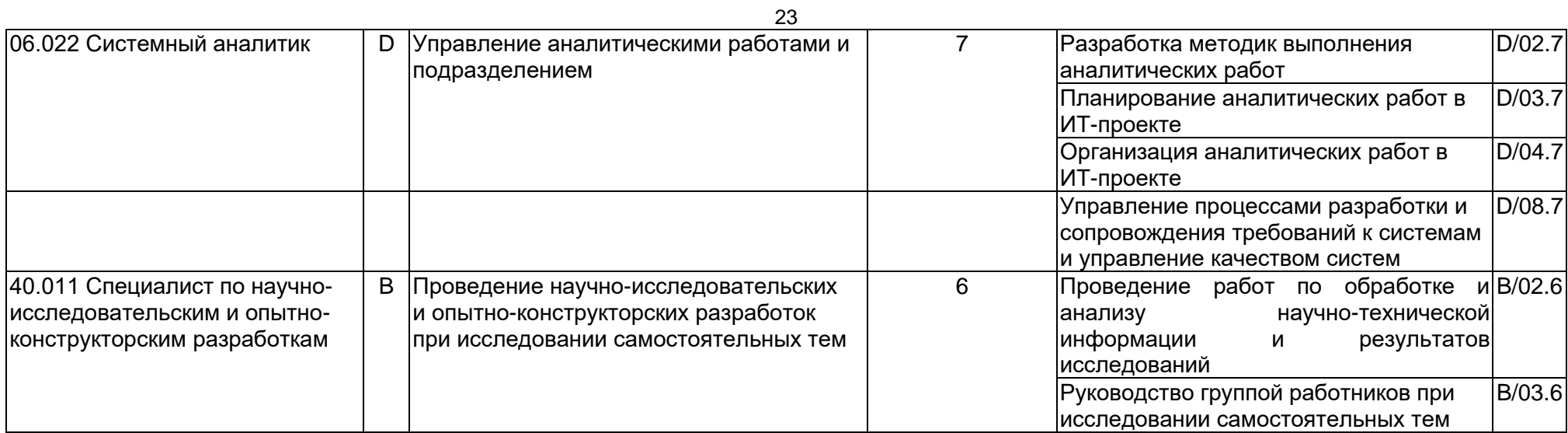

# Матрица соответствия компетенций, индикаторов их достижения и элементов ОПОП

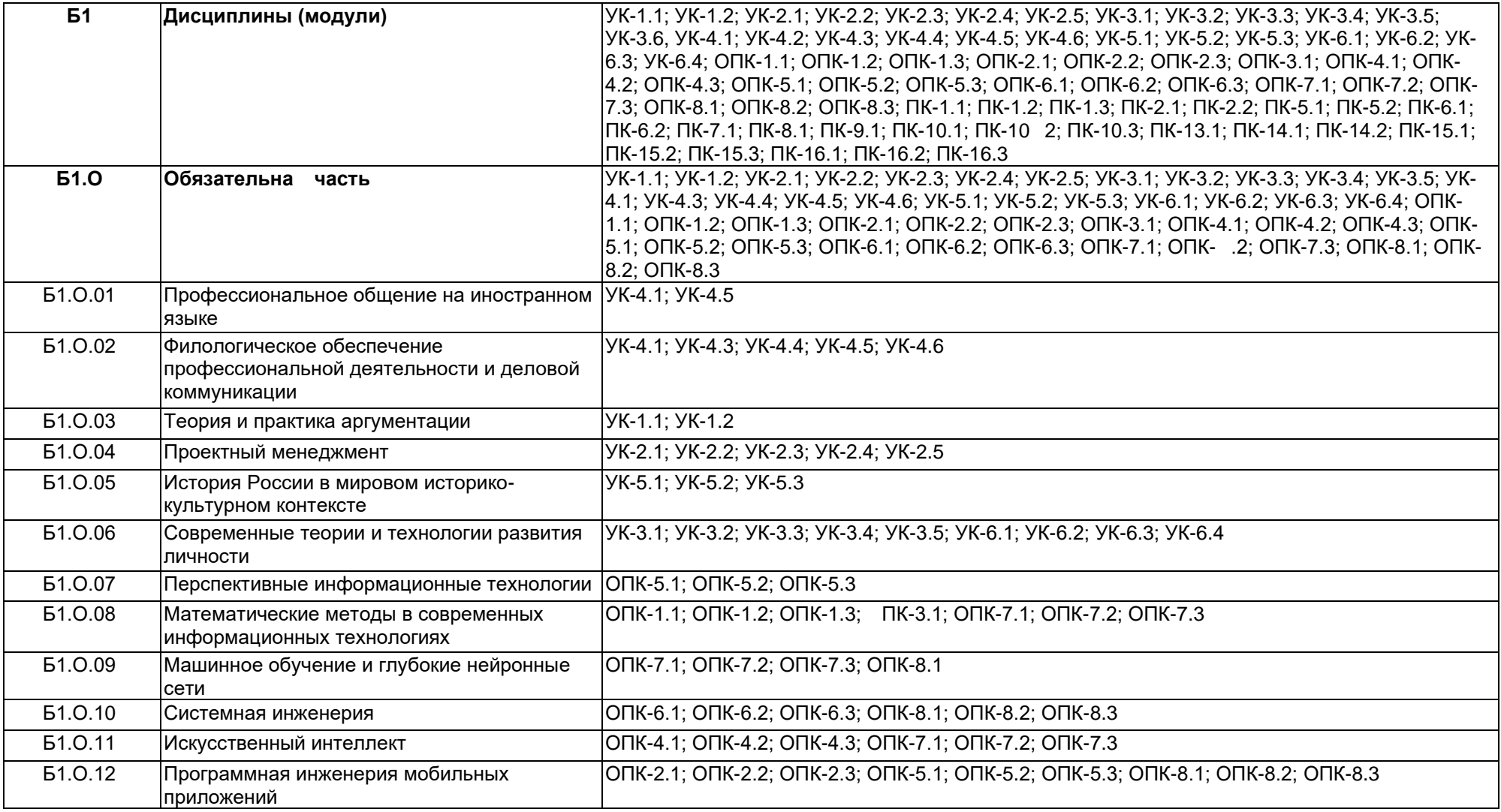

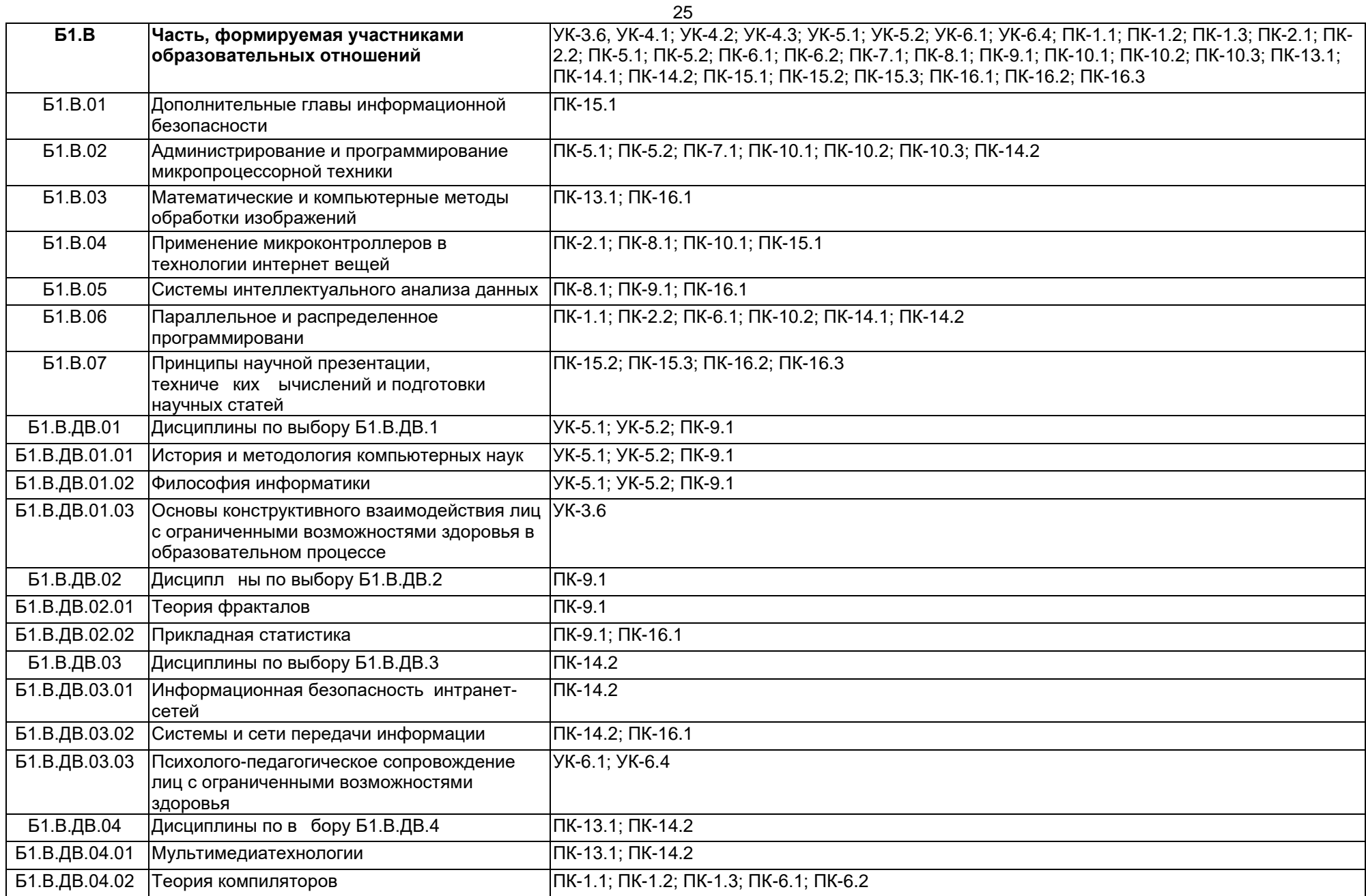

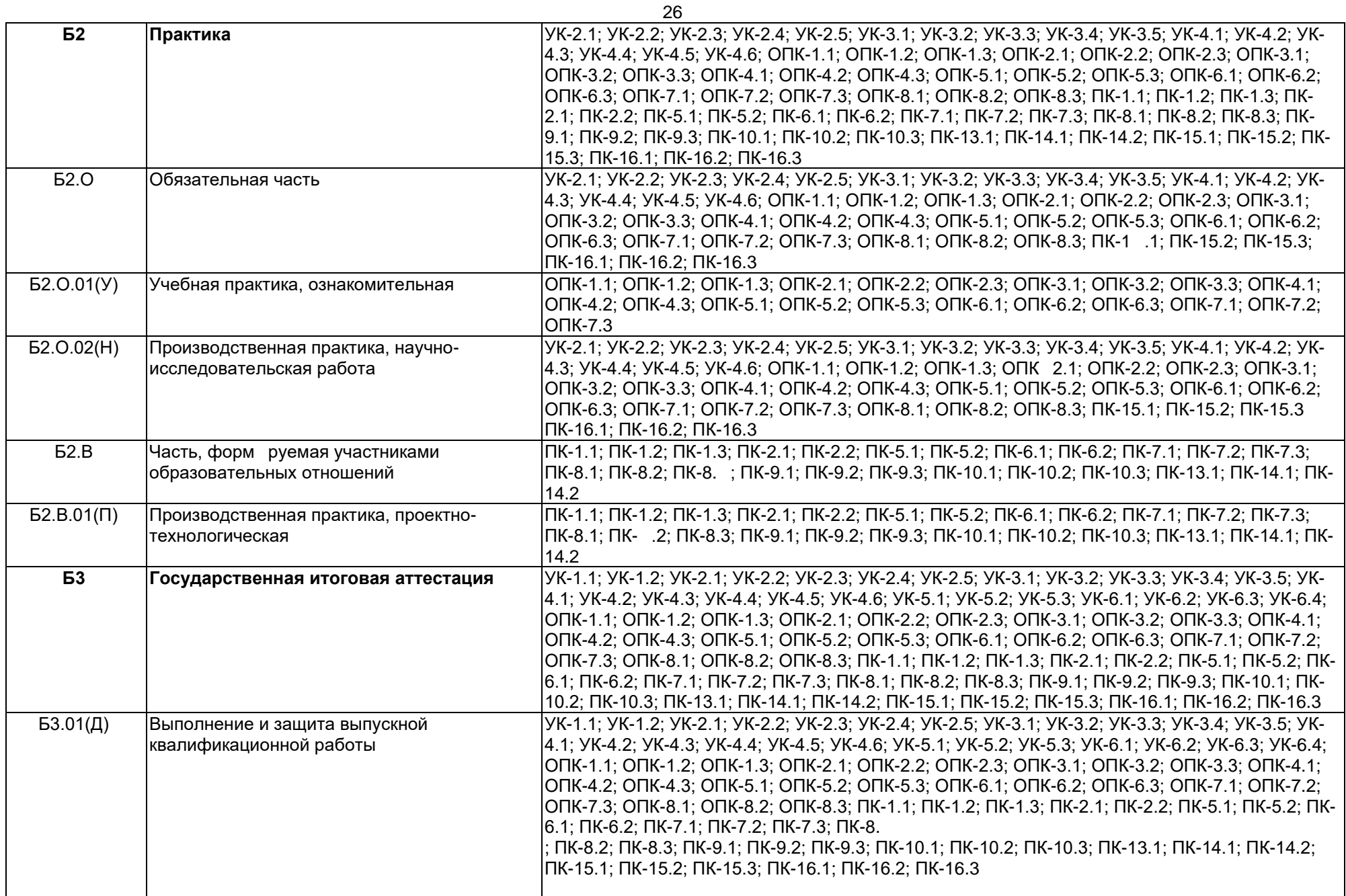

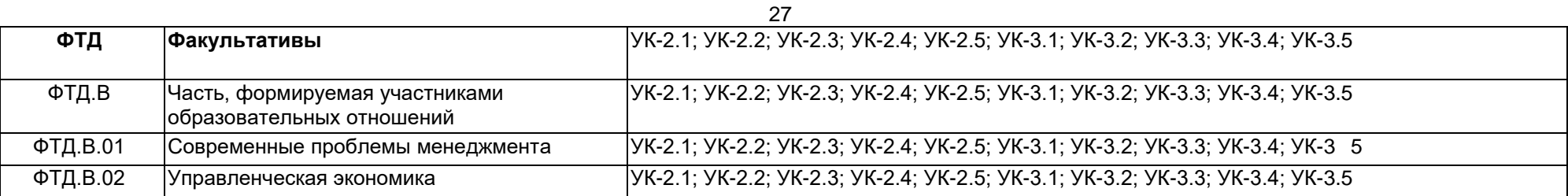

## Календарный учебный график Направление подготовки: *09.04.02 Информационные системы и технологии*

профиль: *Анализ и синтез информационных систем* форма обучения: *дневная*

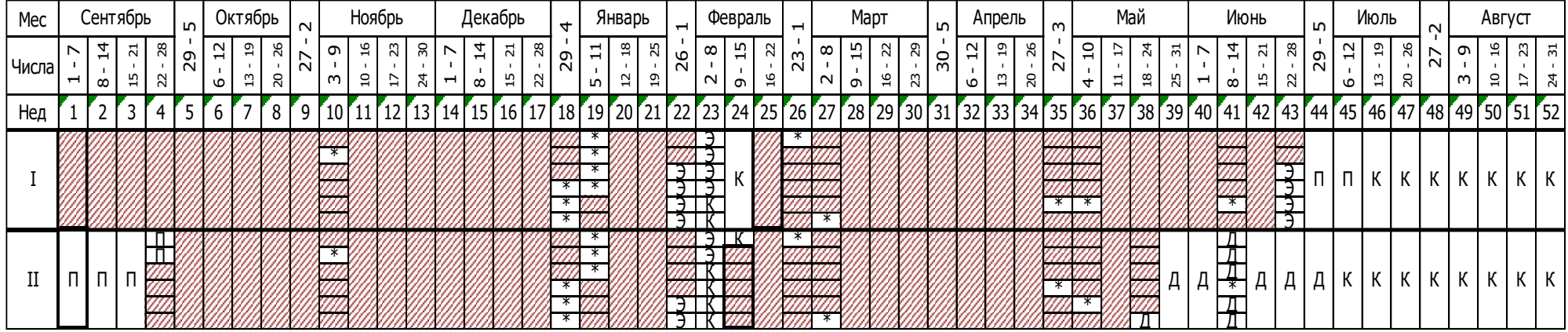

#### Сводные данные

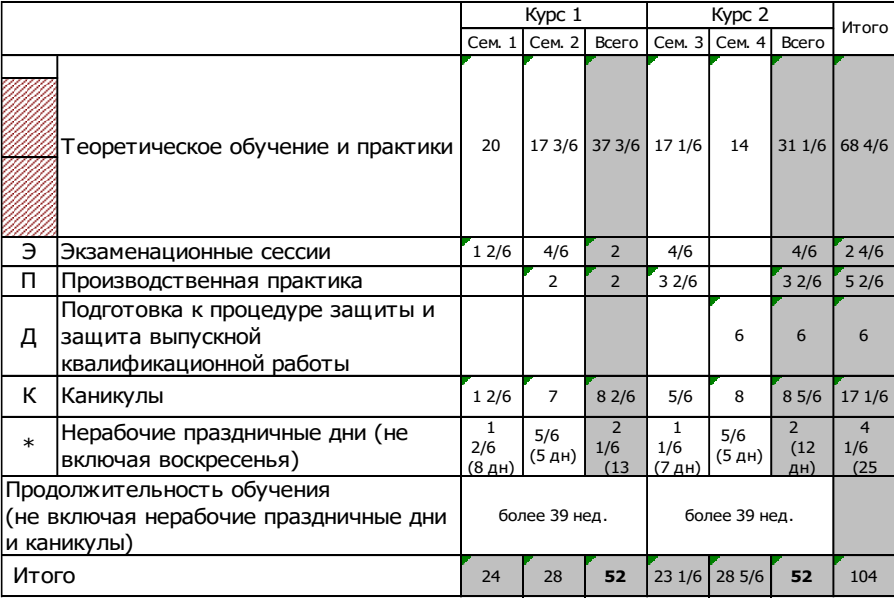

**Учебный план 1 курс**

|                |                                                 |                                                                                       | Семестр 1     |                     |                |                     |         |              |        |             |                 |                                  |               | Семестр 2           |                |     |             |                |     |             |                                  |                        | Итого за курс               |            |                |    |         |                |        |                                  |                                  |                                |  |
|----------------|-------------------------------------------------|---------------------------------------------------------------------------------------|---------------|---------------------|----------------|---------------------|---------|--------------|--------|-------------|-----------------|----------------------------------|---------------|---------------------|----------------|-----|-------------|----------------|-----|-------------|----------------------------------|------------------------|-----------------------------|------------|----------------|----|---------|----------------|--------|----------------------------------|----------------------------------|--------------------------------|--|
|                | № Индекс                                        | Наименование                                                                          |               | Академических часов |                |                     |         |              |        |             |                 |                                  |               | Академических часов |                |     |             |                |     |             |                                  |                        | Академических часов<br>3.e. |            |                |    |         |                |        |                                  |                                  |                                |  |
|                |                                                 |                                                                                       | Контроль      | Всего               | Кон<br>такт    |                     | Лек Лаб | Пp           | CP     | Конт<br>рол | 3.e.            | Недель                           | Контроль      | Всего               | Кон<br>такт    | Лек | Лаб         | $\n  np\n$     | CP  | Конт<br>рол | 3.e.                             | Недель                 | Контроль                    | Bcero      | Кон<br>гакт.   |    | Лек Лаб | $\sqcap$ p     | CP     | Конт<br>рол<br>ь                 | Bcero                            | Недель                         |  |
|                | ИТОГО (с факультативами)                        |                                                                                       |               | 1116                |                |                     |         |              |        |             | 31              | 21 2/6                           |               | 1116                |                |     |             |                |     |             | 31                               | 20 1/6                 |                             | 2232       |                |    |         |                |        |                                  | 62                               | 41 3/6                         |  |
|                | ИТОГО по ОП (без факультативов)                 |                                                                                       |               | 1044                |                |                     |         |              |        |             | 29              |                                  |               | 1116                |                |     |             |                |     |             | 31                               |                        |                             | 2160       |                |    |         |                |        |                                  | 60                               |                                |  |
|                | УЧЕБНАЯ<br>НАГРУЗКА,                            | ОП, факультативы (в период ТО)<br>ОП, факультативы (в период экз. сес.)               |               | 52,2<br>54          |                |                     |         |              |        |             |                 |                                  |               | 55,6<br>54          |                |     |             |                |     |             |                                  |                        |                             | 53,9<br>54 |                |    |         |                |        |                                  |                                  |                                |  |
|                | (акад.час/нед)                                  | Аудиторная нагрузка                                                                   |               | 18,5                |                |                     |         |              |        |             |                 |                                  |               | 19,5                |                |     |             |                |     |             |                                  |                        |                             | 19         |                |    |         |                |        |                                  |                                  |                                |  |
|                |                                                 | Контактная работа                                                                     |               | 18,5                |                |                     |         |              |        |             |                 |                                  |               | 19,5                |                |     |             |                |     |             |                                  |                        |                             | 19         |                |    |         |                |        |                                  |                                  |                                |  |
|                |                                                 | ДИСЦИПЛИНЫ (МОДУЛИ) И РАССРЕД. ПРАКТИКИ                                               |               |                     |                | 1116 401 136 176 89 |         |              | 643 72 |             | 31              | TO: 20<br>$\ddot{ }$ 3: 1<br>1/3 |               | $1008$ 340 80       |                |     | 152 108 632 |                |     | 36          | 28                               | TO: 17<br>1/2<br>3:2/3 |                             |            |                |    |         |                |        | 2124 741 216 328 197 1275 108 59 |                                  | TO: 37<br>1/2<br>$\exists$ : 2 |  |
| $\mathbf{1}$   | <b>51.0.01</b>                                  | Профессиональное общение на<br>иностранном языке                                      | $\mathsf{K}$  | 72                  | 40             |                     |         | 40           | 32     |             | $\overline{2}$  |                                  | 3aOK          | 72                  | 34             |     |             | 34             | 38  |             | $\overline{2}$                   |                        | 3aO<br>K(2)                 | 144        | 74             |    |         | 74             | 70     |                                  | $\overline{4}$                   |                                |  |
|                | 2 51.0.02                                       | Филологическое обеспечение<br>профессиональной деятельности и<br>деловой коммуникации |               |                     |                |                     |         |              |        |             |                 |                                  | 3aK           | 72                  | 34             |     |             | 34             | 38  |             | $\overline{2}$                   |                        | 3a K                        | 72         | 34             |    |         | 34             | 38     |                                  | $\overline{2}$                   |                                |  |
|                | 3 61.0.03                                       | Теория и практика аргументации                                                        | 3aO           | 72                  | 40             | 20                  |         | 20           | 32     |             | $\overline{2}$  |                                  |               |                     |                |     |             |                |     |             |                                  |                        | 3aO                         | 72         | 40             | 20 |         | 20             | 32     |                                  | $\overline{2}$                   |                                |  |
| $\overline{4}$ | <b>61.0.04</b>                                  | Проектный менеджмент                                                                  | 3a            | 72                  | 40             | 20                  |         | 20           | 32     |             | 2               |                                  |               |                     |                |     |             |                |     |             |                                  |                        | 3a                          | 72         | 40             | 20 |         | 20             | 32     |                                  | $\overline{2}$                   |                                |  |
| 5 <sup>5</sup> | <b>51.0.05</b>                                  | История России в мировом историко-<br>культурном контексте                            |               |                     |                |                     |         |              |        |             |                 |                                  | 3a            | 72                  | 32             | 16  |             | 16             | 40  |             | $\overline{2}$                   |                        | 3a                          | 72         | 32             | 16 |         | 16             | 40     |                                  | $\overline{2}$                   |                                |  |
|                | 6 Б1.О.08                                       | Математические методы в<br>современных информационных<br>технологиях                  | $\Im K(K(2))$ | 180                 | 60             | 20                  | 40      |              | 84     | 36          | $5\overline{5}$ |                                  |               |                     |                |     |             |                |     |             |                                  |                        | $\Im K(K(2))$               | 180        | 60             | 20 | 40      |                | 84     | 36                               | $5\overline{)}$                  |                                |  |
|                | 7 51.0.09                                       | Машинное обучение и глубокие<br>нейронные сети                                        |               |                     |                |                     |         |              |        |             |                 |                                  | 3aO<br>K(2)   | 180                 | 50             | 16  | 34          |                | 130 |             | $5\phantom{.0}$                  |                        | 3aO<br>K(2)                 | 180        | 50             | 16 | 34      |                | 130    |                                  | 5 <sup>5</sup>                   |                                |  |
| $8^{\circ}$    | <b>51.0.10</b>                                  | Системная инженерия                                                                   |               |                     |                |                     |         |              |        |             |                 |                                  | $\Im K(K(2))$ | 144                 | 50             | 16  | 34          |                | 58  | 36          | $\overline{4}$                   |                        | $\Im$ к $K(2)$              | 144        | 50             | 16 | 34      |                | 58     | 36                               | $\overline{4}$                   |                                |  |
| $\overline{9}$ | <b>51.0.11</b>                                  | Искусственный интеллект                                                               | 3aO           | 180                 | 60             | 20                  | 40      |              | 120    |             | $5\overline{5}$ |                                  |               |                     |                |     |             |                |     |             |                                  |                        | 3aO                         | 180        | 60             | 20 | 40      |                | 120    |                                  | $5\phantom{.0}$                  |                                |  |
|                | 10 61.B.02                                      | Администрирование и<br>программирование<br>микропроцессорной техники                  | 3aO<br>K(2)   | 108                 | 60             | 20                  | 40      |              | 48     |             | $\mathbf{3}$    |                                  |               |                     |                |     |             |                |     |             |                                  |                        | 3aO<br>K(2)                 | 108        | 60             | 20 | 40      |                | 48     |                                  | 3                                |                                |  |
|                | 11 51.B.03                                      | Математические и компьютерные<br>методы обработки изображений                         | Эк К(2)       | 108                 | 60             | 20                  | 40      |              | 12     | 36          | $\mathbf{3}$    |                                  |               |                     |                |     |             |                |     |             |                                  |                        | Эк К(2)                     | 108        | 60             | 20 | 40      |                | 12     | 36                               | $\mathbf{3}$                     |                                |  |
|                | 12 51.B.04                                      | Применение микроконтроллеров в<br>технологии интернет вещей                           |               |                     |                |                     |         |              |        |             |                 |                                  | 3aO<br>K(2)   | 144                 | 50             | 16  | 34          |                | 94  |             | $\overline{\mathbf{A}}$          |                        | 3aO<br>K(2)                 | 144        | 50             | 16 | 34      |                | 94     |                                  | $\overline{4}$                   |                                |  |
|                | 13 Б1.В. ДВ. 02.01<br>14 <i>51.B. AB. 02.02</i> | Теория фракталов                                                                      |               |                     |                |                     |         |              |        |             |                 |                                  | 3aK<br>3a K   | 144                 | 32             |     | 16          | 16             | 112 |             | $\overline{4}$<br>$\overline{4}$ |                        | 3aK<br>3aK                  | 144        | 32             |    | 16      | 16             | 16 112 |                                  | $\overline{4}$<br>$\overline{4}$ |                                |  |
|                |                                                 | Прикладная статистика<br>Информационная безопасность                                  |               |                     |                |                     |         |              |        |             |                 |                                  | 3aO           | 144                 | 32             |     | 16          | 16             | 112 |             |                                  |                        | 3aO                         | 144        | 32             |    | 16      |                | 112    |                                  |                                  |                                |  |
|                | 15 Б1.В.ДВ.03.01                                | интранет-сетей<br>Системы и сети передачи                                             |               |                     |                |                     |         |              |        |             |                 |                                  | K(2)<br>3aO   | 108                 | 50             | 16  | 34          |                | 58  |             | 3                                |                        | K(2)<br>3aO                 | 108        | 50             | 16 | 34      |                | 58     |                                  | 3                                |                                |  |
|                | 16 <i>Б1.В.ДВ.03.02</i>                         | информации<br>Психолого-педагогическое                                                |               |                     |                |                     |         |              |        |             |                 |                                  | K(2)          | 108                 | 50             | 16  | 34          |                | 58  |             | 3                                |                        | K(2)                        | 108        | 50             | 16 | 34      |                | 58     |                                  | $\mathbf{3}$                     |                                |  |
|                | 17 <i>Б1.В.ДВ.03.03</i>                         | сопровождение лиц с<br>ограниченными возможностями<br>здоровья                        |               |                     |                |                     |         |              |        |             |                 |                                  | 3aO<br>K(2)   | 108                 | 50             | 16  | 34          |                | 58  |             | 3                                |                        | 3aO<br>K(2)                 | 108        | 50             | 16 | 34      |                | 58     |                                  | 3                                |                                |  |
|                | $18$ 62.0.01(Y)                                 | Учебная практика,<br>ознакомительная                                                  | 3aO           | 36                  | $\overline{1}$ |                     |         | $\mathbf{1}$ | 35     |             | $\mathbf{1}$    |                                  |               |                     |                |     |             |                |     |             |                                  |                        | 3aO                         | 36         | $\overline{1}$ |    |         | 1              | 35     |                                  | $\overline{1}$                   |                                |  |
|                | 19 <b>62.0.02(H)</b>                            | Производственная практика,<br>научно-исследовательская<br>работа                      | 3aO           | 216                 | 8              |                     |         | 8            | 208    |             | 6               |                                  | 3aO           | 72                  | 8              |     |             | 8              | 64  |             | $\overline{2}$                   |                        | 3aO(2)                      | 288        | 16             |    |         | 16             | 272    |                                  | 8                                |                                |  |
|                | 20 ФТД В.01                                     | Современные проблемы<br>менеджмента                                                   | 3a K          | 72                  | 32             | 16                  | 16      |              | 40     |             | $\overline{2}$  |                                  |               |                     |                |     |             |                |     |             |                                  |                        | 3a K                        | 72         | 32             | 16 | 16      |                | 40     |                                  | $\overline{2}$                   |                                |  |
|                | <b>ПРАКТИКИ</b>                                 | (План)                                                                                |               |                     |                |                     |         |              |        |             |                 |                                  |               | 108                 | $\overline{2}$ |     |             | $\overline{2}$ | 106 |             | $\overline{\mathbf{3}}$          | $\overline{2}$         |                             | 108        | $\overline{2}$ |    |         | $\overline{2}$ | 106    |                                  | $\overline{\mathbf{3}}$          | $\overline{2}$                 |  |
|                | $52.B.01(\Pi)$                                  | Производственная практика,<br>проектно-технологическая                                |               |                     |                |                     |         |              |        |             |                 |                                  |               | 108                 | $\overline{2}$ |     |             | $\overline{2}$ | 106 |             | $\overline{3}$                   | $\overline{2}$         |                             | 108        | $\overline{2}$ |    |         | $\overline{2}$ | 106    |                                  | $\mathbf{3}$                     | $\overline{2}$                 |  |

# **Учебный план 2 курс**

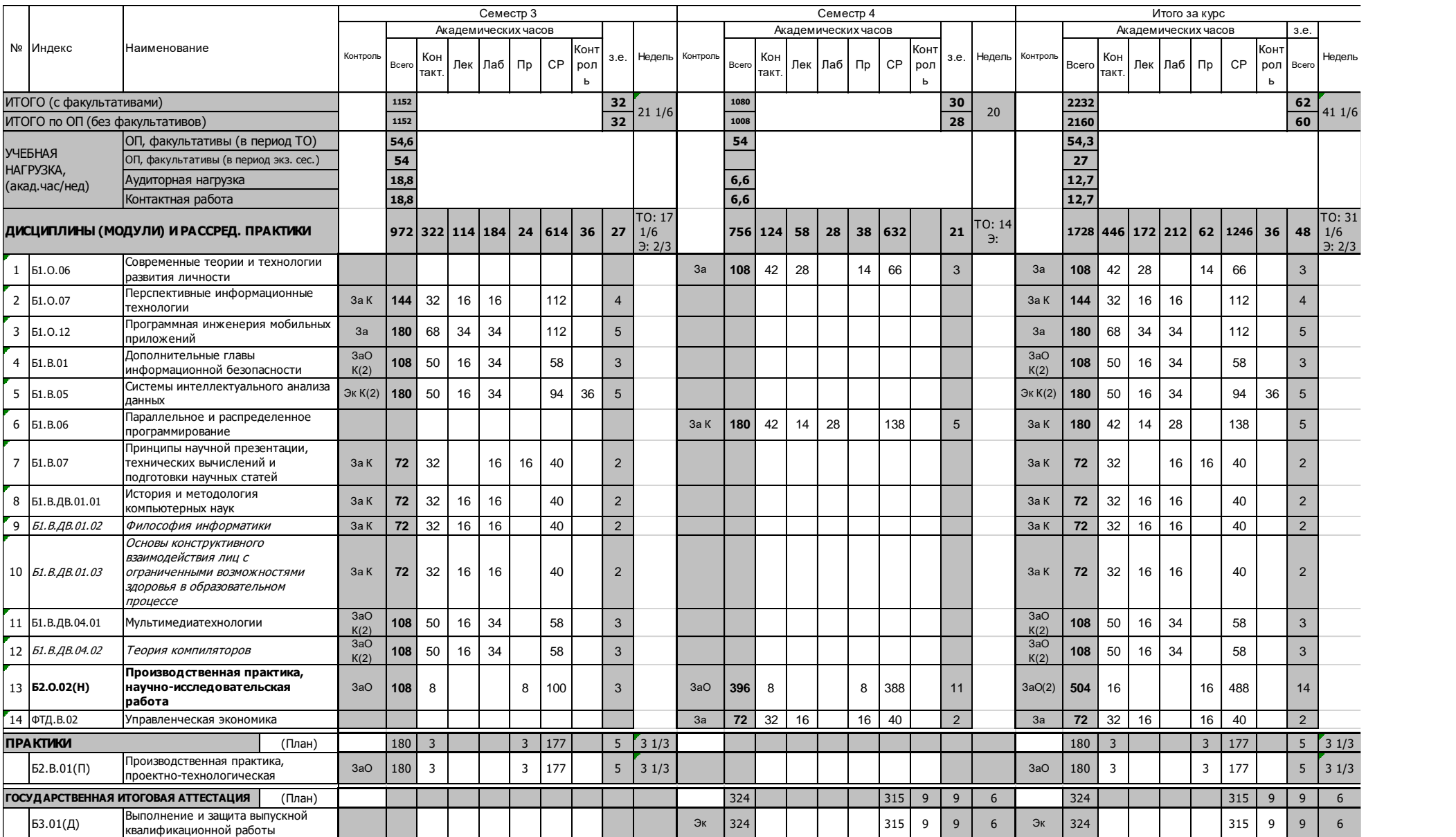

# **Материально-техническое обеспечение**

### **Материально-техническое обеспечение основной образовательной программы высшего образования – программы магистратуры** *Анализ и синтез информационных систем*

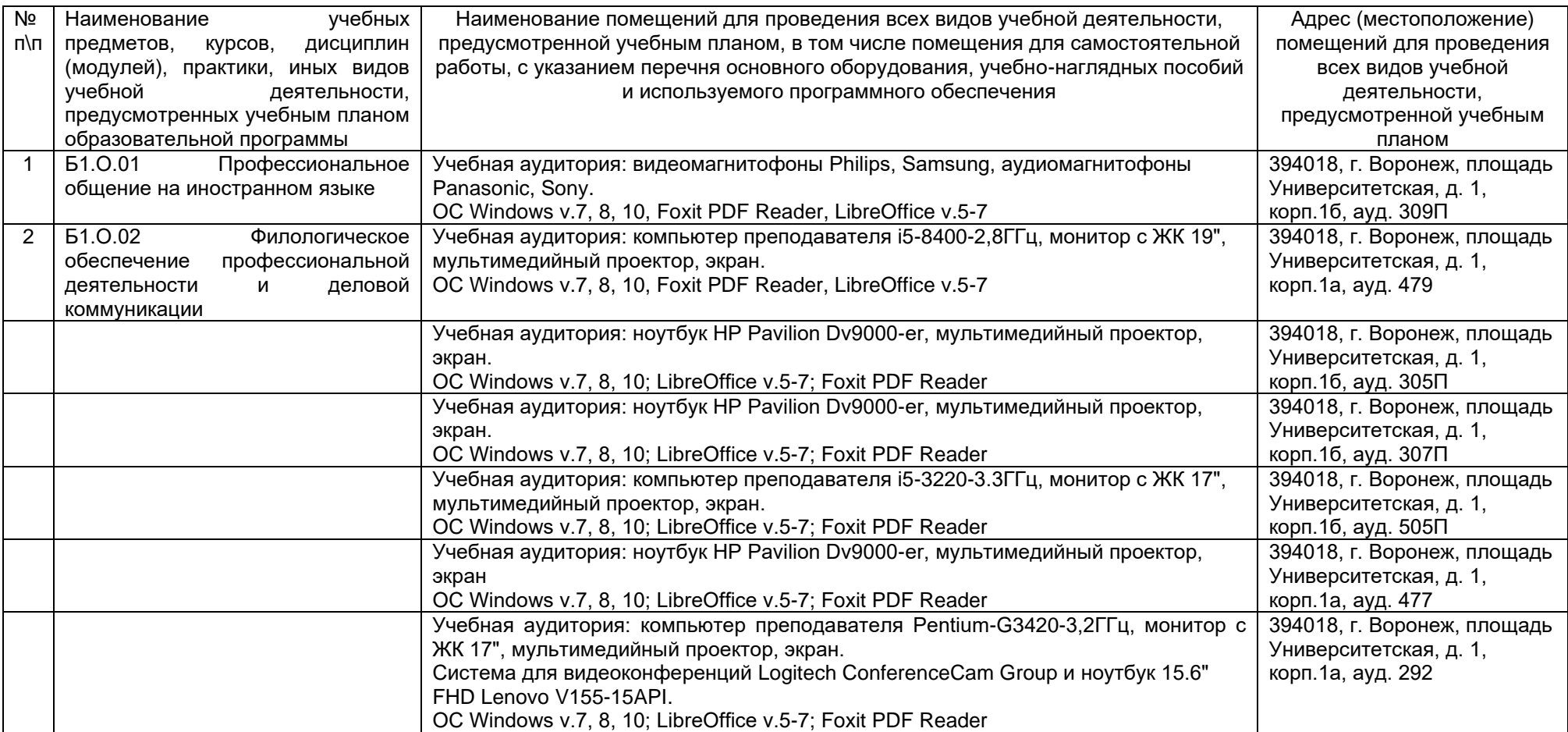

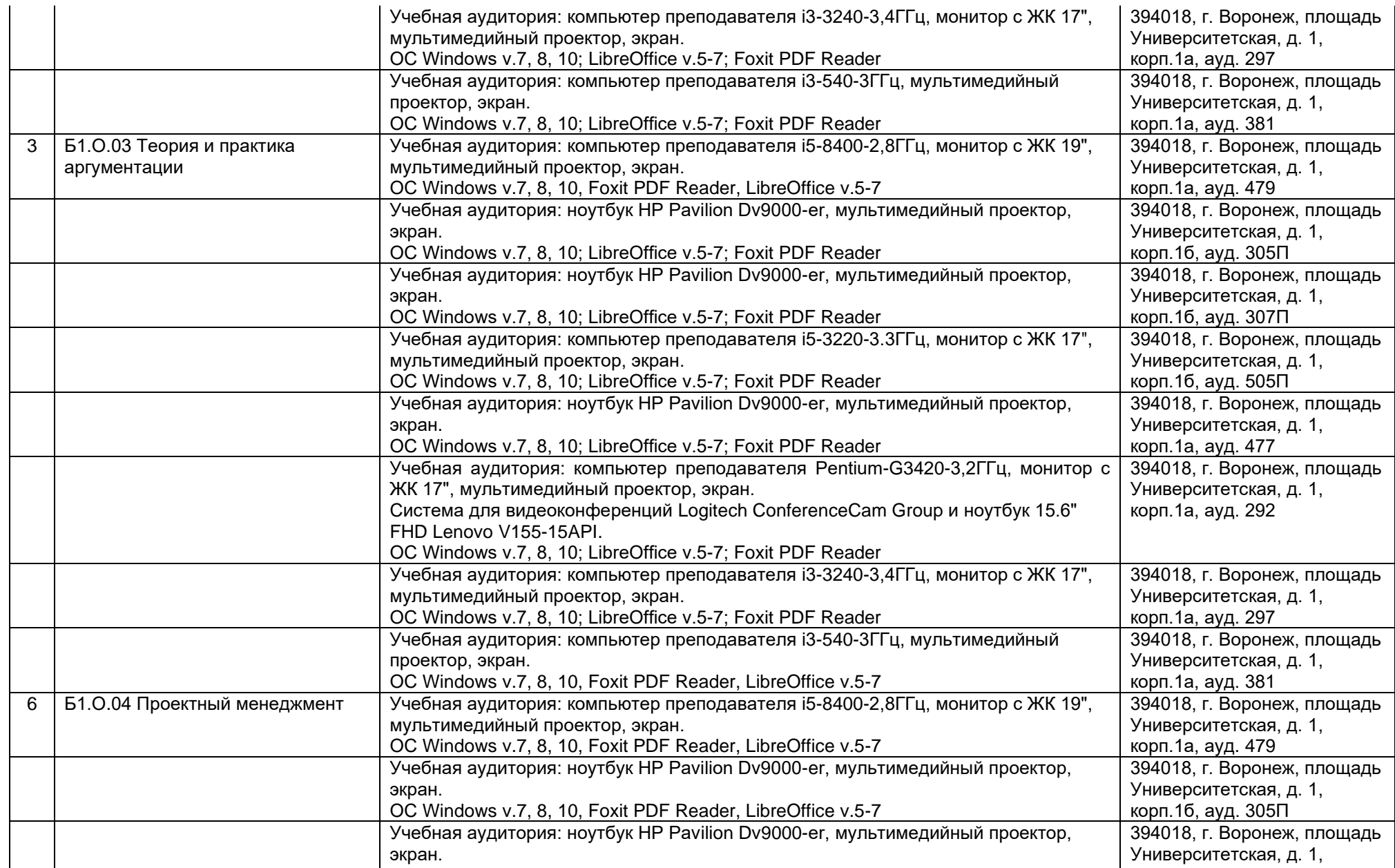

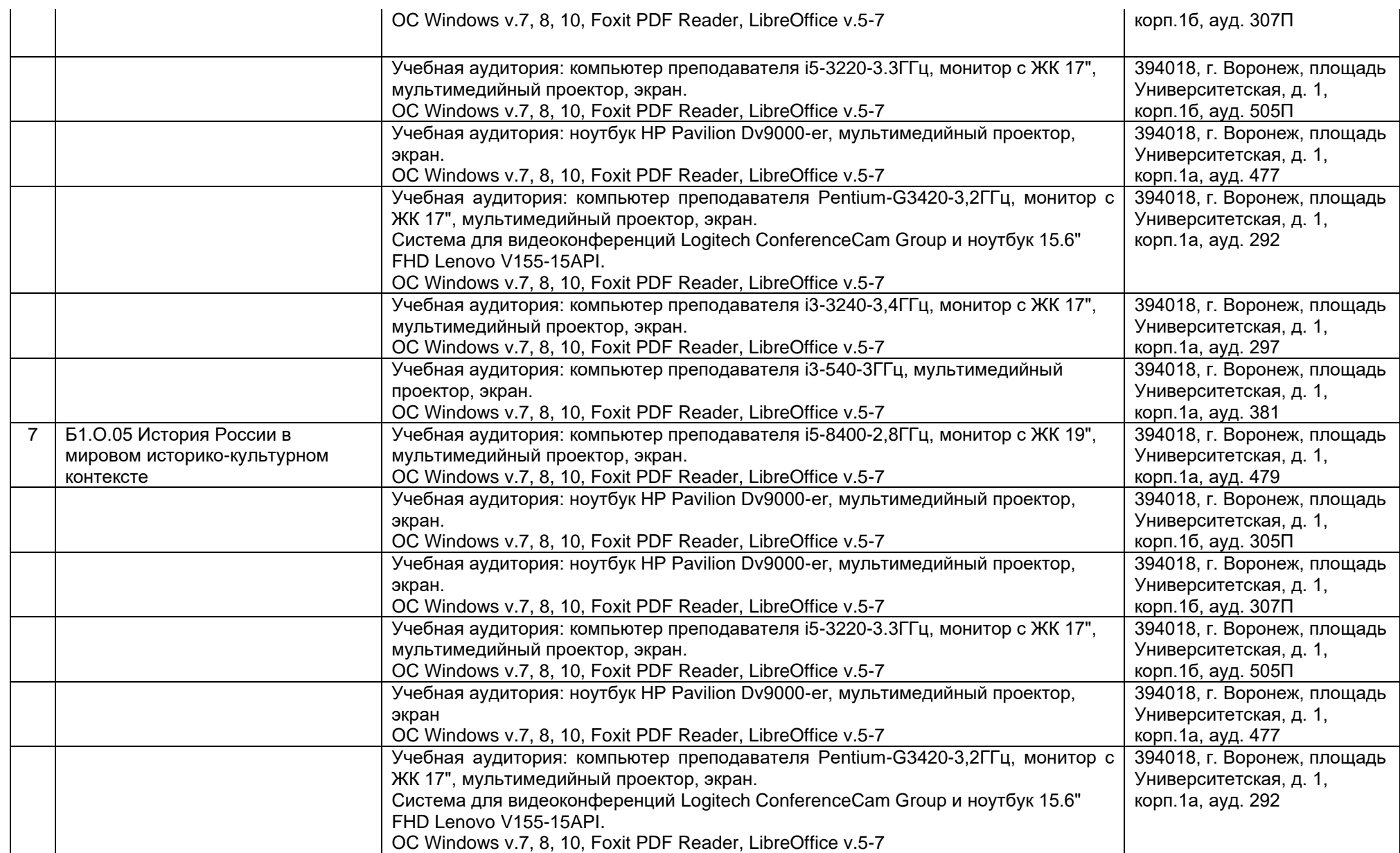

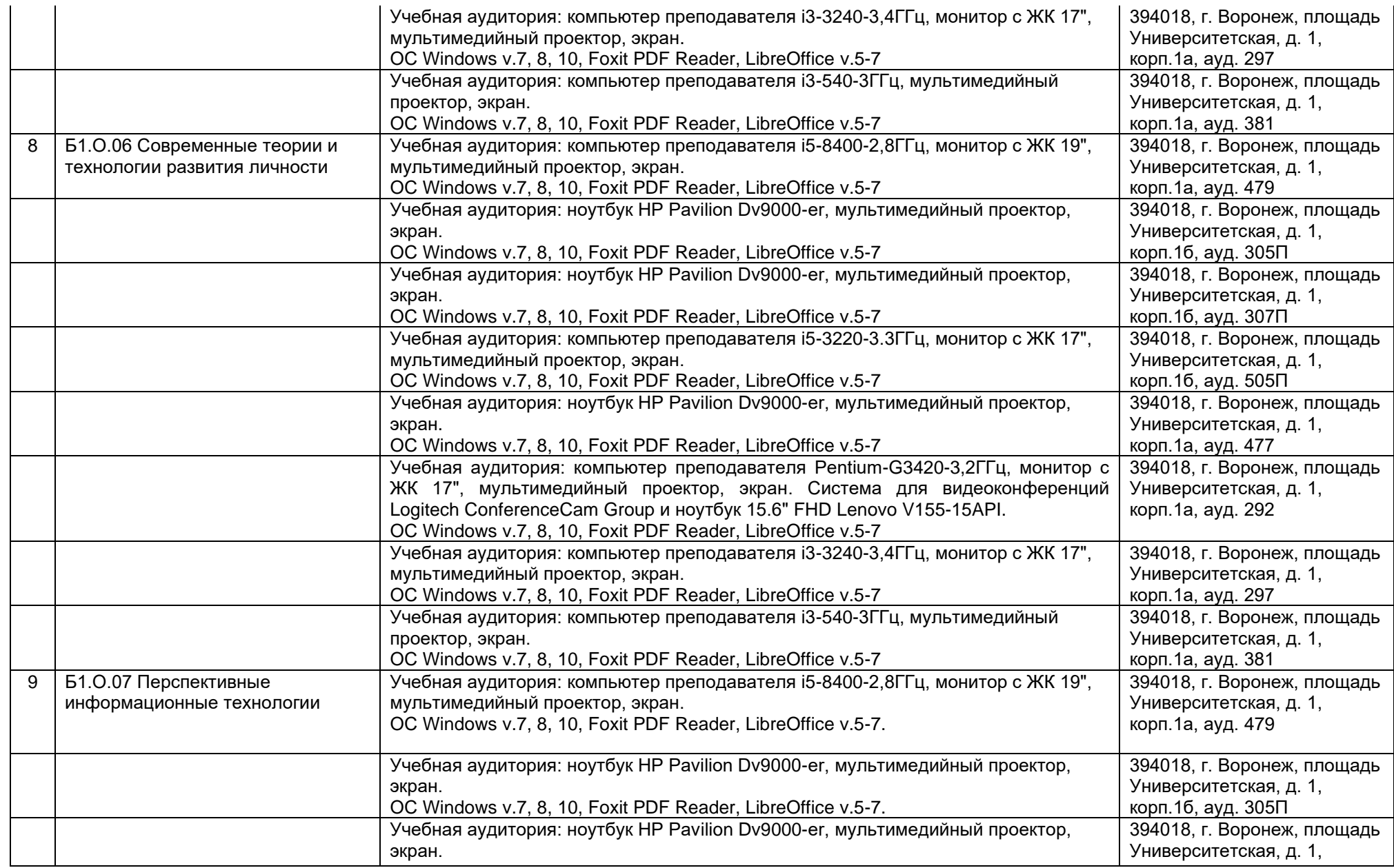

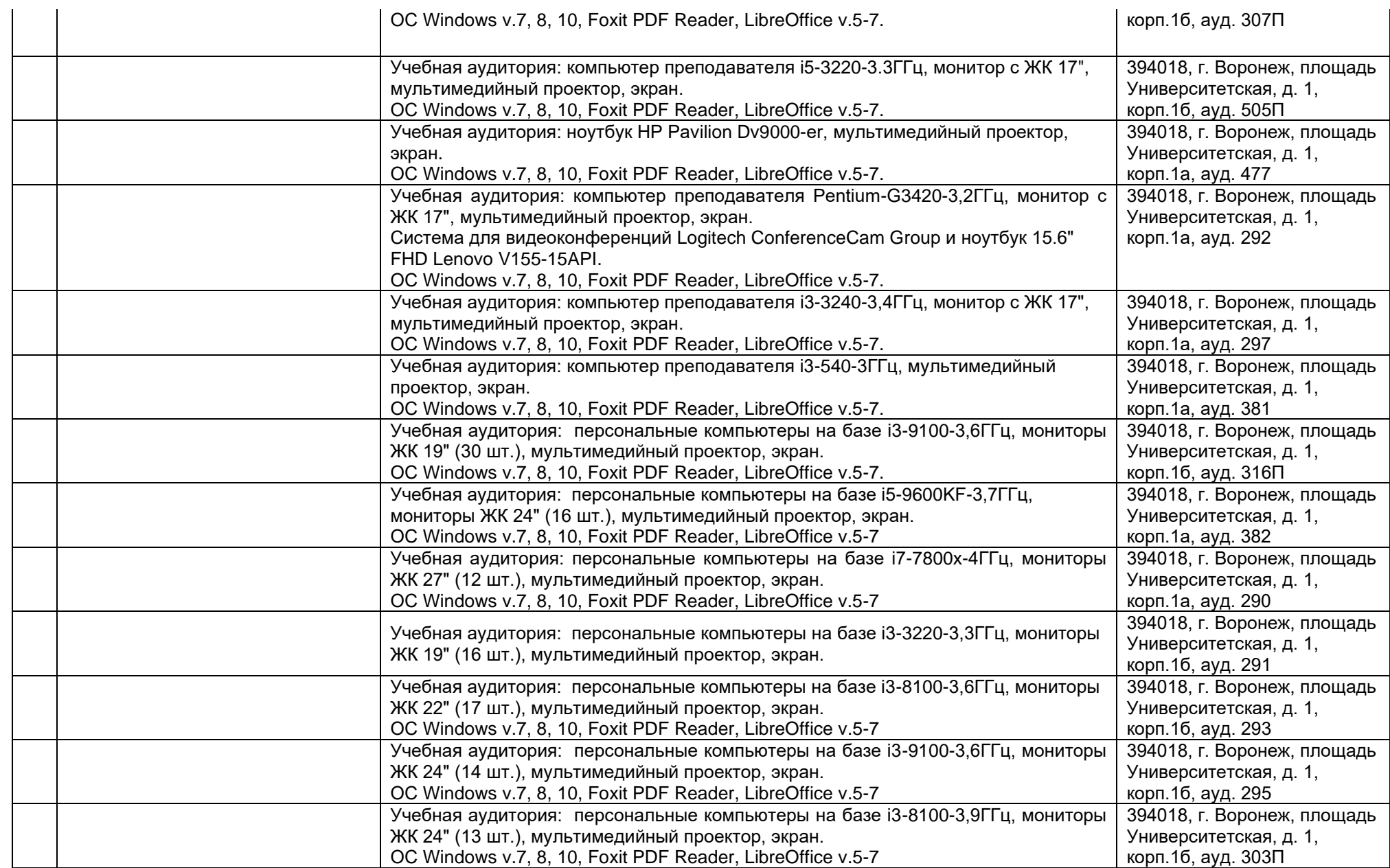

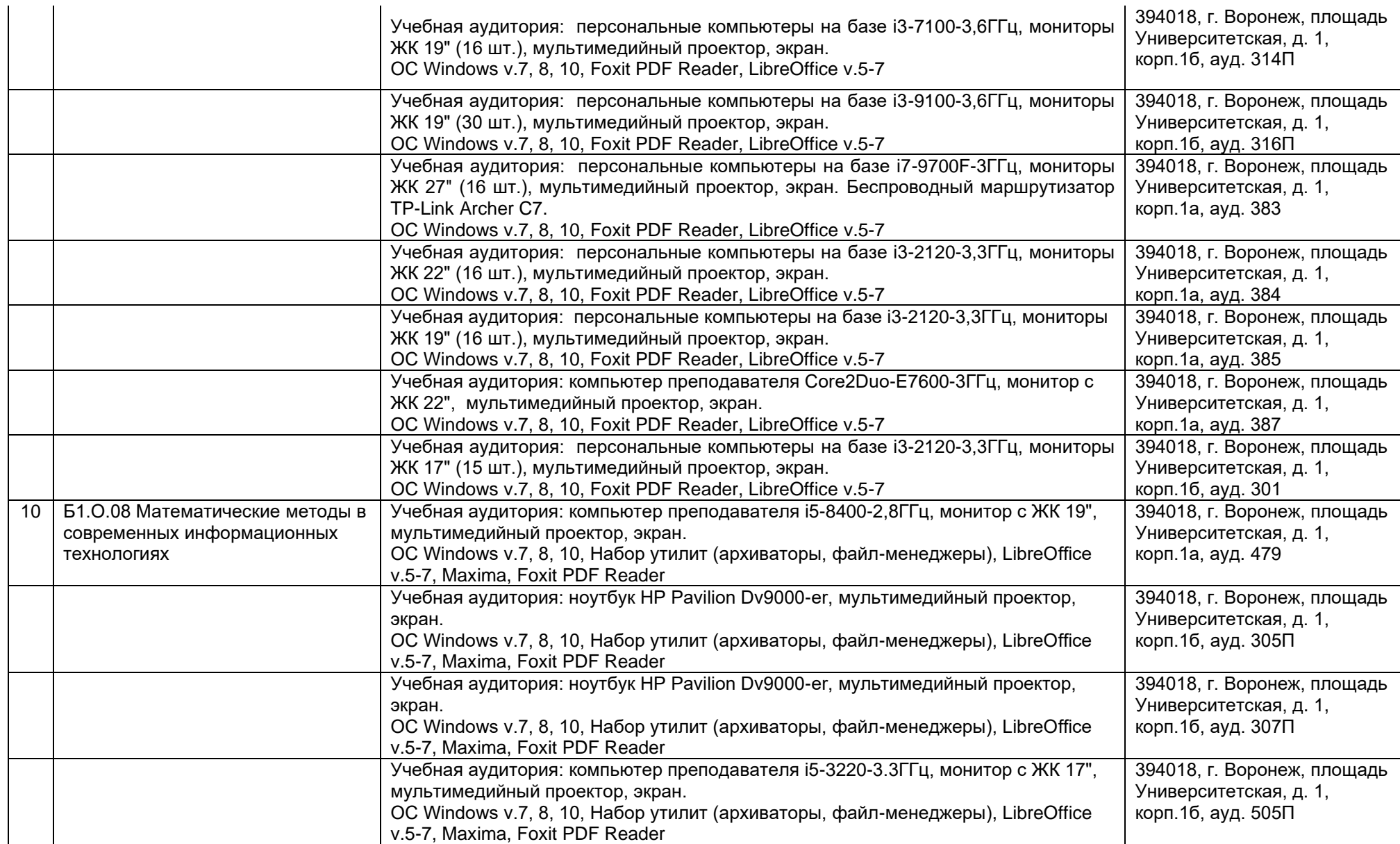
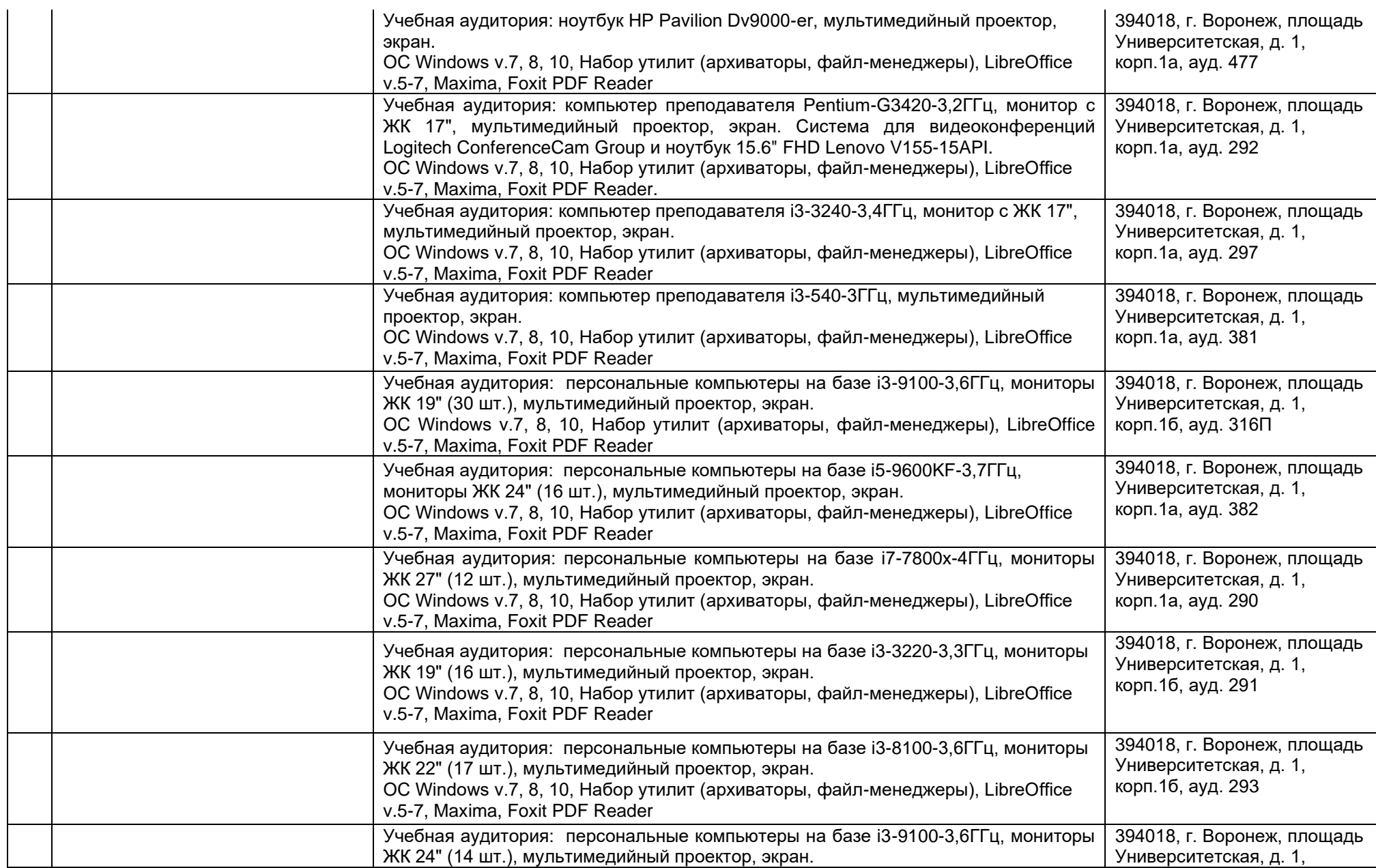

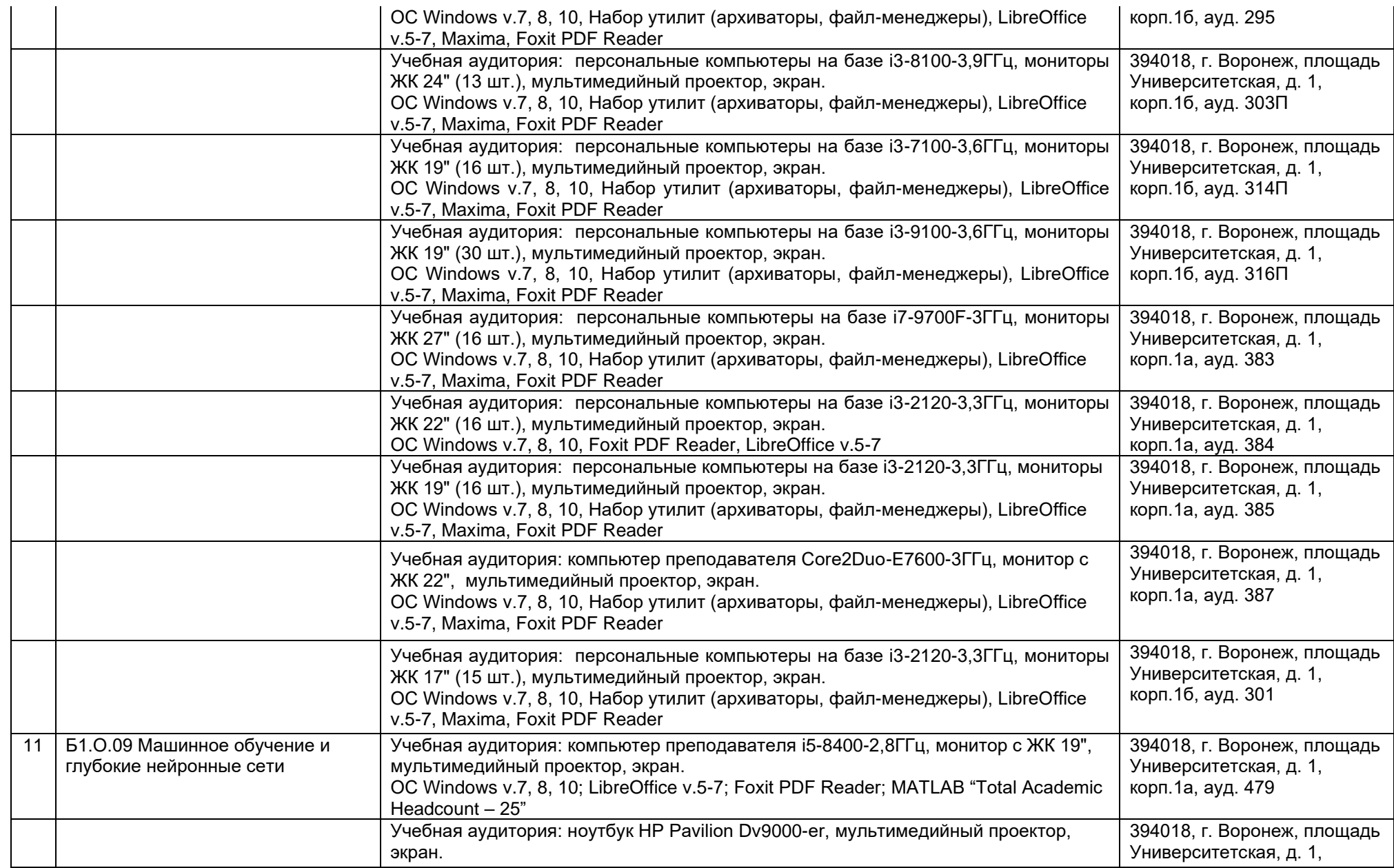

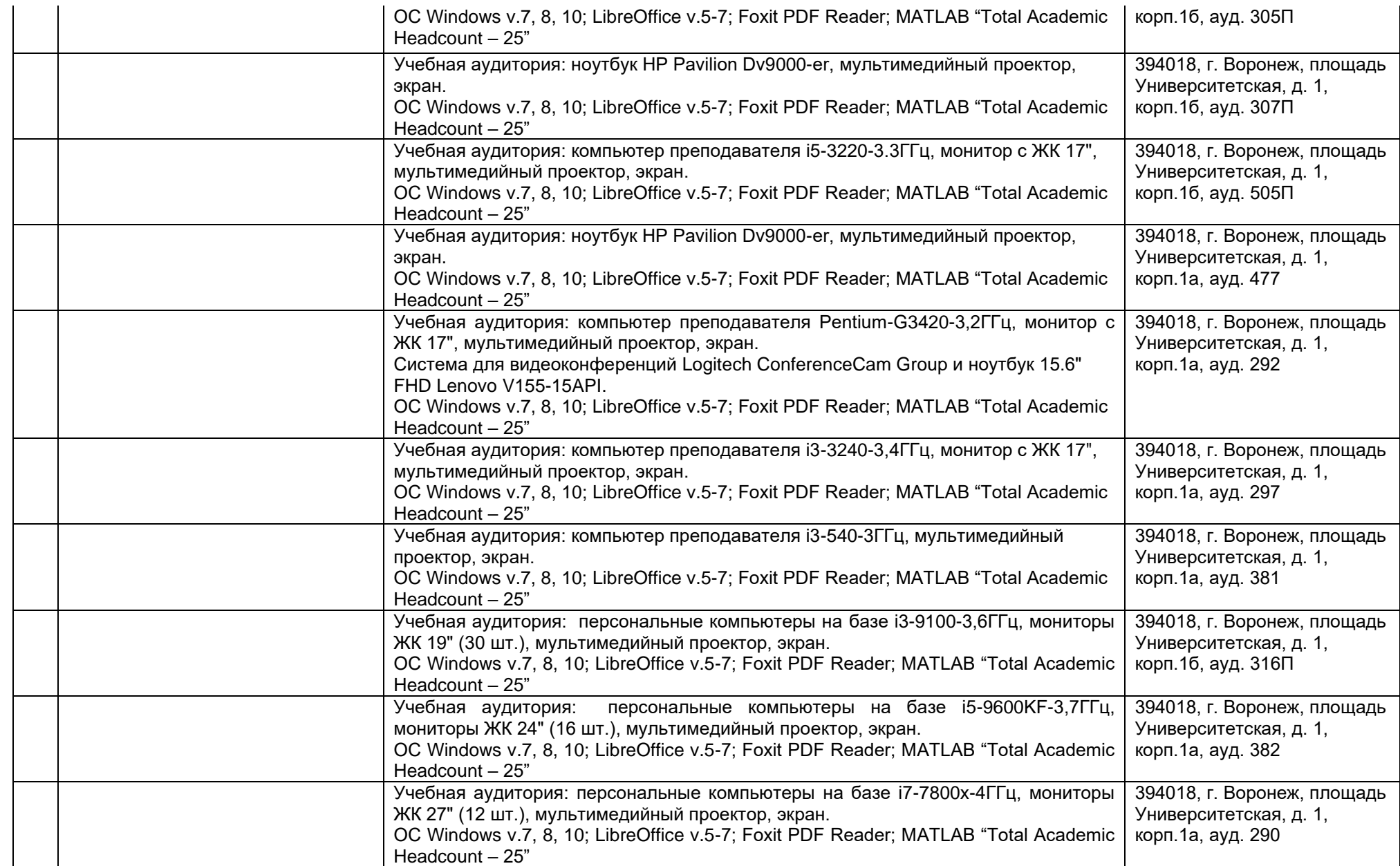

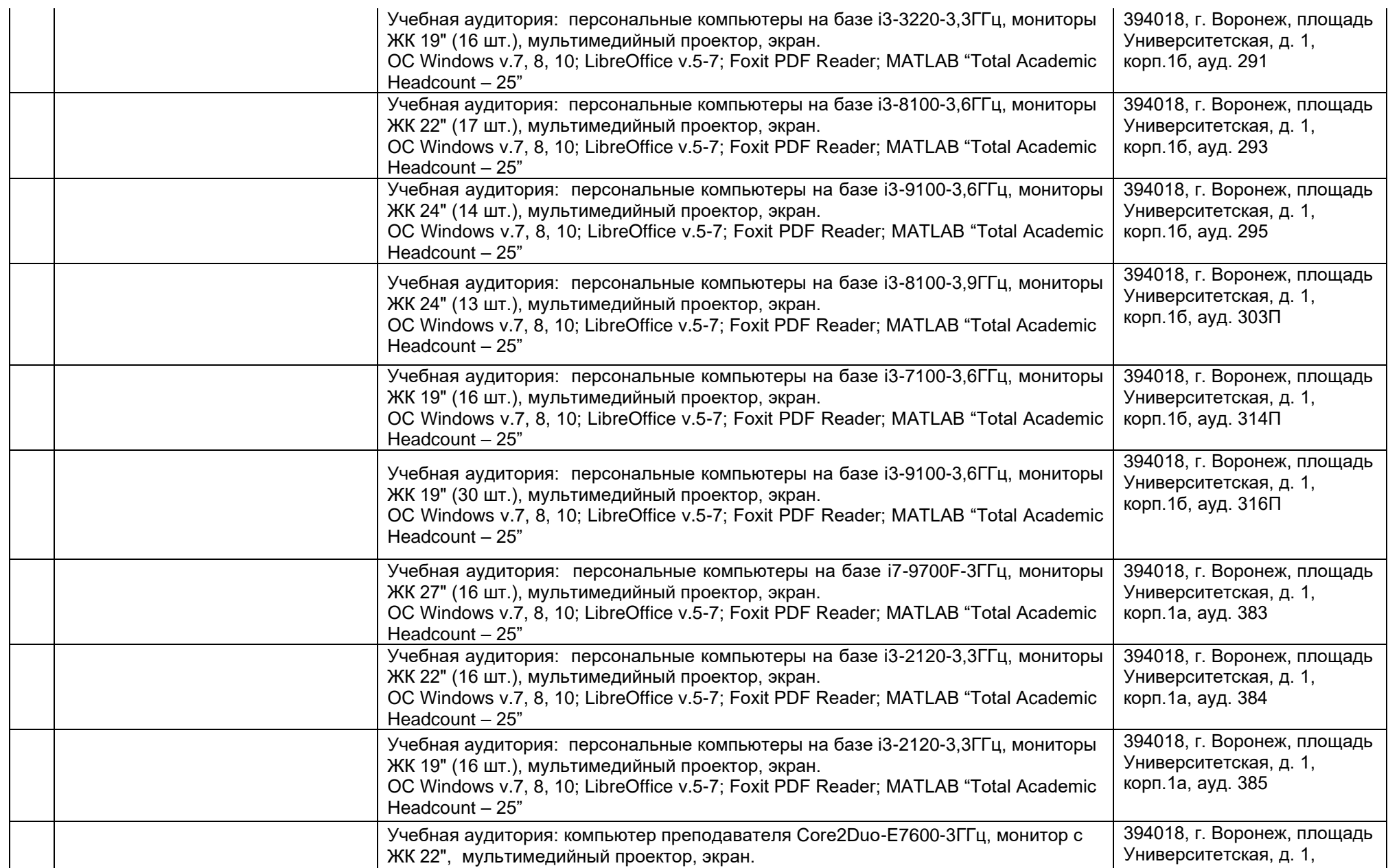

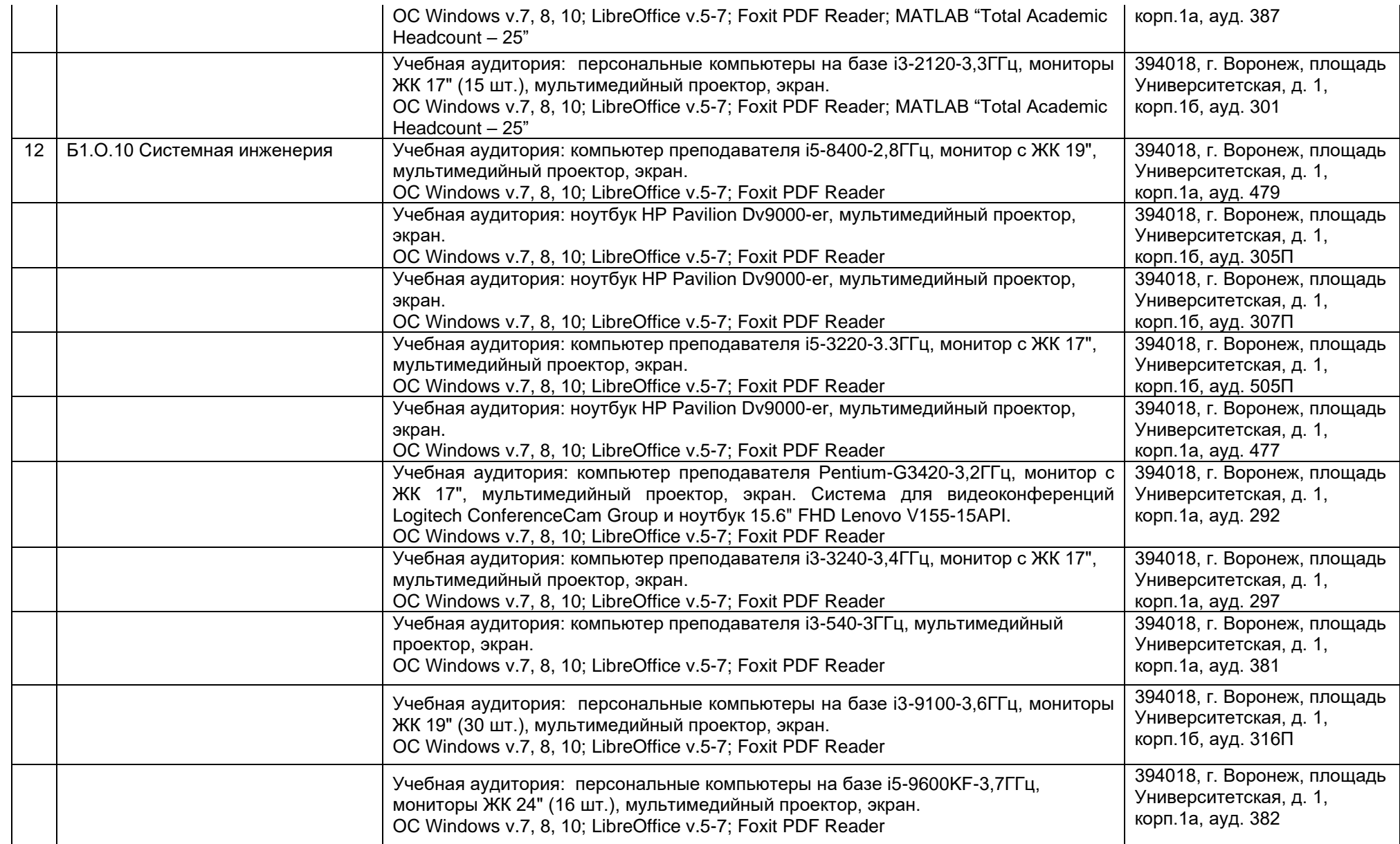

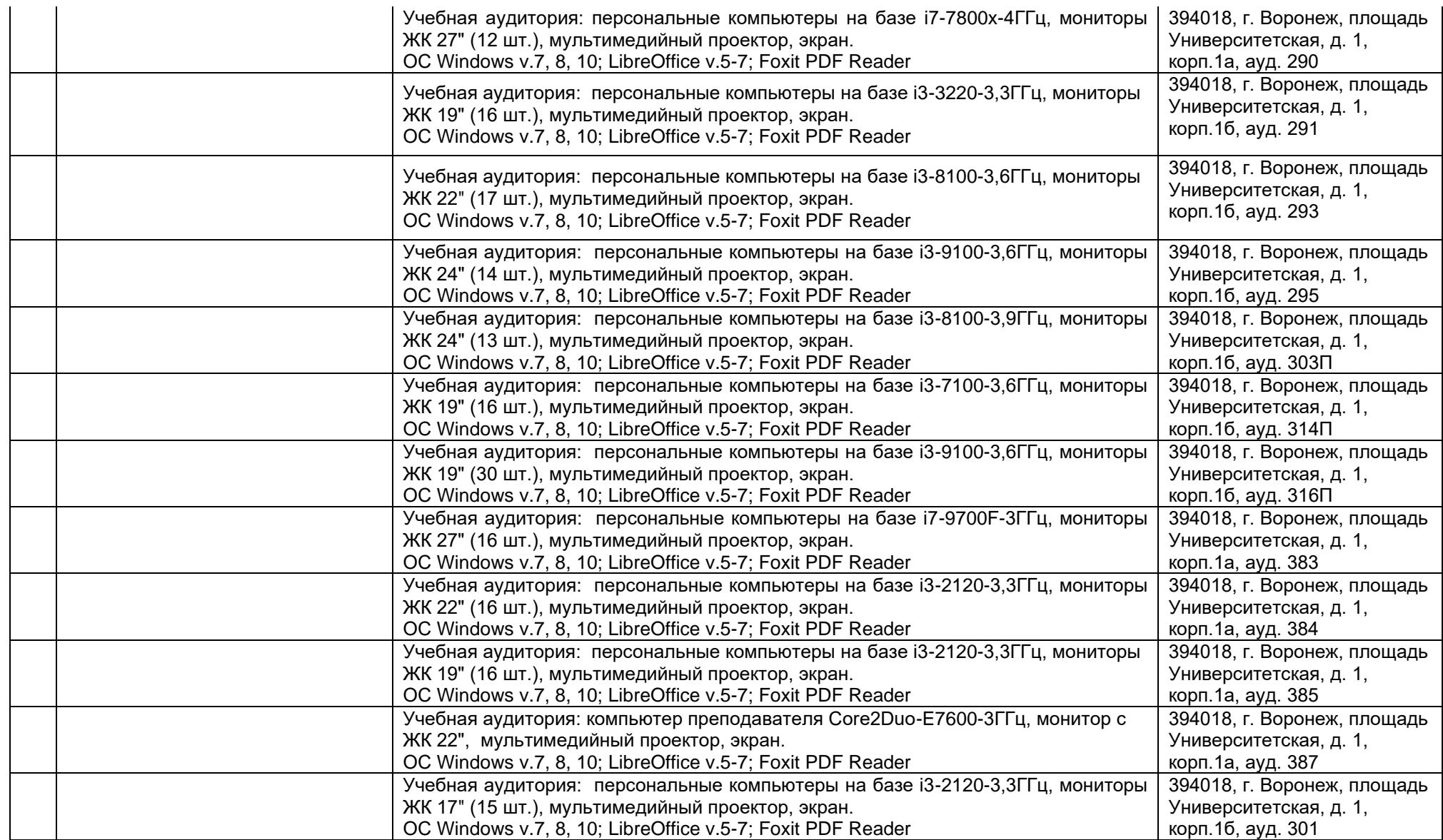

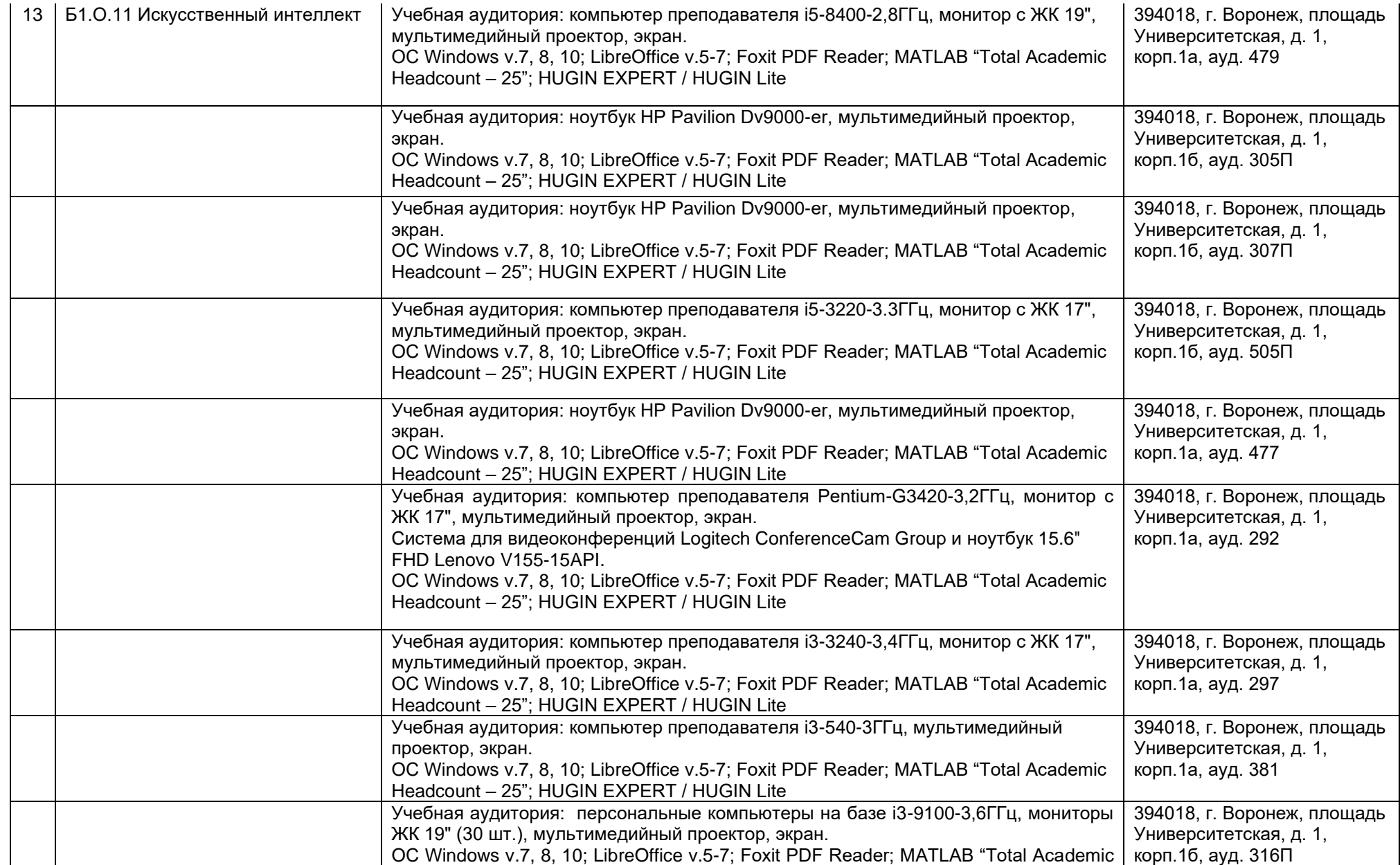

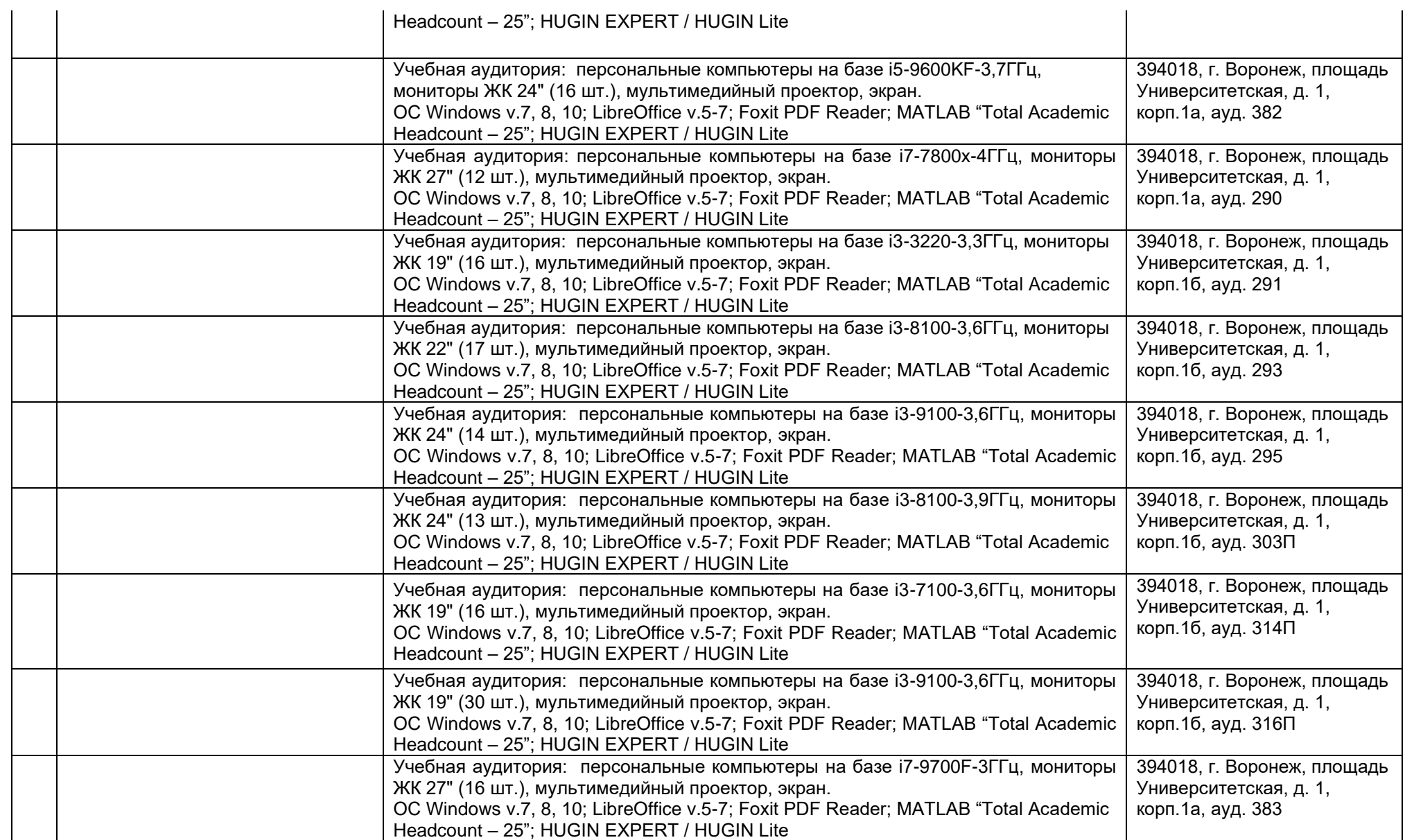

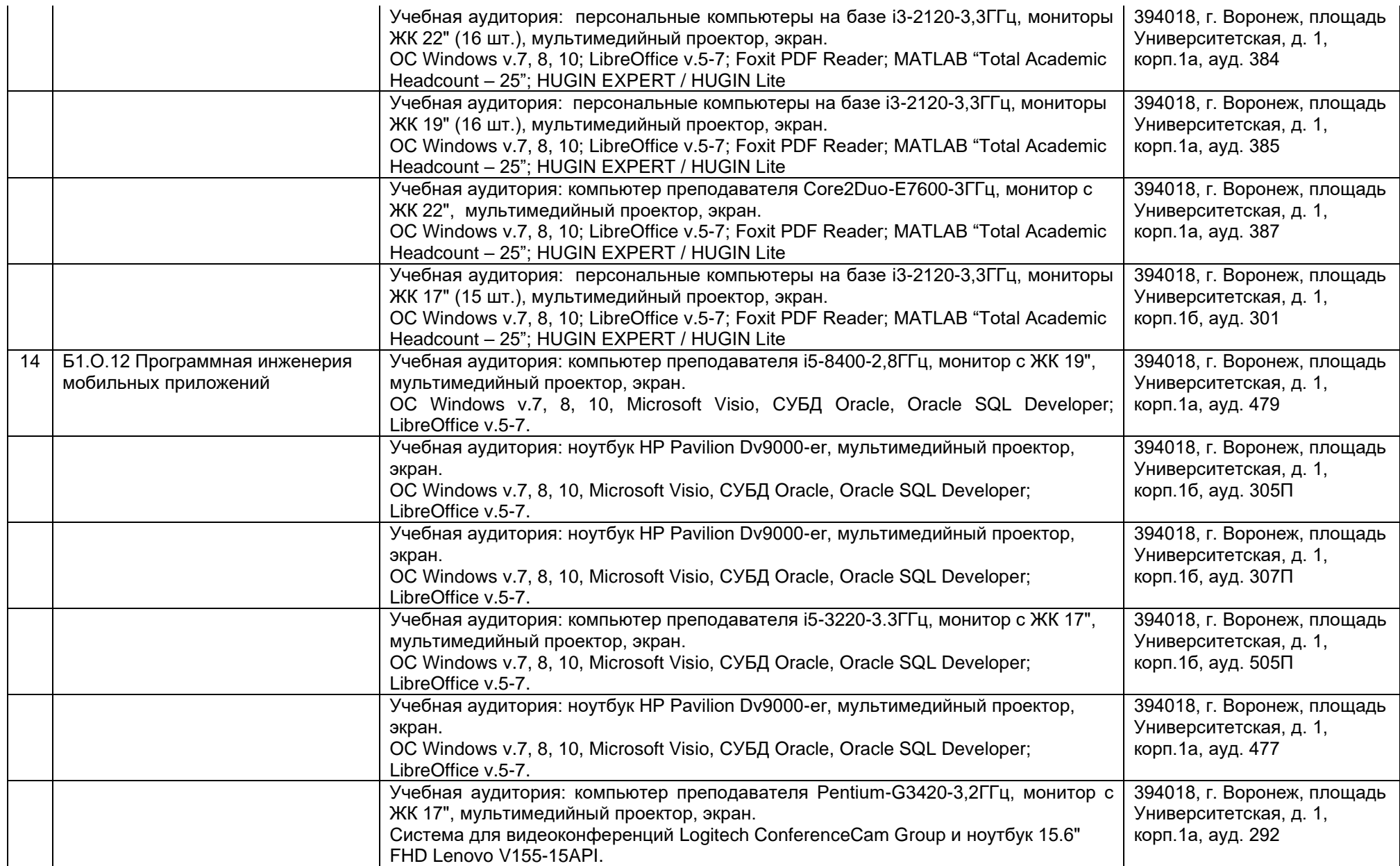

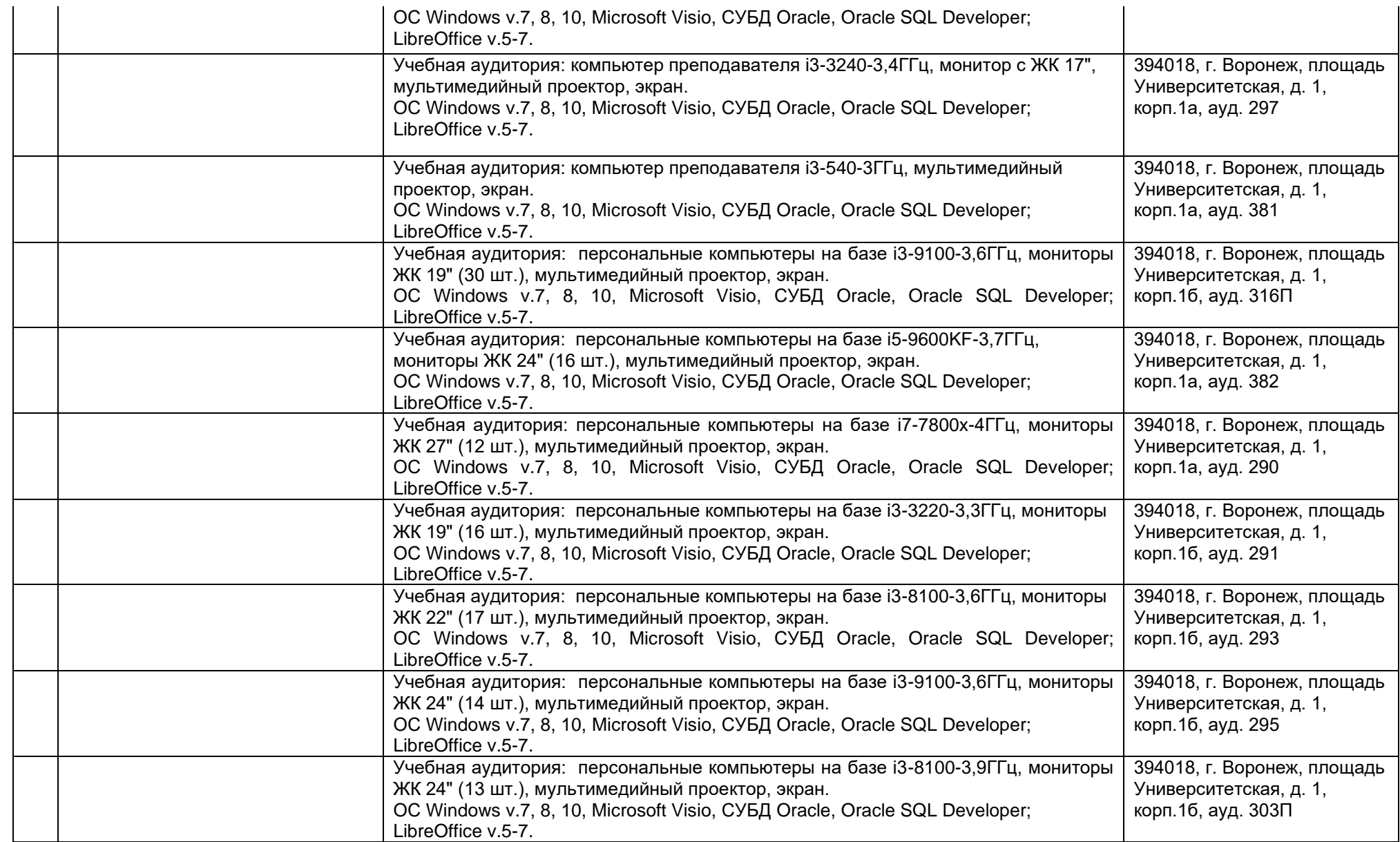

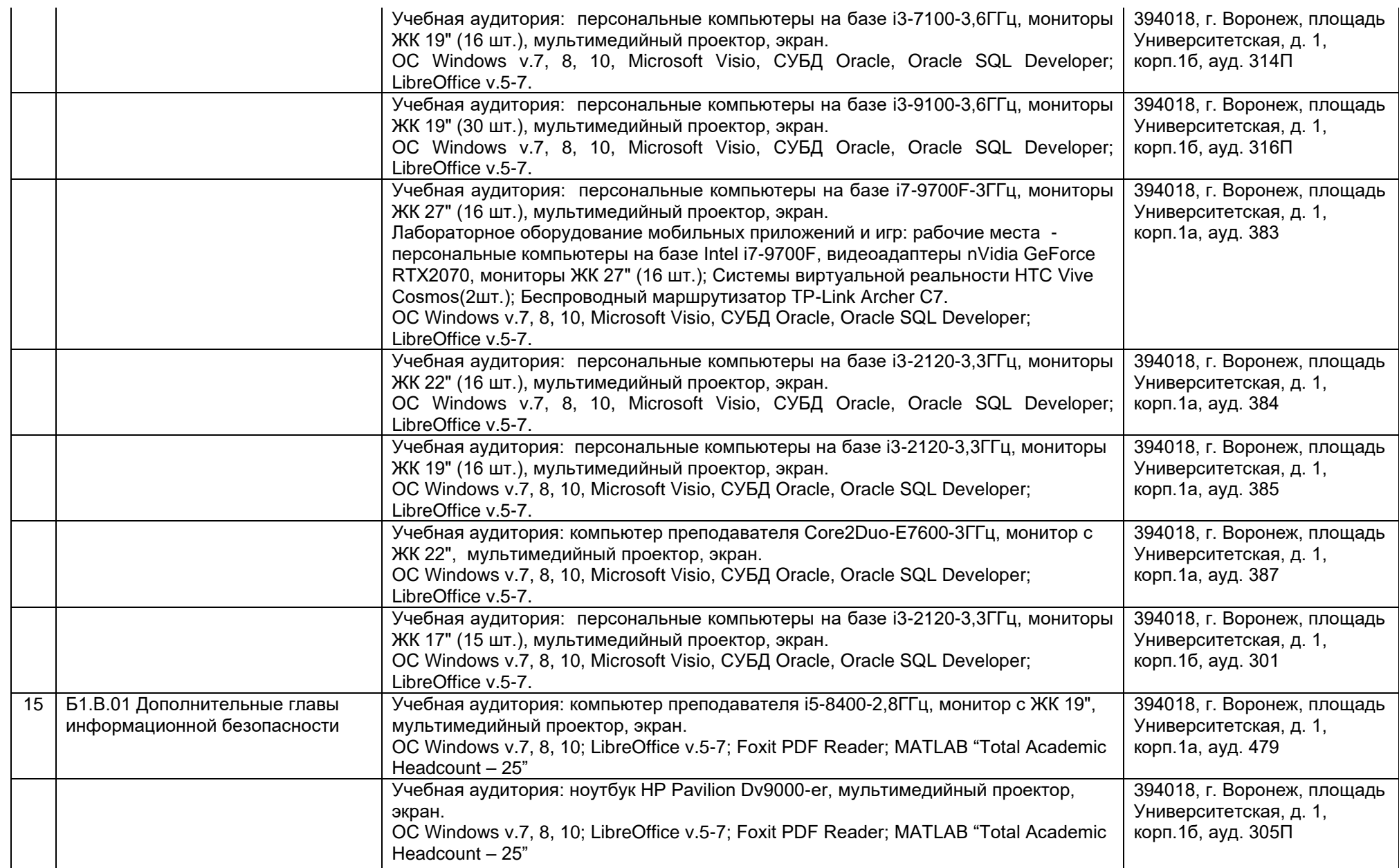

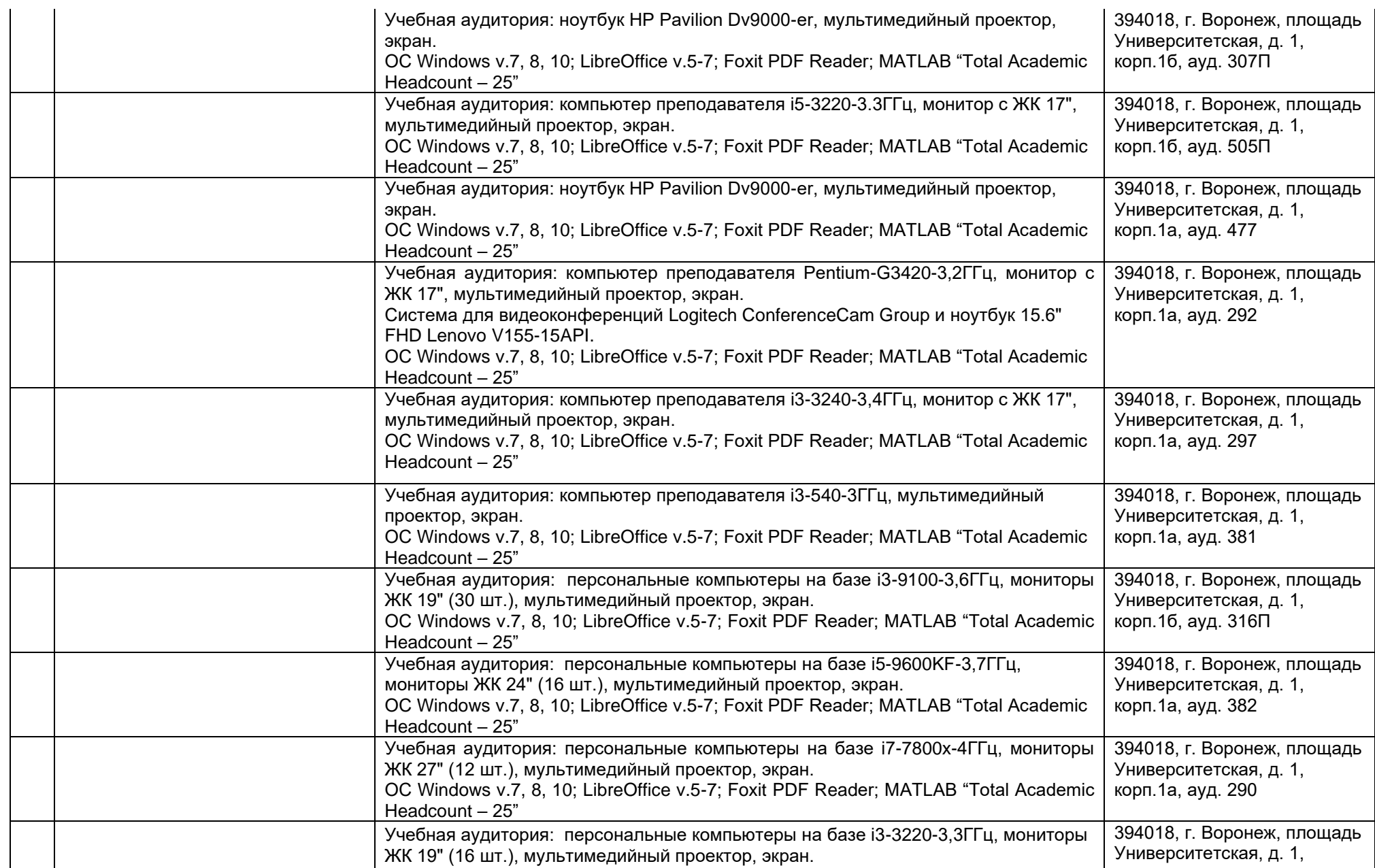

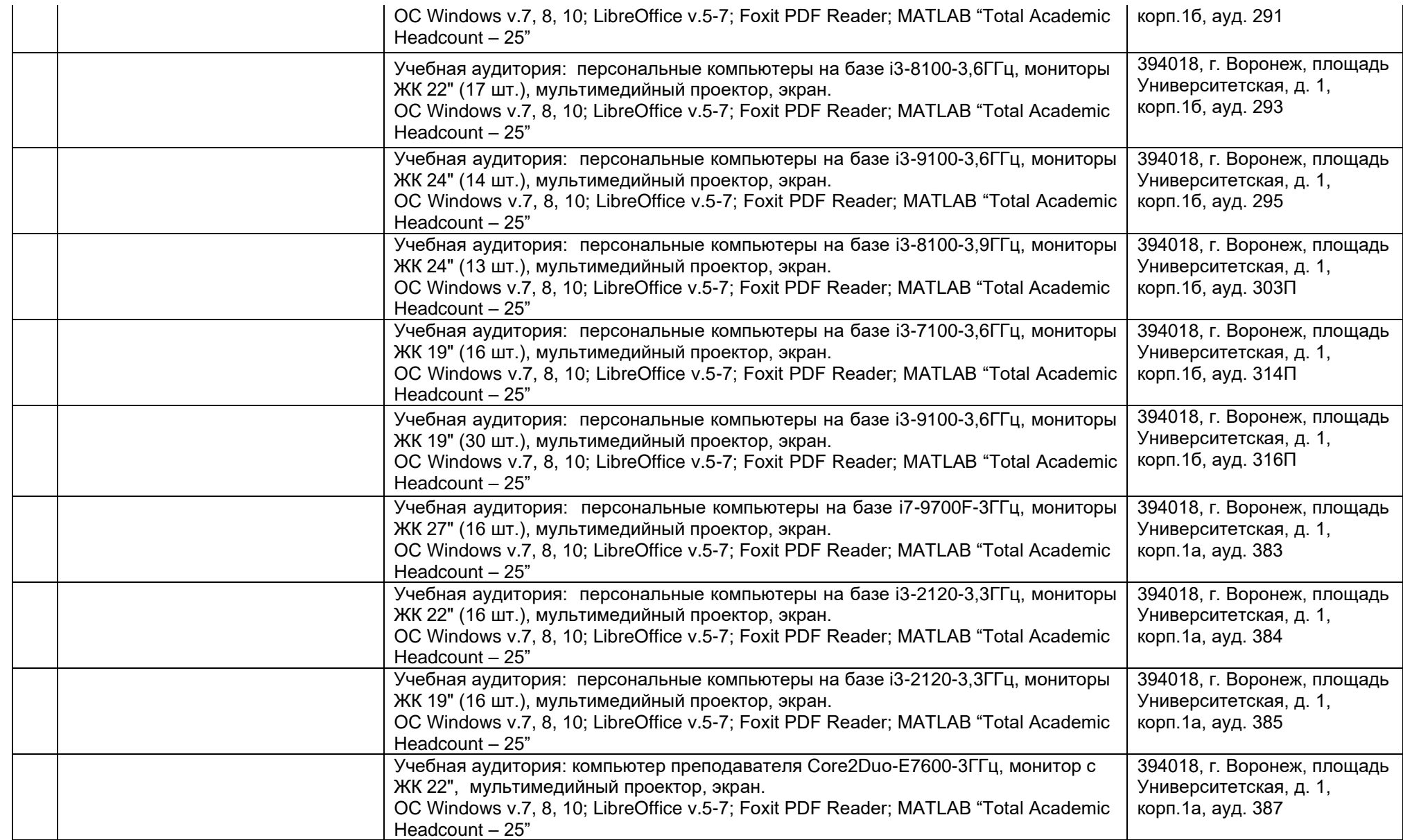

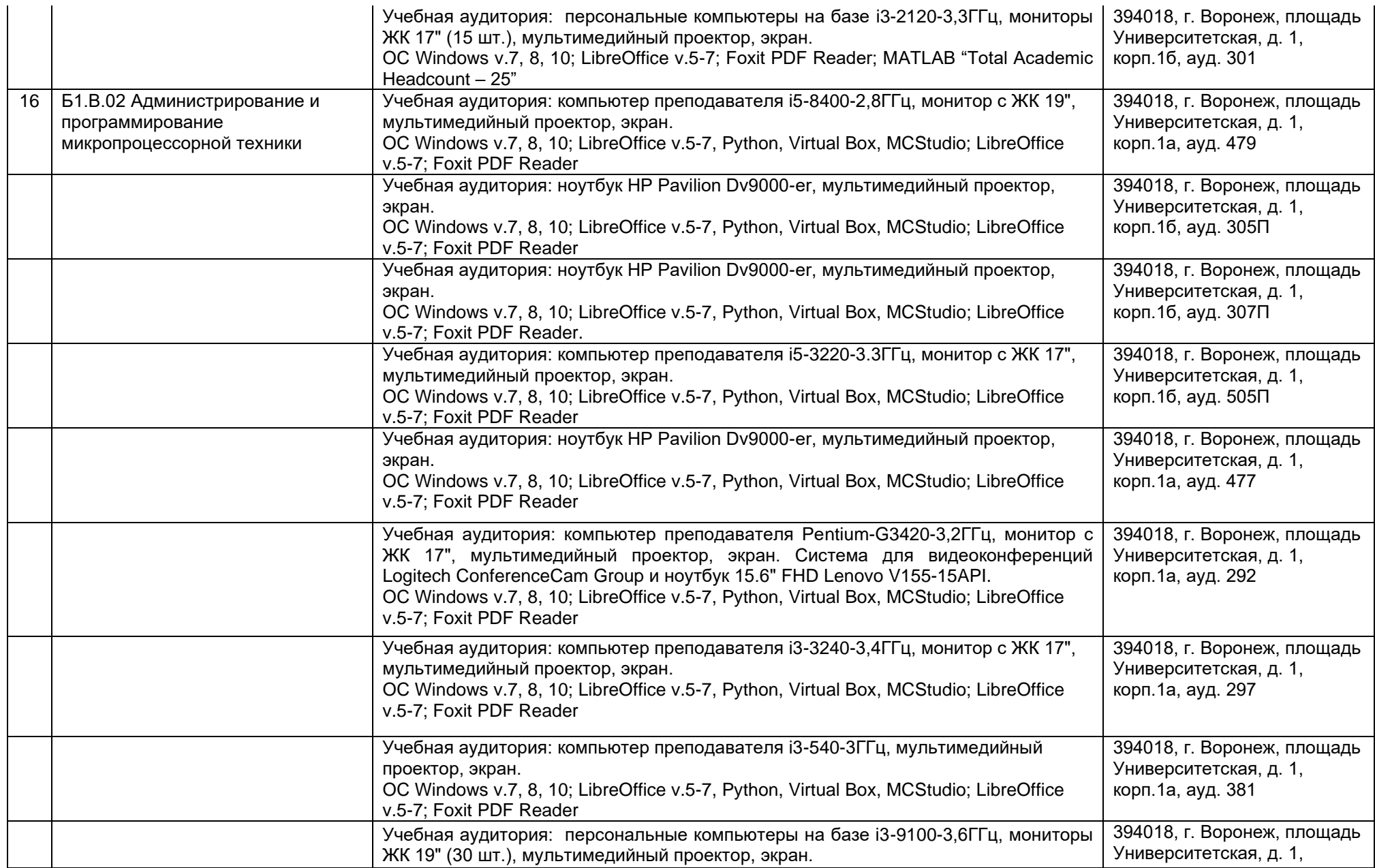

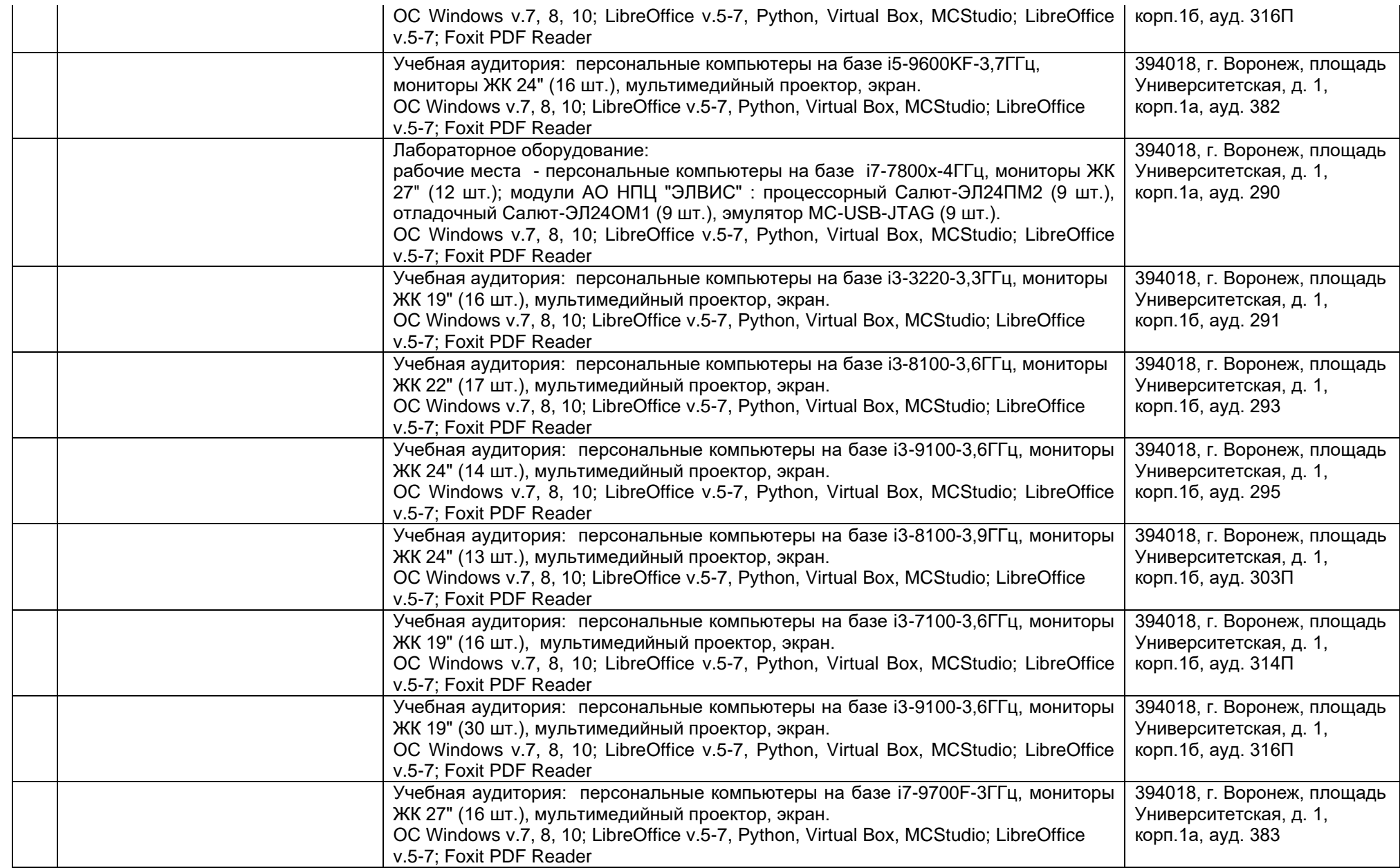

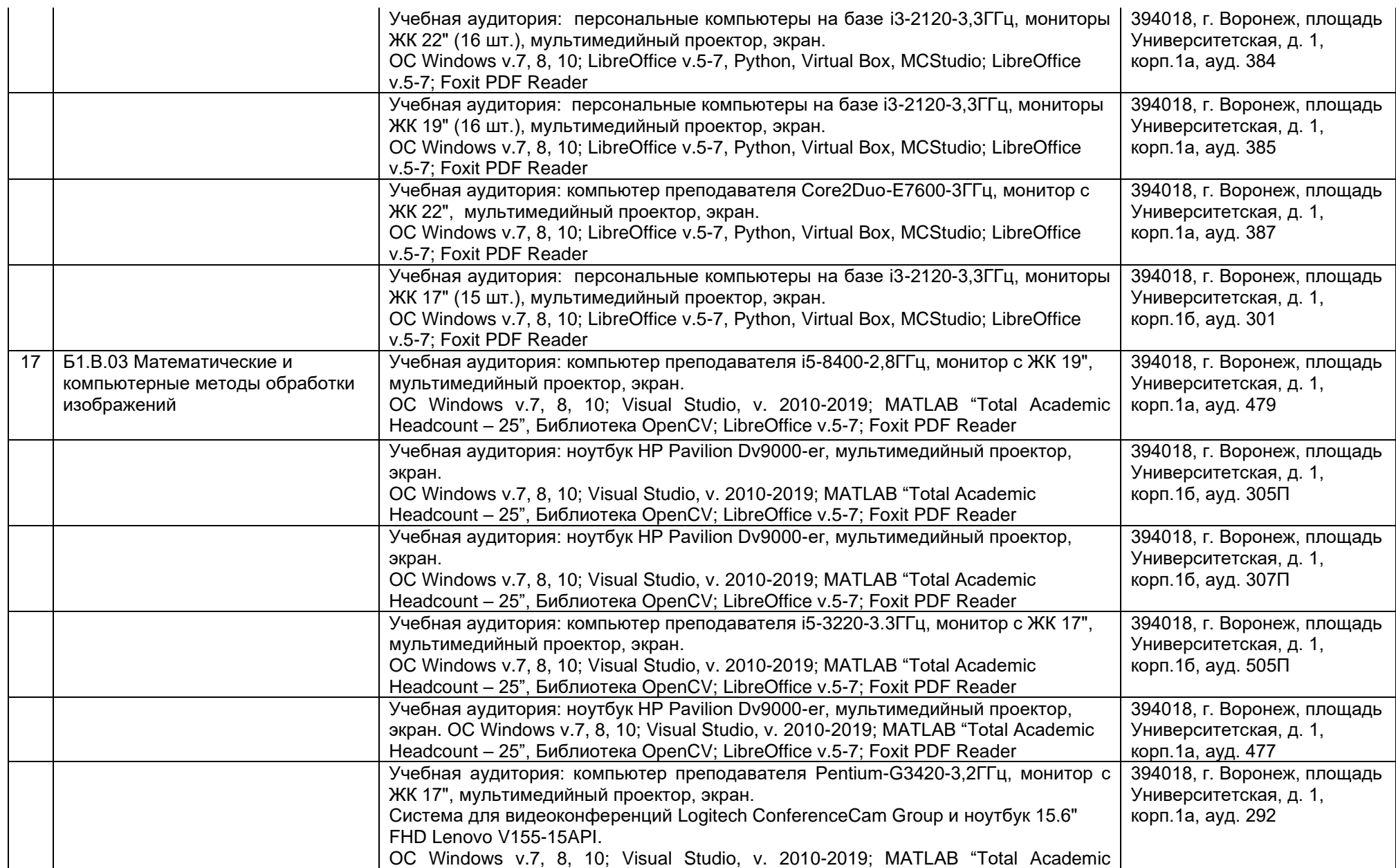

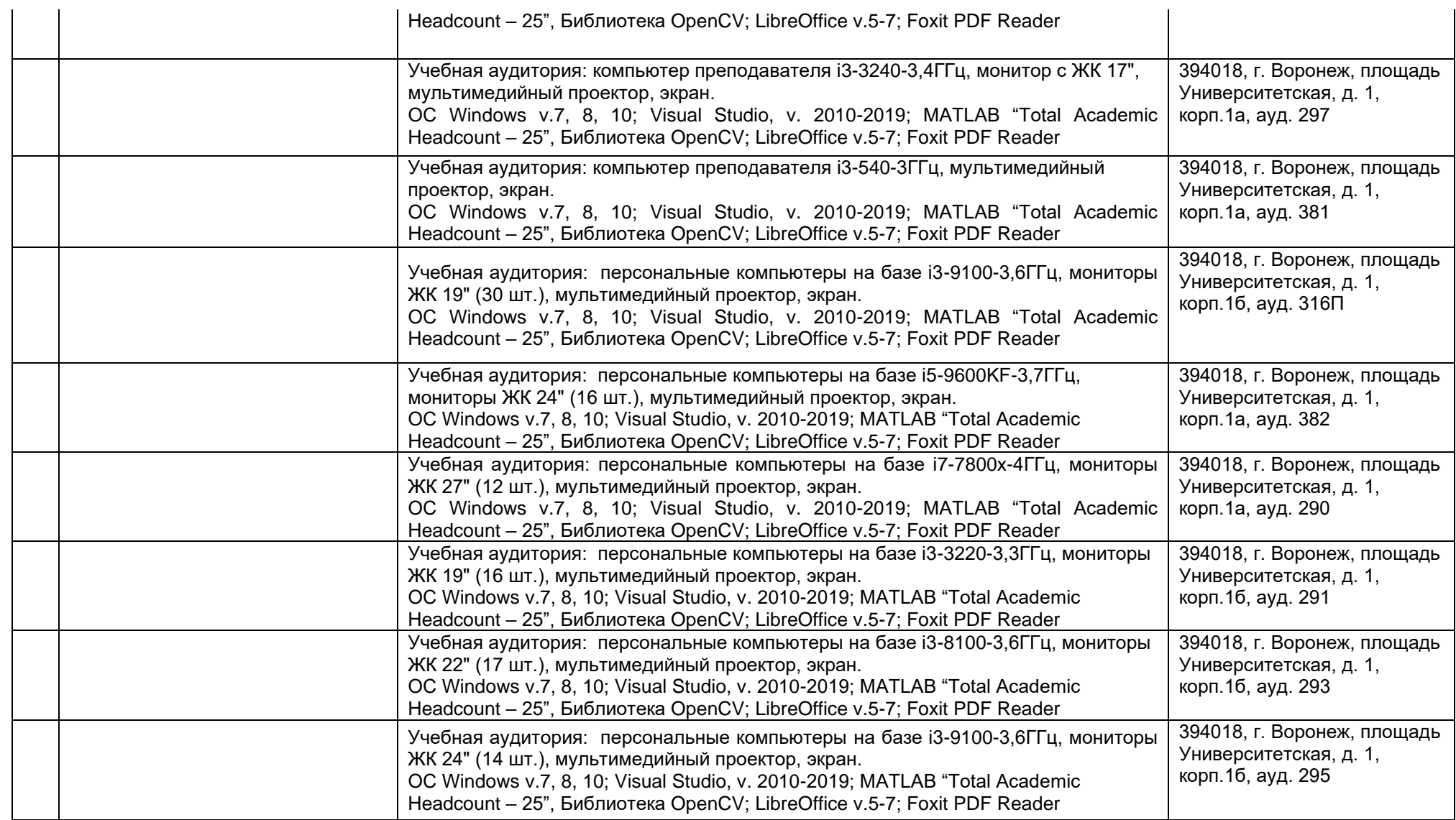

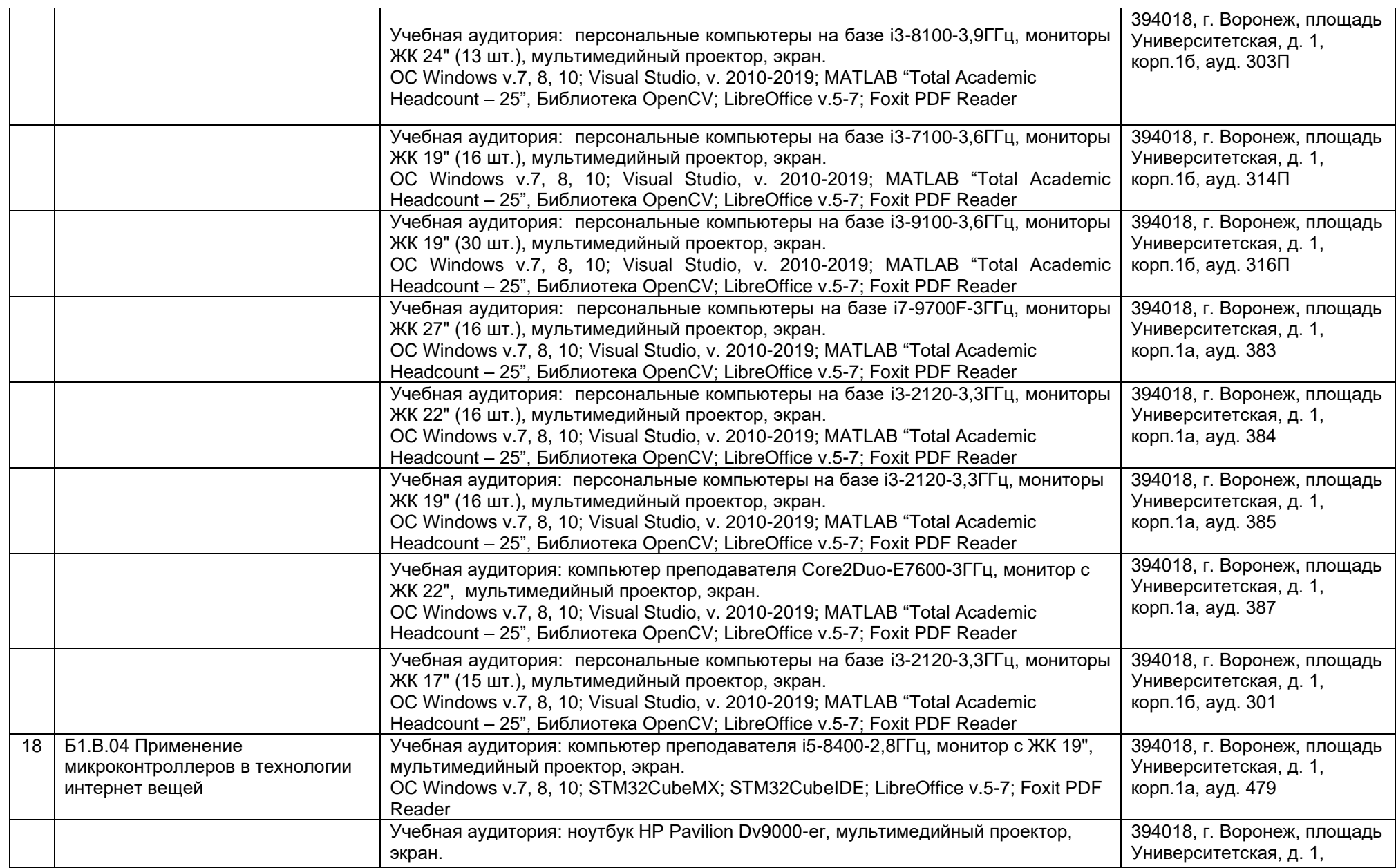

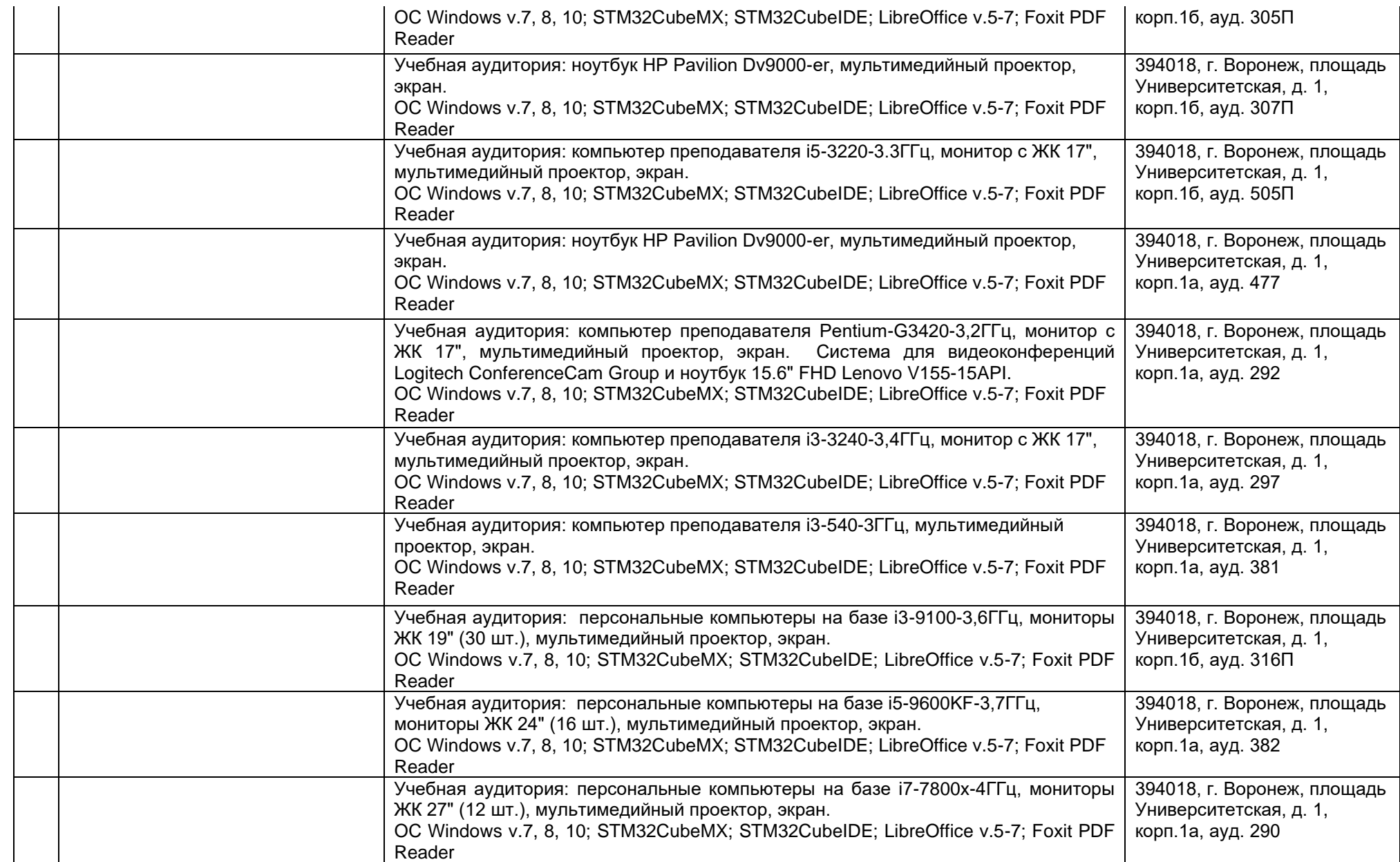

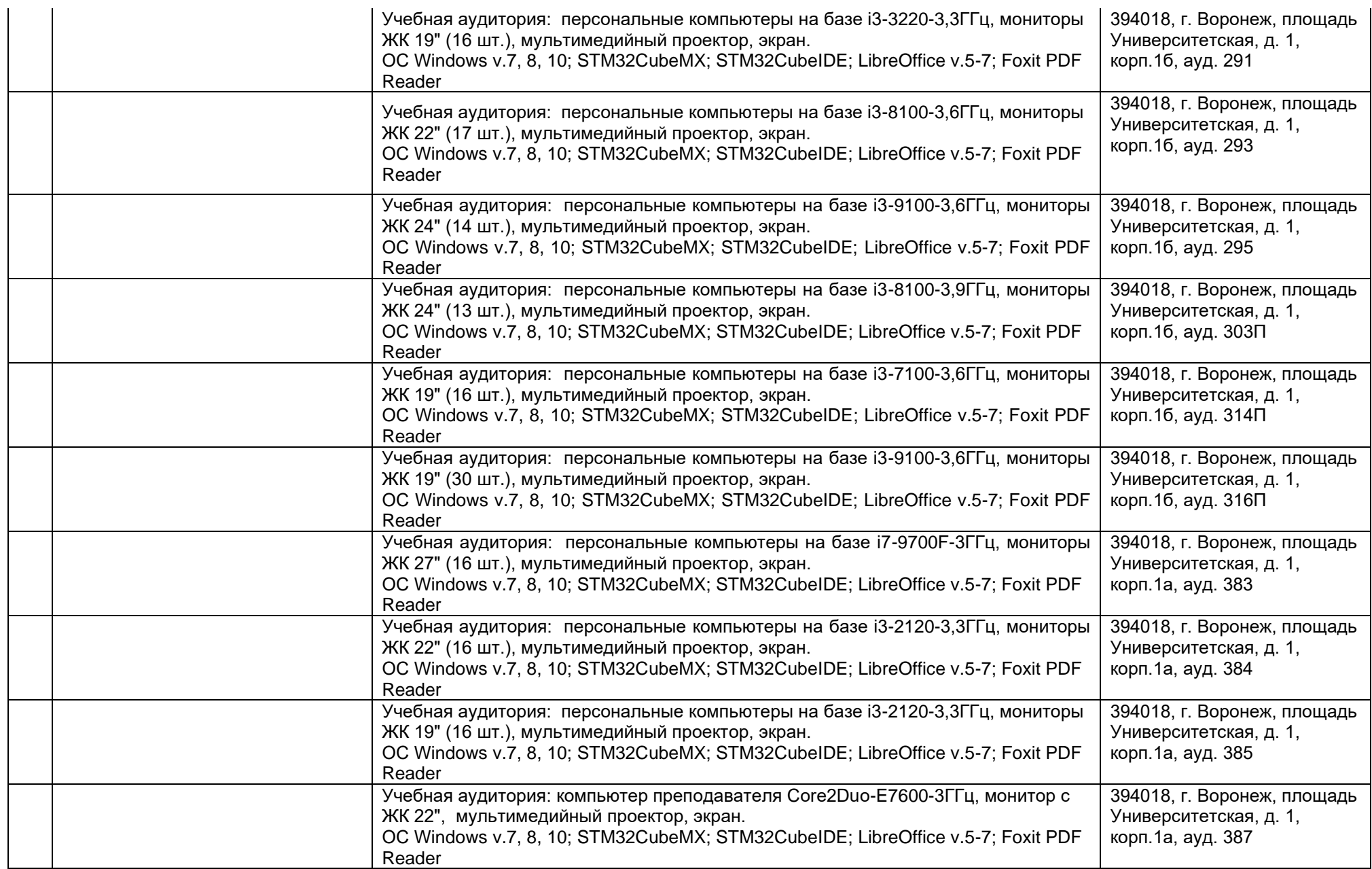

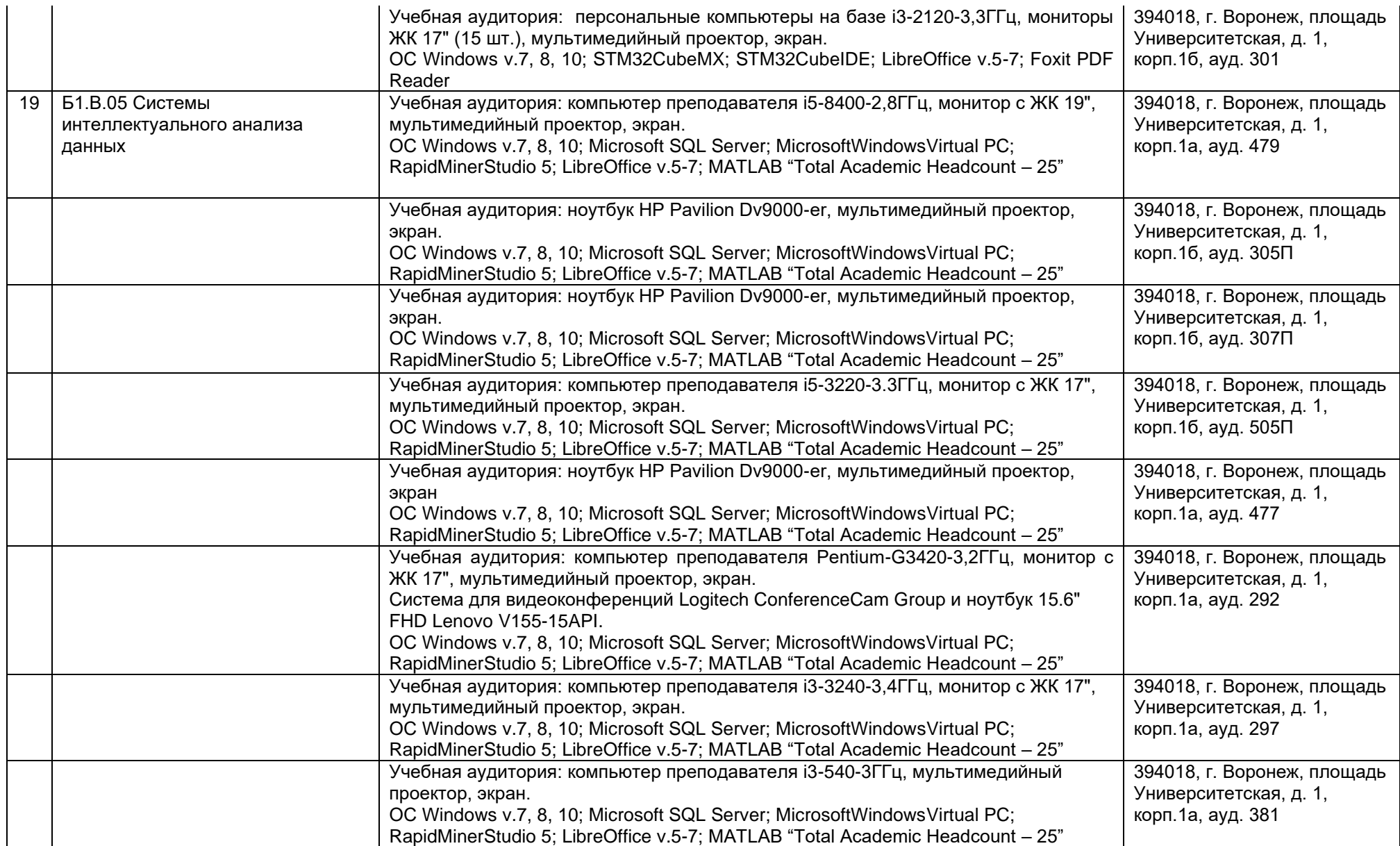

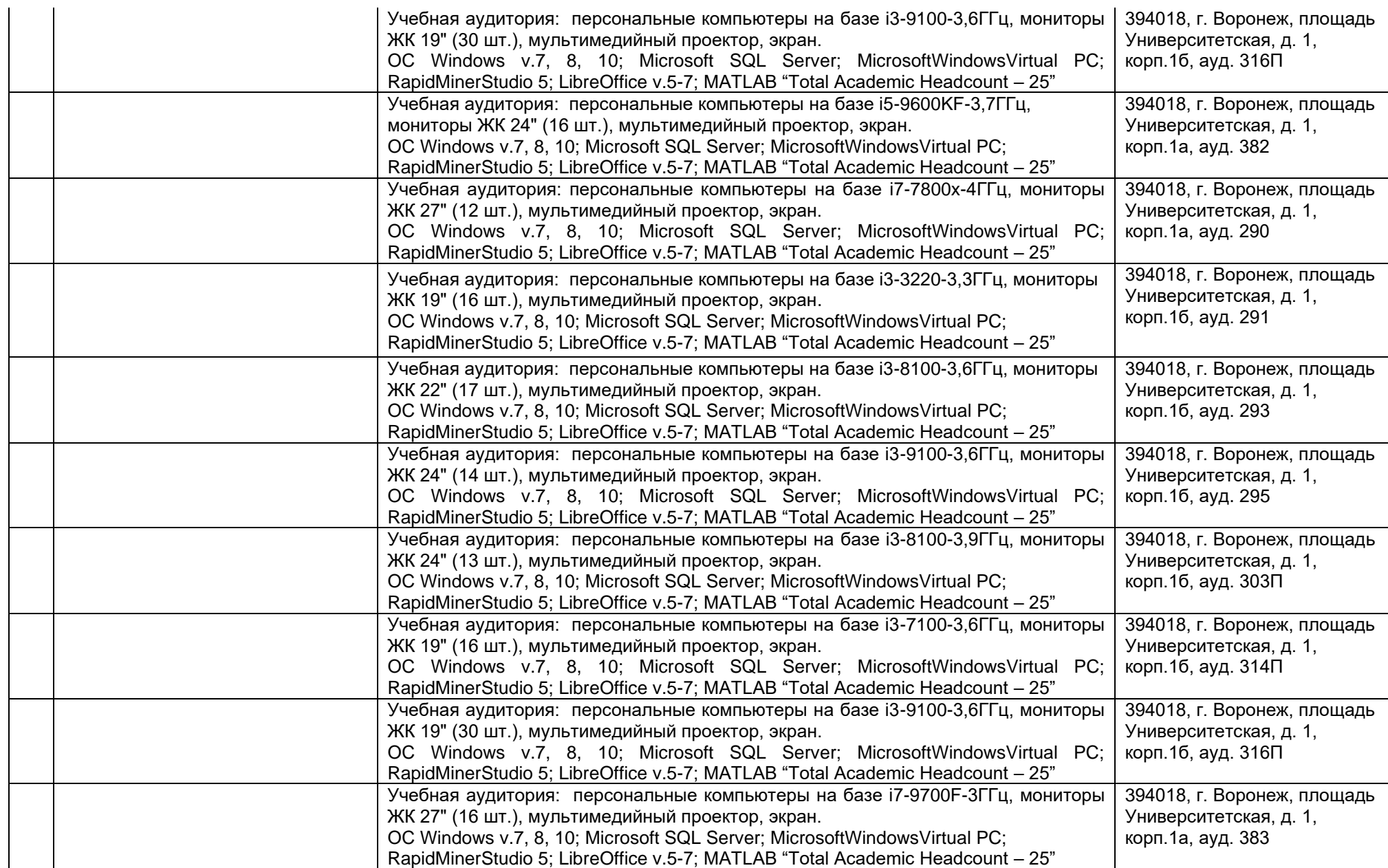

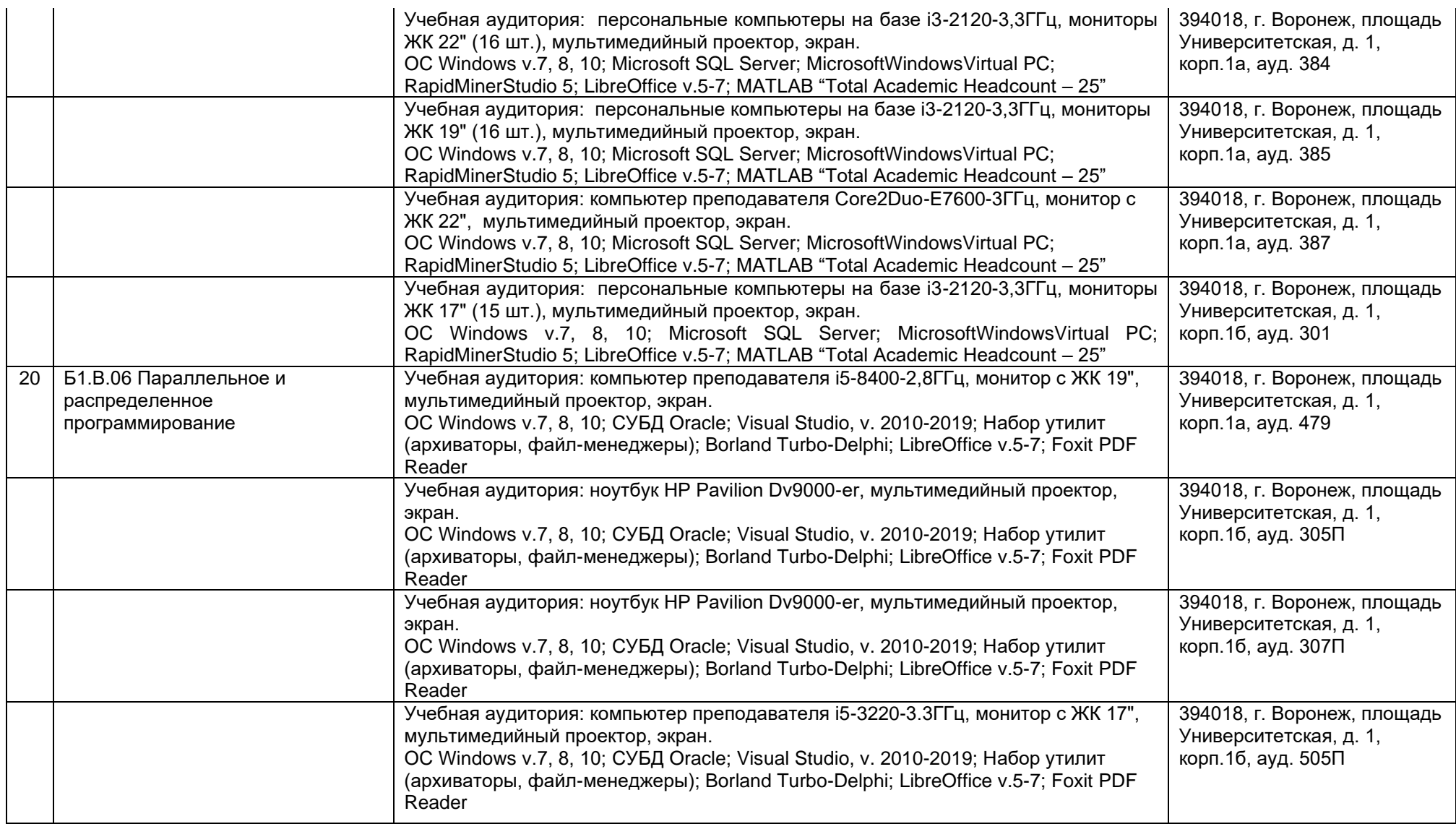

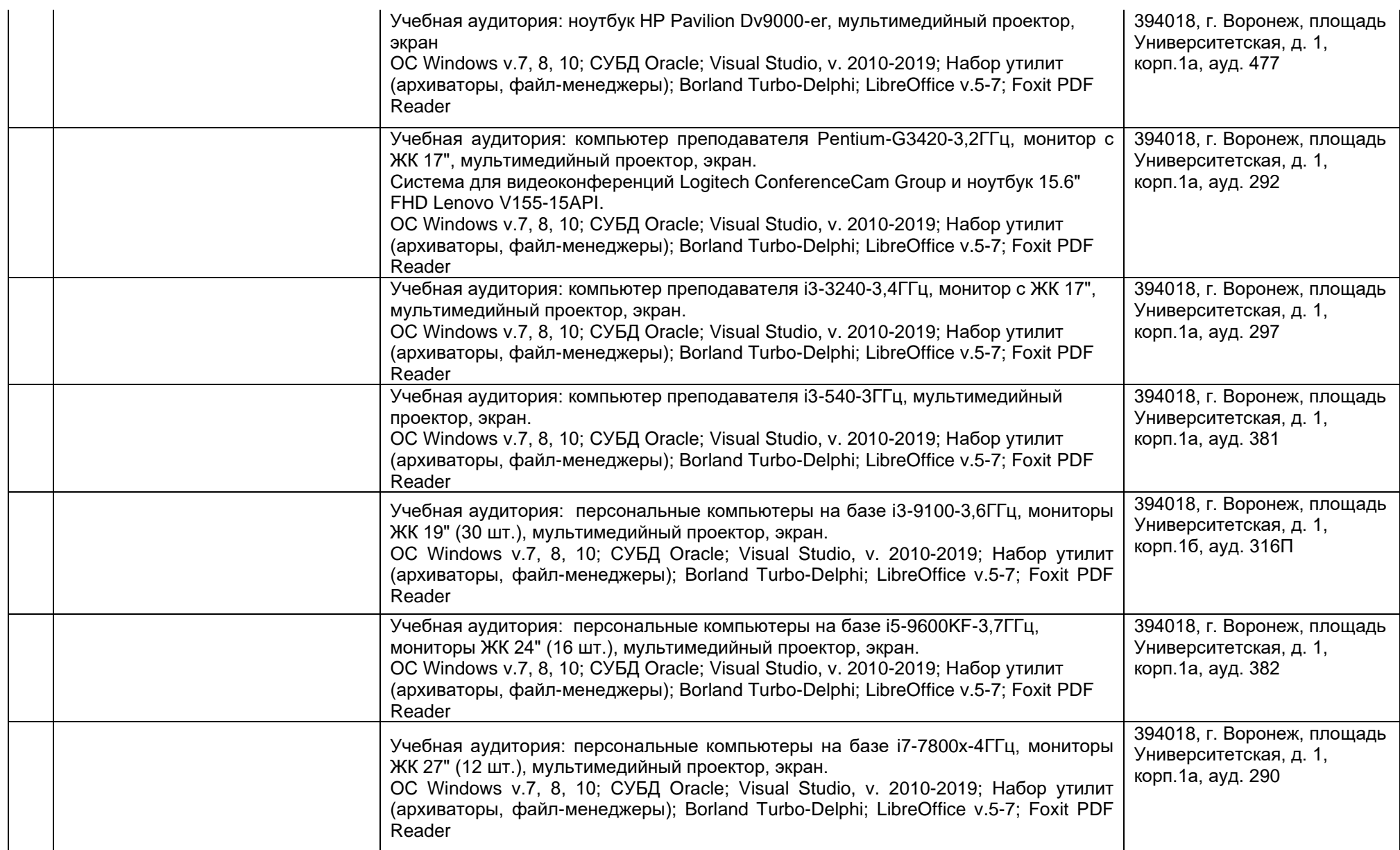

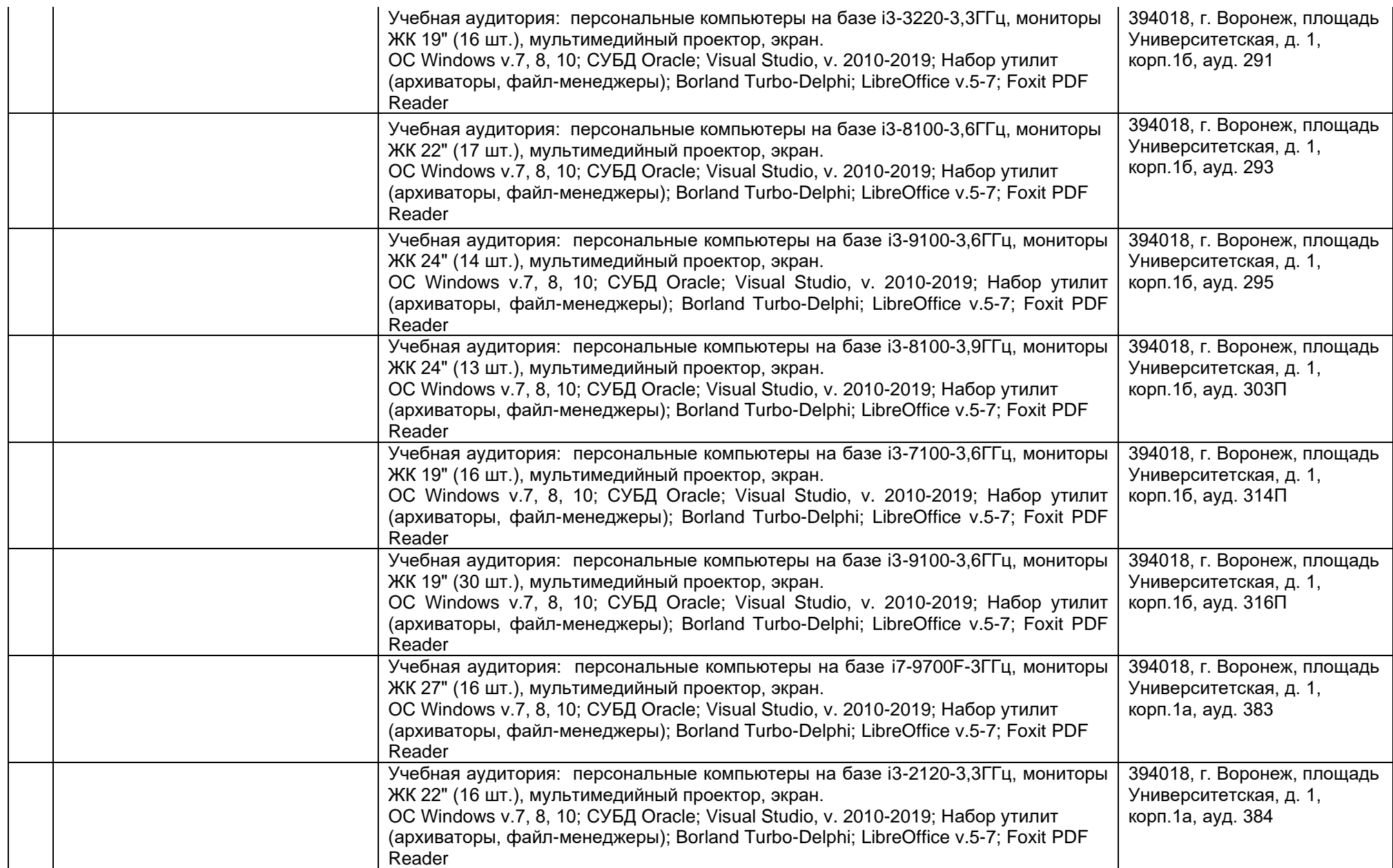

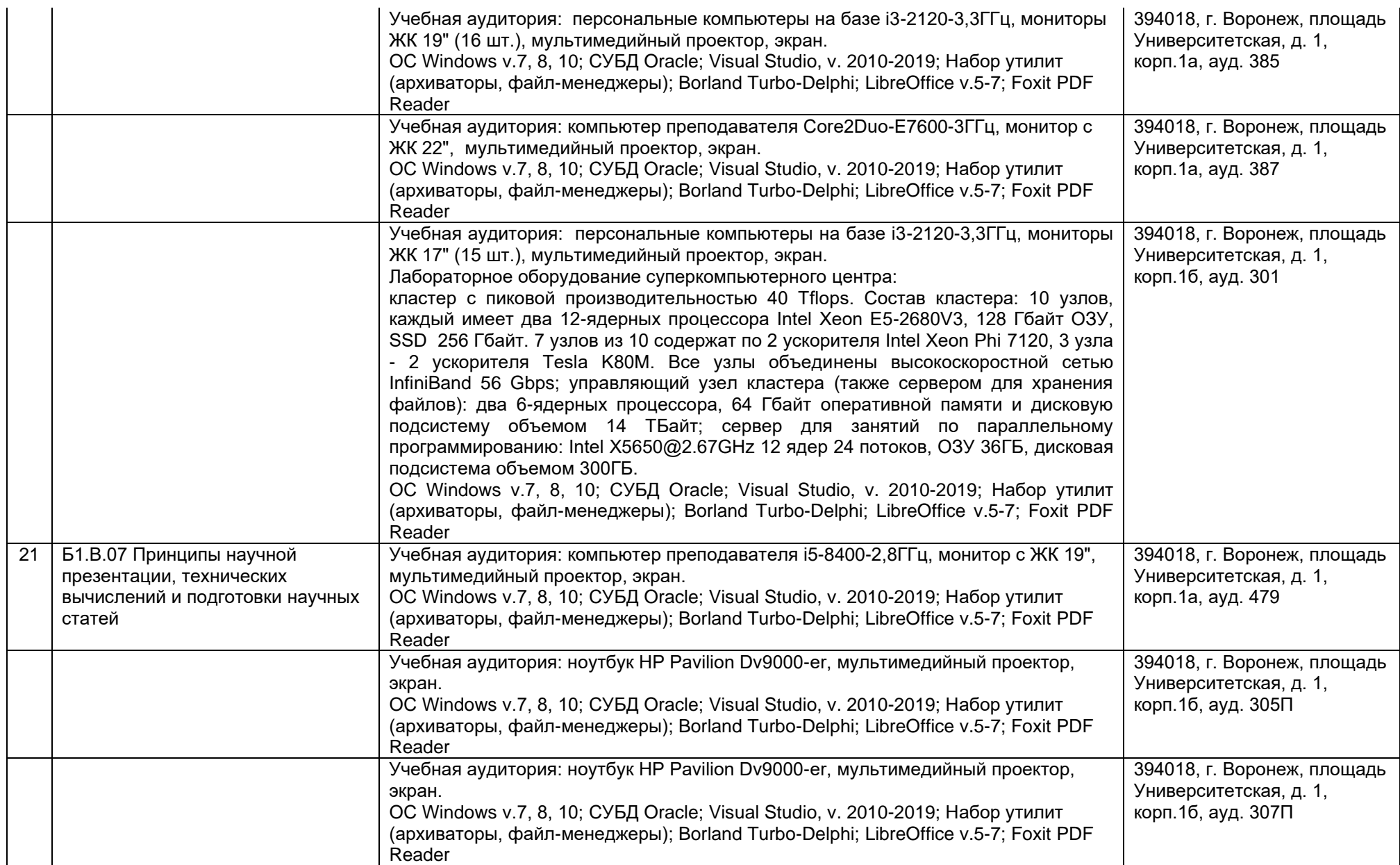

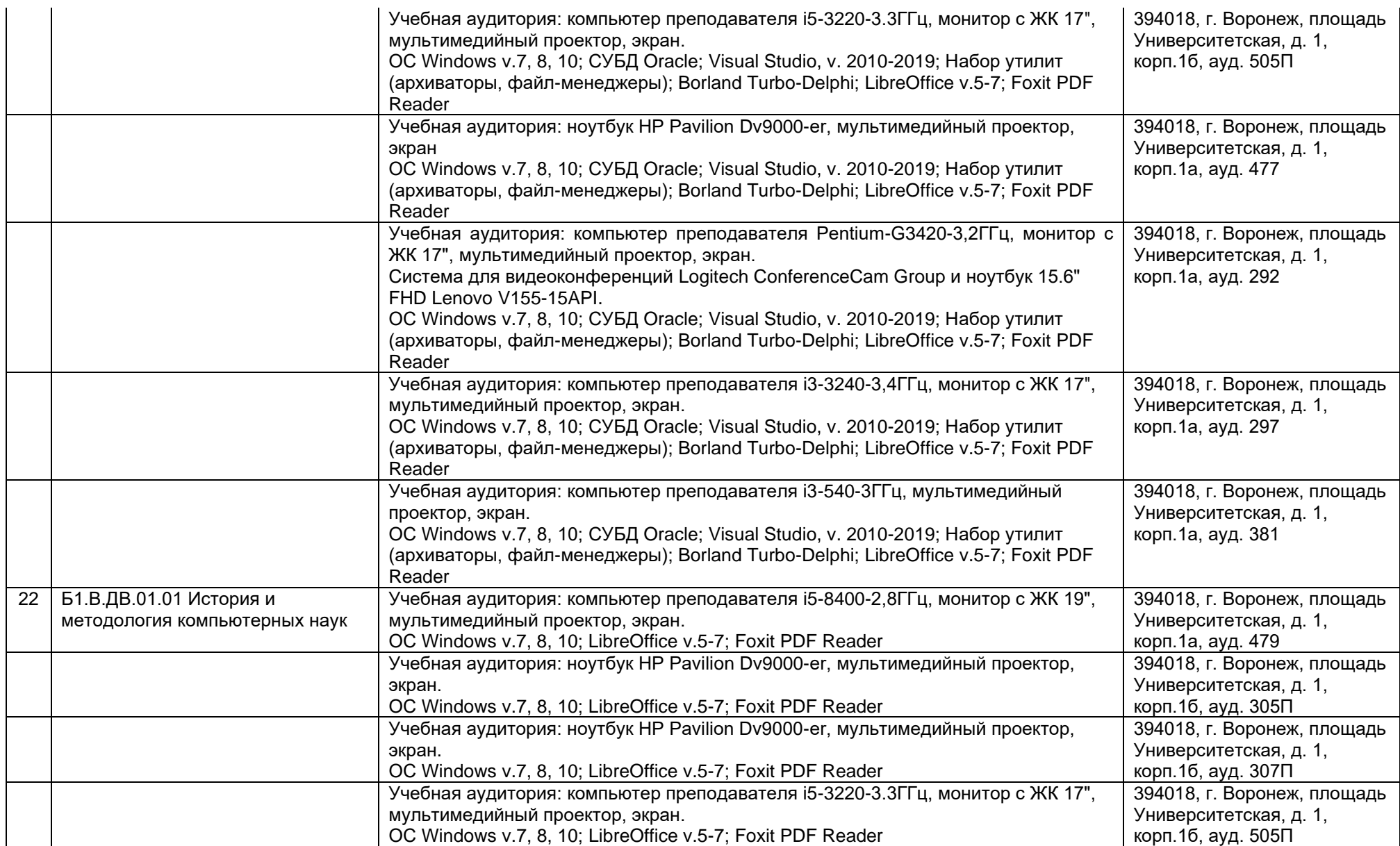

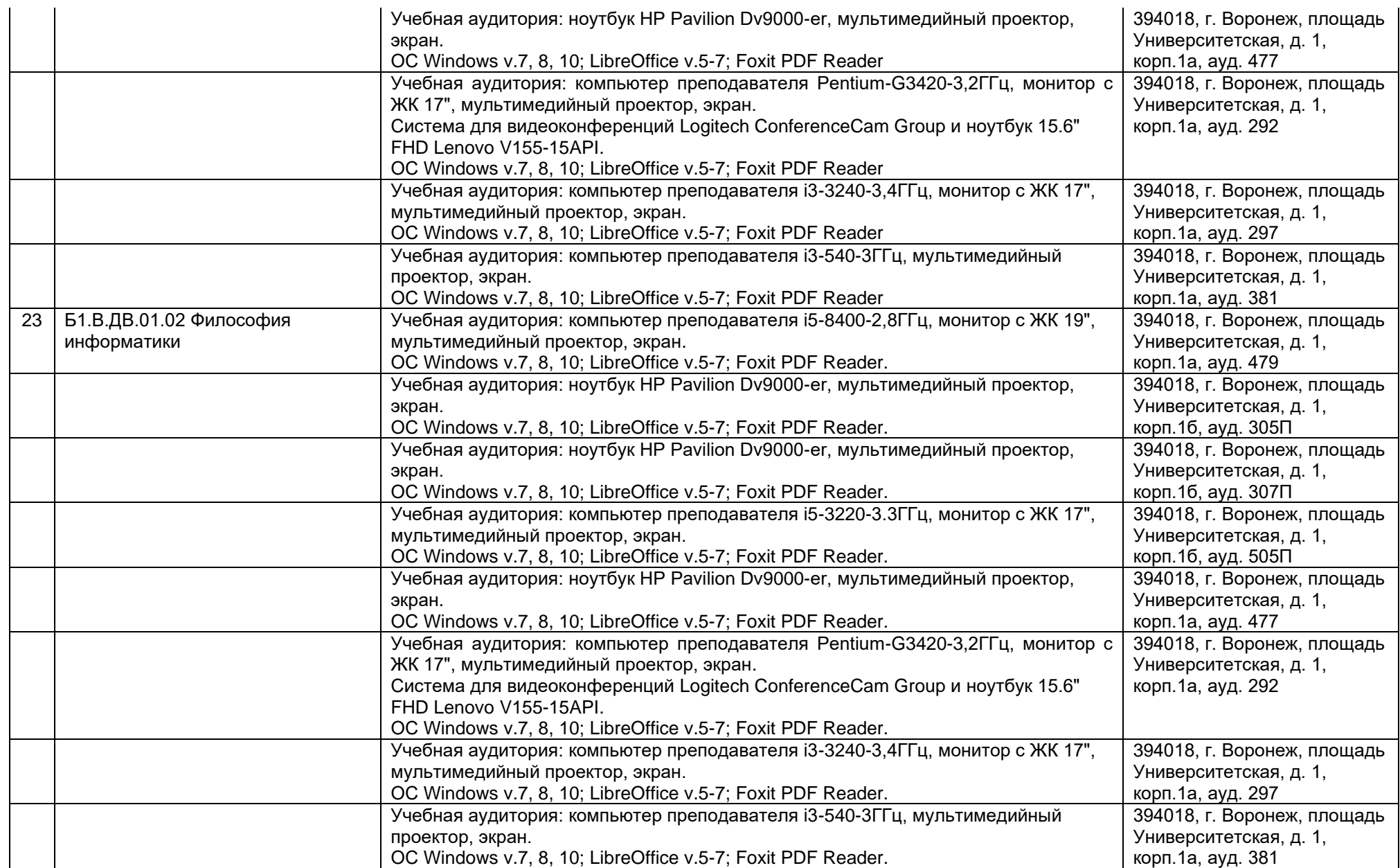

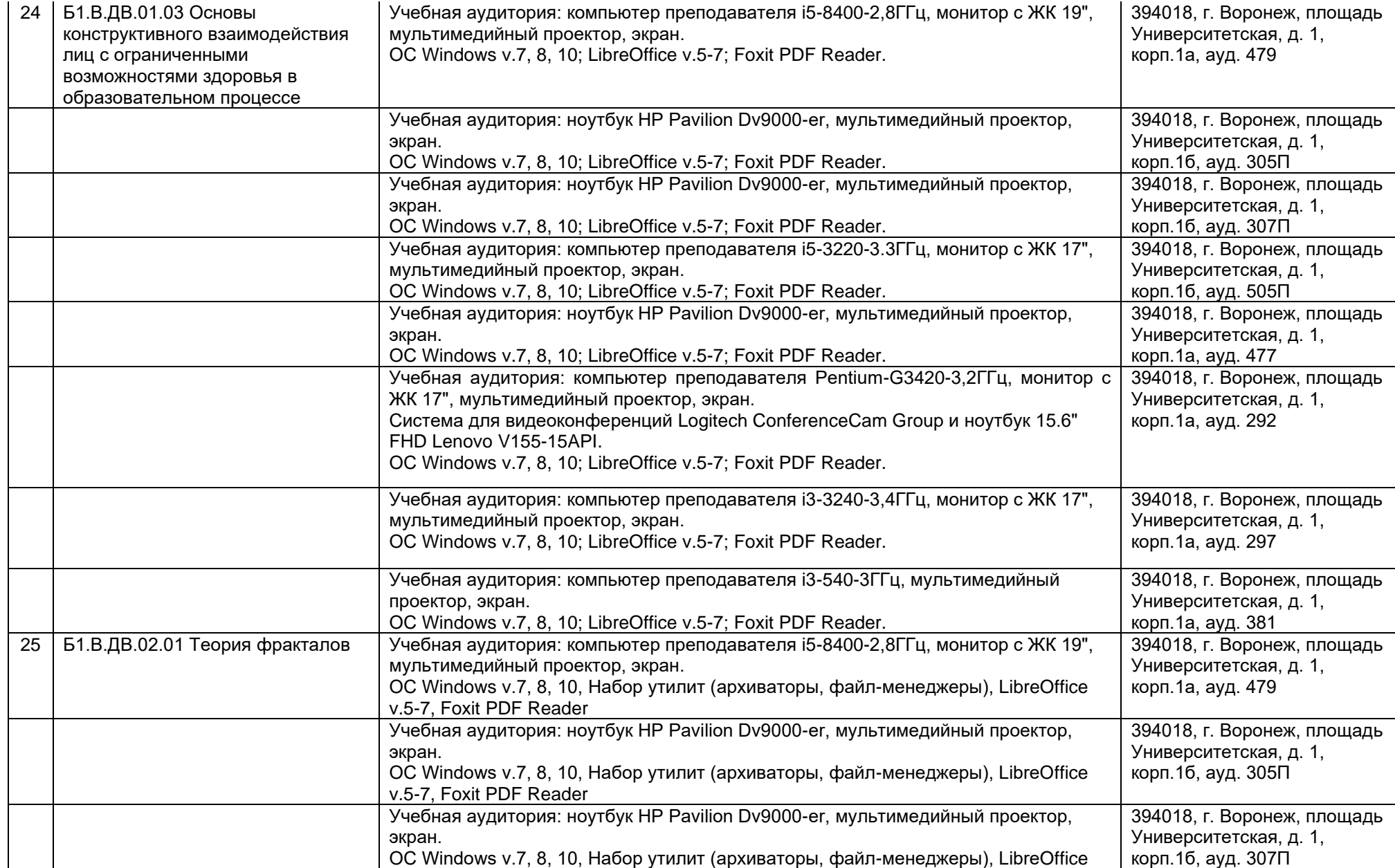

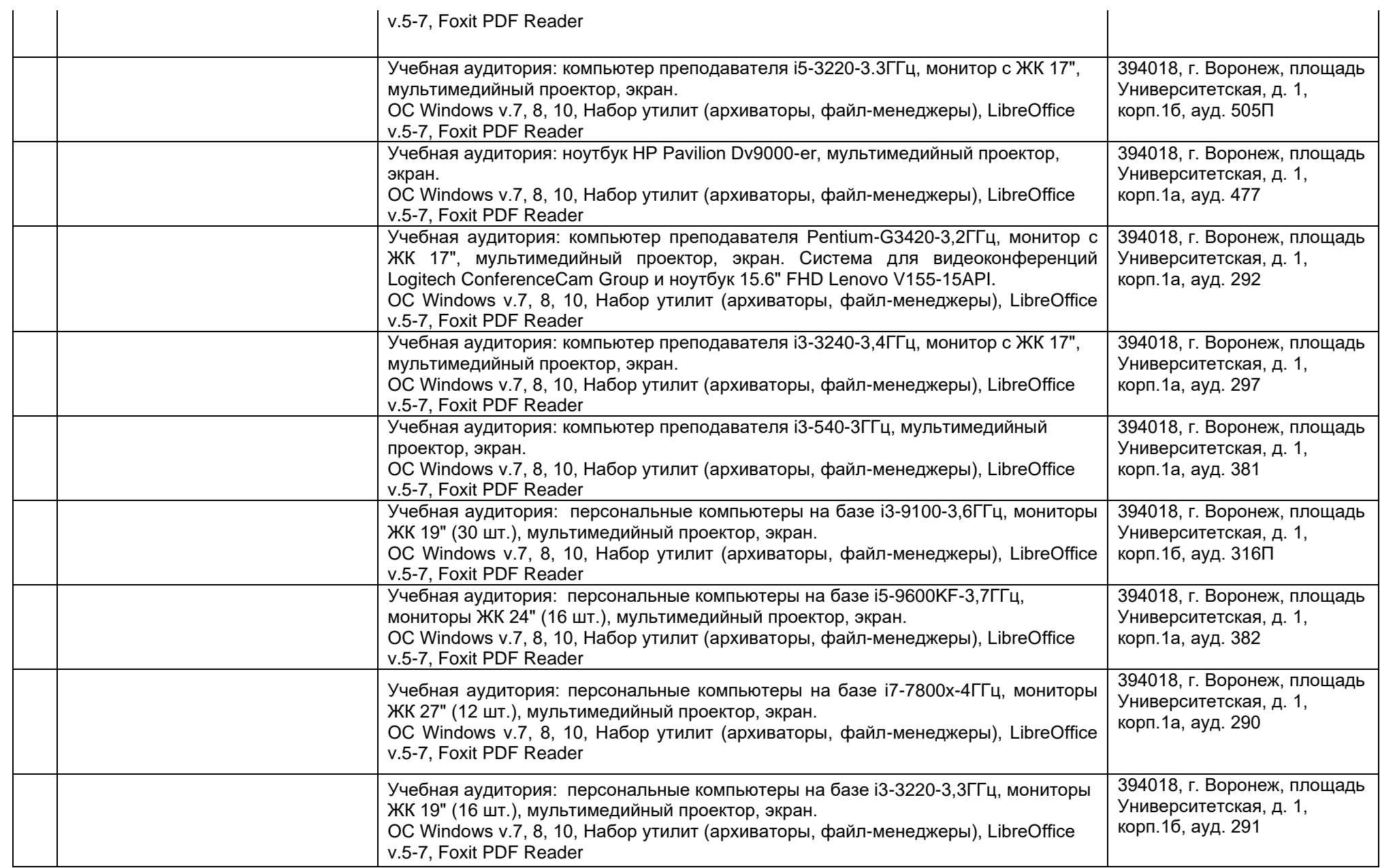

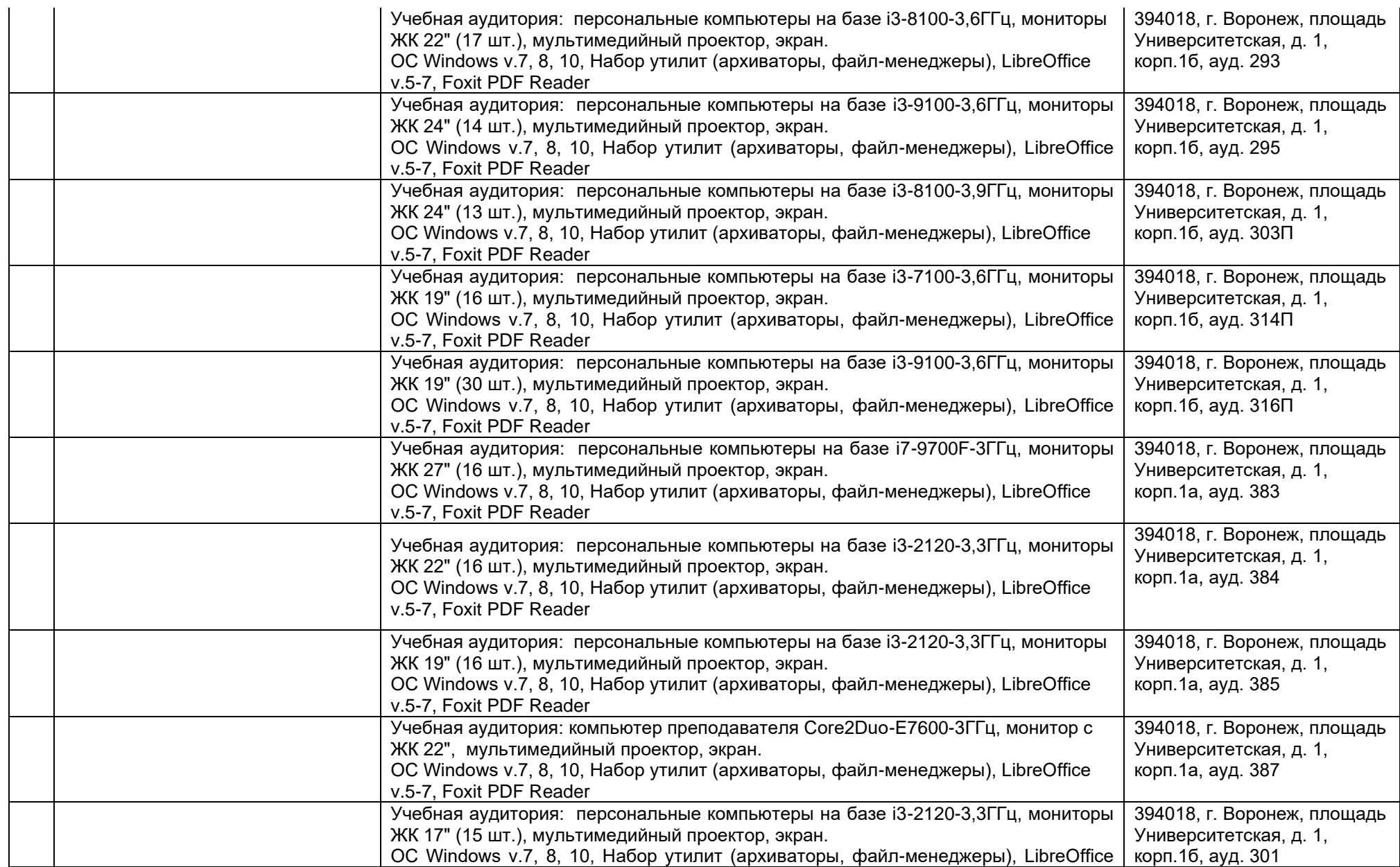

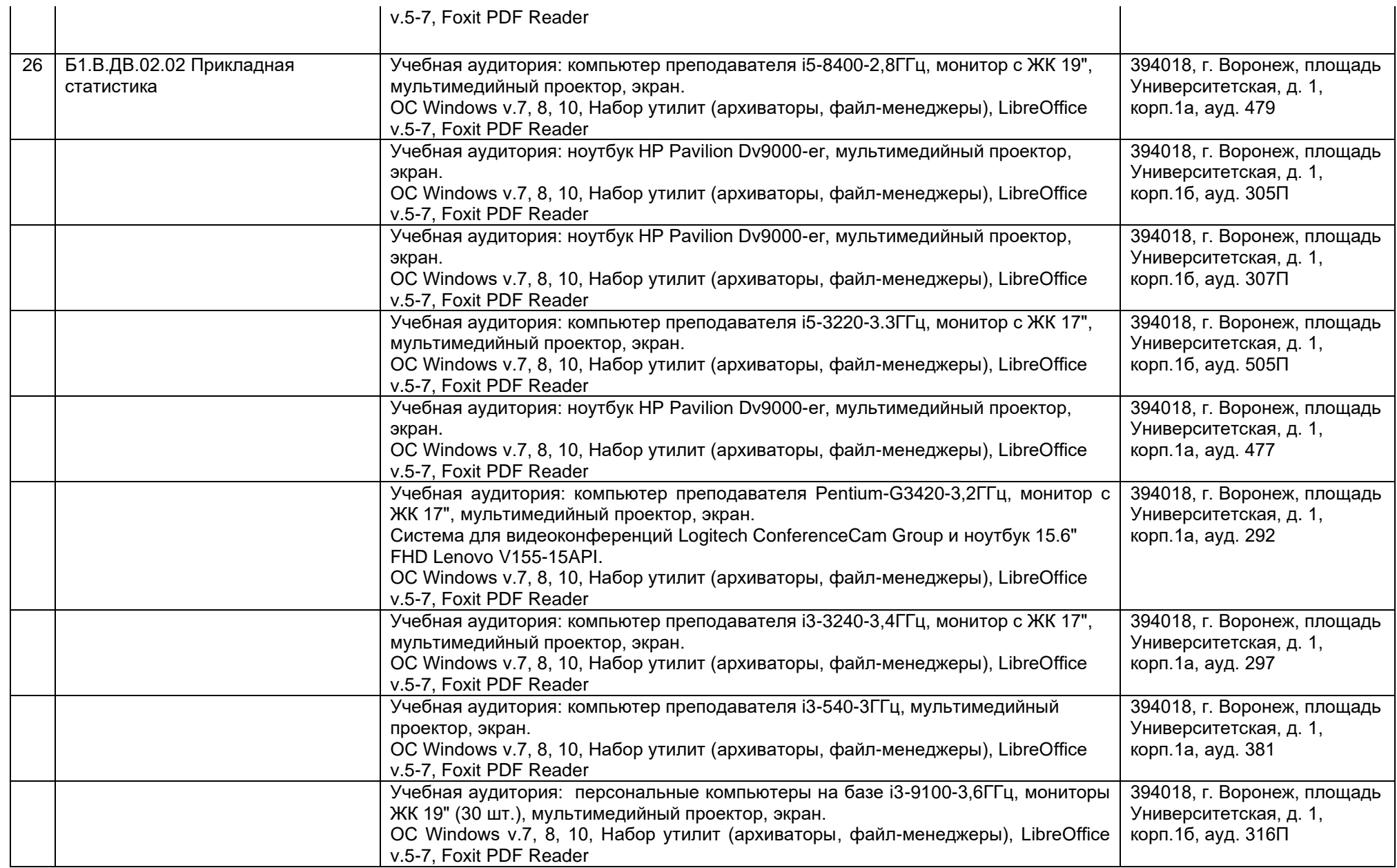

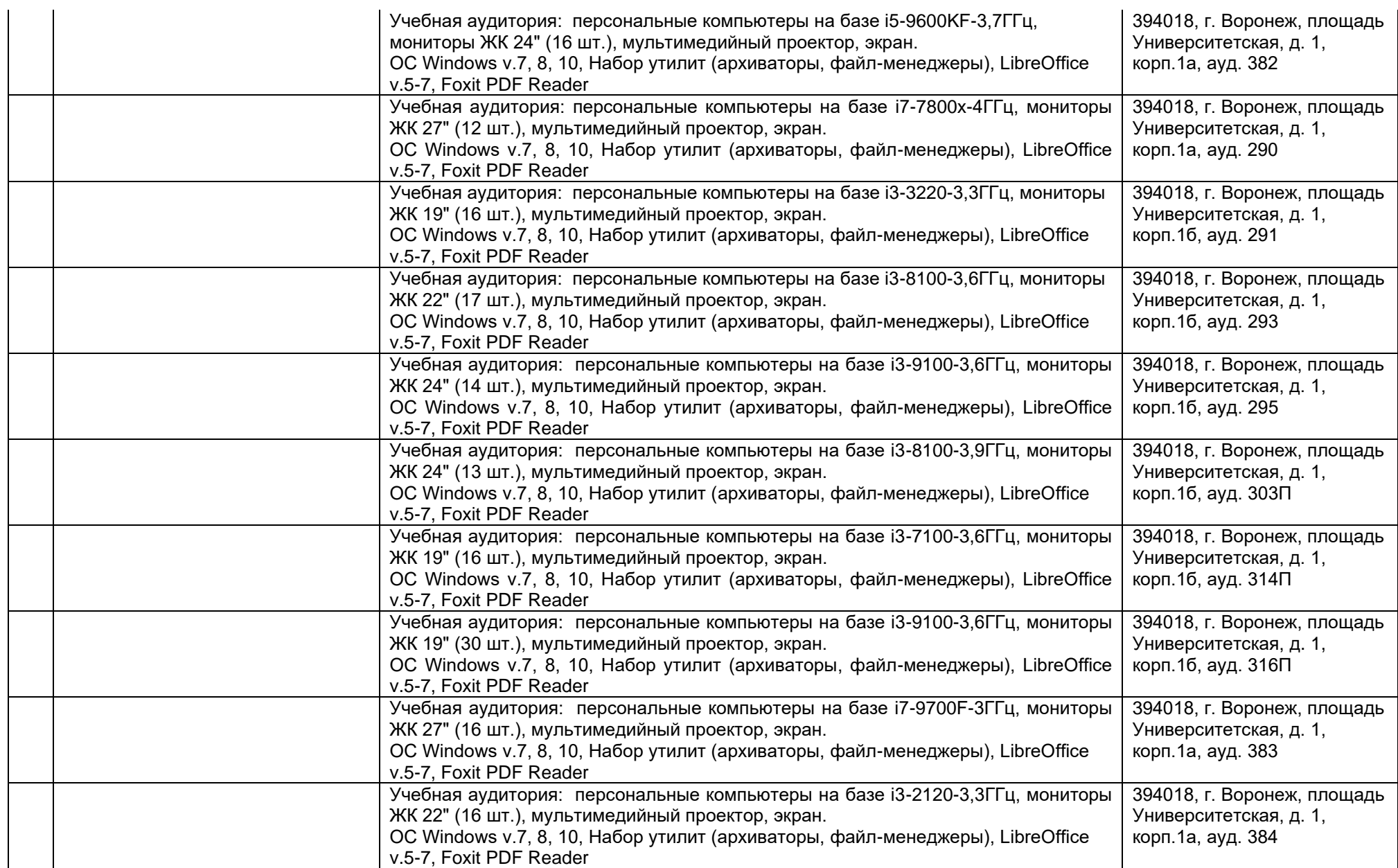

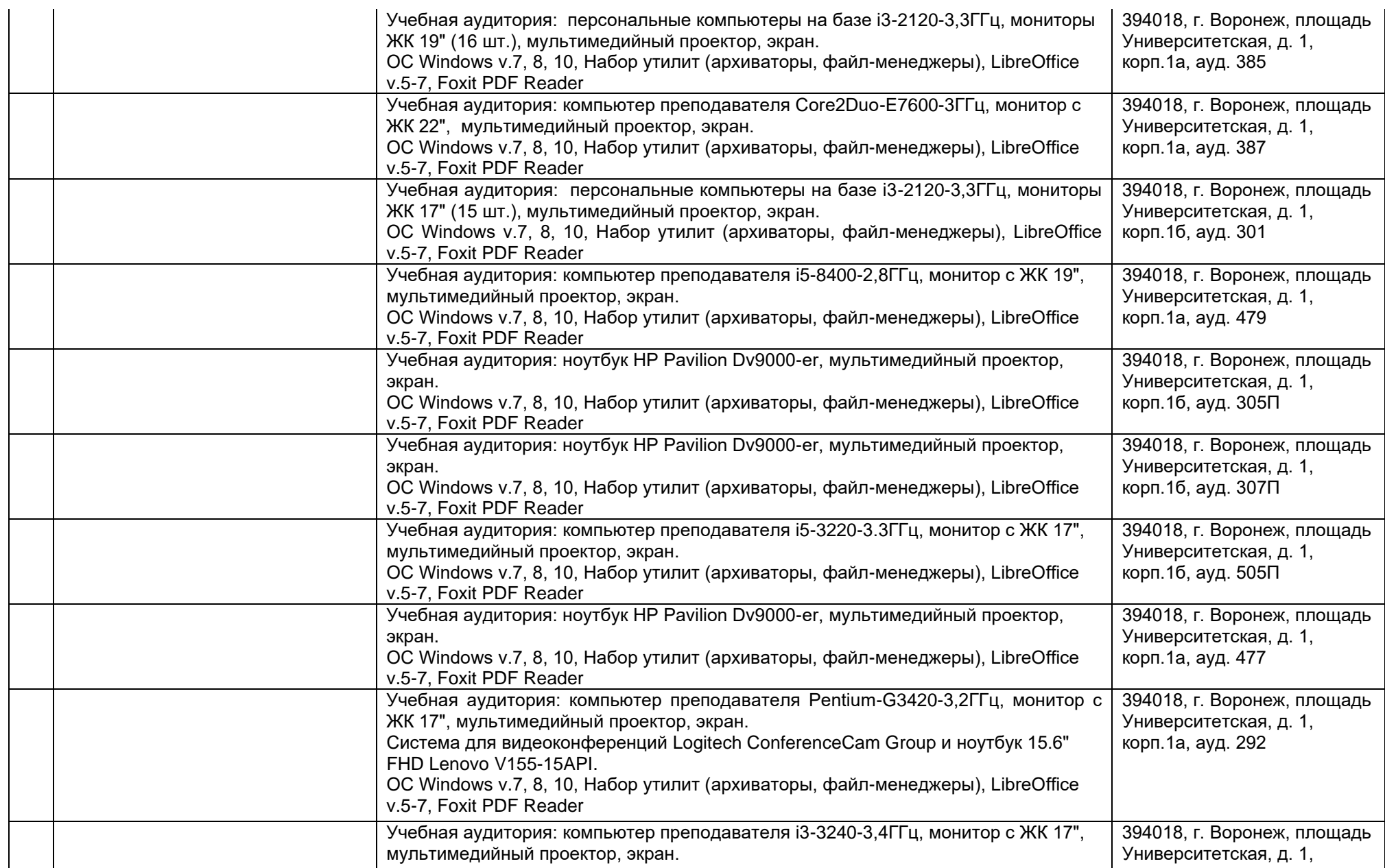

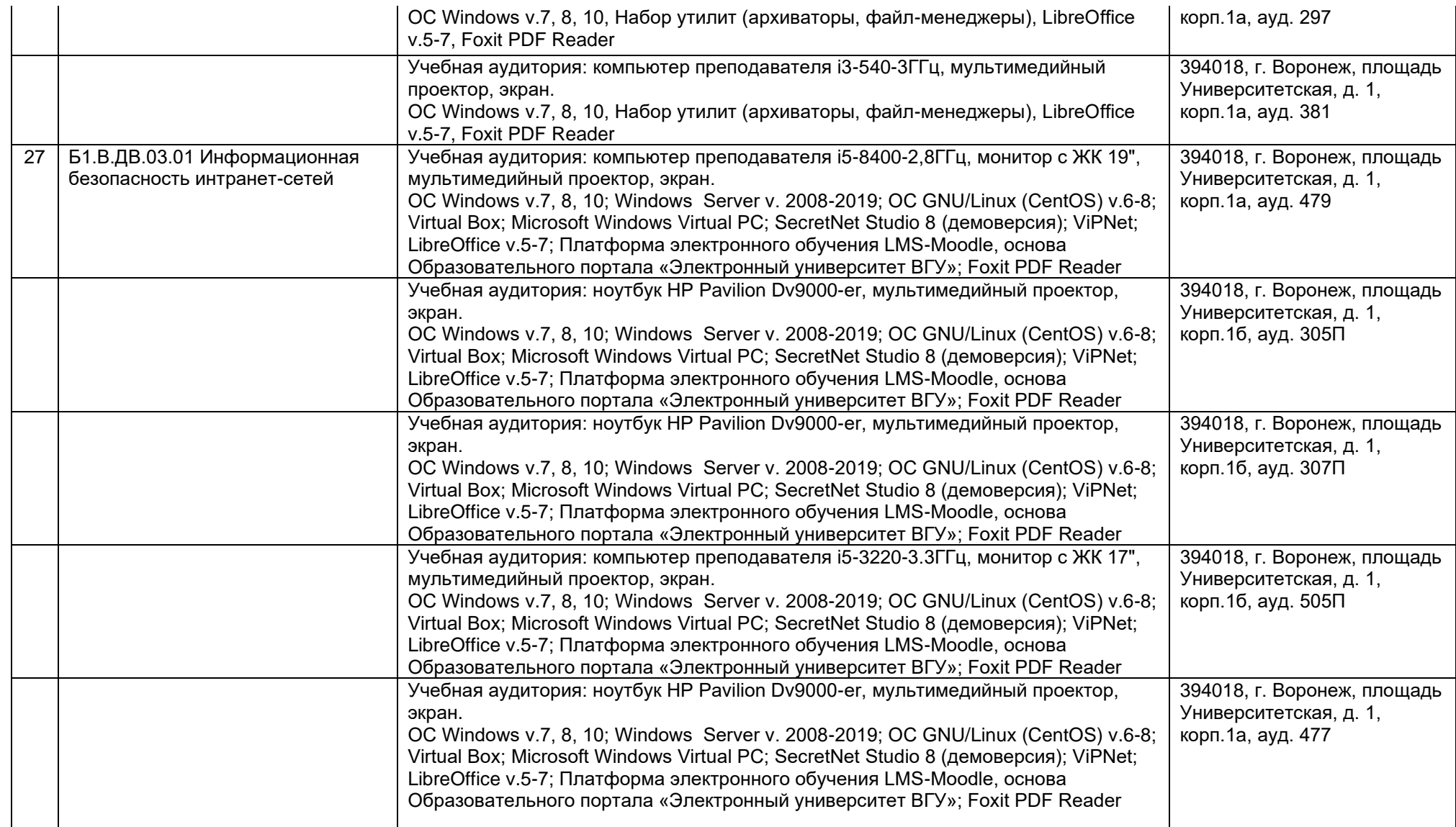

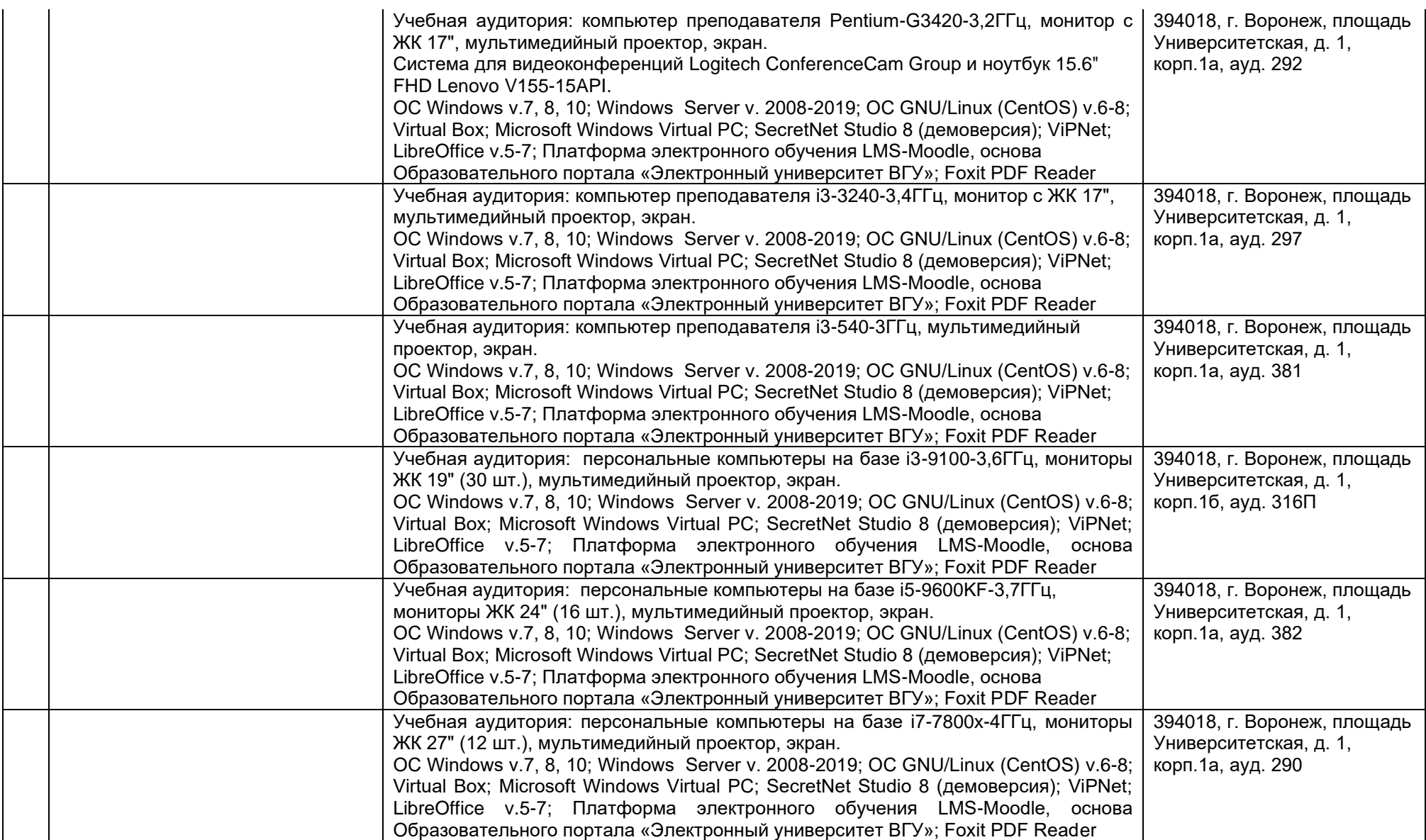
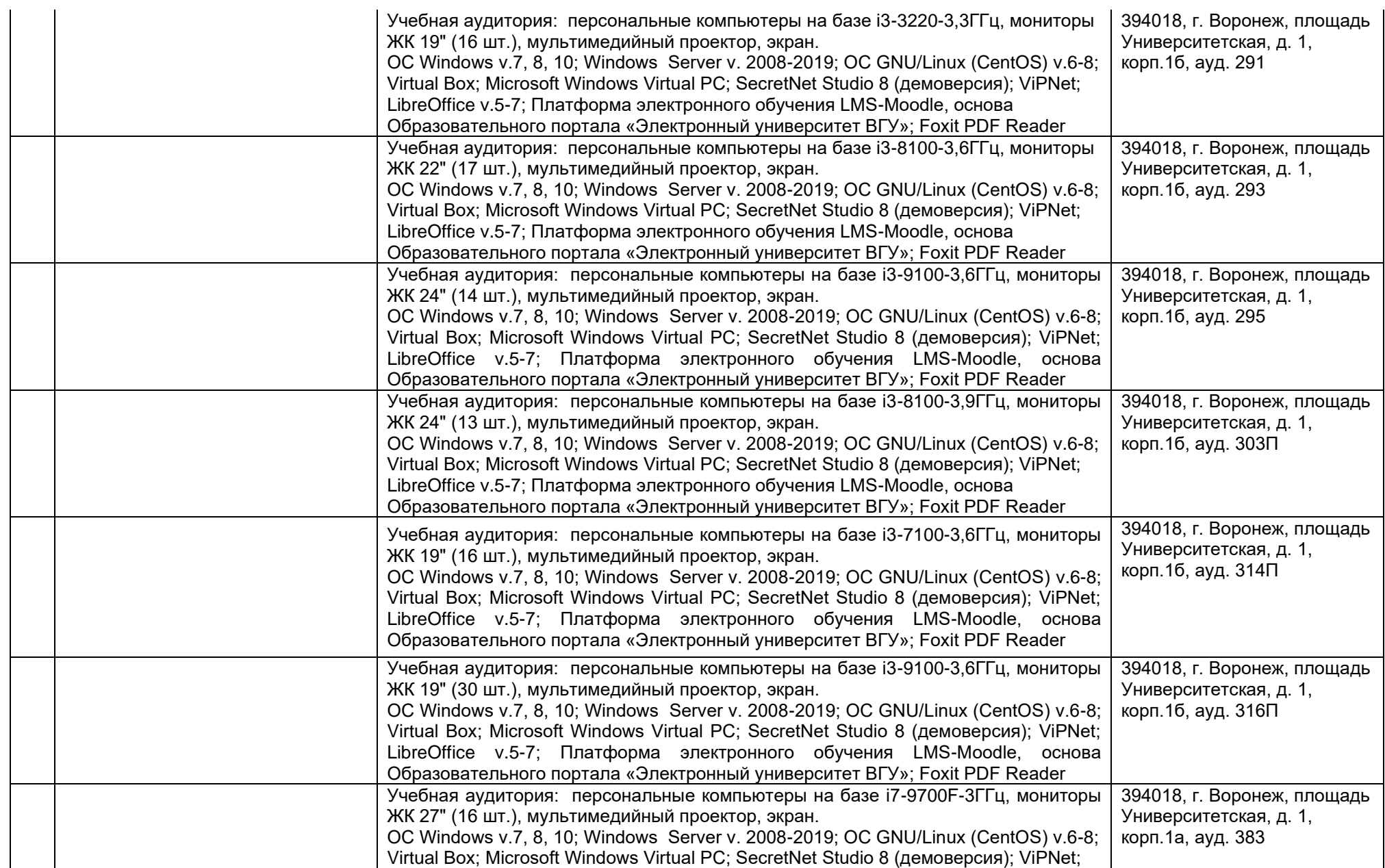

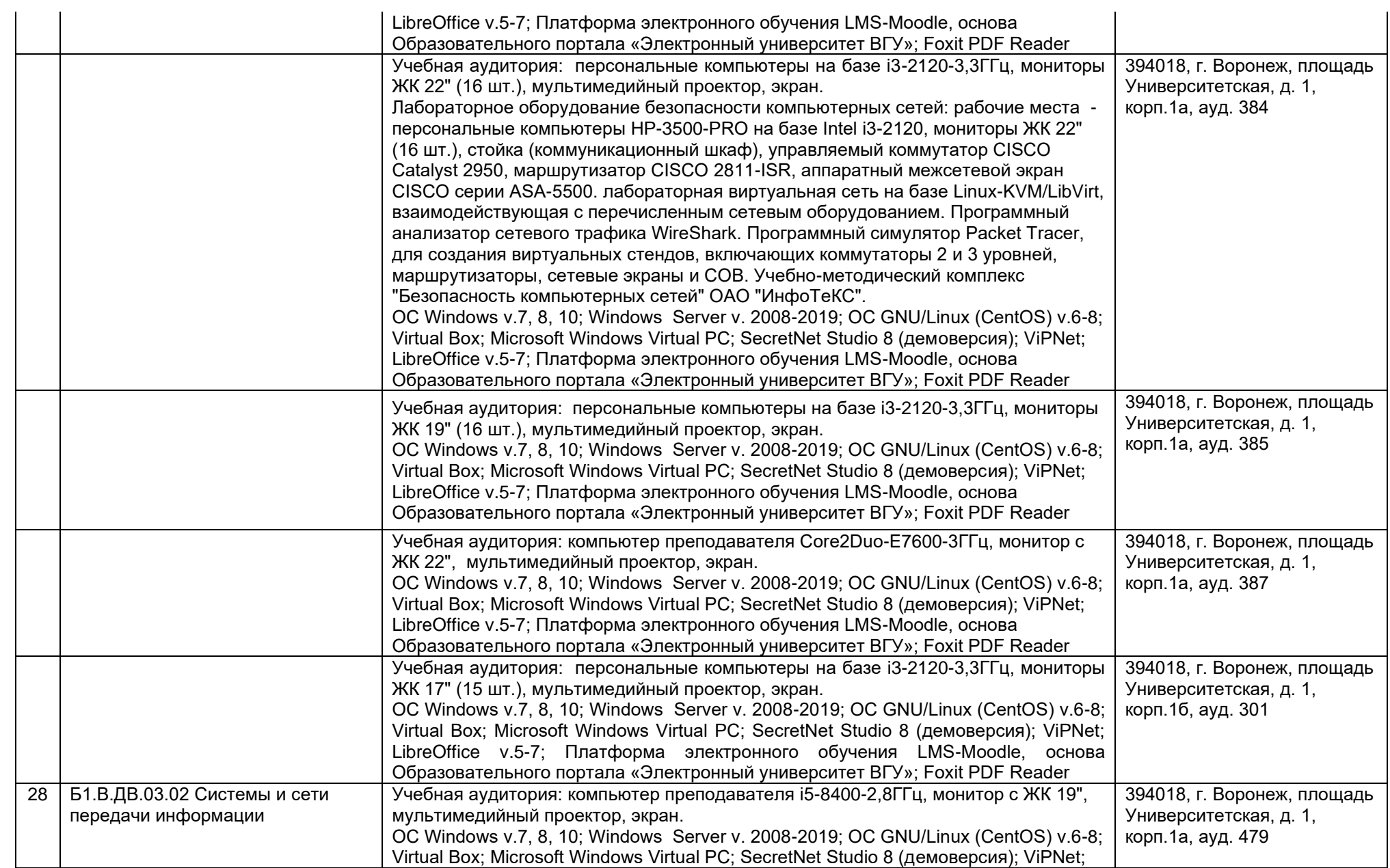

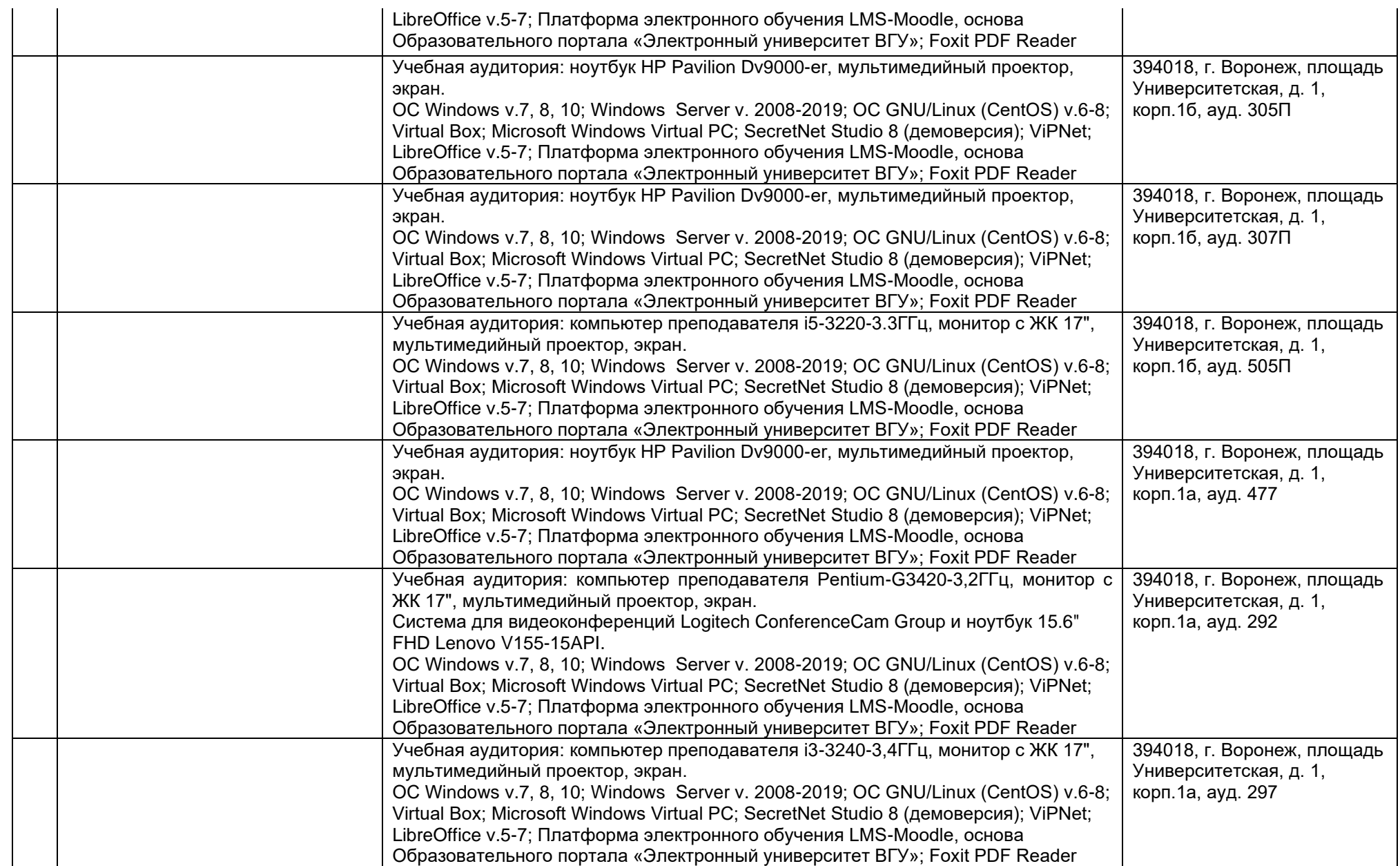

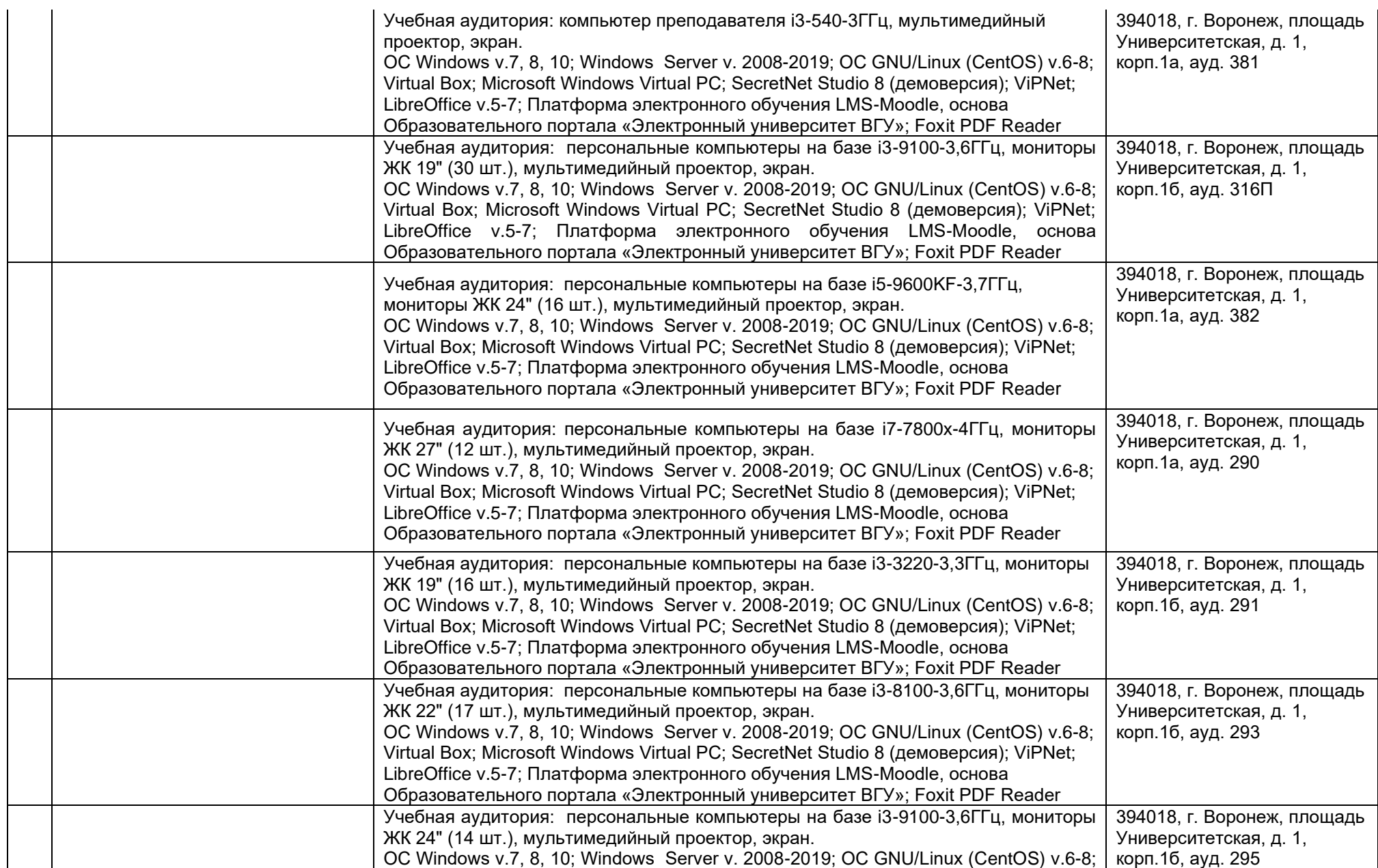

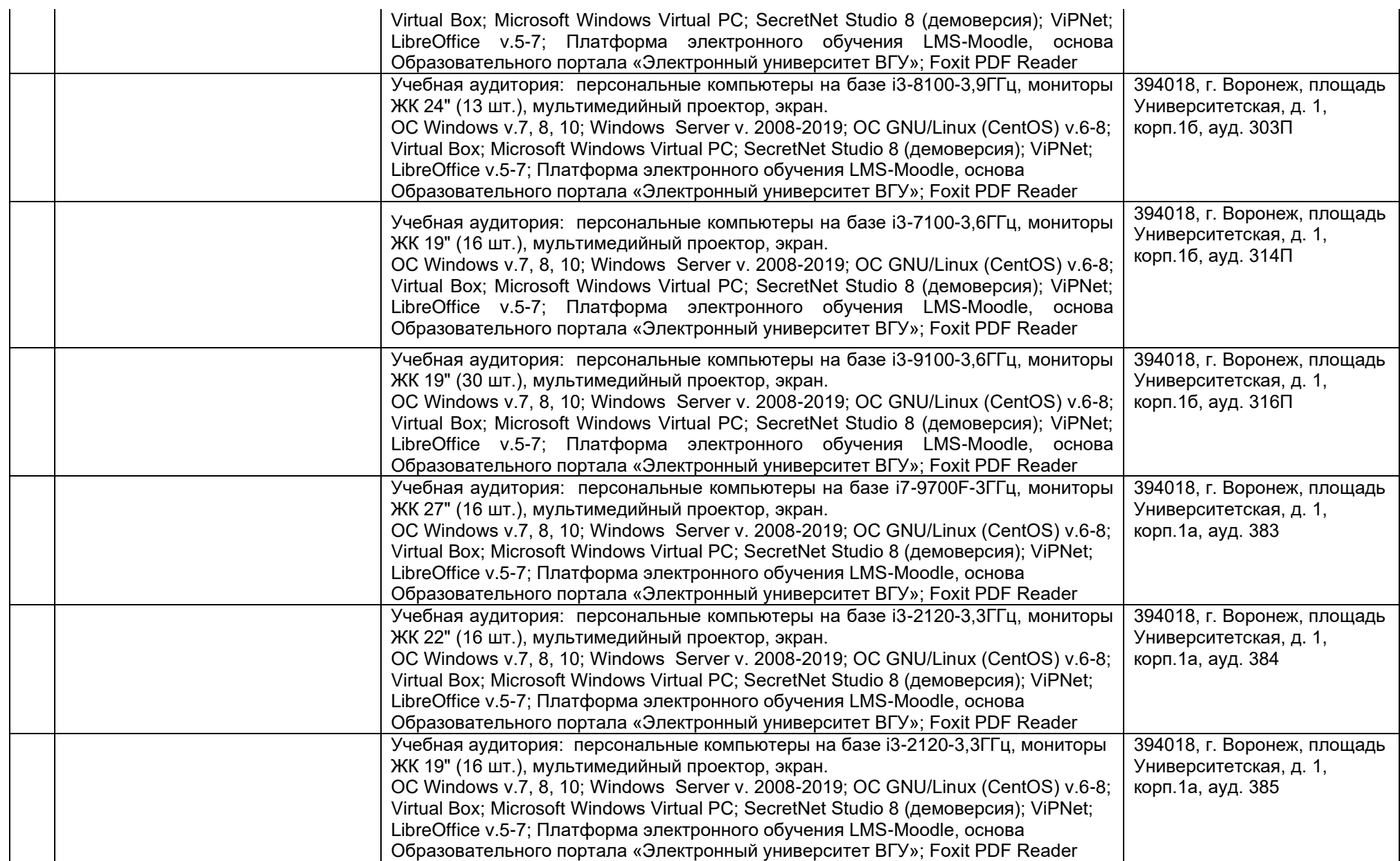

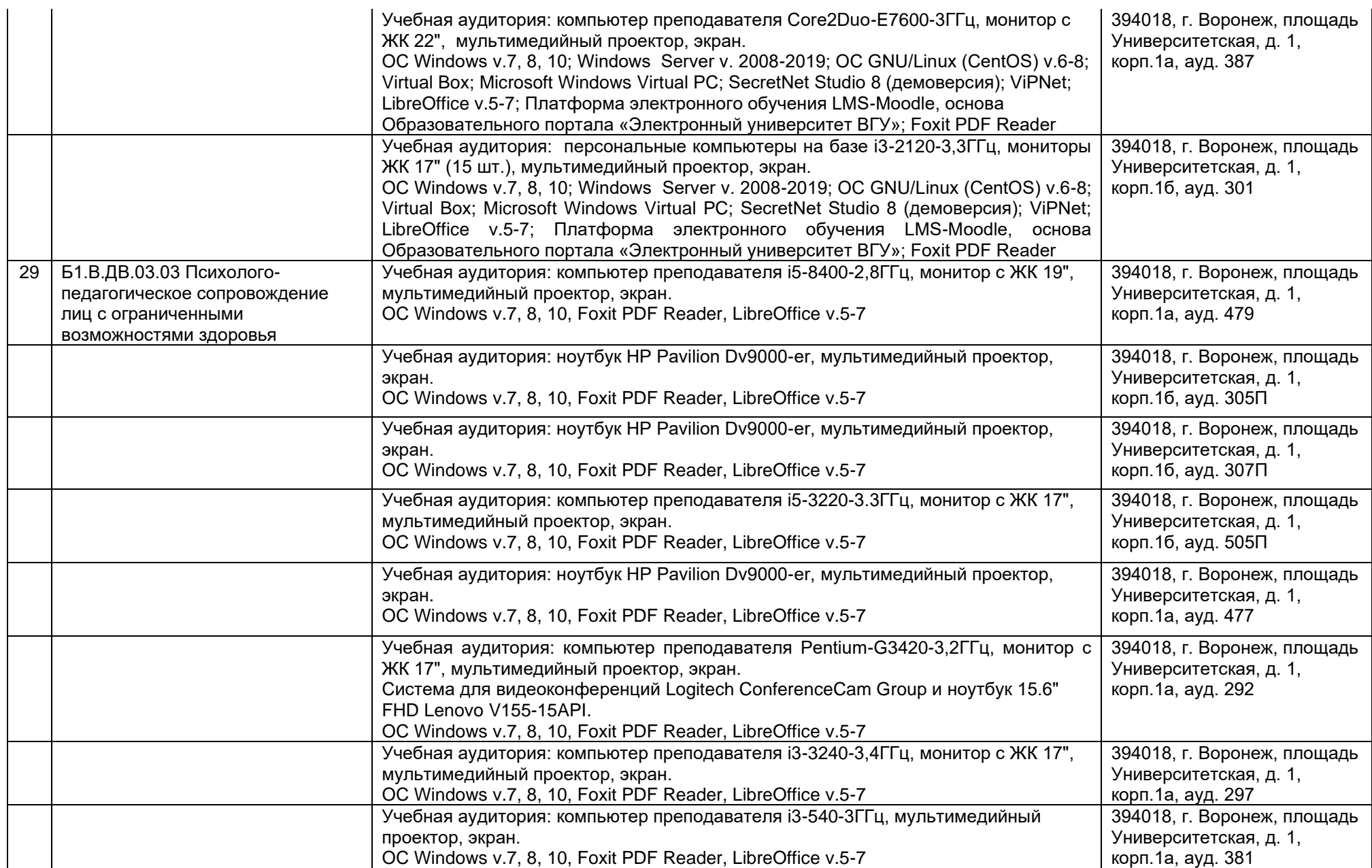

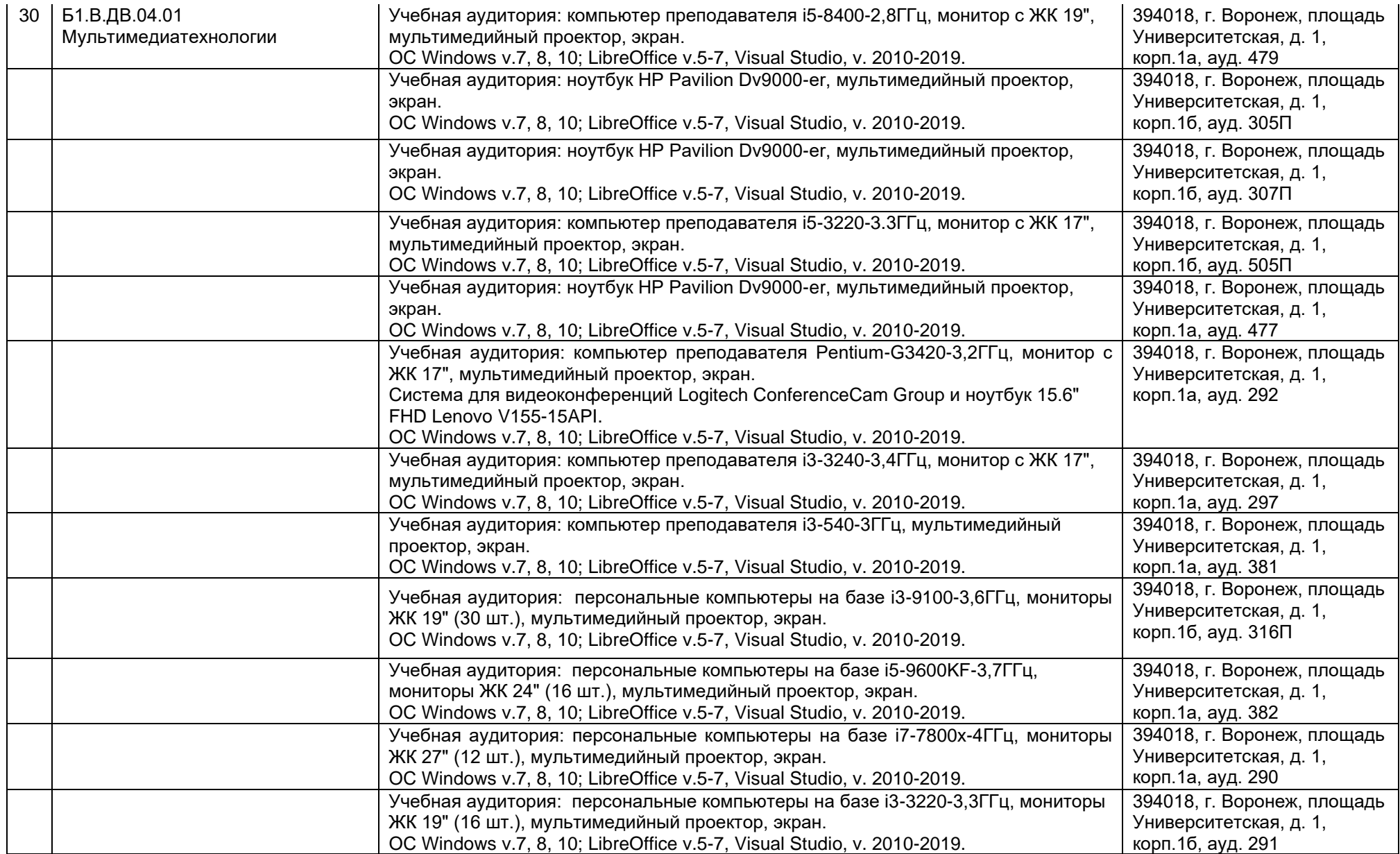

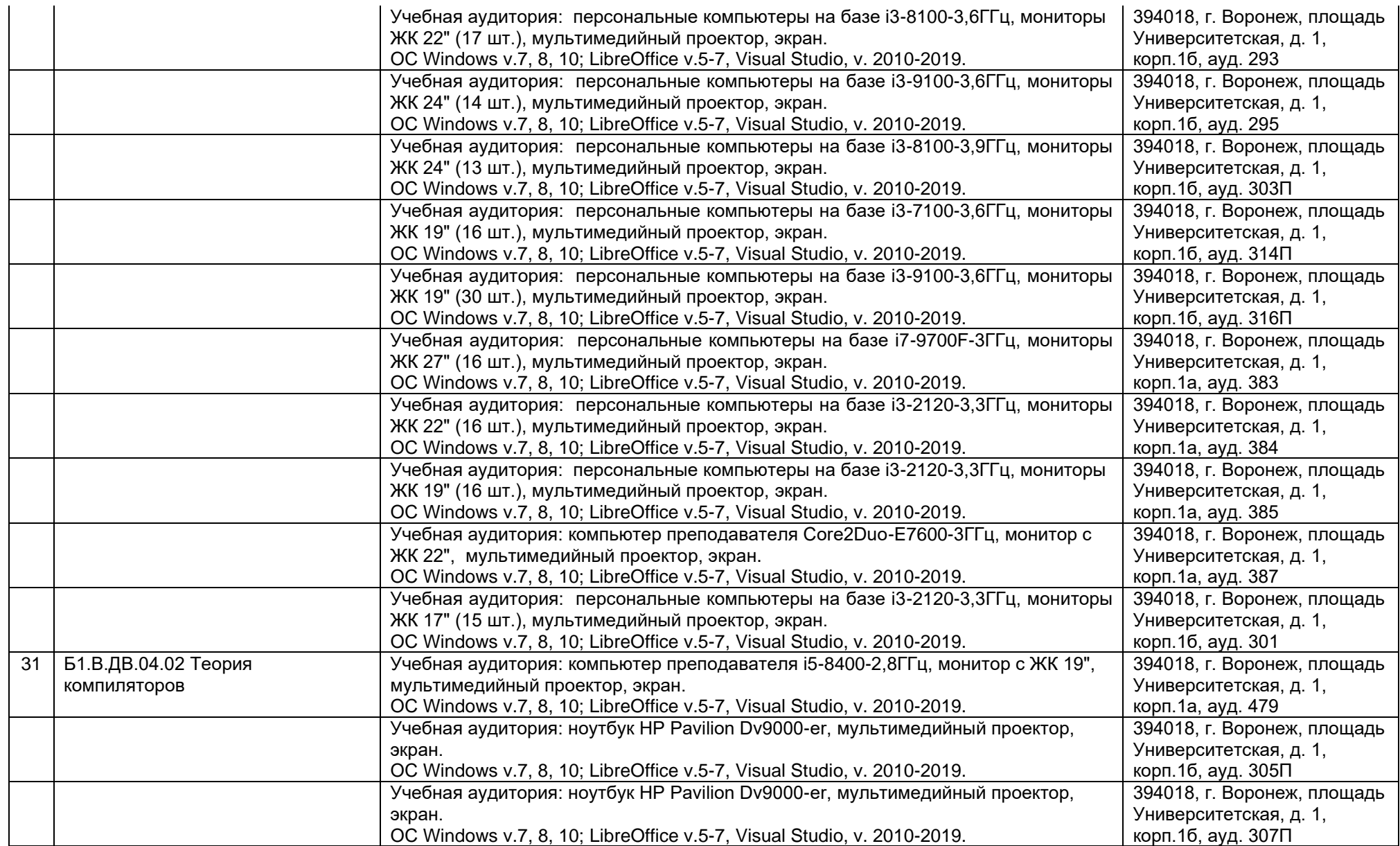

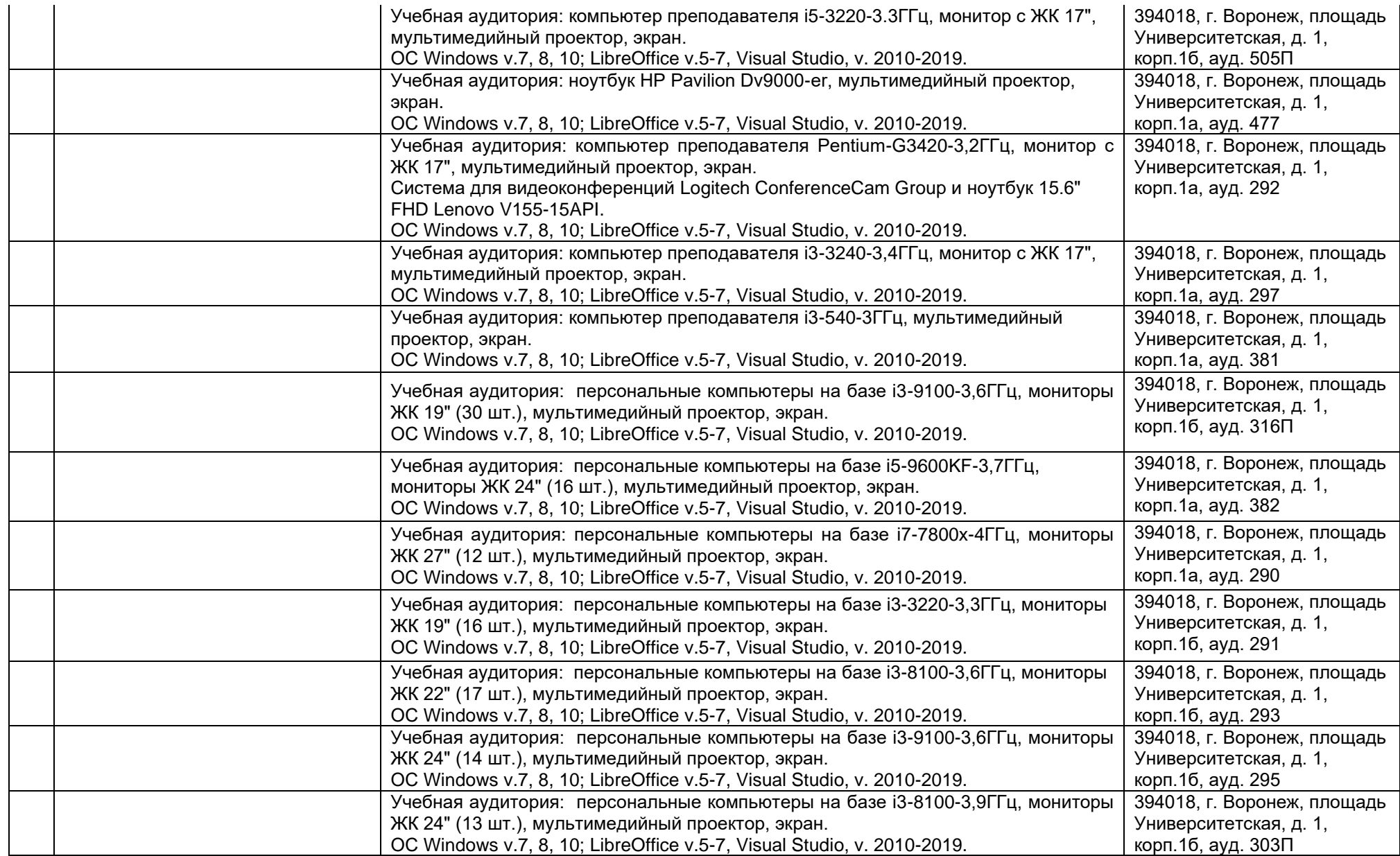

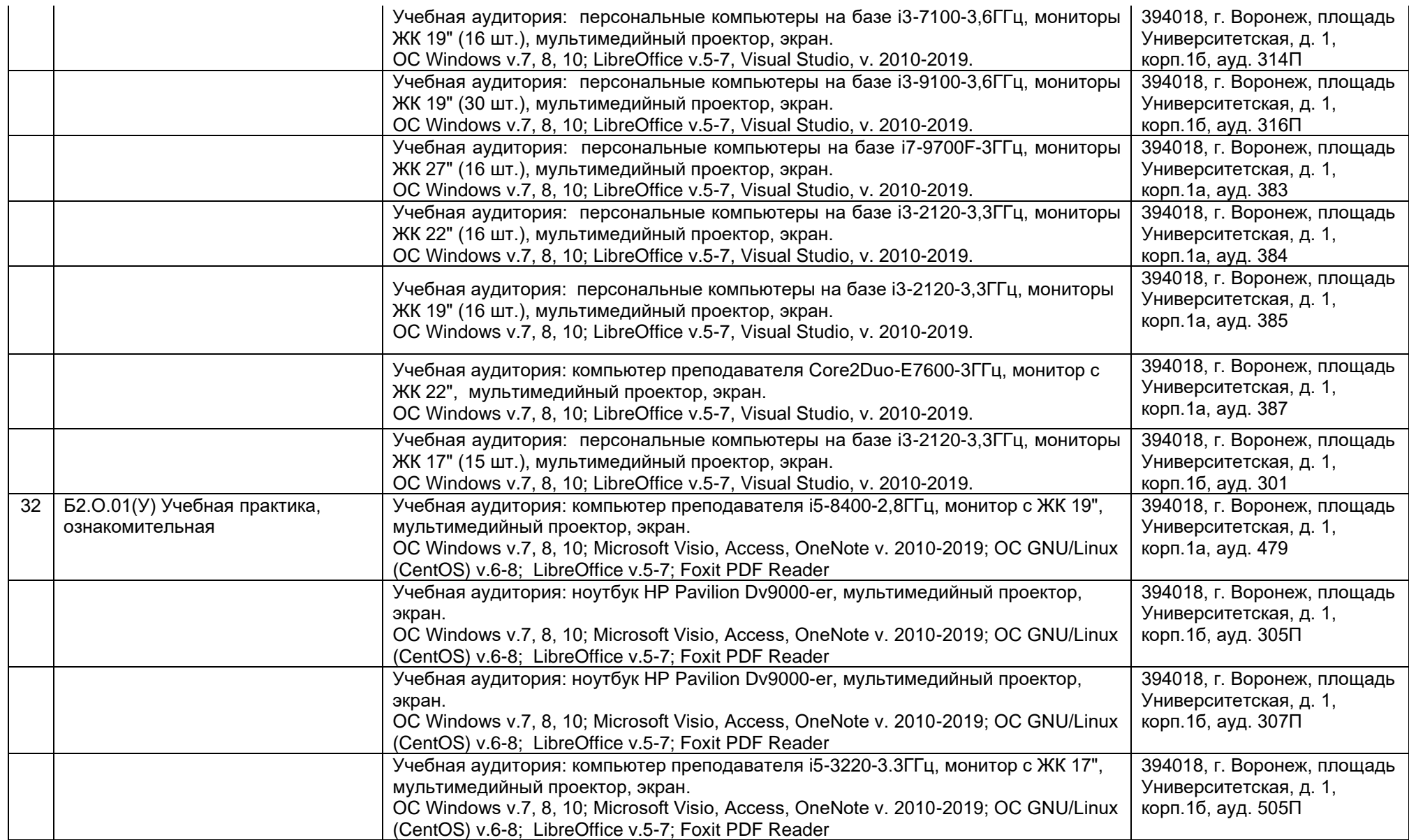

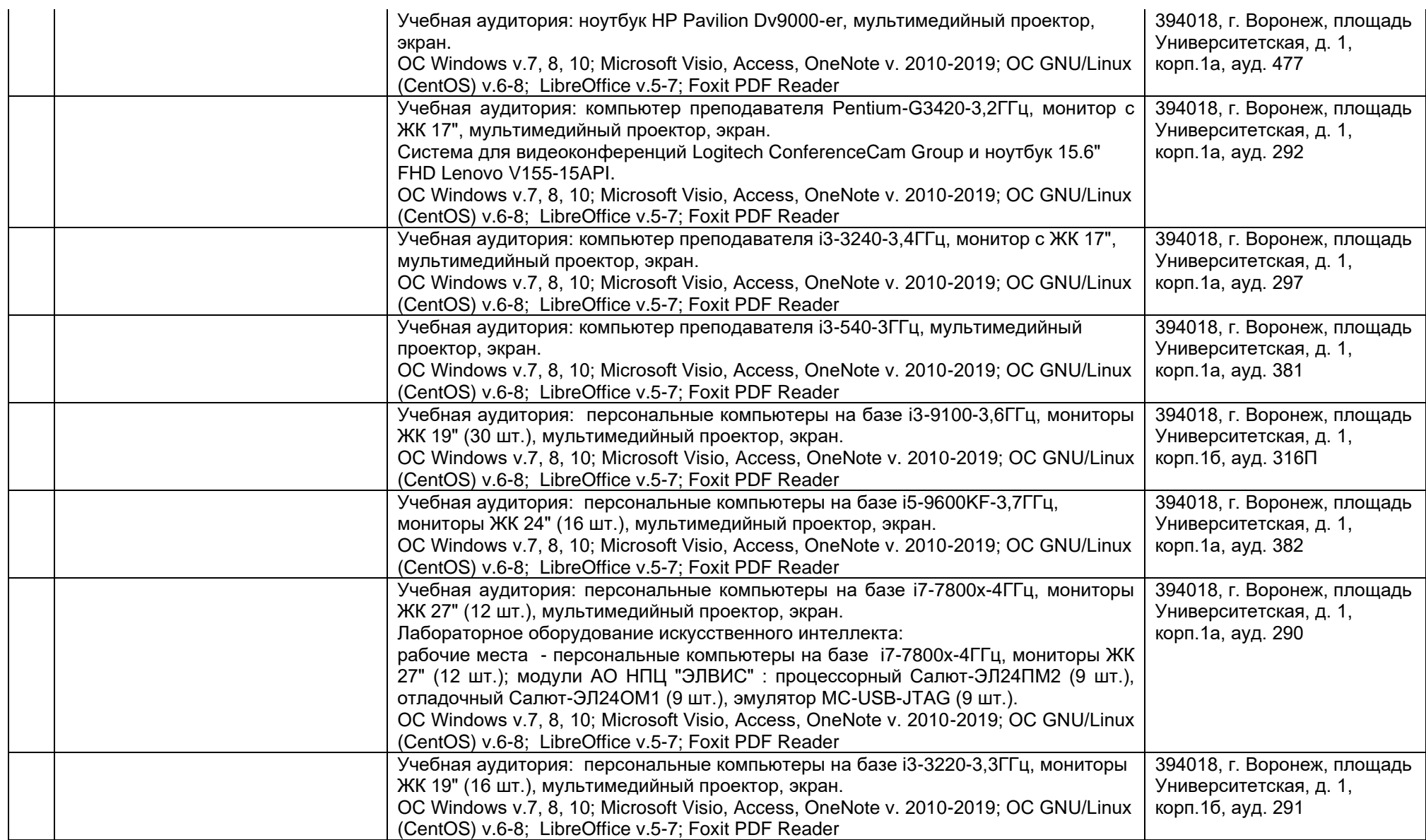

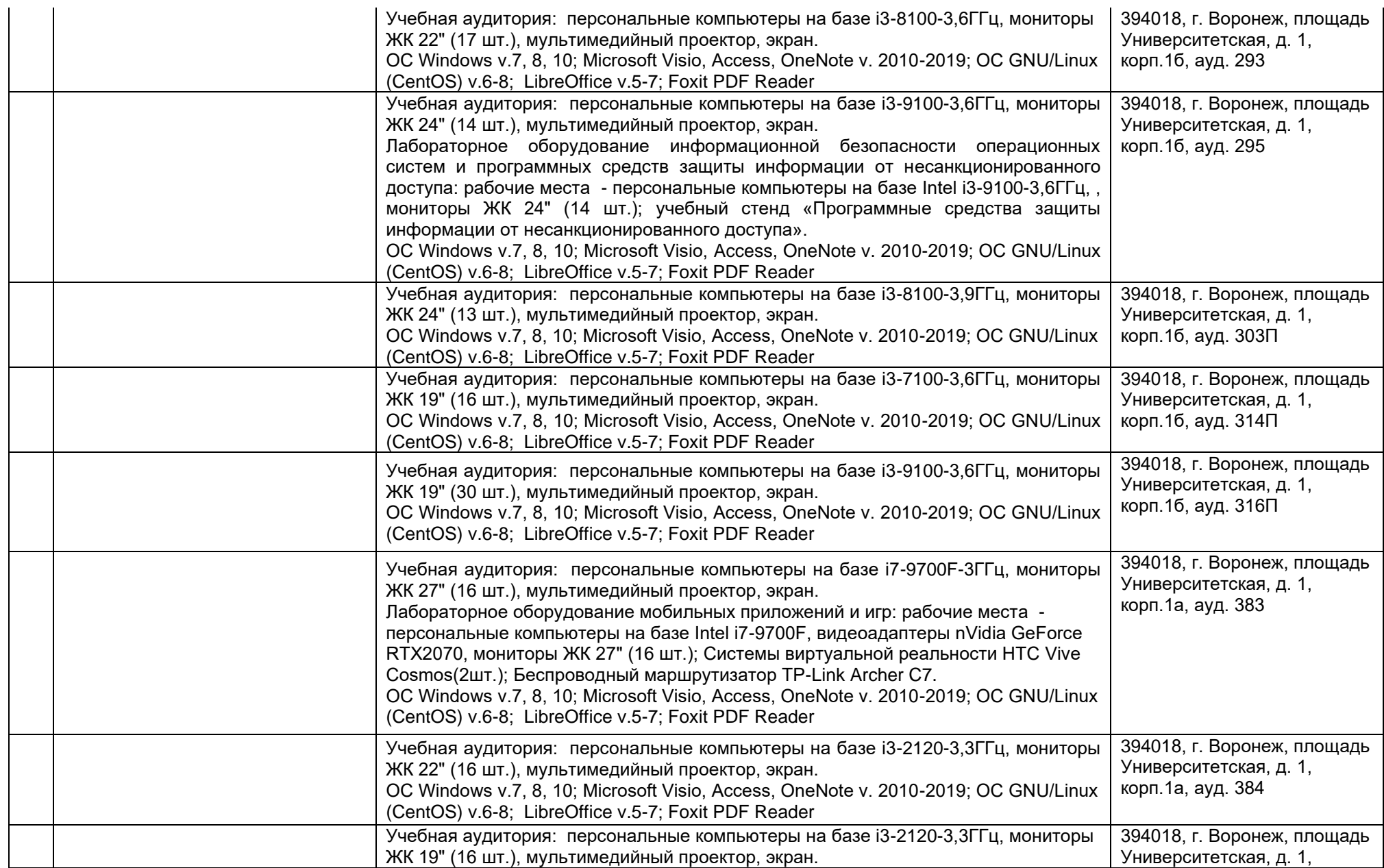

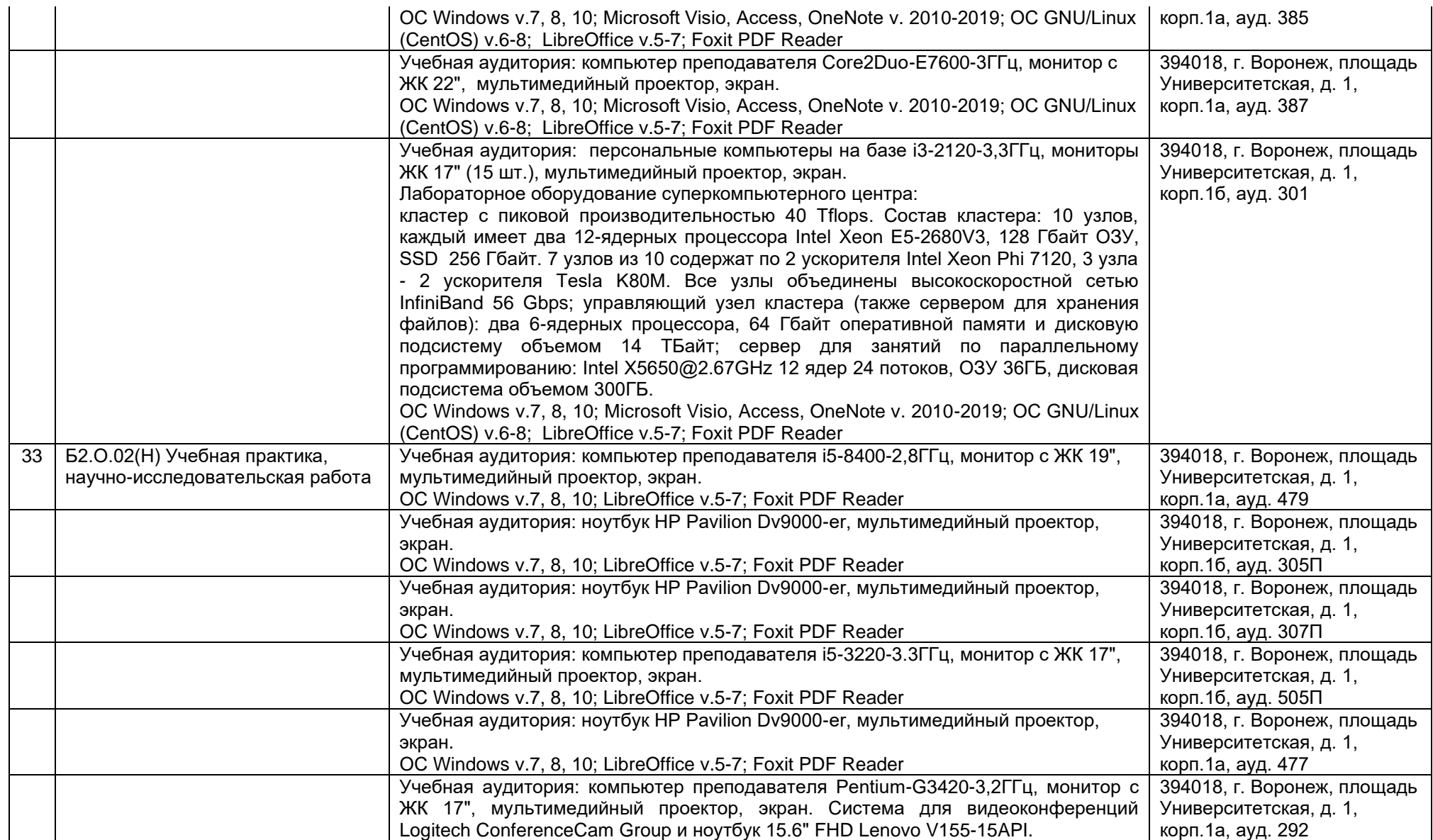

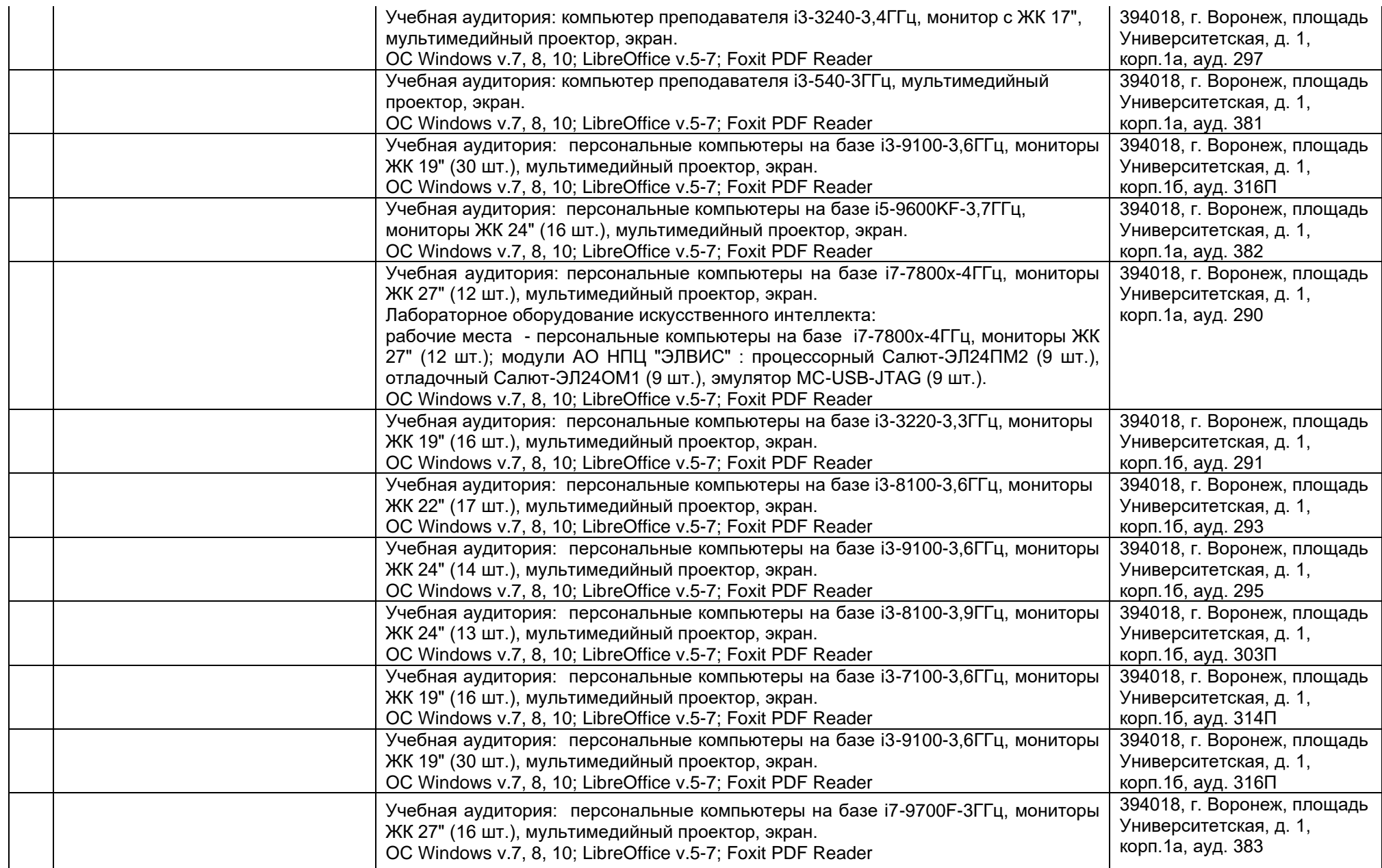

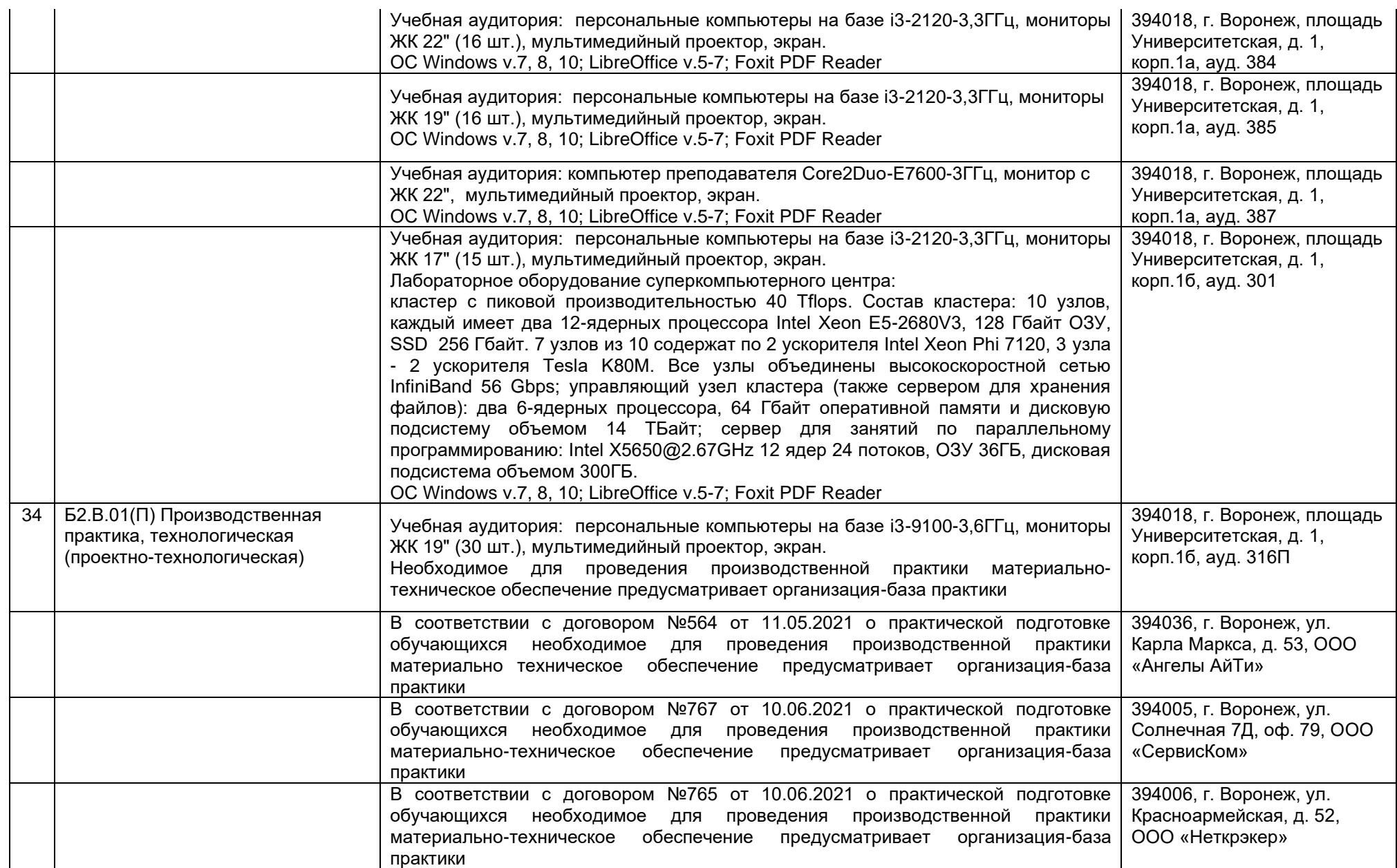

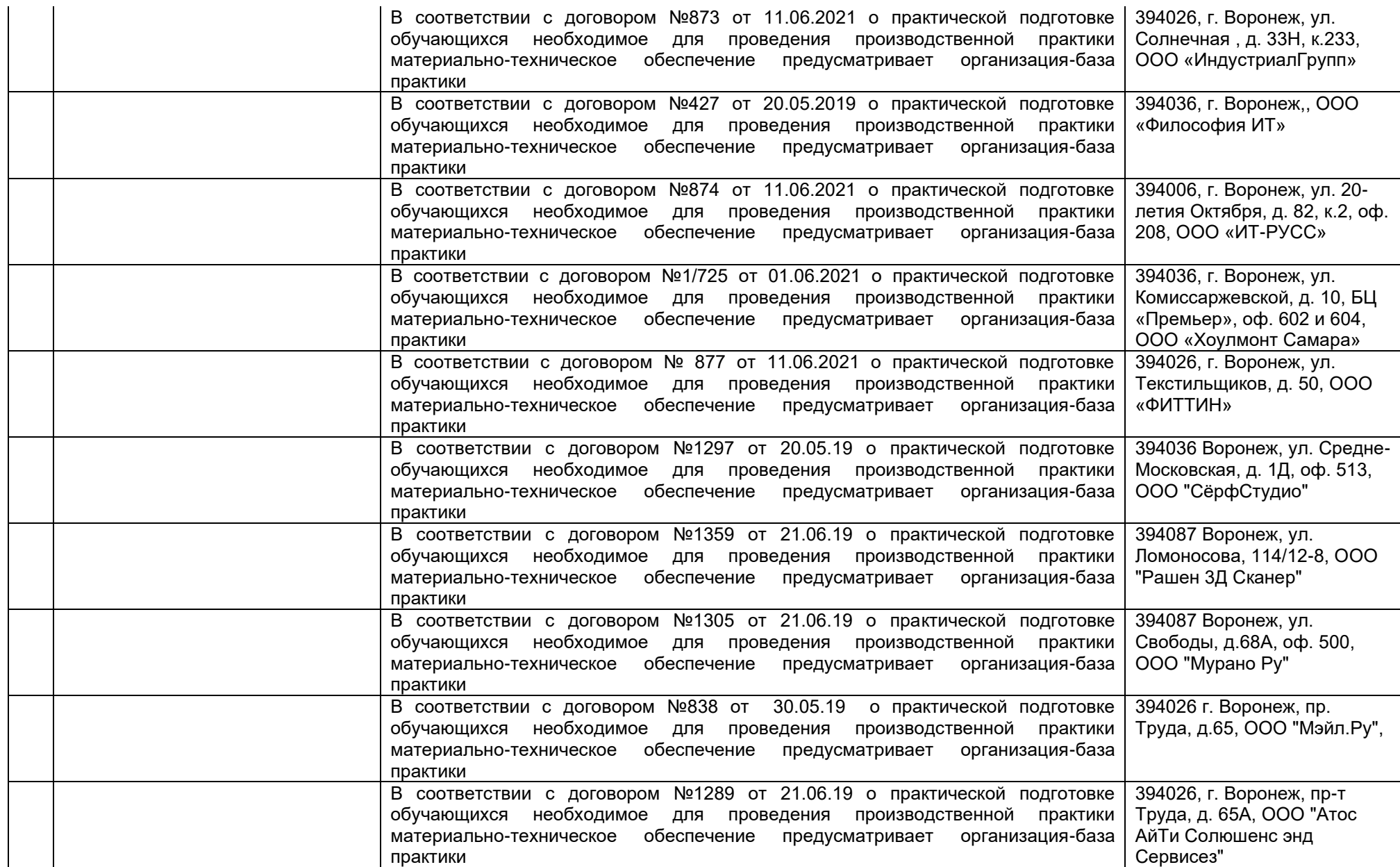

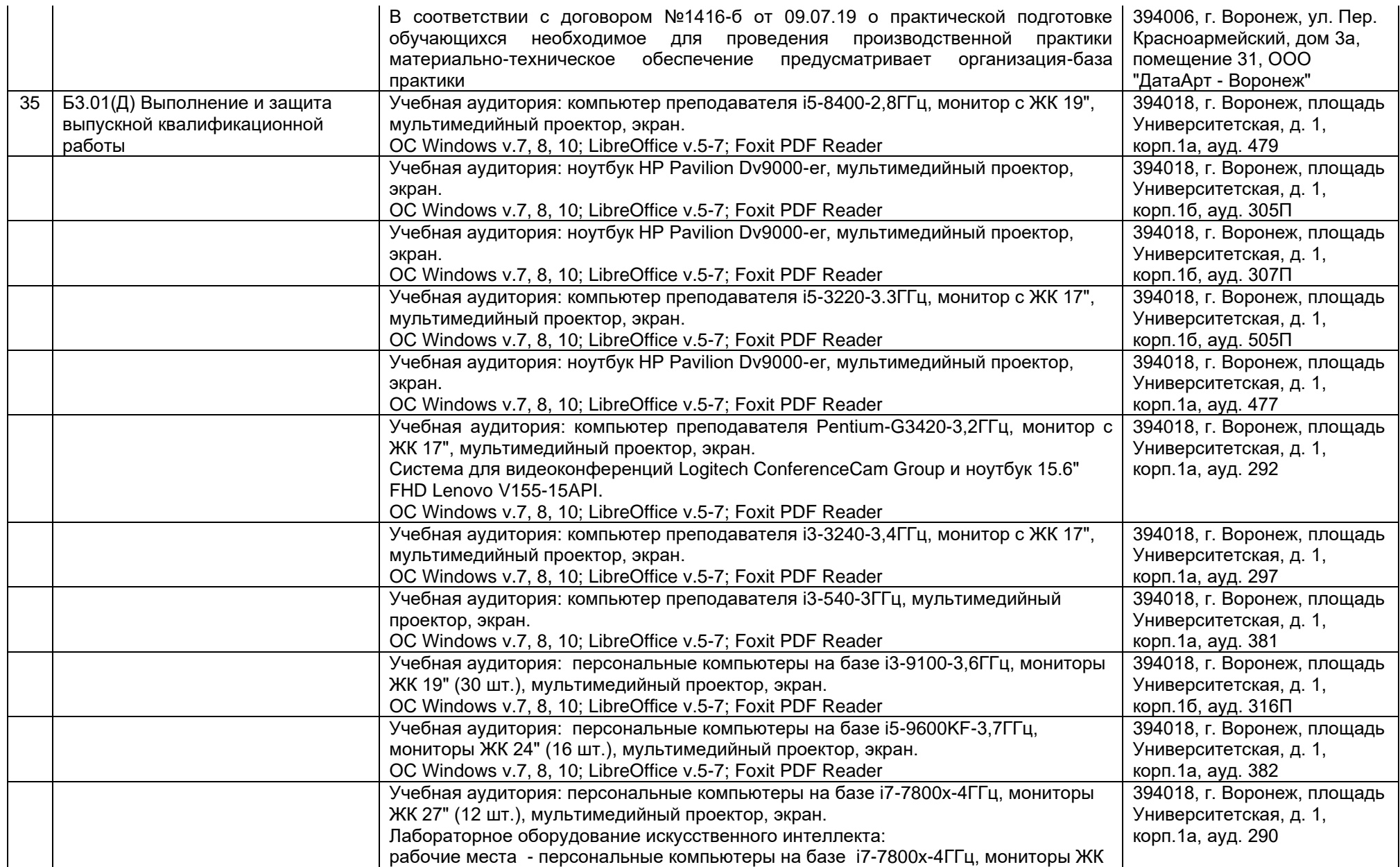

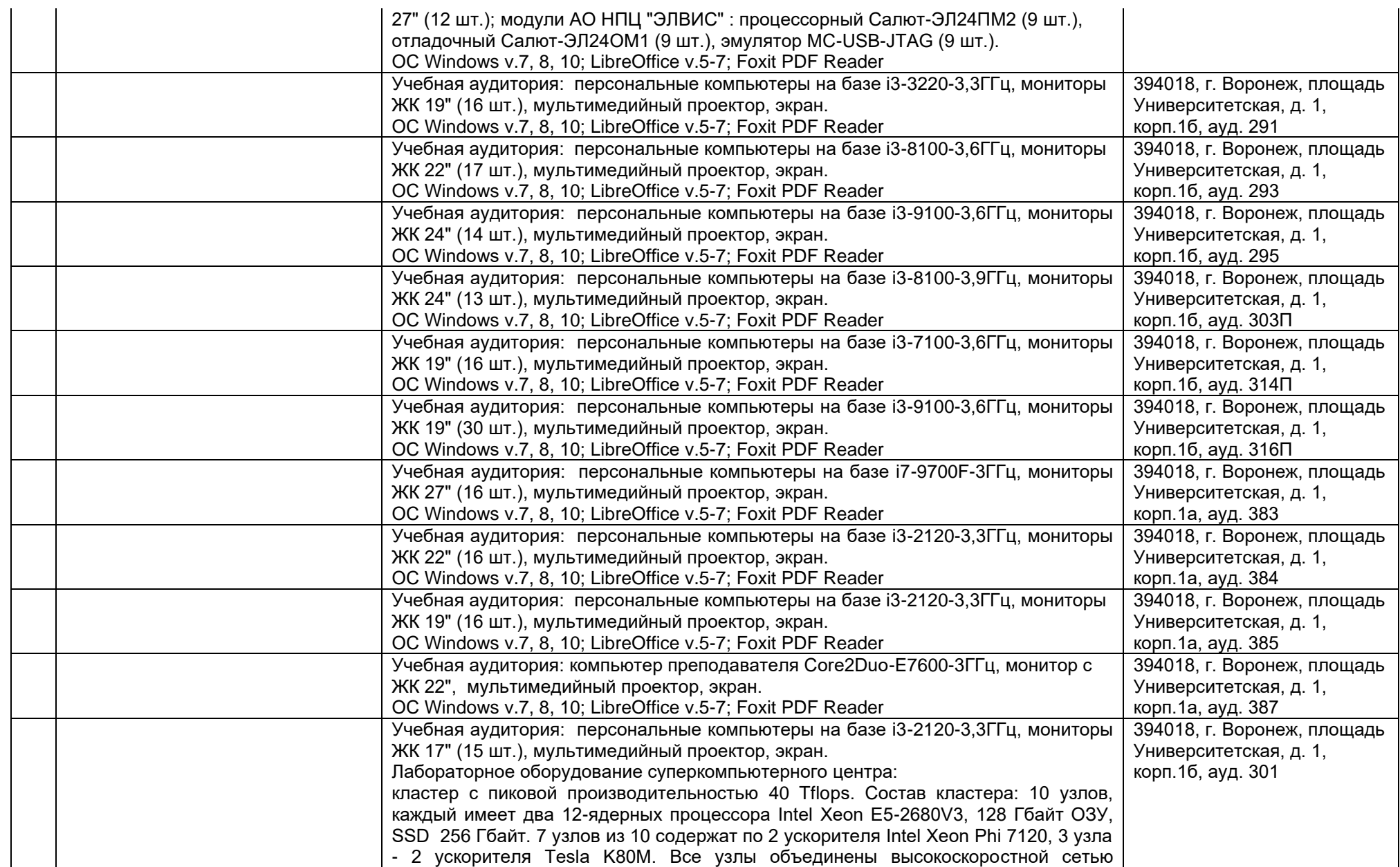

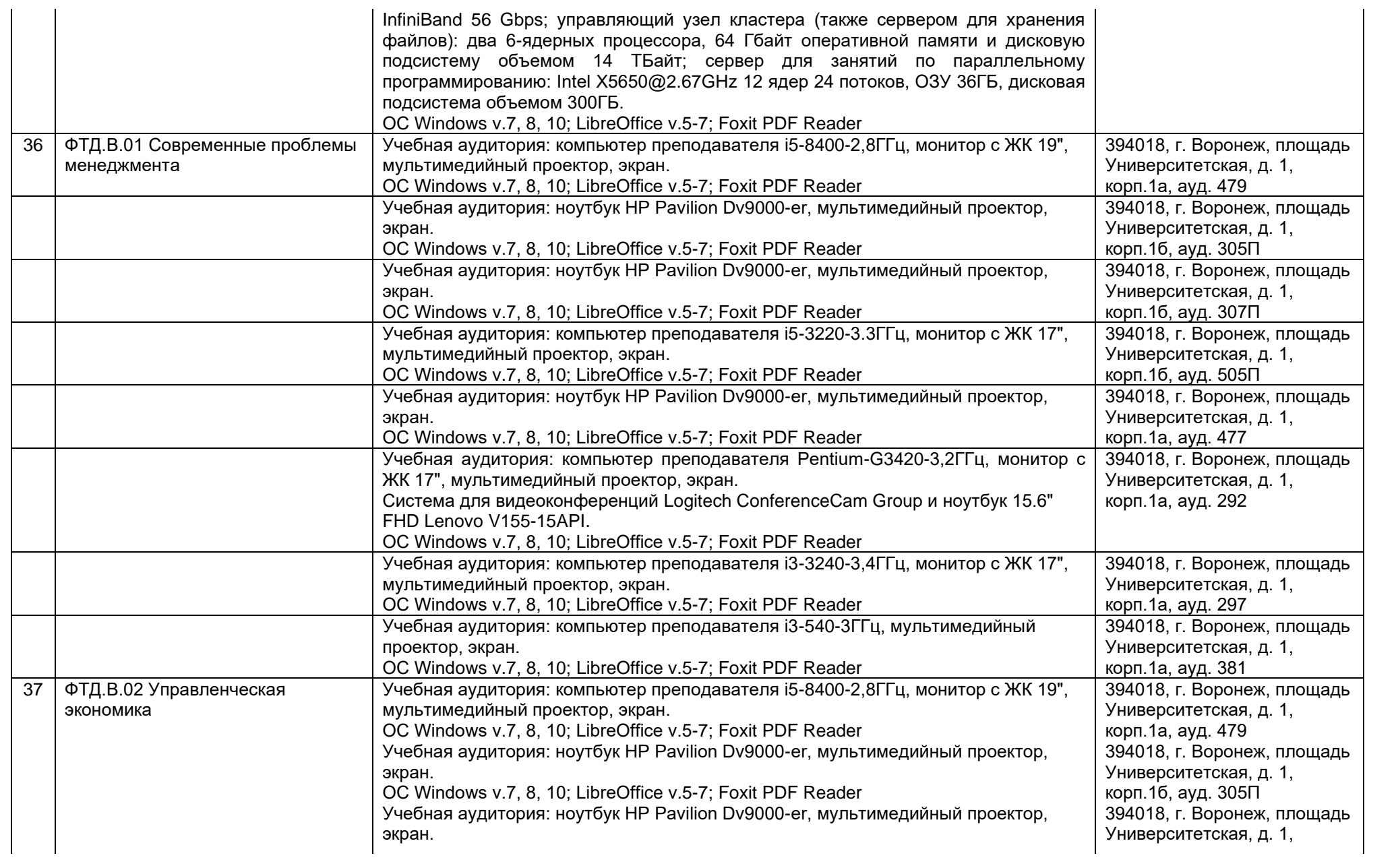

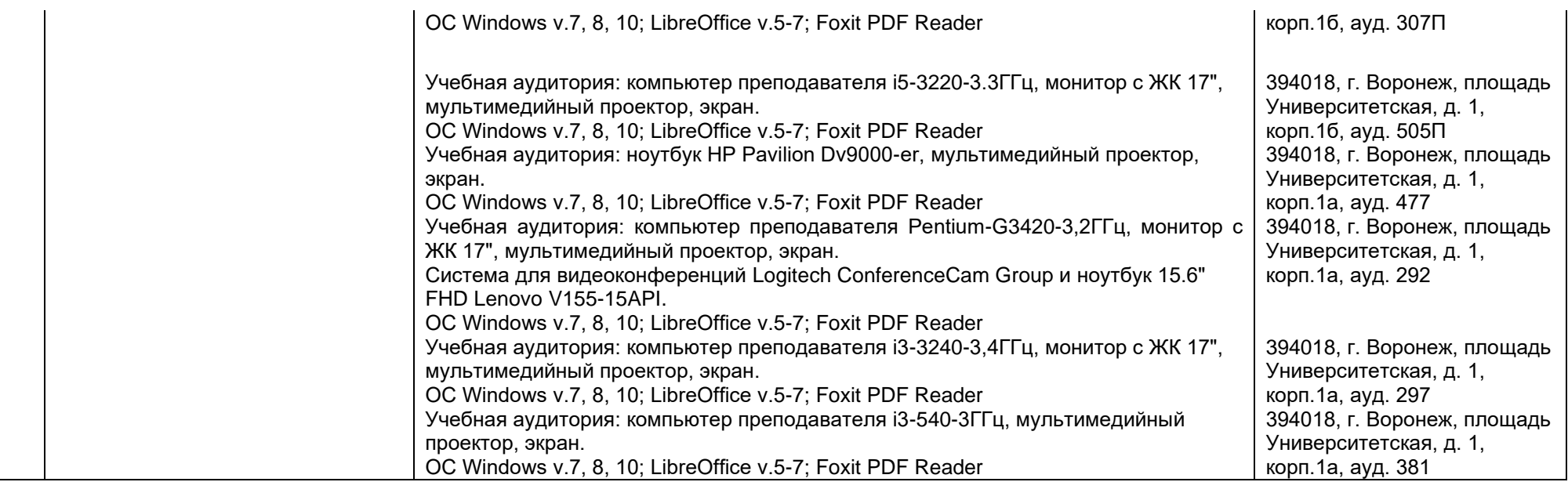

### Рабочая программа воспитания

МИНОБРНАУКИ РОССИИ ФЕДЕРАЛЬНОЕ ГОСУДАРСТВЕННОЕ БЮДЖЕТНОЕ ОБРАЗОВАТЕЛЬНОЕ УЧРЕЖДЕНИЕ ВЫСШЕГО ОБРАЗОВАНИЯ «ВОРОНЕЖСКИЙ ГОСУДАРСТВЕННЫЙ УНИВЕРСИТЕТ» (ФГБОУ ВО «ВГУ»)

## **УТВЕРЖДАЮ**

Декан факультета компьютерных наук

 $\mathcal{U}/\mathcal{U}$  A. A. Крыловецкий

# РАБОЧАЯ ПРОГРАММА ВОСПИТАНИЯ

1. Код и наименование направления подготовки/специальности: 09.04.02 Информационные системы и технологии

- 2. Профиль подготовки/специализация: Анализ и синтез информационных систем
- 3. Квалификация выпускника: магистр
- 4. Составители программы: Епифанцева Л. В., заместитель декана по воспитательной работе Митрофанова Е. Ю., к.т.н., доцент, заместитель декана по учебной работе

5. Рекомендована: научно-методическим советом факультета компьютерных наук ВГУ протокол №5 от 10.03.2021

6. Учебный год: 2021-2022

### **7. Цель и задачи программы**

Цель программы – воспитание высоконравственной, духовно развитой и физически здоровой личности, обладающей социально и профессионально значимыми личностными качествами и компетенциями, способной творчески осуществлять профессиональную деятельность и нести моральную ответственность за принимаемые решения в соответствии с социокультурными и духовнонравственными ценностями.

Задачи программы:

– формирование единого воспитательного пространства, направленного на создание условий для активной жизнедеятельности обучающихся, их гражданского и профессионального самоопределения и самореализации;

– вовлечение обучающихся в общественно-ценностные социализирующие отношения по всем направлениям воспитательной работы в вузе/на факультете;

– освоение обучающимися духовно-нравственных ценностей, гражданскопатриотических ориентиров, необходимых для устойчивого развития личности, общества, государства;

– содействие обучающимся в личностном и профессиональном самоопределении, проектировании индивидуальных образовательных траекторий и образа будущей профессиональной деятельности, поддержка деятельности обучающихся по самопознанию и саморазвитию.

### **8. Теоретико-методологические основы организации воспитания**

В основе реализации программы лежат следующие *подходы:*

− *системный*, который означает взаимосвязь и взаимообусловленность всех компонентов воспитательного процесса – от цели до результата;

− *организационно-деятельн*остный, в основе которого лежит единство сознания, деятельности и поведения и который предполагает такую организацию коллектива и личности, когда каждый обучающийся проявляет активность, инициативу, творчество, стремление к самовыражению;

− *личностно-ориентированный*, утверждающий признание человека высшей ценностью воспитания, активным субъектом воспитательного процесса, уникальной личностью;

− *комплексный подход*, подразумевающий объединение усилий всех субъектов воспитания (индивидуальных и групповых), институтов воспитания (подразделений) на уровне социума, вуза, факультета и самой личности воспитанника для успешного решения цели и задач воспитания; сочетание индивидуальных, групповых и массовых методов и форм воспитательной работы.

Основополагающими *принципами* реализации программы являются:

− *системность* в планировании, организации, осуществлении и анализе воспитательной работы;

− *интеграция* внеаудиторной воспитательной работы, воспитательных аспектов учебного процесса и исследовательской деятельности;

− *мотивированность* участия обучающихся в различных формах воспитательной работы (аудиторной и внеаудиторной);

− *вариативность,* предусматривающая учет интересов и потребностей каждого обучающегося через свободный выбор альтернативных вариантов участия в направлениях воспитательной работы, ее форм и методов.

Реализация программы предусматривает использование следующих *методов* воспитания:

> − методы формирования сознания личности (рассказ, беседа, лекция, диспут, метод примера);

> − методы организации деятельности и приобретения опыта общественного поведения личности (создание воспитывающих ситуаций, педагогическое требование, инструктаж, иллюстрации, демонстрации);

> − методы стимулирования и мотивации деятельности и поведения личности (соревнование, познавательная игра, дискуссия, эмоциональное воздействие, поощрение, наказание);

− методы контроля, самоконтроля и самооценки в воспитании.

При реализации программы используются следующие *формы* организации воспитательной работы:

− массовые формы – мероприятия на уровне университета, города, участие во всероссийских и международных фестивалях, конкурсах и т.д.;

− групповые формы – мероприятия внутри коллективов академических групп, студий творческого направления, клубов, секций, общественных студенческих объединений и др.;

− индивидуальные, личностно-ориентированные формы – индивидуальное консультирование преподавателями обучающихся по вопросам организации учебно-профессиональной и научноисследовательской деятельности, личностного и профессионального самоопределения, выбора индивидуальной образовательной траектории и т.д.

### **9. Содержание воспитания**

Практическая реализация цели и задач воспитания осуществляется в рамках следующих направлений воспитательной работы в вузе/на факультете:

1) духовно-нравственное воспитание;

- 2) гражданско-правовое воспитание;
- 3) патриотическое воспитание;
- 4) экологическое воспитание;
- 5) культурно-эстетическое воспитание;

6) физическое воспитание;

7) профессиональное воспитание.

# **9.1. Духовно-нравственное воспитание**

− формирование нравственной позиции, в том нравственного сознания и поведения на основе усвоения общечеловеческих ценностей и нравственных чувств (чести, долга, справедливости, милосердия, добра, дружелюбия);

− развитие способности к сопереживанию и формированию позитивного отношения к людям, в том числе к лицам с ограниченными возможностями здоровья и инвалидам;

− формирование толерантного сознания и поведения в поликультурном мире, готовности и способности вести диалог с другими людьми, достигать в нем взаимопонимания, находить общие цели и сотрудничать для их достижения;

развитие способности к духовному развитию, реализации творческого потенциала в учебно-профессиональной деятельности на основе нравственных установок и моральных норм, непрерывного самообразования и самовоспитания;

− развитие способности к сотрудничеству с окружающими в образовательной, общественно полезной, проектной и других видах деятельности.

### **9.2. Гражданско-правовое воспитание**

− выработка осознанной собственной позиции по отношению к общественнополитическим событиям прошлого и настоящего;

− формирование российской гражданской идентичности, гражданской позиции активного и ответственного члена российского общества, осознающего свои конституционные права и обязанности, уважающего закон и правопорядок, обладающего чувством собственного достоинства, осознанно принимающего традиционные национальные и общечеловеческие гуманистические и демократические ценности;

− формирование установок личности, позволяющих противостоять идеологии экстремизма, национализма, ксенофобии, коррупции, дискриминации по социальным, религиозным, расовым, национальным признакам, другим негативным социальным явлениям;

− развитие студенческого самоуправления, совершенствование у обучающихся организаторских умений и навыков;

− расширение конструктивного участия обучающихся в принятии решений, затрагивающих их права и интересы, в том числе в различных формах общественной самоорганизации, самоуправления;

поддержка инициатив студенческих объединений, развитие молодежного добровольчества и волонтерской деятельности;

− организация социально значимой общественной деятельности студенчества.

## **9.3. Патриотическое воспитание**

− формирование чувств патриотизма, гражданственности, уважения к памяти защитников Отечества и подвигам Героев Отечества;

− формирование патриотического сознания, чувства верности своему Отечеству, стремления защищать интересы Родины и своего народа;

− формирование чувства гордости и уважения к достижениям и культуре своей Родины на основе изучения культурного наследия и традиций многонационального народа России, развитие желания сохранять ее уникальный характер и культурные особенности;

развитие идентификации себя с другими представителями российского народа;

вовлечение обучающихся в мероприятия военно-патриотической направленности;

приобщение обучающихся к истории родного края, традициям вуза, развитие чувства гордости и уважения к выдающимся представителям университета;

− формирование социально значимых и патриотических качеств обучающихся.

## **9.4. Экологическое воспитание**

− формирование экологической культуры;

− формирование бережного и ответственного отношения к своему здоровью (физическому и психологическому) и здоровью других людей, живой природе, окружающей среде;

− вовлечение обучающихся в экологические мероприятия;

− выработка умений и навыков разумного природопользования, нетерпимого отношения к действиям, приносящим вред экологии, приобретение опыта эколого-направленной деятельности;

− укрепление мотивации к физическому самосовершенствованию, занятию спортивно-оздоровительной деятельностью;

развитие культуры безопасной жизнедеятельности, умений оказывать первую помощь;

профилактика наркотической и алкогольной зависимости, табакокурения и других вредных привычек.

#### **9.5. Культурно-эстетическое воспитание**

− формирование эстетического отношения к миру, включая эстетику научного и технического творчества, спорта, общественных отношений и быта;

приобщение обучающихся к истинным культурным ценностям;

− расширение знаний в области культуры, вовлечение в культурнодосуговые мероприятия;

повышение интереса к культурной жизни региона; содействие его конкурентоспособности посредством участия во всероссийских конкурсах и фестивалях;

создание социально-культурной среды вуза/факультета, популяризация студенческого творчества, формирование готовности и способности к самостоятельной, творческой деятельности;

− совершенствование культурного уровня и эстетических чувств обучающихся.

### **9.6. Физическое воспитание**

создание условий для занятий физической культурой и спортом, для развивающего отдыха и оздоровления обучающихся, включая студентов с ограниченными возможностями здоровья, студентов, находящихся в трудной жизненной ситуации, в том числе на основе развития спортивной инфраструктуры вуза/факультета и повышения эффективности ее использования;

− формирование мотивации к занятиям физической культурой и спортом, следованию здоровому образу жизни, в том числе путем пропаганды в студенческой среде необходимости участия в массовых спортивнообщественных мероприятиях, популяризации отечественного спорта и спортивных достижений страны/региона/города/вуза/факультета;

− вовлечение обучающихся в спортивные соревнования и турниры, межфакультетские и межвузовские состязания, встречи с известными спортсменами и победителями соревнований.

### **9.7. Профессиональное воспитание**

приобщение студентов к традициям и ценностям профессионального сообщества, нормам корпоративной этики;

развитие профессионально значимых качеств личности будущего компетентного и ответственного специалиста в учебно-профессиональной, научно-исследовательской деятельности и внеучебной работе;

− формирование творческого подхода к самосовершенствованию в контексте будущей профессии;

− повышение мотивации профессионального самосовершенствования обучающихся средствами изучаемых учебных дисциплин, практик, научноисследовательской и других видов деятельности;

− ориентация обучающихся на успех, лидерство и карьерный рост; формирование конкурентоспособных личностных качеств;

− освоение этических норм и профессиональной ответственности посредством организации взаимодействия обучающихся с мастерами профессионального труда.

## **10. Методические рекомендации по анализу воспитательной работы на факультете и проведению ее аттестации (по реализуемым направлениям подготовки/специальностям)**

Ежегодно заместитель декана по воспитательной работе представляет на ученом совете факультета отчет, содержащий анализ воспитательной работы на факультете и итоги ее аттестации (по реализуемым направлениям подготовки / специальностям).

Анализ воспитательной работы на факультете проводится с *целью*  выявления основных проблем воспитания и последующего их решения.

Основными *принципами* анализа воспитательного процесса являются:

− *принцип гуманистической направленности*, проявляющийся в уважительном отношении ко всем субъектам воспитательного процесса;

− *принцип приоритета анализа сущностных сторон воспитания*, ориентирующий на изучение не столько количественных его показателей, сколько качественных – таких как содержание и разнообразие деятельности, характер общения и отношений субъектов образовательного процесса и др.;

− *принцип развивающего характера осуществляемого анализа*, ориентирующий на использование его результатов для совершенствования воспитательной деятельности в вузе/на факультете: уточнения цели и задач воспитания, планирования воспитательной работы, адекватного подбора видов, форм и содержания совместной деятельности обучающихся и преподавателей;

− *принцип разделенной ответственности* за результаты профессионально-личностного развития обучающихся, ориентирующий на понимание того, что профессионально-личностное развитие – это результат влияния как социальных институтов воспитания, так и самовоспитания.

# *Схема анализа воспитательной работы на факультете*

## 1. Анализ целевых установок

1.1 Наличие рабочей программы воспитания по всем реализуемым на факультете ООП.

1.2 Наличие утвержденного комплексного календарного плана воспитательной работы.

2. Анализ информационного обеспечения организации и проведения воспитательной работы

2.1 Наличие доступных для обучающихся источников информации, содержащих план воспитательной работы, расписание работы студенческих клубов, кружков, секций, творческих коллективов и т.д.

3. Организация и проведение воспитательной работы

3.1 Основные направления воспитательной работы в отчетном году, использованные в ней формы и методы, степень активности обучающихся в проведении мероприятий воспитательной работы.

3.2 Проведение студенческих фестивалей, смотров, конкурсов и пр., их количество в отчетном учебном году и содержательная направленность.

3.3 Участие обучающихся и оценка степени их активности в фестивалях, конкурсах, смотрах, соревнованиях различного уровня.

3.4 Достижения обучающихся, участвовавших в фестивалях, конкурсах, смотрах, соревнованиях различного уровня (количество призовых мест, дипломов, грамот и пр.).

3.5 Количество обучающихся, участвовавших в работе студенческих клубов, творческих коллективов, кружков, секций и пр. в отчетном учебном году.

3.6 Количество обучающихся, задействованных в различных воспитательных мероприятиях в качестве организаторов и в качестве участников.

# 4. Итоги аттестации воспитательной работы факультета

4.1. Выполнение в отчетном году календарного плана воспитательной работы: выполнен полностью – перевыполнен (с приведением конкретных сведений о перевыполнении) – недовыполнен (с указанием причин невыполнения отдельных мероприятий).

4.2. Общее количество обучающихся, принявших участие в воспитательных мероприятиях в отчетном учебном году.

4.3. При наличии фактов пассивного отношения обучающихся к воспитательным мероприятиям: причины пассивности и предложения по ее устранению, активному вовлечению обучающихся в воспитательную работу.

4.4. Дополнительно в отчете могут быть представлены сведения об инициативном участии обучающихся в воспитательных мероприятиях, не предусмотренных календарным планом воспитательной работы, о конкретных обучающихся, показавших наилучшие результаты участия в воспитательных мероприятиях и др.

### **Процедура аттестации воспитательной работы и выполнения календарного плана воспитательной работы**

*Оценочная шкала:* «удовлетворительно» – «неудовлетворительно».

### *Оценочные критерии:*

1. Количественный – участие обучающихся в мероприятиях календарного плана воспитательной работы (олимпиадах, конкурсах, фестивалях, соревнованиях и т.п.), участие обучающихся в работе клубов, секций, творческих, общественных студенческих объединений.

Воспитательная работа признается удовлетворительной при выполнении **одного из условий**:

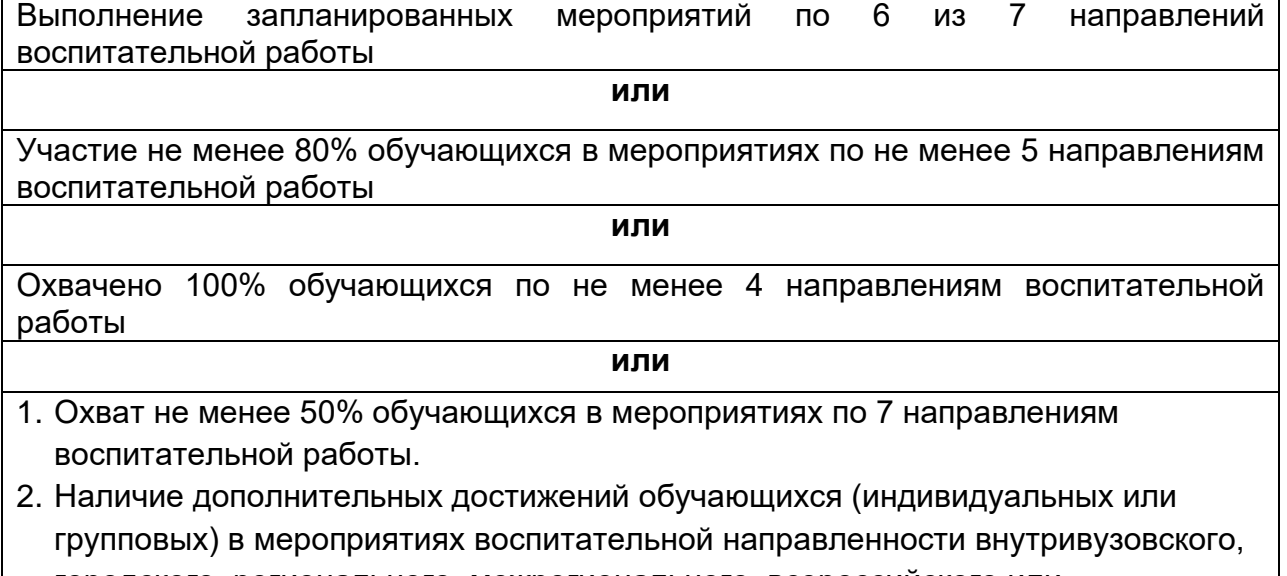

городского, регионального, межрегионального, всероссийского или международного уровня.

2. Качественный – достижения обучающихся в различных воспитательных мероприятиях (уровень мероприятия – международный, всероссийский, региональный, университетский, факультетский; статус участия обучающихся – представители страны, области, вуза, факультета; характер участия обучающихся – организаторы, исполнители, зрители).

*Способы получения информации для проведения аттестации:* педагогическое наблюдение; анализ портфолио обучающихся и документации, подтверждающей их достижения (грамот, дипломов, благодарственных писем, сертификатов и пр.); беседы с обучающимися, студенческим активом факультета, преподавателями, принимающими участие в воспитательной работе, кураторами основных образовательных программ, кураторами студенческих групп 1-2 курсов.

*Источники получения информации для проведения аттестации:* устные, электронные.

*Фиксация результатов аттестации:* отражаются в ежегодном отчете заместителя декана по воспитательной работе в целом по факультету.

Календарный план воспитательной работы

# **УТВЕРЖДАЮ**

Декан факультета компьютерных наук

A. A. KpbinoBellkun

# КАЛЕНДАРНЫЙ ПЛАН ВОСПИТАТЕЛЬНОЙ РАБОТЫ\* на 2021/2022 учебный год

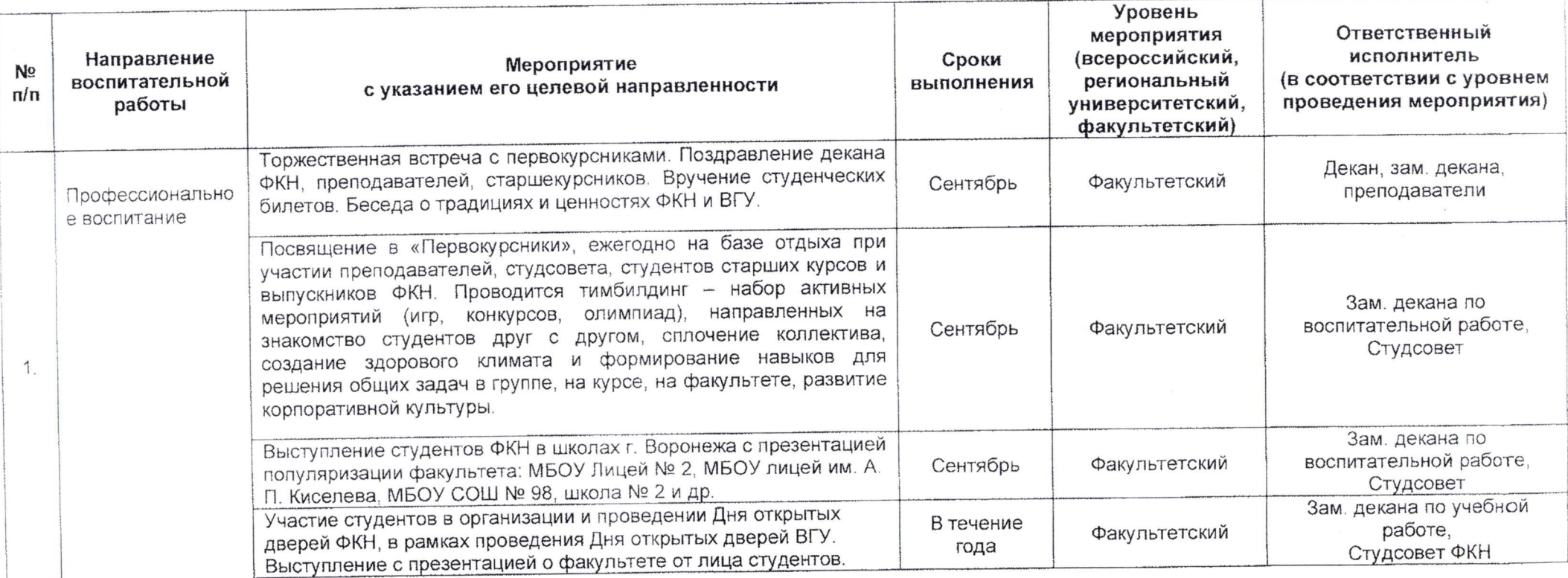

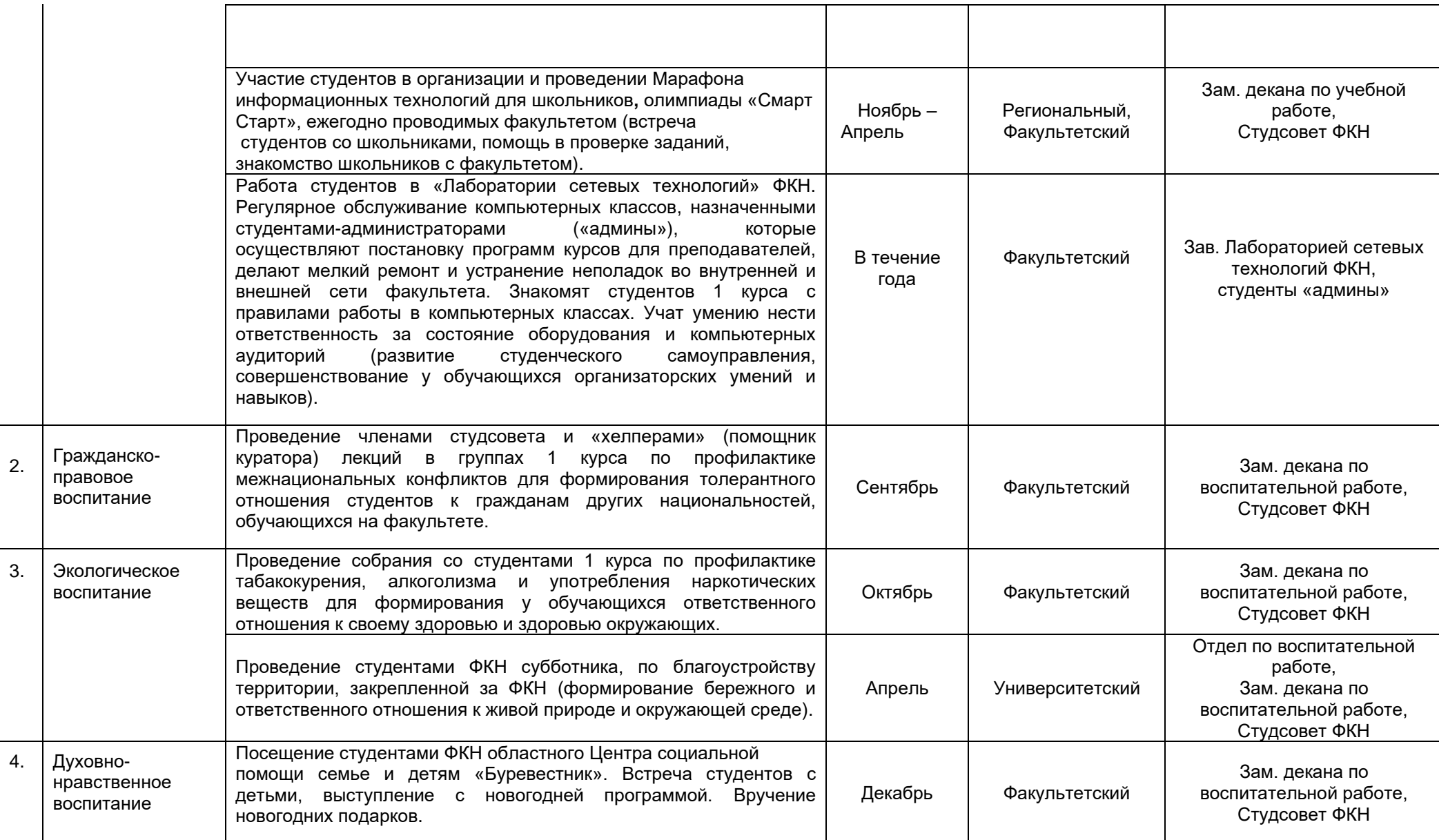

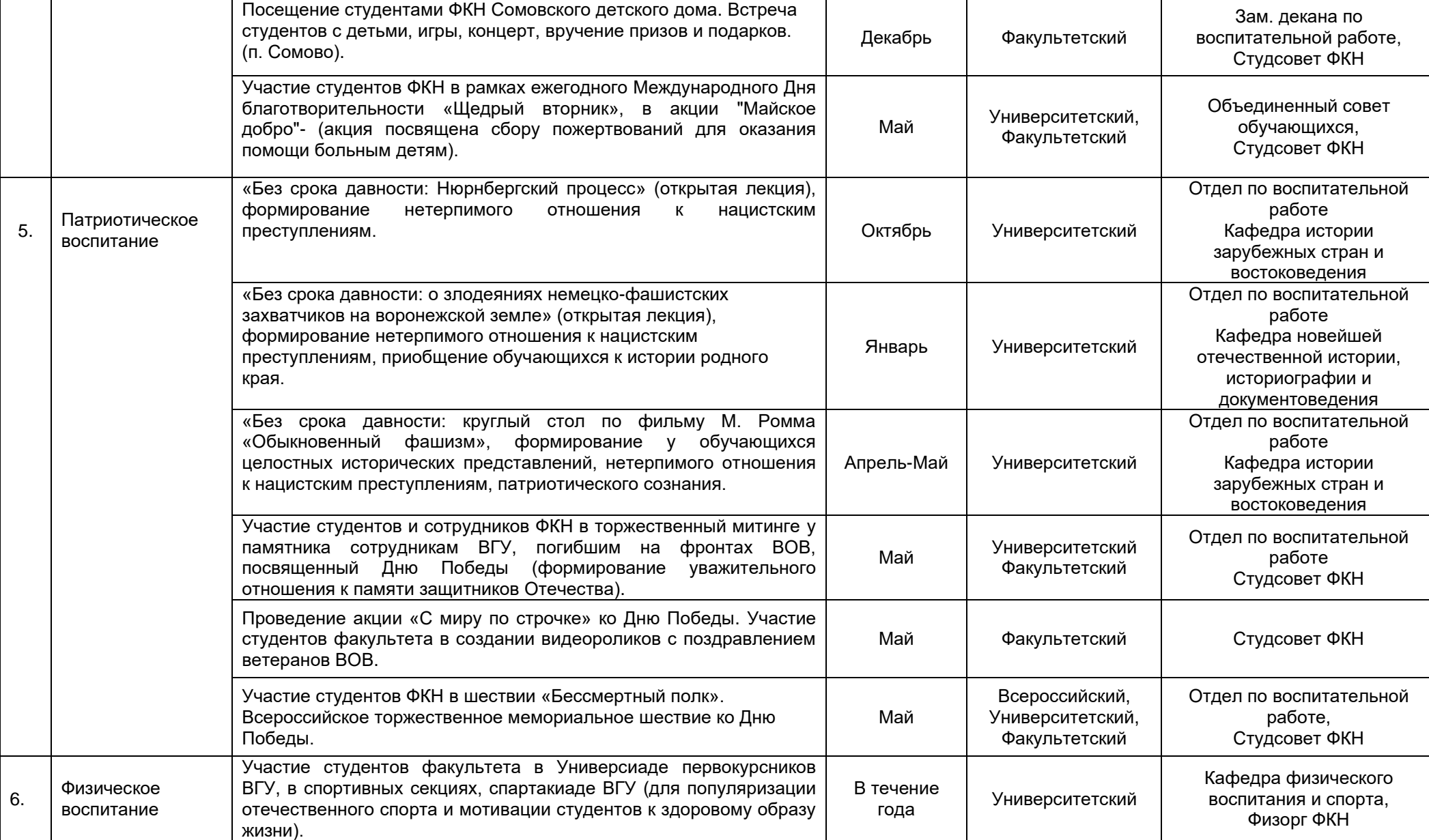

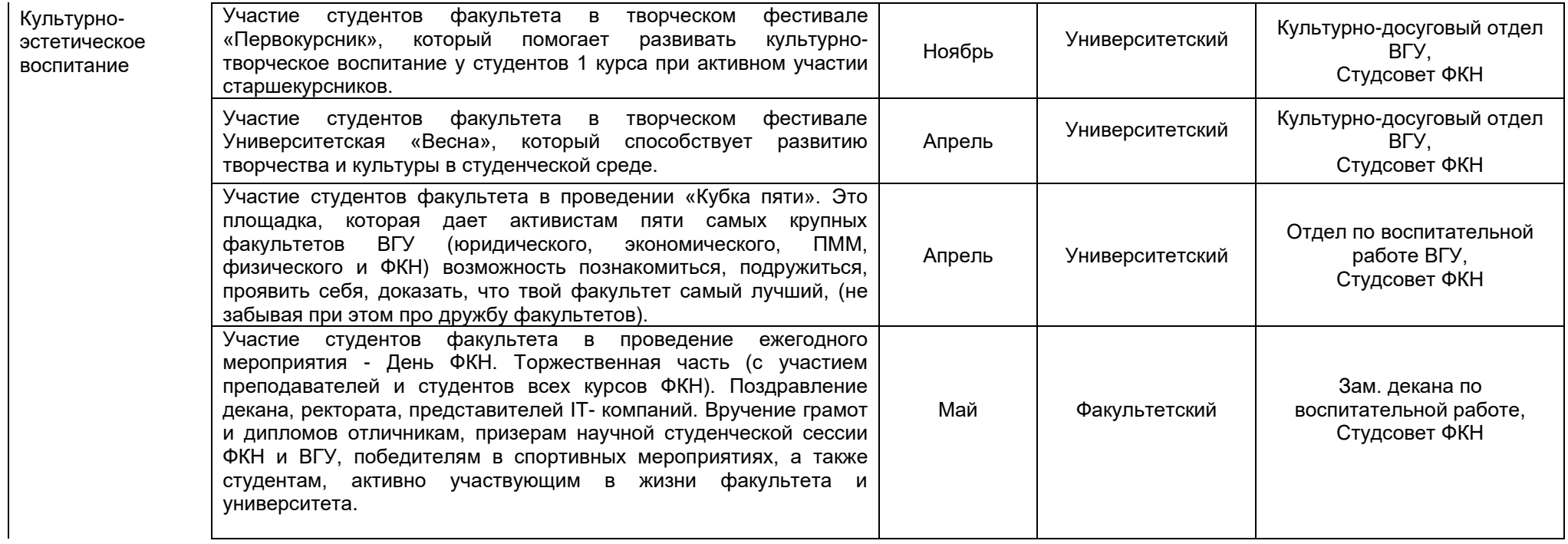

7.

.

# **Б1.О.01 Профессиональное общение на иностранном языке**

## **Общая трудоемкость дисциплины**: 4 з.е.

Дисциплина направлена на формирование следующих компетенций и индикаторов их достижения:

*УК-4 Способен применять современные коммуникативные технологии, в том числе на иностранном(ых) языке(ах) для академического и профессионального взаимодействия*

- УК-4.1 Выбирает на иностранном языке коммуникативно приемлемые стратегии академического и профессионального общения
- УК-4.5 Владеет интегративными коммуникативными умениями в устной и письменной иноязычной речи в ситуациях академического профессионального общения

**Место учебной дисциплины в структуре ОПОП**: учебная дисциплина Профессиональное общение на иностранном языке относится к *обязательной части* блока Б1*.*

# **Цели и задачи учебной дисциплины**

*Целями освоения учебной дисциплины являются:*

- повышение уровня владения иностранным языком, достигнутого в бакалавриате, овладение иноязычной коммуникативной компетенцией на уровне B1+ (B2) для решения коммуникативных задач в учебнопознавательной и профессиональной сферах общения
- обеспечение основ научного общения и использования иностранного языка для самообразования в выбранном направлении

*Задачи учебной дисциплины:*

развитие умений

- воспринимать на слух и понимать содержание аутентичных профессионально-ориентированных текстов по заявленной проблематике (лекции, выступления, устные презентации) и выделять в них значимую/запрашиваемую информацию;
- понимать содержание аутентичных профессионально-ориентированных научных текстов (статья, реферат, аннотация, тезисы) и выделять из них значимую/запрашиваемую информацию;
- выступать с устными презентациями по теме исследования, соблюдая нормы речевого этикета, задавать вопросы и отвечать на них, высказывать свое мнение, при необходимости используя стратегии восстановления сбоя в процессе коммуникации (переспрос, перефразирование и др.);
- кратко излагать основное содержание научного выступления; корректно (в содержательно-структурном, композиционном и языковом плане) оформлять слайды презентации.

## **Форма промежуточной аттестации**: зачет с оценкой.

## **Б1.О.02 Филологическое обеспечение профессиональной деятельности**

Общая трудоемкость дисциплины 2 з.е.

Дисциплина направлена на формирование следующих компетенций и индикаторов их достижения:

*УК-4. Способен применять современные коммуникативные технологии, в том числе на иностранном(ых) языке(ах), для академического и профессионального взаимодействия.*

- УК-4.1. Выбирает на государственном языке коммуникативно приемлемые стратегии академического и профессионального общения
- УК-4.2. Владеет культурой письменного и устного оформления профессионально ориентированного научного текста на государственном языке РФ.
- УК-4.3. Умеет вести устные деловые переговоры в процессе профессионального взаимодействия на государственном языке РФ
- УК-4.4 Аргументировано и конструктивно отстаивает свои позиции и идеи в академических и профессиональных дискуссиях на государственном языке РФ
- УК-4.5. Владеет интегративными коммуникативными умениями в различных ситуациях академического и профессионального общения, адаптируя речь, стиль общения и язык жестов к ситуациям взаимодействия
- УК-4.6 Умеет составлять и редактировать профессионально ориентированные тексты, а также академические тексты (рефераты, эссе, обзоры, статьи и т.д.);

**Место учебной дисциплины в структуре ОПОП**: учебная дисциплина «Филологическое обеспечение профессиональной деятельности» относится к *обязательной части* блока Б1*.*

# **Цели и задачи учебной дисциплины**

*Целями освоения учебной дисциплины являются:*

- овладение коммуникативными технологиями, используемыми в профессиональной деятельности;
- изучение методологии гуманитарной науки и способов ее применения для решения профессиональных проблем.

*Задачи учебной дисциплины:*

- укрепление у студентов устойчивого интереса к коммуникативным технологиям и применению соответствующих знаний в академической и профессиональной деятельности;
- формирование умения выстраивать прогностические сценарии и модели развития коммуникативных ситуаций (деловых переговоров, совещаний, научных семинаров, пресс-конференций, международных научных и бизнес-форумов).
- освоение норм и лексики русского литературного языка применительно к академической и профессиональной деятельности;
- формирование навыка корректировать собственную профессиональную деятельность с учетом требований деловой и академической коммуникации, а также ориентиров и норм, налагаемых современной культурой.

## **Форма промежуточной аттестации** – зачет

## **Б1.О.03 Теория и практика аргументации**

## **Общая трудоемкость дисциплины**: 2 з.е.

Дисциплина направлена на формирование следующих компетенций и индикаторов их достижения:

УК-1. Способен осуществлять поиск, критический анализ и синтез информации, применять системный подход для решения поставленных задач:

УК-1.1. Разрабатывает и содержательно аргументирует стратегию практического решения проблемной ситуации на основе системного и междисциплинарного подходов;

УК-1.2. Логично и аргументированно формирует собственные суждения и оценки. Отличает факты от мнений, интерпретаций, оценок в рассуждениях других участников деятельности.

**Место учебной дисциплины в структуре ОПОП**: учебная дисциплина Теория и практика аргументации относится к *обязательной части* блока Б1*.*

# **Цели и задачи учебной дисциплины**

*Цель изучения учебной дисциплины:*

- знакомство обучаемых с основными принципами и нормами аргументационного анализа речи;
- умения грамотно вести дискуссию и диалог;
- умения распознавать уловки недобросовестных ораторов;
- умения понимать логические доводы другого и строить свою речь аргументировано и ясно.

 *Основными задачами учебной дисциплины являются:*

- ознакомить слушателей с современной теорией и практикой аргументации;
- дать представление слушателям об основных концепциях аргументации, основах прагматики, теоретических положениях о коммуникативной природе аргументативного дискурса и аргументативной природе речи, о связи аргументации с логикой и риторикой;
- привить навыки владения основными приемами и правилами анализа аргументативного дискурса;
- научить ведению дискуссии.

**Форма промежуточной аттестации** – зачет.

## **Б1.О.04 Проектный менеджмент**

## **Общая трудоемкость дисциплины**: 2 з.е.

Дисциплина направлена на формирование следующих компетенций и индикаторов их достижения:

*УК-2 Способен определять круг задач в рамках поставленной цели и выбирать оптимальные способы их решения, исходя из действующих правовых норм, имеющихся ресурсов и ограничений:*

- УК-2.1 Формулирует конкретную, специфичную, измеримую во времени и пространстве цель, а также определяет дорожную карту движения к цели, исходя из имеющихся ресурсов и ограничений
- УК-2.2 Составляет иерархическую структуру работ, распределяет по задачам финансовые и трудовые ресурсы, использует актуальное ПО
- УК-2.3 Проектирует смету и бюджет проекта, оценивает эффективность результатов проекта
- УК-2.4 Составляет матрицу ответственности и матрицу коммуникаций проекта
- УК-2.5 Использует гибкие технологии для реализации задач с изменяющимися во времени параметрами.

**Место учебной дисциплины в структуре ОПОП**: учебная дисциплина Проектное управление относится к *обязательной части* блока Б1*.*

# **Цели и задачи учебной дисциплины:**

*Цели изучения дисциплины:*

- получение знаний о функциях и методах управления проектами;

- обучение инструментам управления проектами;

- расширение знаний и компетенций студентов по проблематике социального поведения, лидерства, саморазвития, управления развитием команды.

*Задачи учебной дисциплины:*

- изучение основ водопадного и итеративного управления проектами;

- привитие навыков целеполагания, использования гибкого инструментария, оценки эффективности проекта.

- усвоение обучающимися различных инструментов управления проектами: иерархической структуры работ, матриц ответственности и коммуникации, сметы и бюджета проекта, оценки эффективности проекта.

**Форма промежуточной аттестации** – зачет.

## **Б1.О.05 История России в мировом историко-культурном контексте**

### **Общая трудоемкость дисциплины** : 2 з.е.

Дисциплина направлена на формирование следующих компетенций и индикаторов их достижения:

*УК-5 Способен анализировать и учитывать разнообразие культур в процессе межкультурного взаимодействия*

УК-5.1. Анализирует важнейшие идеологические и ценностные системы, сформировавшиеся в ходе исторического развития; обосновывает актуальность их использования при социальном и профессиональном взаимодействии.

УК-5.2. Выстраивает социальное профессиональное взаимодействие с учетом особенностей основных форм научного и религиозного сознания, деловой и общей культуры представителей других этносов и конфессий, различных социальных групп.

УК-5.3 Обеспечивает создание недискриминационной среды в процессе межкультурного взаимодействия.

**Место учебной дисциплины в структуре ОПОП**: учебная дисциплина История России в мировом историко-культурном контексте относится к *обязательной части* блока Б1

## **Цели и задачи учебной дисциплины**

*Целями освоения учебной дисциплины являются:*

- сформировать у студентов представление о культурно-историческом своеобразии России, ее месте в мировой и европейской цивилизации,
- сформировать систематизированные знания об основных закономерностях и особенностях всемирно исторического процесса;
- выработка навыков получения, анализа и обобщения исторической информации.

*Задачи учебной дисциплины:*

- знание движущих сил и закономерностей исторического процесса,
- формирование понимания многообразия культур и цивилизаций, в их взаимодействии, многовариантности исторического процесса, воспитание толерантности;
- формирование гражданственности и патриотизма;
- воспитание чувства национальной гордости.

## **Форма промежуточной аттестации** - зачет.

## **Б1.О.06 Современные теории и технологии развития личности**

## **Общая трудоемкость дисциплины**: 3 з.е.

Дисциплина направлена на формирование следующих компетенций и индикаторов их достижения:

*УК-3 Способен организовывать и руководить работой команды, вырабатывая командную стратегию для достижения поставленной цели*

- УК-3.1 Вырабатывает конструктивные стратегии и на их основе формирует команду, распределяет в ней роли для достижения поставленной цели.
- УК-3.2 Планирует и корректирует работу команды с учетом интересов, особенностей поведения и мнений ее членов, распределяет поручения и делегирует полномочия членам команды для достижения поставленной цели.
- УК-3.3 Разрешает конфликты и противоречия при деловом общении в команде на основе учета интересов всех сторон.
- УК-3.4 Организует и руководит дискуссиями по заданной теме и обсуждением результатов работы команды с привлечением последователей и оппонентов разработанным идеям.
- УК-3.5 Проявляет лидерские и командные качества, выбирает оптимальный стиль взаимодействия при организации и руководстве работой команды.

*УК-6 Способен определять и реализовывать приоритеты собственной деятельности и способы ее совершенствования на основе самооценки*

- УК-6.1 Оценивает свои личностные ресурсы, оптимально их использует для успешного выполнения порученного задания.
- УК-6.2 Самостоятельно выявляет мотивы и стимулы для саморазвития, определяет реалистичные цели и приоритеты профессионального роста, способы совершенствования собственной деятельности на основе самооценки по выбранным критериям.
- УК-6.3 Выстраивает гибкую профессиональную траекторию, используя инструменты непрерывного образования, с учетом задач саморазвития, накопленного опыта профессиональной деятельности и динамично изменяющихся требований рынка труда.
- УК-6.4 Реализует приоритеты собственной деятельности, в том числе в условиях повышенной сложности и неопределенности, корректируя планы и способы их выполнения с учетом имеющихся ресурсов.

**Место учебной дисциплины в структуре ОПОП**: учебная дисциплина «Современные теории и технологии развития личности» относится к *обязательной части* блока Б1*.*

## **Цели и задачи учебной дисциплины**

*Целями освоения учебной дисциплины являются:*

- формирование у магистрантов систематизированных научных представлений, практических умений и компетенций в области современных теорий личности и технологий ее развития.

Задачи учебной дисциплины:

- усвоение магистрантами системы знаний об современных теориях личности и технологиях ее развития как области психологической науки, о прикладном характере этих знаний в области их будущей профессиональной деятельности;
- формирование у студентов умений, навыков и компетенций, направленных на развитие и саморазвитие личности профессионала;
- укрепление у обучающихся интереса к глубокому и детальному изучению современных теорий личности и технологий ее развития, практическому применению полученных знаний, умений и навыков в целях собственного развития. профессиональной самореализации и самосовершенствования.

# Форма промежуточной аттестации - зачет.

# Б1.0.07 Перспективные информационные технологии

# Общая трудоемкость дисциплины: 4 з.е.

Дисциплина направлена на формирование следующих компетенций и индикаторов их достижения:

ОПК-5 Способен разрабатывать и модернизировать программное и аппаратное обеспечение информационных и автоматизированных систем.

- ОПК-5.1 Знает современное программное и аппаратное обеспечение информационных и автоматизированных систем.
- ОПК-5.2 Умеет модернизировать программное и аппаратное обеспечение информационных  $\mathsf{M}$ автоматизированных систем для решения профессиональных задач.
- ОПК-5.3 Имеет навыки разработки программного и аппаратного обеспечения информационных и автоматизированных систем для решения профессиональных задач.

Место учебной дисциплины в структуре ОПОП: учебная дисциплина «Перспективные информационные технологии» относится к обязательной части блока Б1.

## Цели и задачи учебной дисциплины

Целью освоения vчебной ДИСЦИПЛИНЫ является: изучение ОСНОВ перспективных информационных технологий обработки информации, расширяющих возможности классических моделей и методов в решении прикладных задач исследования.

Задачи:

- Освоить информационные технологии эволюционных алгоритмов;
- Освоить информационные технологии извлечения знаний из статистических
- массивов:
- Освоить информационные технологии многоцелевого выбора;
- Освоить информационные технологии обработки качественной информации.

## Форма промежуточной аттестации - зачет.

#### Б1.0.08 Математические методы в современных информационных технологиях

## Общая трудоемкость дисциплины: 5 з.е.

Дисциплина направлена на формирование следующих компетенций и индикаторов их достижения:

 $O\Pi K-1$ Способен самостоятельно приобретать, развивать и применять математические, естественнонаучные, социально-экономические и профессиональные знания для решения нестандартных задач, в том числе в новой или незнакомой среде и в междисциплинарном контексте.

- ОПК-1.1 Знает математические, естественнонаучные и социальноэкономические методы для использования в профессиональной деятельности.
- ОПК-1.2 Умеет решать нестандартные профессиональные задачи, в том числе в новой или незнакомой среде и в междисциплинарном контексте, с применением математических, естественнонаучных, социальноэкономических и профессиональных знаний.
- ОПК-1.3 Иметь навыки теоретического и экспериментального исследования объектов профессиональной деятельности, в том числе в новой или незнакомой среде и в междисциплинарном контексте.

Способен анализировать профессиональную информацию,  $O<sub>TK-3</sub>$ выделять в ней главное, структурировать, оформлять и представлять в виде аналитических обзоров с обоснованными выводами и рекомендациями.

– ОПК-3.1 Знает принципы, методы и средства анализа и структурирования профессиональной информации.

 $O<sub>TK-7</sub>$ Способен разрабатывать и применять математические модели процессов и объектов при решении задач анализа и синтеза распределенных информационных систем и систем поддержки принятия решений.

- ОПК-7.1 Знает принципы построения математических моделей процессов и объектов при решении задач анализа и синтеза распределенных информационных систем и систем поддержки принятия решений.
- ОПК-7.2 Умеет разрабатывать и применять математические модели процессов и объектов при решении задач анализа и синтеза распределенных информационных систем и систем поддержки принятия решений.
- ОПК-7.3 Имеет навыки построения математически моделей для реализации успешного функционирования распределенных информационных систем и систем поддержки принятия решений.

Место учебной дисциплины в структуре ОПОП: учебная дисциплина относится к обязательной части блока Б1.

## Цели и задачи учебной дисциплины

Целью изучения дисциплины является выработка у студентов понимания практических взаимосвязей математики и современных информационных технологий. Основными задачами изучения дисциплины является закрепление у студентов теоретических знаний в области применения математических моделей в задачах обработки информации и навыков применения информационных технологий для исследования проблем современной математики. В задачи курса входит также знакомство с современным уровнем математики и информатики, с их решенными классическими задачами и нерешенными проблемами и гипотезами.

# Б1.0.09 Машинное обучение и глубокие нейронные сети

# Общая трудоемкость дисциплины: 5 з.е.

Дисциплина направлена на формирование следующих компетенций и индикаторов их достижения:

ОПК-7. Способен разрабатывать и применять математические модели процессов и объектов при решении задач анализа и синтеза распределенных информационных систем и систем поддержки принятия решений

- ОПК-7.1. Знает принципы построения математических моделей процессов и объектов при решении задач анализа и синтеза распределенных информационных систем и систем поддержки принятия решений
- ОПК-7.2. Умеет разрабатывать и применять математические модели процессов и объектов при решении задач анализа и синтеза распределенных информационных систем и систем поддержки принятия решений
- ОПК-7.3. Имеет навыки построения математически моделей для реализации успешного функ-ционирования распределенных информационных систем и систем поддержки принятия решений

ОПК-8. Способен осуществлять эффективное управление разработкой программных средств и проектов.

– ОПК-8.1. Знает методологии эффективного управления разработкой программных средств и проектов

Место учебной дисциплины в структуре ОПОП: учебная дисциплина относится к обязательной части блока Б1.

## Цели и задачи учебной дисциплины

Цели изучения дисциплины:

Изучение современных информационных технологий, связанных  $\mathbf{C}$ использованием аппарата искусственных нейронных сетей, и их применением при разработке информационных и информационно-управляющих систем различного назначения

Основные задачи дисциплины

обучение студентов теоретическим основам создания, обучения  $\equiv$ И применения нейронных сетей;

обучение студентов основным принципам применения нейросетевых обработки информации в современных технологий информационных И информационно-управляющих системах различного назначения;

овладение практическими навыками применения стандартных разработки программного обеспечения инструментальных средств для  $\mathbf{C}$ использованием нейростевых технологий обработки информации.

Форма промежуточной аттестации - зачет с оценкой.

# Б1.О.10 Системная инженерия

## Общая трудоемкость дисциплины: 4 з.е.

Дисциплина направлена на формирование следующих компетенций и индикаторов их достижения:

ОПК-6 Способен использовать методы и средства системной инженерии в области получения, передачи, хранения, переработки и представления информации посредством информационных технологий.

- ОПК-6.1 Знает основные положения системной инженерии в области получения, передачи, хранения, переработки и представления информации посредством информационных технологий.
- ОПК-6.2 Умеет применять методы и средства системной инженерии в области получения, передачи, хранения, переработки и представления информации посредством информационных технологий.
- ОПК-6.3 Имеет навыки применения методов и средств системной инженерии в области получения, передачи, хранения, переработки и представления информации посредством информационных технологий.

*ОПК-8 Способен осуществлять эффективное управление разработкой программных средств и проектов.*

- ОПК-8.1 Знает методологии эффективного управления разработкой программных средств и проектов.
- ОПК-8.2 Умеет планировать комплекс работ по разработке программных средств и проектов.
- ОПК-8.3 Имеет навыки разработки программных средств и проектов в команде.

**Место учебной дисциплины в структуре ОПОП**: учебная дисциплина относится к обязательной части блока Б1.

# **Цели и задачи учебной дисциплины**

- изучение системного подхода как основы инженерного мышления;
- формирование целостного представления о системной инженерии как междисциплинарной области технических наук, сосредоточенной на проблемах создания эффективных, комплексных систем, пригодных для удовлетворения выявленных требований.

# **Форма промежуточной аттестации** – экзамен.

# **Б1.О.11 Искусственный интеллект**

# **Общая трудоемкость дисциплины**: 5 з.е.

Дисциплина направлена на формирование следующих компетенций и индикаторов их достижения:

*ОПК-4 Способен применять на практике новые научные принципы и методы исследований.*

- ОПК-4.1 Знает новые научные принципы и методы исследований;
- ОПК-4.2 Умеет применять на практике новые научные принципы и методы исследований;
- ОПК-4.3 Иметь навыки применения новых научных принципов и методов исследования для решения профессиональных задач.

*ОПК-7 Способен разрабатывать и применять математические модели процессов и объектов при решении задач анализа и синтеза распределенных информационных систем и систем поддержки принятия решений.*

- ОПК-7.1 Знает принципы построения математических моделей процессов и объектов при решении задач анализа и синтеза распределенных информационных систем и систем поддержки принятия решений;
- ОПК-7.2 Умеет разрабатывать и применять математические модели процессов и объектов при решении задач анализа и синтеза распределенных информационных систем и систем поддержки принятия решений;

– ОПК-7.3 Имеет навыки построения математически моделей для реализации успешного функционирования распределенных информационных систем и систем поддержки принятия решений.

Место учебной дисциплины в структуре ОПОП: учебная дисциплина относится к обязательной части блока Б1.

# Цели и задачи учебной дисциплины

Цели изучения дисциплины:

изучение теоретических основ и принципов построения информационных систем основанных на представлении, хранении и обработки знаний, реализующих интеллектуальны вывод на знаниях; получение практических навыков разработки интеллектуальных информационных программных систем; получение профессиональных компетенций в области современных технологий разработки систем искусственного интеллекта Основные задачи дисциплины:

- обучение студентов методам формального представления и описания знаний и принципам реализации интеллектуального вывода;
- освоение современных теорий построения систем искусственного интеллекта, реализующих нечеткий вывод на неполных и ненадежных знаниях;
- обучение студентов методам и алгоритмам, применяемым для построения систем поддержки принятия решений, экспертных систем, систем обработки естественно-языковой информации;
- овладение практическими навыками разработки и применения интеллектуальных информационных технологий.

## Форма промежуточной аттестации - зачет с оценкой.

# Б1.0.12 Программная инженерия мобильных приложений

# Общая трудоемкость дисциплины: 5 з.е.

Дисциплина направлена на формирование следующих компетенций и индикаторов их достижения:

ОПК-2 Способен разрабатывать оригинальные алгоритмы и программные средства, в том числе с использованием современных интеллектуальных технологий, для решения профессиональных задач.

- ОПК-2.1 Знает современные информационно-коммуникационные и интеллектуальные технологии, инструментальные среды, программнотехнические платформы для решения профессиональных задач;
- ОПК-2.2 Умеет обосновывать выбор современных информационнокоммуникационных и интеллектуальных технологий, разрабатывать оригинальные программные средства для решения профессиональных залач:
- ОПК-2.3 Имеет навыки разработки оригинальных программных средств, в том числе с использованием современных информационнокоммуникационных и интеллектуальных технологий, для решения профессиональных задач.

 $O<sub>TK-5</sub>$ Способен разрабатывать и модернизировать программное и аппаратное обеспечение информационных и автоматизированных систем.

ОПК-5.1. Знает современное программное и аппаратное обеспечение информационных и автоматизированных систем.

- ОПК-5.2. Умеет модернизировать программное и аппаратное обеспечение информационных и автоматизированных систем для решения профессиональных задач.
- ОПК-5.3. Имеет навыки разработки программного и аппаратного обеспечения информационных и автоматизированных систем для решения профессиональных задач.

*ОПК-8 Способен осуществлять эффективное управление разработкой программных средств и проектов.*

- ОПК-8.1. Знает методологии эффективного управления разработкой программных средств и проектов.
- ОПК-8.2. Умеет планировать комплекс работ по разработке программных средств и проектов.
- ОПК-8.3. Имеет навыки разработки программных средств и проектов в команде.

**Место учебной дисциплины в структуре ОПОП**: учебная дисциплина относится к обязательной части блока Б1.

# **Цели и задачи учебной дисциплины**

*Целями освоения учебной дисциплины являются:*

- понимание основных понятий объектно-ориентированного анализа и проектирования, конструкций и правил языка UML для мобильных приложений;

*Задачи учебной дисциплины:*

- приобретение практических навыков проектирования объектноориентированных приложений при помощи языка UML в среде CASEсредства StarUML или аналогичного ему.

**Форма промежуточной аттестации** – зачет.

# **Б1.В.01 Дополнительные главы информационной безопасности**

**Общая трудоемкость дисциплины**: 3 з.е.

Дисциплина направлена на формирование следующих компетенций и индикаторов их достижения:

*ПК-15. Способен разрабатывать и исследовать модели объектов профессиональной деятельности, предлагать и адаптировать методики решения научно-исследовательских задач, планировать и проводить исследования*

- ПК-15.1 Умеет обеспечивать сбор научно-технической (научной) информации, необходимой для постановки и решения задач исследования.

**Место учебной дисциплины в структуре ОПОП**: учебная дисциплина относится к части блока Б1, формируемой участниками образовательных отношений.

# **Цели и задачи учебной дисциплины**

*Цель* дисциплины: изучение современных технологий построения архитектур информационных и вычислительных систем, технологий виртуализации, тенденций развития облачных вычислений, основных моделей предоставления услуг облачных вычислений, вопросов обеспечения конфиденциальности и целостности информации в системах, использующих облачные вычисления; получение

профессиональных компетенций в области современных технологий защиты информации.

Основные задачи дисциплины:

- формирование у студентов основополагающих представлений о тенденциях развития современных инфраструктурных решений. технологиях виртуализации;
- ознакомление студентов с общими понятиями облачных вычислений,  $\,$ моделями облачных вычислений, спецификой современных угроз в «Облаке», традиционными атаками на программное обеспечение, функциональными атаками на элементы облака, атаками на клиента, угрозами виртуализации;
- ознакомление студентов с практическими аспектами обеспечения безопасности облачных инфраструктур;
- $Ha$ - овладение практическими навыками применения практике теоретических знаний для создания защищенных приложений и предоставления их в виде «облачных» сервисов.

Форма промежуточной аттестации - зачет с оценкой.

#### **51.B.02** Администрирование и программирование микропроцессорной техники

#### Общая трудоемкость дисциплины: 3 з.е.

Дисциплина направлена на формирование следующих компетенций и индикаторов их достижения:

ПК-5 Способен организационно и технологически обеспечивать проектирование и дизайн ИС

- ПК-5.1. Умеет обеспечивать соответствие проектирования и дизайна ИС принятым стандартам и технологиям;
- ПК-5.2. Умеет назначать и распределять ресурсы проектирования и дизайна ИС.

ПК-7. Способен разрабатывать стратегии проектирования. определением целей проектирования, критериев эффективности, ограничений применимости.

– ПК-7.1. Знает современные технологии управления проектами, управление изменениями, инструменты и методы управления заинтересованными сторонами проекта, современные стандарты инфор-мационного взаимодействия систем, основы менеджмента, в том числе менеджмента качества, механизмы бизнес-процессов организации.

 $\Pi K-10.$ Способен определять варианты структур программного обеспечения информационных систем (программного средства), необходимые информационные потоки и исследовать варианты структур с использованием моделей различного уровня

- $\n *TK-10.1*\n$ Умеет Проводить анализ внешнесистемных требований, возможностей реализации, определяет концептуальный ИХ И функциональный облик системы (программного средства), выявление и анализ известных аналогов;
- ПК-10.2. Умеет проводить формирование вариантов структуры системы  $\equiv$ (программного средства) и и разрабатывает варианты реализации их реализации в рамках предлагаемых алгоритмических и программных решений.

– ПК-10.3. Умеет проводить исследование альтернативных вариантов построения системы (программного средства) с ис-пользованием моделей различного уровня.

ПК-14. Способен проектировать архитектуру программного средства

 $\n *TK-14.2*$ . способы Умеет определять взаимодействия между программными подсистемами программного средства.

Место учебной дисциплины в структуре ОПОП: учебная дисциплина относится к части блока Б1, формируемой участниками образовательных отношений.

# Цели и задачи учебной дисциплины

Цель дисциплины: сформировать  $\mathsf{y}$ студентов основополагающие представления о способах и средствах администрирования и программирования микропроцессорной техники с использованием современных технологий, что достигается благодаря сочетанию аудиторных учебных занятий и самостоятельной рамках КОТОРЫХ ПРОИСХОДИТ изучение работы студентов.  $\mathbf{B}$ ПОДХОДОВ администрирования СЛОЖНЫХ микропроцессорных систем, методов KDOCCплатформенной компиляции, а также знакомство со специальной литературой по курсу и выполнение практических заданий.

Задачи учебной дисциплины:

В результате изучения дисциплины студент должен:

- знать структуру и принципы построения микропроцессорных систем:  $\equiv$ микроконтроллеров, сигнальных процессоров, систем на кристалле; а также обобщенных подход построения ARM-систем;
- уметь администрировать и программировать систему на кристалле 1892ВМ14Я АО НПЦ «Элвис»;
- владеть современными средствами администрирования и программирования микропроцессорных систем.

Форма промежуточной аттестации - зачет с оценкой.

#### **61.B.03** Математические и компьютерные методы обработки изображений

Общая трудоемкость дисциплины: 3 з.е.

Дисциплина направлена на формирование следующих компетенций и индикаторов их достижения:

ПК-13 Способен выполнять проектирование структур данных и баз данных

 $\n *TK-13.1*\n$ Умеет проектирования применять методы средства  $M$ программного обеспечения, структур данных, баз данных.

 $\overline{I}K-16$ . Способен определять качество проводимых исследований, обрабатывать, интерпретировать и оформлять результаты проведенных исследований и представлять результаты профессиональному сообществу

- ПК-16.1. Умеет обрабатывать данные проводимых исследований с использованием современных методов информации анализа И информационных технологий.

Место учебной дисциплины в структуре ОПОП: учебная дисциплина относится к части блока Б1, формируемой участниками образовательных отношений.

# Цели и задачи учебной дисциплины

Целями освоения учебной дисциплины являются:

- изучение математического аппарата описания непрерывных и цифровых  $$ преобразований изображений, вопросов их алгоритмической реализации. классифицированного обзора рассмотрение практических приемов цифровой обработки: методов предварительной обработки, улучшения качества, реставрации и сегментации изображений;
- лабораторная часть дисциплины предоставляет возможность испытания нескольких методов обработки и их более глубокого изучения при решении соответствующих практических задач.

Задачи учебной дисциплины:

- дать обучаемым знание основных методов цифровой обработки изображений и математического аппарата для описания изображений и преобразующих систем, а также способов реализации алгоритмов обработки в виде компьютерных программ;
- выработать умение применять перечисленные сведения при выборе  $$ метода решения задачи и конкретного способа его алгоритмической реализации с учетом результатов их анализа по вычислительной сложности:
- привить навыки работы с одним из доступных инструментариев, предназначенных для практической реализации изучаемых методов.

Форма промежуточной аттестации - экзамен.

#### **61.B.04** Применение микроконтроллеров в технологии интернет вещей

Общая трудоемкость дисциплины: 4 з.е.

Дисциплина направлена на формирование следующих компетенций и индикаторов их достижения:

 $\Pi K-2$ . Способен организационно и технологически обеспечивать определение первоначальных требований заказчика к ИС и возможности их реализации в ИС

- ПК-2.1. Умеет планировать работы по определению первоначальных требований заказчика и возможности их реализации в ИС.

ПК-8. Способен разрабатывать новые технологии проектирования информационных систем, прогнозировать развитие информационных систем и технологий.

- ПК-8.1. Знает инструменты и методы моделирования бизнес-процессов, современные ПОДХОДЫ И стандарты автоматизации организации. отраслевую документацию, основы реинжиниринга бизнес-процессов организации.

ПК-10. Способен определять варианты структур программного обеспечения информационных систем (программного средства), необходимые информационные потоки и исследовать варианты структур с использованием моделей различного **УРОВНЯ.** 

– ПК-10.1. Умеет проводить анализ внешнесистемных требований, возможностей ИХ реализации, определяет концептуальный И функциональный облик системы (программного средства), выявление и анализ известных аналогов.

 $\Pi K-15.$ Способен разрабатывать и исследовать модели объектов профессиональной деятельности, предлагать и адаптировать методики решения научно-исследовательских задач, планировать и проводить исследования.

- ПК-15.1 Умеет обеспечивать сбор научно-технической (научной) информации, необходимой для постановки и решения задач исследования.

**Место учебной дисциплины в структуре ОПОП**: учебная дисциплина относится к части блока Б1, формируемой участниками образовательных отношений.

# **Цели и задачи учебной дисциплины**

*Цель* дисциплины: изучение современных информационных технологий, связанных с использованием аппарата искусственных нейронных сетей, и их применением при разработке информационных и информационно-управляющих систем различного назначения.

*Основные задачи* дисциплины:

- обучение студентов теоретическим основам нейронных сетей;
- обучение студентов основным принципам применения нейросетевых технологий обработки информации в современных информационных и информационно-управляющих системах различного назначения;
- овладение практическими навыками применения инструментальных средств для разработки программного обеспечения с использованием указанных технологий.

**Форма промежуточной аттестации** – зачет с оценкой.

# **Б1.В.05 Системы интеллектуального анализа данных**

**Общая трудоемкость дисциплины**: 3 з.е.

Дисциплина направлена на формирование следующих компетенций и индикаторов их достижения:

ОПК-8. *Способен* осуществлять эффективное управление разработкой программных средств и проектов. ОПК-8.1.

Знает методологии эффективного управления разработкой программных средств и проектов.

- ПК-8.1. Знает инструменты и методы моделирования бизнес-процессов, современные подходы и стандарты автоматизации организации, отраслевую документацию, основы реинжиниринга бизнес-процессов организации.

*ПК-9. Умеет осуществлять моделирование процессов и объектов, постановку и проведение экспериментов по заданной методике и анализ результатов, осуществлять выбор оптимальных решений*

- ПК-9.1. Знает методы исследования предметной области, математические модели описания предметной области, методы оптимизации прикладных задач, современные методики тестирования ИС, методики описания и моделирования бизнес-процессов, средства моделирования бизнеспроцессов.

*ПК-16. Способен определять качество проводимых исследований, обрабатывать, интерпретировать и оформлять результаты проведенных исследований и представлять результаты профессиональному сообществу*

- ПК-16.1. Умеет обрабатывать данные проводимых исследований с использованием современных методов анализа информации и информационных технологий.

**Место учебной дисциплины в структуре ОПОП**: учебная дисциплина относится к части блока Б1, формируемой участниками образовательных отношений.

# **Цели и задачи учебной дисциплины**

*Целью* учебной дисциплины является изучение современных технологий анализа многомерных данных, включая математические модели, алгоритмы и программные средства, используемые для решения основных задач анализа больших объемов многомерных данных: классификации, кластеризации и других.

**Форма промежуточной аттестации** – экзамен.

# **Б1.В.06 Параллельное и распределенное программирование**

## **Общая трудоемкость дисциплины**: 5 з.е.

Дисциплина направлена на формирование следующих компетенций и индикаторов их достижения:

*ПК-1. Способен организовывать работу программистов в группе по созданию системного ПО*

- ПК-1.1. Умеет выполнять декомпозицию поставленной задачи и распределение подзадач между программистами.

*ПК-2. Способен организационно и технологически обеспечивать определение первоначальных требований заказчика к ИС и возможности их реализации в ИС*

- ПК-2.2. Умеет назначать и распределять ресурсы по реализации требований к ИС.
- *ПК-14. Способен проектировать архитектуру программного средства*
- ПК-14.1. Умеет определять состав компонентов программного средства.
- ПК-14.2. Умеет определять способы взаимодействия между программными подсистемами программного средства.

**Место учебной дисциплины в структуре ОПОП**: учебная дисциплина относится к части блока Б1, формируемой участниками образовательных отношений.

## **Цели и задачи учебной дисциплины**

*Целью освоения учебной дисциплины является:*

- изучение наиболее общих принципов организации распределенных приложений, вычислительных и операционных систем, технологий их разработки и реализации, практических приемов их применения для реализации распределенных приложений с использованием наиболее известных технологий и моделей программирования.

*Задачи учебной дисциплины:*

- дать обучаемым знание основных принципов организации распределенных приложений, вычислительных и операционных систем; наиболее употребительных моделей распределенного программирования, в том числе, процедурной, компонентной и Grid, принципов функционирования соответствующей инфраструктуры их поддержки в гетерогенной среде, стандартов на последовательности протоколов разных уровней и архитектуру систем программирования для реализации распределенных вычислений;

- выработать умение применять перечисленные сведения для проектирования систем распределенных вычислений;
- привить навыки реализации распределенных приложений с использованием широко распространенных технологий и моделей программирования.

**Форма промежуточной аттестации** – зачет.

# **Б1.В.07 Принципы научной презентации, технических вычислений и подготовки научных статей**

# **Общая трудоемкость дисциплины**: 2 з.е.

Дисциплина направлена на формирование следующих компетенций и индикаторов их достижения:

*ПК-15. Способен разрабатывать и исследовать модели объектов профессиональной деятельности, предлагать и адаптировать методики решения научно-исследовательских задач, планировать и проводить исследования.*

- ПК-15.2 Умеет разрабатывать планы и программы проведения исследований с использованием моделей объектов профессиональной деятельности, в том числе и для руководимой группы работников (при наличии).
- ПК-15.3 Умеет проводить и организовывать проведение исследований, направленных на решение исследовательских задач в рамках реализации научного (научно-технического, инновационного) проекта с использованием моделей объектов профессиональной деятельности.

*ПК-16. Способен определять качество проводимых исследований, обрабатывать, интерпретировать и оформлять результаты проведенных исследований и представлять результаты профессиональному сообществу*

- ПК-16.2. Умеет проводить анализ и обобщение научных данных в соответствии с задачами исследования и определять направления дальнейших исследований и разработок;
- ПК-16.3. Умеет готовить публикации по результатам работы в форме тезисов докладов, кратких сообщений и статей в научных изданиях.

**Место учебной дисциплины в структуре ОПОП**: учебная дисциплина относится к части блока Б1, формируемой участниками образовательных отношений.

# **Цели и задачи учебной дисциплины**

*Целью* является выработка у студентов магистратуры компетенций, необходимых

для научно-исследовательской деятельности, включая:

- способность создавать и редактировать тексты с научно-технической информацией;
- способность проводить научные исследования, составлять их описания и анализировать результаты;
- способность представлять результаты исследований и формулировать практические рекомендации их использования в форме публичных обсуждений.

*Основные задачи дисциплины*:

- формирование у студентов магистратуры способности подготовки и проведения
- презентации научных достижений;
- формирование у студентов магистратуры умений и навыков использования системного программного обеспечения для решения прикладных задач;
- выработка у студентов магистратуры навыков представления научнотехнической информации в форме научной статьи.

**Форма промежуточной аттестации** – зачет.

# **Б1.В.ДВ.01.01 История и методология компьютерных наук**

#### **Общая трудоемкость дисциплины**: 2 з.е.

Дисциплина направлена на формирование следующих компетенций и индикаторов их достижения:

*УК-5 Способен анализировать и учитывать разнообразие культур в процессе межкультурного взаимодействия*

- УК-5.1. Анализирует важнейшие идеологические и ценностные системы, сформировавшиеся в ходе исторического развития; обосновывает актуальность их использования при социальном и профессиональном взаимодействии;
- УК-5.2. Выстраивает социальное профессиональное взаимодействие с учетом особенностей основных форм научного и религиозного сознания, деловой и общей культуры представителей других этносов и конфессий, различных социальных групп.

*ПК-9 Умеет осуществлять моделирование процессов и объектов, постановку и проведение экспериментов по заданной методике и анализ результатов, осуществлять выбор оптимальных решений*

- ПК-9.1 Знает методы исследования предметной области, математические модели описания предметной области, методы оптимизации прикладных задач, современные методики тестирования ИС, методики описания и моделирования бизнес-процессов, средства моделирования бизнеспроцессов.

**Место учебной дисциплины в структуре ОПОП**: учебная дисциплина относится к части блока Б1, формируемой участниками образовательных отношений, курс по выбору.

# **Цели и задачи учебной дисциплины**

*Цель*:

- сформировать общую и философскую культуру специалиста в области информационных систем и технологий посредством усвоения знаний о приемах и методах научных исследований для эффективной и успешной профессиональной деятельности, самостоятельной работы или дальнейшего обучения в аспирантуре.

*Задачи*:

- овладение знаниями о природе научного знания, истории и логики становления науки и основных этапах ее исторического развития;
- усвоение основных принципов, научной и философской методологии, имеющих непосредственную связь с профессиональной деятельностью;
- выработка навыков практического применения специальных, общенаучных и философских методов в научно-исследовательской работе и профессиональной деятельности.

**Форма промежуточной аттестации** – зачет.

# **Б1.В.ДВ.01.02 Философия информатики**

# **Общая трудоемкость дисциплины**: 2 з.е.

Дисциплина направлена на формирование следующих компетенций и индикаторов их достижения:

*УК-5 Способен анализировать и учитывать разнообразие культур в процессе межкультурного взаимодействия*

- УК-5.1. Анализирует важнейшие идеологические и ценностные системы, сформировавшиеся в ходе исторического развития; обосновывает актуальность их использования при социальном и профессиональном взаимодействии;
- УК-5.2. Выстраивает социальное профессиональное взаимодействие с учетом особенностей основных форм научного и религиозного сознания, деловой и общей культуры представителей других этносов и конфессий, различных социальных групп.

*ПК-9 Умеет осуществлять моделирование процессов и объектов, постановку и проведение экспериментов по заданной методике и анализ результатов, осуществлять выбор оптимальных решений*

- ПК-9.1 Знает методы исследования предметной области, математические модели описания предметной области, методы оптимизации прикладных задач, современные методики тестирования ИС, методики описания и моделирования бизнес-процессов, средства моделирования бизнеспроцессов.

**Место учебной дисциплины в структуре ОПОП**: учебная дисциплина относится к части блока Б1, формируемой участниками образовательных отношений, курс по выбору.

**Форма промежуточной аттестации** – зачет.

# **Б1.В.ДВ.01.03 Основы конструктивного взаимодействия лиц с ограниченными возможностями здоровья в образовательном процессе**

## **Общая трудоемкость дисциплины**: 2 з.е.

Дисциплина направлена на формирование следующих компетенций и индикаторов их достижения:

*УК-3 Способен организовывать и руководить работой команды, вырабатывая командную стратегию для достижения поставленной цели*

- УК-3.6 Эффективно взаимодействует с участниками образовательного процесса, в том числе участвует в групповых формах учебной работы

**Место учебной дисциплины в структуре ОПОП**: учебная дисциплина относится к части блока Б1, формируемой участниками образовательных отношений, курс по выбору.

## **Цели и задачи учебной дисциплины**

*Цель* дисциплины: формирование комплекса знаний, умений и навыков, обеспечивающих готовность к совместной деятельности и межличностного взаимодействия субъектов образовательной среды вуза. Научить учащихся с ОВЗ правильно ориентироваться в сложном взаимодействии людей и находить верные решения в спорных вопросах.

*Задачи* дисциплины:

- отработать навыки диагностики и прогнозирования конфликта, управления конфликтной ситуацией, а также навыков ведения переговоров и управления переговорным процессом в образовательной среде вуза;
- формировать представления о различных подходах к разрешению конфликтов в образовательной среде вуза;
- осознание механизмов и закономерностей переговорного процесса;
- ставить задачи самоизменения в общении и решать их, используя полученный опыт;
- проектировать атмосферу для конструктивного взаимодействия.

**Форма промежуточной аттестации** – зачет.

# **Б1.В.ДВ.02.01 Теория фракталов**

#### **Общая трудоемкость дисциплины**: 4 з.е.

Дисциплина направлена на формирование следующих компетенций и индикаторов их достижения:

*ПК-9. Умеет осуществлять моделирование процессов и объектов, постановку и проведение экспериментов по заданной методике и анализ результатов, осуществлять выбор оптимальных решений*

- ПК-9.1. Знает методы исследования предметной области, математические модели описания предметной области, методы оптимизации прикладных задач, современные методики тестирования ИС, методики описания и моделирования бизнес-процессов, средства моделирования бизнеспроцессов.

**Место учебной дисциплины в структуре ОПОП**: учебная дисциплина относится к части блока Б1, формируемой участниками образовательных отношений, курс по выбору.

## **Цели и задачи учебной дисциплины**

Освоение основных понятий теории фракталов и получение навыков компьютерного построения фрактальных структур, рассмотрение приложений теории фракталов.

**Форма промежуточной аттестации** – зачет.

## **Б1.В.ДВ.02.02 Прикладная статистика**

#### **Общая трудоемкость дисциплины**: 4 з.е.

Дисциплина направлена на формирование следующих компетенций и индикаторов их достижения:

*ПК-9. Умеет осуществлять моделирование процессов и объектов, постановку и проведение экспериментов по заданной методике и анализ результатов, осуществлять выбор оптимальных решений*

- ПК-9.1. Знает методы исследования предметной области, математические модели описания предметной области, методы оптимизации прикладных задач, современные методики тестирования ИС, методики описания и моделирования бизнес-процессов, средства моделирования бизнеспроцессов.

*ПК-16. Способен определять качество проводимых исследований, обрабатывать, интерпретировать и оформлять результаты проведенных исследований и представлять результаты профессиональному сообществу*

- ПК-16.1. Умеет обрабатывать данные проводимых исследований с использованием современных методов анализа информации и информационных технологий.

**Место учебной дисциплины в структуре ОПОП**: учебная дисциплина относится к части блока Б1, формируемой участниками образовательных отношений, курс по выбору.

## **Цели и задачи учебной дисциплины**

*Целью* дисциплины является формирование представлений о многомерном статистическом анализе случайных процессов и случайных полей, математическом аппарате, принципах разработки и компьютерной реализации методов и алгоритмов моделирования случайных процессов и полей.

*Основными задачами* дисциплины являются овладение фундаментальными понятиями, получение представлений о методах и алгоритмах моделирования случайных процессов и полей, а также основах статистической теории оптимального оценивания постоянных параметров в цифровых системах обработки информации.

**Форма промежуточной аттестации** – зачет.

# **Б1.В.ДВ.03.01 Информационная безопасность интранет-сетей**

#### **Общая трудоемкость дисциплины**: 3 з.е.

Дисциплина направлена на формирование следующих компетенций и индикаторов их достижения:

*ПК-14. Способен проектировать архитектуру программного средства* 

- ПК-14.2. Умеет определять способы взаимодействия между программными подсистемами программного средства.

**Место учебной дисциплины в структуре ОПОП**: учебная дисциплина относится к части блока Б1, формируемой участниками образовательных отношений, курс по выбору.

# **Цели и задачи учебной дисциплины**

*Целями освоения учебной дисциплины являются:*

- изучение студентами методологии проектирования и реализации системы защиты информации, с учетом угроз, характерных для современных интранет-сетей.

*Задачи учебной дисциплины:*

- на лекционных занятиях познакомить студентов с основами технологий обеспечения информационной безопасности (ИБ) и рассмотреть использование этих технологий для построения систем ИБ, снижающих риски, характерные для корпоративных сетей.

**Форма промежуточной аттестации** – зачет с оценкой.

## **Б1.В.ДВ.03.02 Системы и сети передачи информации**

#### **Общая трудоемкость дисциплины**: 3 з.е.

Дисциплина направлена на формирование следующих компетенций и индикаторов их достижения:

*ПК-14. Способен проектировать архитектуру программного средства* 

- ПК-14.2. Умеет определять способы взаимодействия между программными подсистемами программного средства.

*ПК-16. Способен определять качество проводимых исследований, обрабатывать, интерпретировать и оформлять результаты проведенных исследований и представлять результаты профессиональному сообществу*

ПК-16.1. Умеет обрабатывать данные проводимых исследований с использованием современных методов анализа информации и информационных технологий.

**Место учебной дисциплины в структуре ОПОП**: учебная дисциплина относится к части блока Б1, формируемой участниками образовательных отношений, курс по выбору.

# **Цели и задачи учебной дисциплины**

Дисциплина ориентирована на формирование основополагающих представлений:

- о принципах построения и алгоритмах функционирования систем и сетей передачи информации;
- о моделировании и анализе процессов передачи информации в сетях и системах связи.

Задача дисциплины – сформировать представление о современном состоянии систем и сетей передачи информации, основных принципах работы их элементов.

**Форма промежуточной аттестации** – зачет с оценкой.

# **Б1.В.ДВ.03.03 Психолого-педагогическое сопровождение лиц с ограниченными возможностями здоровья**

# **Общая трудоемкость дисциплины**: 3 з.е.

Дисциплина направлена на формирование следующих компетенций и индикаторов их достижения:

*УК-6. Способен определять и реализовывать приоритеты собственной деятельности и способы ее совершенствования на основе самооценки*

- УК-6.1 Оценивает свои личностные ресурсы, оптимально их использует для успешного выполнения порученного задания;
- УК-6.4 Реализует приоритеты собственной деятельности, в том числе в условиях неопределенности, корректируя планы и способы их выполнения с учетом имеющихся ресурсов*.*

**Место учебной дисциплины в структуре ОПОП**: учебная дисциплина относится к части блока Б1, формируемой участниками образовательных отношений, курс по выбору.

# **Цели и задачи учебной дисциплины**

*Целями освоения учебной дисциплины являются:*

Создание системы психологических и педагогических условий, а также социальному сопровождению обучающихся с ограниченными возможностями здоровья.

*Задачи учебной дисциплины:*

- − рассмотрение условий, необходимых для получения высшего образования лицами с ограниченными возможностями здоровья, их социализации и адаптации;
- − рассмотрения условий повышения доступности высшего образования для лиц с ограниченными возможностями здоровья;
- − изучения возможностей формирования индивидуальной образовательной траектории для обучающегося с ограниченными возможностями здоровья;

**Форма промежуточной аттестации** – зачет с оценкой.

# **Б1.В.ДВ.04.01 Мультимедиатехнологии**

# **Общая трудоемкость дисциплины**: 3 з.е.

Дисциплина направлена на формирование следующих компетенций и индикаторов их достижения:

*ПК-13. Способен выполнять проектирование структур данных и баз данных*

- ПК-13.1. Умеет применять методы и средства проектирования программного обеспечения, структур данных, баз данных.

*ПК-14. Способен проектировать архитектуру программного средства*

- ПК-14.2. Умеет определять способы взаимодействия между программными подсистемами программного средства.

**Место учебной дисциплины в структуре ОПОП**: учебная дисциплина относится к части блока Б1, формируемой участниками образовательных отношений, курс по выбору.

## **Цели и задачи учебной дисциплины**

*Целью* учебной дисциплины является изучение современных информационных технологий создания, передачи, обработки и хранения мультимедийных данных, подходов к аппаратной и программной реализации этих технологий.

**Форма промежуточной аттестации** – зачет с оценкой.

# **Б1.В.ДВ.04.02 Теория компиляторов**

# **Общая трудоемкость дисциплины**: 3 з.е.

Дисциплина направлена на формирование следующих компетенций и индикаторов их достижения:

*ПК-1. Способен организовывать работу программистов в группе по созданию системного ПО*

- ПК-1.1. Умеет выполнять декомпозицию поставленной задачи и распределение подзадач между программистами;
- ПК-1.2. Умеет определять процессы интеграции разработанных компонентов системного ПО;
- ПК-1.3. Умеет определять задачи для группы стандартов кодирования.

*ПК-16. Способен определять качество проводимых исследований, обрабатывать, интерпретировать и оформлять результаты проведенных исследований и представлять результаты профессиональному сообществу.*

- ПК-16.1. Умеет обрабатывать данные проводимых исследований с использованием современных методов анализа информации и информационных технологий;
- ПК-16.2. Умеет проводить анализ и обобщение научных данных в соответствии с задачами исследования и определять направления дальнейших исследований и разработок.

**Место учебной дисциплины в структуре ОПОП**: учебная дисциплина относится к части блока Б1, формируемой участниками образовательных отношений, курс по выбору.

# **Цели и задачи учебной дисциплины**

Изучение математических основ трансляции программ, принципов построения компиляторов, а также овладение практическими навыками реализации синтаксических анализаторов, интерпретаторов и трансляторов.

**Форма промежуточной аттестации** – зачет с оценкой.

# **ФТД.В.01 Современные проблемы менеджмента**

## **Общая трудоемкость дисциплины**: 2 з.е.

Дисциплина направлена на формирование следующих компетенций и индикаторов их достижения:

*УК-2 Способен управлять проектом на всех этапах его жизненного цикла.*

- УК-2.1 Формулирует конкретную, специфичную, измеримую во времени и пространстве цель, а также определяет дорожную карту движения к цели, исходя из имеющихся ресурсов и ограничений;
- УК-2.2 Составляет иерархическую структуру работ, распределяет по задачам финансовые и трудовые ресурсы, использует актуальное ПО;
- УК-2.3 Проектирует смету и бюджет проекта, оценивает эффективность результатов проекта;
- УК-2.4 Составляет матрицу ответственности и матрицу коммуникаций проекта;
- УК-2.5 Использует гибкие технологии для реализации задач с изменяющимися во времени параметрами

*УК-3 Способен организовывать и руководить работой команды, вырабатывая командную стратегию для достижения поставленной цели.*

- УК-3.1 Вырабатывает конструктивные стратегии и на их основе формирует команду, распределяет в ней роли для достижения поставленной цели.
- УК-3.2 Планирует и корректирует работу команды с учетом интересов, особенностей поведения и мнений ее членов, распределяет поручения и делегирует полномочия членам команды для достижения поставленной цели;
- УК-3.3 Разрешает конфликты и противоречия при деловом общении в команде на основе учета интересов всех сторон;
- УК-3.4 Организует и руководит дискуссиями по заданной теме и обсуждением результатов работы команды с привлечением последователей и оппонентов разработанным идеям;
- УК-3.5 Проявляет лидерские и командные качества, выбирает оптимальный стиль взаимодействия при организации и руководстве работой команды.

**Место учебной дисциплины в структуре ОПОП**: учебная дисциплина относится к блоку факультативов.

## **Цели и задачи учебной дисциплины**

*Целями освоения учебной дисциплины являются:*

Формирование знаний и закрепление навыков в области диагностики и решения проблем управления современной организации

*Задачи учебной дисциплины:*

- понимание сущности и значимости основных проблем менеджмента организации;

- получение практических навыков по использованию методов и приемов развития менеджмента организации, инновационных решений актуальных задач управления;

- получение прикладных знаний процессов и систем разработки, адаптации и применения комплексных решений актуальных задач и конкретных проблем организации управления в реальных условиях функционирования и развития бизнес-организаций.

## **Форма промежуточной аттестации** – зачет.

## **ФТД.В.02 Управленческая экономика**

## **Общая трудоемкость дисциплины**: 2 з.е.

Дисциплина направлена на формирование следующих компетенций и индикаторов их достижения:

*УК-2 Способен управлять проектом на всех этапах его жизненного цикла.*

- УК-2.1 Формулирует конкретную, специфичную, измеримую во времени и пространстве цель, а также определяет дорожную карту движения к цели, исходя из имеющихся ресурсов и ограничений;
- УК-2.2 Составляет иерархическую структуру работ, распределяет по задачам финансовые и трудовые ресурсы, использует актуальное ПО;
- УК-2.3 Проектирует смету и бюджет проекта, оценивает эффективность результатов проекта;
- УК-2.4 Составляет матрицу ответственности и матрицу коммуникаций проекта;
- УК-2.5 Использует гибкие технологии для реализации задач с изменяющимися во времени параметрами

*УК-3 Способен организовывать и руководить работой команды, вырабатывая командную стратегию для достижения поставленной цели.*

- УК-3.1 Вырабатывает конструктивные стратегии и на их основе формирует команду, распределяет в ней роли для достижения поставленной цели.
- УК-3.2 Планирует и корректирует работу команды с учетом интересов, особенностей поведения и мнений ее членов, распределяет поручения и

делегирует полномочия членам команды для достижения поставленной цели;

- УК-3.3 Разрешает конфликты и противоречия при деловом общении в команде на основе учета интересов всех сторон;
- УК-3.4 Организует и руководит дискуссиями по заданной теме и обсуждением результатов работы команды с привлечением последователей и оппонентов разработанным идеям;
- УК-3.5 Проявляет лидерские и командные качества, выбирает оптимальный стиль взаимодействия при организации и руководстве работой команды.

**Место учебной дисциплины в структуре ОПОП**: учебная дисциплина относится к части блока Б1, формируемой участниками образовательных отношений, курс по выбору.

# **Цели и задачи учебной дисциплины**

*Целью* дисциплины является формирование у студентов знаний, умений и навыков, необходимых для анализа сложных экономических процессов, участниками которых являются потребители, фирмы и государство, принятия обоснованных решений, обеспечивающих эффективное функционирование фирмы в условиях разных рыночных структур.

*Задачи* дисциплины:

- формирование представлений об основных фундаментальных положениях микроэкономического анализа и возможностях их практического применения;
- уяснение специфики поведения экономических агентов в условиях различных
- рыночных структур;
- приобретение навыков использования методов экономического анализа поведения экономических агентов и принятия обоснованных решений, обеспечивающих эффективное развитие предприятия.

**Форма промежуточной аттестации** – зачет.

# **Б2.О.01(У) Учебная ознакомительная практика**

Общая трудоемкость практики 2 з.е.

Практика направлена на формирование следующих компетенций с указанием кодов индикаторов их достижения:

- ОПК-1 Способен самостоятельно приобретать, развивать и применять математические, естественнонаучные, социально-экономические и профессиональные знания для решения нестандартных задач, в том числе в новой или незнакомой среде и в междисциплинарном контексте (ОПК-1.1 - ОПК-1.3)
- ОПК-2 Способен разрабатывать оригинальные алгоритмы и программные средства, в том числе с использованием современных интеллектуальных технологий, для решения профессиональных задач (ОПК-2.1 - ОПК-2.3)
- ОПК-3 Способен анализировать профессиональную информацию, выделять в ней главное, структурировать, оформлять и представлять в виде аналитических обзоров с обоснованными выводами и рекомендациями (ОПК-3.1 - ОПК-3.3).
- ОПК-4 Способен применять на практике новые научные принципы и методы исследований(ОПК-4.1 - ОПК-4.3).
- ОПК-5 Способен разрабатывать и модернизировать программное и аппаратное обеспечение информационных и автоматизированных систем (ОПК-5.1 - ОПК-5.3).
- ОПК-6 Способен использовать методы и средства системной инженерии в области получения, передачи, хранения, переработки и представления информации посредством информационных технологий (ОПК-6.1 - ОПК-6.3).
- ОПК-7 Способен разрабатывать и применять математические модели процессов и объектов при решении задач анализа и синтеза распределенных информационных систем и систем поддержки принятия решений (ОПК-7.1 - ОПК-7.3).
- ОПК-8 Способен осуществлять эффективное управление разработкой программных средств и проектов (ОПК-8.1 - ОПК-8.3).
- ПКВ-1 Способен организовывать работу программистов в группе по созданию системного ПО (ПКВ-1.1 - ПКВ-1.3).
- ПКВ-2 Способен организационно и технологически обеспечивать определение первоначальных требований заказчика к ИС и возможности их реализации в ИС (ПКВ-2.1 - ПКВ-2.2).
- ПКВ-5 Способен организационно и технологически обеспечивать проектирование и дизайн ИС (ПКВ-5.1 - ПКВ-5.2).
- ПКВ-6 Способен управлять выпуском релизов ИС (ПКВ-6.1 ПКВ-6.2).
- ПКВ-7 Способен разрабатывать стратегии проектирования, определением целей проектирования, критериев эффективности, ограничений применимости (ПКВ-7.1 - ПКВ-7.3).
- ПКВ-8 Способен разрабатывать новые технологии проектирования информационных систем, прогнозировать развитие информационных систем и технологий (ПКВ-8.1 - ПКВ-8.3).
- ПКВ-9 Умеет осуществлять моделирование процессов и объектов, постановку и проведение экспериментов по заданной методике и анализ результатов, осуществлять выбор оптимальных решений (ПКВ-9.1 - ПКВ-9.3).
- ПКВ-10 Способен определять варианты структур программного обеспечения информационных систем (программного средства), необходимые

информационные потоки и исследовать варианты структур с использованием моделей различного уровня (ПКВ-10.1 - ПКВ-10.3).

- ПКВ-13 Способен выполнять проектирование структур данных и баз данных (ПКВ-13.1).
- ПКВ-14 Способен проектировать архитектуру программного средства(ПКВ-14.1 - ПКВ-14.2).
- ПКВ-15 Способен разрабатывать и исследовать модели объектов профессиональной деятельности, предлагать и адаптировать методики решения научно-исследовательских задач, планировать и проводить исследования (ПКВ-15.1 - ПКВ-15.3).
- ПКВ-16 Способен определять качество проводимых исследований, обрабатывать, интерпретировать и оформлять результаты проведенных исследований и представлять результаты профессиональному сообществу (ПКВ-16.1 - ПКВ-16.3).

*Место практики в структуре ОПОП*: обязательная часть блока Б2.

*Целями* учебной ознакомительной практики являются получение первичных умений и навыков, компетенций в сфере профессиональной деятельности, закрепление и углубление теоретической подготовки, получение опыта производственной работы, приобретение практических навыков и компетенций в сфере профессиональной деятельности.

*Задачи* учебной ознакомительной практики: в процессе прохождения учебной практики студенты должны ознакомиться с методами формализованного представления предметной области, анализа процессов предметной области на основе формализованного представления, методами и правилами составления технического задания на разработку, технического проектирования, рабочего проектирования, методиками управления проектами.

*Тип практики* (ее наименование): учебная ознакомительная. *Способ проведения практики*: *стационарная. Форма проведения практики*: *непрерывная.*

*Разделы (этапы) практики*: подготовительный этап, включающий инструктаж по технике безопасности, производственный инструктаж, выполнение<br>производственных заданий либо исследований по утвержденному плану, производственных заданий либо исследований по последующий анализ результатов, проведение измерений (при необходимости), сбор, обработка, систематизация данных исследований, оформление отчета по практике.

*Форма промежуточной аттестации* - зачет с оценкой.

#### **Б2.О.02(H) Производственная практика, научно-исследовательская работа**

*Общая трудоемкость практики* 21 з.е.

Практика направлена на формирование следующих компетенций с указанием кодов индикаторов их достижения:

- УК-1 Способен осуществлять критический анализ проблемных ситуаций на основе системного подхода, вырабатывать стратегию действий (УК-1.1 - УК-1.2).
- УК-2 Способен управлять проектом на всех этапах его жизненного цикла (УК-2.1 - УК-2.5).
- УК-3 Способен организовывать и руководить работой команды, вырабатывая командную стратегию для достижения поставленной цели (УК-3.1 - УК-3.5).
- УК-4 Способен применять современные коммуникативные технологии, в том числе на иностранном(ых) языке(ах), для академического и профессионального взаимодействия (УК-4.1 - УК-4.6).
- ОПК-1 Способен самостоятельно приобретать, развивать и применять математические, естественнонаучные, социально-экономические и профессиональные знания для решения нестандартных задач, в том числе в новой или незнакомой среде и в междисциплинарном контексте (ОПК-1.1 - ОПК-1.3)
- ОПК-2 Способен разрабатывать оригинальные алгоритмы и программные средства, в том числе с использованием современных интеллектуальных технологий, для решения профессиональных задач (ОПК-2.1 - ОПК-2.3)
- ОПК-3 Способен анализировать профессиональную информацию, выделять в ней главное, структурировать, оформлять и представлять в виде аналитических обзоров с обоснованными выводами и рекомендациями (ОПК-3.1 - ОПК-3.3).
- ОПК-4 Способен применять на практике новые научные принципы и методы исследований(ОПК-4.1 - ОПК-4.3).
- ОПК-5 Способен разрабатывать и модернизировать программное и аппаратное обеспечение информационных и автоматизированных систем (ОПК-5.1 - ОПК-5.3).
- ОПК-6 Способен использовать методы и средства системной инженерии в области получения, передачи, хранения, переработки и представления информации посредством информационных технологий (ОПК-6.1 – ОПК-6.3).
- ОПК-7 Способен разрабатывать и применять математические модели процессов и объектов при решении задач анализа и синтеза распределенных информационных систем и систем поддержки принятия решений (ОПК-7.1 - ОПК-7.3).
- ОПК-8 Способен осуществлять эффективное управление разработкой программных средств и проектов(ОПК-8.1 - ОПК-8.3).
- ПКВ-1 Способен организовывать работу программистов в группе по созданию системного ПО (ПКВ-1.1 - ПКВ-1.3).
- ПКВ-2 Способен организационно и технологически обеспечивать определение первоначальных требований заказчика к ИС и возможности их реализации в ИС (ПКВ-2.1 - ПКВ-2.2).
- ПКВ-5 Способен организационно и технологически обеспечивать проектирование и дизайн ИС (ПКВ-5.1 - ПКВ-5.2).
- ПКВ-6 Способен управлять выпуском релизов ИС (ПКВ-6.1 ПКВ-6.2).
- ПКВ-7 Способен разрабатывать стратегии проектирования, определением целей проектирования, критериев эффективности, ограничений применимости (ПКВ-7.1 - ПКВ-7.3).
- ПКВ-8 Способен разрабатывать новые технологии проектирования информационных систем, прогнозировать развитие информационных систем и технологий (ПКВ-8.1 - ПКВ-8.3).
- ПКВ-9 Умеет осуществлять моделирование процессов и объектов, постановку и проведение экспериментов по заданной методике и анализ результатов, осуществлять выбор оптимальных решений (ПКВ-9.1 - ПКВ-9.3).
- ПКВ-10 Способен определять варианты структур программного обеспечения информационных систем (программного средства), необходимые информационные потоки и исследовать варианты структур с использованием моделей различного уровня (ПКВ-10.1 - ПКВ-10.3).
- ПКВ-13 Способен выполнять проектирование структур данных и баз данных (ПКВ-13.1).
- ПКВ-14 Способен проектировать архитектуру программного средства(ПКВ-14.1 - ПКВ-14.2).
- ПКВ-15 Способен разрабатывать и исследовать модели объектов профессиональной деятельности, предлагать и адаптировать методики решения научно-исследовательских задач, планировать и проводить исследования (ПКВ-15.1 - ПКВ-15.3).
- ПКВ-16 Способен определять качество проводимых исследований, обрабатывать, интерпретировать и оформлять результаты проведенных исследований и представлять результаты профессиональному сообществу (ПКВ-16.1 - ПКВ-16.3).

*Место практики в структуре ОПОП*: обязательная часть блока Б2. *Цели* научно-исследовательской работы:

- формирование у магистранта общекультурных и профессиональных компетенций в соответствии с ФГОС ВО по направлению подготовки «Информационные системы и технологии», профиль «Информационные технологии в менеджменте»
- подготовка магистранта, как к самостоятельной научно-исследовательской работе, основным результатом которой является написание и успешная защита магистерской диссертации, так и к проведению научных исследований в составе творческого коллектива.

*Задачи* научно-исследовательской работы:

- выработка практических навыков выполнения НИР;
- освоение работы с библиографическими источниками и патентными с привлечением современных информационных технологий;
- формулирование актуальности, проблемных ситуаций, целей и задач исследования;
- ознакомление с необходимыми методами исследования (модифицировать существующие, разрабатывать новые методы) и выбор из них наиболее подходящих, исходя из задач конкретного исследования (по теме магистерской диссертации или при выполнении заданий научного руководителя в рамках (авторской) магистерской программы);изучение современных информационных технологий при проведении научных исследований;
- обработка полученных результатов, анализ и представление их в виде законченных научно-исследовательских разработок (отчета по НИР, тезисов докладов, научной статьи, курсовой работы, магистерской диссертации, составление заявки на изобретение).

*Тип практики* (ее наименование): производственная практика, научноисследовательская работа.

*Способ проведения практики*: *стационарная. Форма проведения практики*: *непрерывная.*

*Разделы (этапы) практики*: Введение в научное исследование. Выбор области исследования и обоснование темы исследования, постановка целей и задач диссертационного исследования, обоснование актуальности выбранной темы и характеристика масштабов изучаемой проблемы. Планирование проведения исследования. Проведение исследований. Анализ промежуточных результатов, внесение необходимых корректировок в процесс выполнения научного исследования или научно-практической разработки, получение итоговых результатов и подготовка материалов для магистерской диссертации.

Форма промежуточной аттестации - зачет с оценкой.

# **Б2.В.01(П) Производственная проектно-технологическая практика**

## *Общая трудоемкость практики* 8 з.е.

Практика направлена на формирование следующих компетенций с указанием кодов индикаторов их достижения:

- ОПК-1 Способен самостоятельно приобретать, развивать и применять математические, естественнонаучные, социально-экономические профессиональные знания для решения нестандартных задач, в том числе в новой или незнакомой среде и в междисциплинарном контексте (ОПК-1.1 - ОПК-1.3)
- ОПК-2 Способен разрабатывать оригинальные алгоритмы и программные средства, в том числе с использованием современных интеллектуальных технологий, для решения профессиональных задач (ОПК-2.1 - ОПК-2.3)
- ОПК-3 Способен анализировать профессиональную информацию, выделять в ней главное, структурировать, оформлять и представлять в виде аналитических обзоров с обоснованными выводами и рекомендациями (ОПК-3.1 - ОПК-3.3).
- ОПК-4 Способен применять на практике новые научные принципы и методы исследований(ОПК-4.1 - ОПК-4.3).
- ОПК-5 Способен разрабатывать и модернизировать программное и аппаратное обеспечение информационных и автоматизированных систем (ОПК-5.1 - ОПК-5.3).
- ОПК-6 Способен использовать методы и средства системной инженерии в области получения, передачи, хранения, переработки и представления информации посредством информационных технологий (ОПК-6.1 - ОПК-6.3).
- ОПК-7 Способен разрабатывать и применять математические модели процессов и объектов при решении задач анализа и синтеза распределенных информационных систем и систем поддержки принятия решений (ОПК-7.1 - ОПК-7.3).
- ОПК-8 Способен осуществлять эффективное управление разработкой программных средств и проектов(ОПК-8.1 - ОПК-8.3).
- ПКВ-1 Способен организовывать работу программистов в группе по созданию системного ПО (ПКВ-1.1 - ПКВ-1.3).
- ПКВ-2 Способен организационно и технологически обеспечивать определение первоначальных требований заказчика к ИС и возможности их реализации в ИС (ПКВ-2.1 - ПКВ-2.2).
- ПКВ-5 Способен организационно и технологически обеспечивать проектирование и дизайн ИС (ПКВ-5.1 - ПКВ-5.2).
- ПКВ-6 Способен управлять выпуском релизов ИС (ПКВ-6.1 ПКВ-6.2).
- ПКВ-7 Способен разрабатывать стратегии проектирования, определением целей проектирования, критериев эффективности, ограничений применимости (ПКВ-7.1 - ПКВ-7.3).

*Место практики в структуре ОПОП*: обязательная часть блока Б2. *Целями* производственной проектно-технологической практики являются:

- закрепление и углубление теоретической подготовки, получение опыта производственной работы, приобретение практических навыков и компетенций в сфере профессиональной деятельности по использованию программного обеспечения, технологий анализа и синтеза информационных систем, а также приобщение магистров к среде предприятия (организации) с целью формирования у обучающегося:
	- способности к самостоятельному обучению новым методам исследования, к изменению научного и научно-производственного профиля своей профессиональной деятельности;
	- способности к использованию на практике умений и навыков в организации исследовательских и проектных работ, в управлении коллективом;
	- способности проявлять инициативу, в том числе в ситуациях риска, брать на себя всю полноту ответственности;
	- способности анализировать и оценивать уровни своих компетенций в сочетании со способностью и готовностью к саморегулированию дальнейшего образования и профессиональной мобильности;
	- способности анализировать профессиональную информацию, выделять в ней главное, структурировать, оформлять и представлять в виде аналитических обзоров с обоснованными выводами и рекомендациями.

Задачами производственной проектно-технологической практики являются:

- формирование у студентов магистратуры умений и навыков: проведения обследования объекта информатизации с точки зрения используемых технологий и подходов к их анализу и синтезу: сбора экспериментального и экспертного материала и его теоретического обобщения, разработки технических предложений и анализа возможности применения новых информационных технологий;
- выработка у магистров навыков профессиональных взаимодействий с заказчиком (представителями организации), анализа профессиональной информации, подготовки презентации результатов технических предложений, подготовки и оформления документации.

*Тип практики* (ее наименование): производственная проектно-технологическая практика.

*Способ проведения практики*: *стационарная. Форма проведения практики*: *дискретная.*

## *Разделы (этапы) практики*.

*Виды* производственной работы на производственной практике: производственный инструктаж, выполнение производственных заданий либо исследований по утвержденному плану, наблюдение за ходом исследования или процесса проектирования информационных систем, локальных вычислительных сетей, применения базовых технологий и последующий анализ результатов, проведение измерений (при необходимости), сбор, обработка, систематизация данных экспериментальных исследований. Тема работы, выполняемой в ходе практики, должна быть согласована с руководителем практики от профилирующей кафедры.

*Форма промежуточной аттестации* - зачет с оценкой